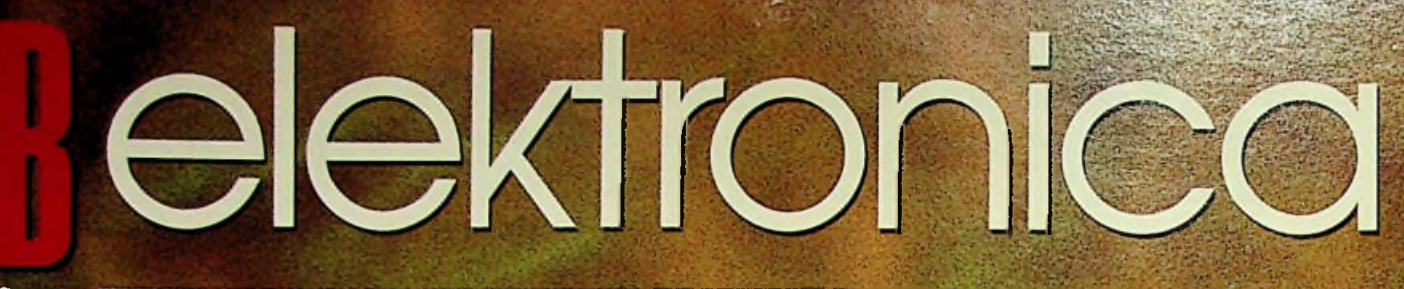

**RADIO** oktober 1997, nr. <sup>10</sup> **BULLETIN**

prijs fl. 7,95 / Bfr. 160

**•v' ■/i**

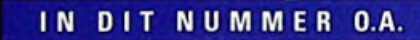

**FLASH-GEHEUGENS** 

**DUBBEL GEBALANCEERDE MODULATOR** 

**CAN-BUS CURSUS ELEKTRONICA HET OUDSTE SCHEMA**  $MPEG-2$ 

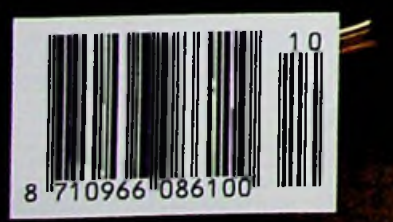

**California Community** 

W Ū Ū Ū

## **KLEINSTE CHARGE-PUMP INVERTERS HEBBEN SLECHTS 0,1 (iF-CONDENSATORS NODIG**

### Bias GaAsFET vermogensversterkers met 0,16 cm2 SOT23-behuizing

Gebruik de MAX871 om positieve spanningen om te zetten in negatieve en dat op het kleinst mogelijke printoppervlak. Er zijn slechts twee 0,1µF condensators nodig voor het leveren van 25mA. Minder dropouts verkrijgt men bij 0,33pF condensators. De gehele MAX871 schakeling bestaat uit een SOT23-behuizing en twee keramische condensators van het 0805-formaat. Het geheel neemt nog geen 16 mm2 op de print in beslag.

- **4 Bijzonder kleine: (16 mm2) schakeling S0T23-behuizing 0,1 pF condensators**
- **4 Uitgangsstroom 25mA**
- **4 Uitgangsimpedantie 20Q**
- **4 Schakelfrequentie 0,5MHz**
- **4 Ingangsbereik: 1,4V tot 5,5V**
- **4 Toegelaten werktemperatuur:**
- 

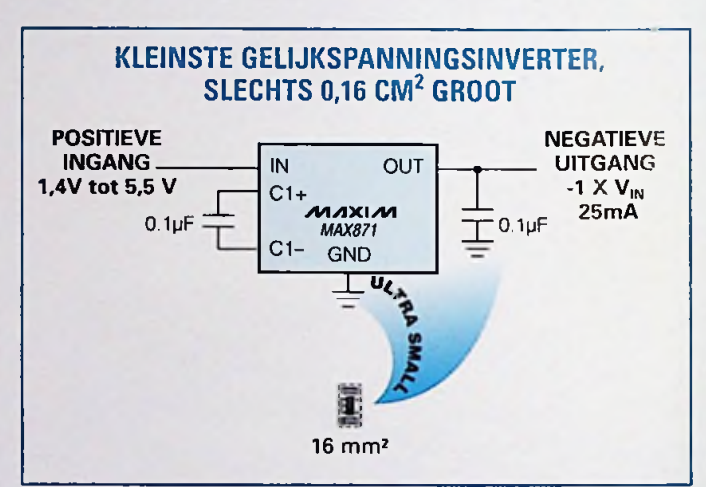

**-40°C tot +85°C** *De MAX871 wordt geleverd in een 5-pins SOT23-behuizing, die slechts V***<sup>4</sup>** *zo groot is als de 8-pins SOIC, waarin de veelgebruikte '7660 is ondergebracht. Bovendien gebruikt de MAX871 conden-***4 Shutdown Mode** *sators van 0,1pFr terwijl de '7660 condensators van 1OpF nodig heeft.*

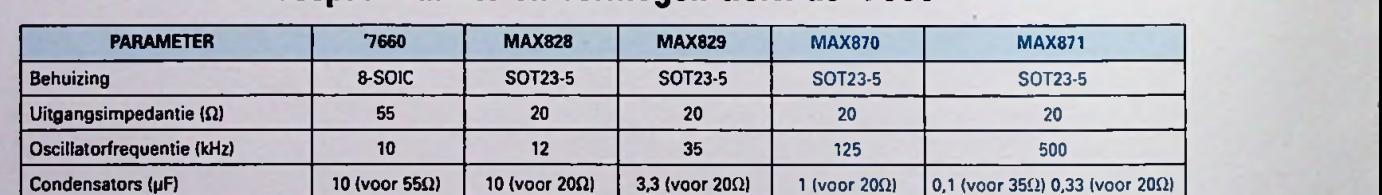

### Bespaar ruimte en vermogen t.o.v. de '7660

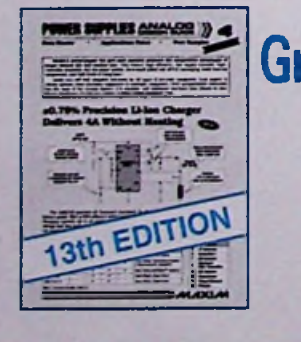

Bestel nu de dertiende uitgave

*Bel 015 - 2 609 906* 

en wij versturen uw exemplaar binnen 24 uur.

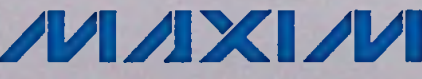

NU VERKRIJGBAAR!<br>HET HELE LEVERINGSPROGRAMMA Gratis Power Supply Design Guide HET HELEVERINGSPROGRAM

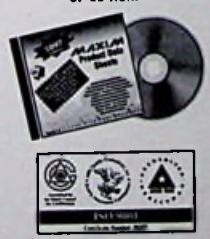

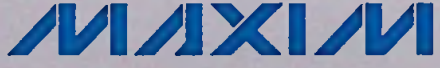

<http://www.maxim-ic.com>

Maxim Integrated Products - **U.K., -phone (0118) 9303388;** fax **(0118)** 9305577

*AAAXXAA* is een geregistreerd handelsmerk van Maxim Integrated Products

*fff&\***KONING EN HARTMAN** <sup>|</sup> **TELECOMMUNICATIE en industriële elektronica ENERGIEWEG I. POSTBUS 125, 2600 AC OELFT. TELEFOON 015 • <sup>2</sup> 609 906. FAX 015 - <sup>2</sup> 619 <sup>199</sup>**

Getronics Group

'"Vannacht droomde ik over een digitale scope. Met <sup>1</sup> Meg geheugen. Hij werkte net als een analoge scope. En ik kreeg er nog een schaal bitterballen bij ook.

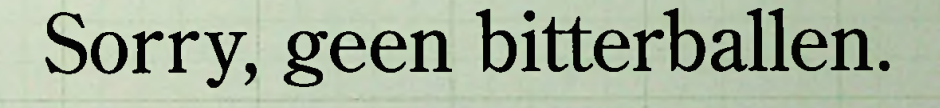

De HP 54645A oscilloscoop wordt geleverd met alle dingen die u graag binnen handbereik zou willen hebben. Behalve bitterballen dan.

Dankzij HP's exclusieve Mega-Zoom-technologie kan deze scope 1 miljoen punten inlezen bij 200 MSa/s op elk van z'n twee kanalen. Hierdoor krijgt u een veel gedetailleerder beeld van uw complexe signaal. En met de Pan & Zoom-functie kunt u bepaalde

gedeelten uitlichten en analyseren. Bovendien werkt hij even makkelijk als een analoge scope, zodat u alle aandacht aan uw ontwerp kunt besteden.

Bel voor meer informatie over de HP 54645A oscilloscoop met ons kantoor in Amstelveen (Nederland) 020 - 547 62 22 of met ons kantoor in Brussel (België) 02 - 778 34 17. Dan hoort u meteen hoe u meer terugziet van uw geld.

*'Dankzij de MegaZoomtechnologie van HP hebben we nu de eerste oscilloscoop met veel geheugen, die even gebruiksvriendelijk is als een analoge scope. En even vriendelijk voor uw budget*

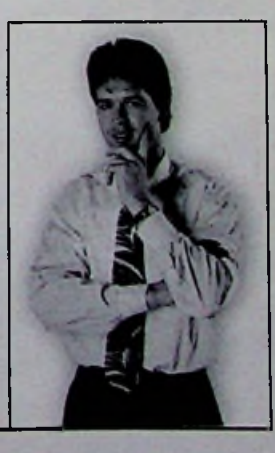

 $\mathcal{A}$ . 6.703,-

**© LOGI** 

*w&*2

*p n*ekard Co.

**3 1EMDG3** 

NIETS IS ÓNMOGELIJK *m* **HEWLETT PACKAR** 

Hewlett-Packard Nederland B.V. Startbaan 16 1187 XR Amstelveen tel: 020 - 547 62 22 Hewlett-Packard Belgium SA/NV 100-102 Blvd. de la Woluwe Woluwedal 1200 Brussels tel: 02 - 778 34 17 E-mail: [hptmo@neth.hp.com](mailto:hptmo@neth.hp.com).

**BY N'SY** 

## Redactioneel

**V---.** ->v

## **Positieve reacties** .

Het is alweer hettweede nummer in de nieuwe opmaak, waar we de afgelopen periode een aantal positieve reacties voor hebben mogen ontvangen. Ik ben er dan ook van overtuigd dat dit een goede stap is geweest. Deze stap betekent dat we continu alert zijn op veranderingen in de markt en de daaruitvoortvloeiende eisen met betrekking tot de opmaak van een technischtijdschrift.

**gr,** In dit nummer van RB Elektronica ziet <sup>u</sup> een aantal verschillende onderwerpen, die zeker in de smaak vallen. Zo is nu eindelijk gestart met de Elektronica Cursus. In dit deel een inleiding van de simulatie op de PC, een simulatie die ondersteunend dient bij de cursus en aangeeft hoe belangrijk simulatie voor de tegenwoordige ontwikkelaar van elektronische schakelingen is geworden. Er is veel gebruik gemaakt van illustratiemateriaal, zodat u ook visueel te zien krijgt wat er zich op het scherm afspeelt.

. Wat dacht u van "Het oudste schema ter wereld"? We denken wel dat wij modern bezig zijn, maar leest u dit achtergrondartikel maar en ontdek dat ook in de oudheid men wel wist waar men mee bezigwas.

Heel interessant is het artikel van de heer Derkkx, een student van de Hogeschool Eindhoven met als titel "Ontwerp van een dubbel gebalanceerde modulator". Een eigen ontwerp dat zeker de technici *m* en elektronici onderons moet aanspreken.

Verderwil ik u wijzen op hetartikel over de CAN-bus, waarin nog eens alle huidige mogelijkheden op een rij worden gezet. We waren als redactie van RB Elektronica de eerste die een aantal jaren geleden over deze bus berichtte. Dit gebeurde in een tijd dat de digitalisering nog niet zo ver gevorderd was als momenteel. Deze digitalisering heeft zijn invloed op vele markten gehad, vooral op busstructuren, snelheid en betrouwbaarheid. Het is logisch datwe hieraandacht aan blijven besteden.

. Ook de andere onderwerpen in deze uitgave mogen niet onderbelicht blijven, lees dus met plezier en interesse deze artikelen en blijf uwmening toesturen. We zijn altijd nieuwsgierig naar uw commentaar, zowel in positieve als in negatieve zin: immers alleen hierdoor zijn wij als technisch vakblad in staat onsvan allepublieksbladente onderscheiden!

Veel leesplezier. Dirk Scheper.

## Colofon

RB ELEKTRONICA (Jaargang 66)

Is een uitgave van De Muiderkring B.V., Hogevveyselaan 227, Postbus 313, 1380 AH Weesp telefoon: 0294-450460 (ISDN) telefoon: 0294-415210 telefax: 0294-412782 bank: 48 49 54 563 giro: 83214

**DIRECTIE:**<br>Ir. S.M.Th. Kremer **Een** 

HOOFDREDACTEUR: Ing. D.J.F. Scheper

> EINDREDACTIE: T. Asbroek

#### VASTE MEDEWERKERS:

j van Emden, L. Foreman, J.H.M. Goddijn, i*r.* S.J. Hellings, O.C.A. van Lidth de Jeude, J.VV. Richter, drs. ing. C.F. Ruyter, J. Smilde, ing. B. Stuurman, C.G.C. van der Vlies, Ir. M. van der Veen.

VORMGEVING/PRODUKTIE: Mare Ferwerda & Dimitri van den Berg

> PREPRESS: Fotolitho van Setten B.V.

ADVERTENTIEVERKOOP: Bosch & Keuning, Postbus 345, 3740 AH Baarn, tel. 035-5482340, fax 035-5482344 en/of G. Belecke, tel/fax 035-6936293.

ABONNEMENTEN:

Abonnementsprijs per jaar: f 75,-/Bfr. 1500. Studenten: f 25,-/Bfr. 1200. Abonnementen worden automatisch verlengd, tenzij uiterlijk drie maanden voor het einde van de aflooptermijn schriftelijk bericht is ontvangen. Vermeld bij correspondentie altijd uw abonneenummer (zie wikkel).

> DRUK: Bosch & Keuning grafische bedrijven BV

> > DISTRIBUTIE: PVD België

RB IN BELGIË: Redactionele bijdrage en correspondentie sturen naar: De Muiderkring B.V., Hogeweyselaan 227, Postbus 313, NL-1380 AH Weesp telefoon: 0294-450460 (ISDN)<br>
I N-STRALEN<br>
I N-STRALEN telefoon: 0031-294-415210 telefax: 0031-294-412782 bank: 48 49 54 563 giro: 83214

ren of vermenigvuldigen van dit tijdschrift gepubliceerde artikelen is uitsluitend moge-lijk na schriftelijke toestemming en met bronvermelding. Gepubliceerde schakelingen en software kunnen door een (Nederlands) octrooi zijn beschermd. Toepassing voor persoonlijk gebruik is toegestaan. De uitgever stelt zich niet aansprakelijk voor de gevolgen van eventuele fouten.

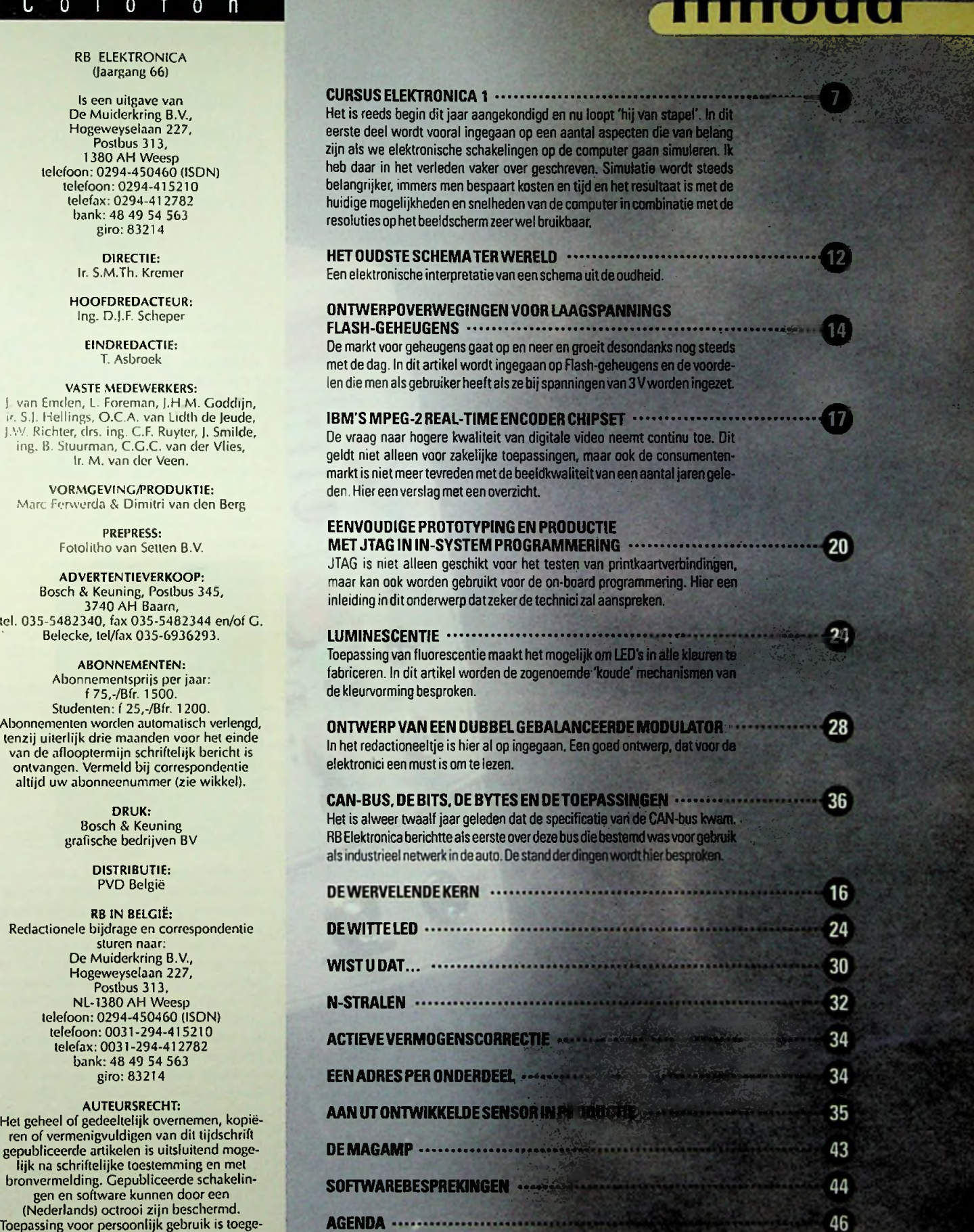

#### *Coverfoto:*

ISSN: 0928-500 Denieuwe Infinium-familievanoscilloscopenvan Hewlett Packard. De bandbreedte loopt tot 1.5 GHz. De nieuwe serie moet de frustraties van de gebruiker tot een minimum beperken. *Foto:HewlettPackardNederland,Amstelveen.*

# **boekbesprekingen**

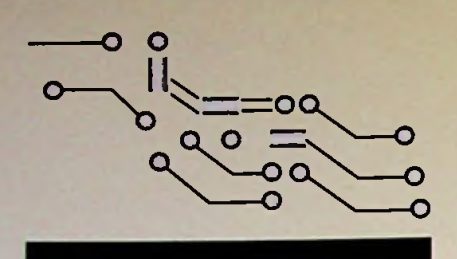

*fvervolg van pagina 54)*

### **ALLES OVER MICROSOFT OFFICE** 97 *Bestelnummer 769834*

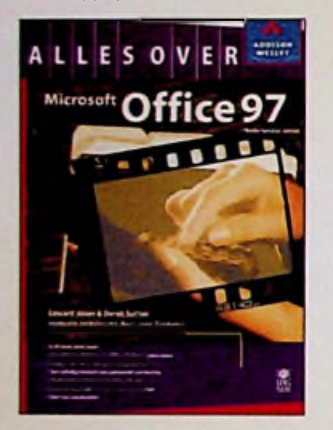

Benut alle mogelijkheden van Office 97! In dit boek worden alle toepassingen van Microsoft Office 97 uitgebreid besproken en wordt stap voor stap uit de doeken gedaan hoe u zo eenvoudig en efficiënt mogelijk met deze krachtige programma's aan de slag kunt gaan. Microsoft Office 97 biedt een vertrouwde omgeving voor het uitvoeren van al uw werkzaamheden. U kunt gegevens tussen de programma's zelf en met andere gebruikers uitwisselen. Dankzij de Internet-functies is het vanaf nu mogelijk uw documenten vanuit Office 97 naar andere gebruikers te sturen.

#### Microsoft Office 97 in een notendop:

- Een pakket met geïntegreerde toepassingen voor het uitwisselen van gegevens
- Maak professionele documenten met Word. de krachtige tekstverwerker met uitgebreide opmaakfuncties
- Verwerk uw gegevens met Excel, het beproefde spreadsheetprogramma dat nu nog geavanceerderis geworden
- Maak formulieren en rapporten met Access, het databaseprogramma dat gegevens snel verwerkt en met elkaar kan verbinden
- Ontwerp pakkende presentaties met PowerPoint
- Nieuw in Office 97! Outlook, uweigen electronische "organiser"
- Betreed vanuit Office <sup>97</sup> dewereld van Internet

#### *Overde auteurs:*

G

**<sup>&</sup>gt;** *1***<sup>1</sup>**

ァ

Edward Jones heeft meer dan 30 computerboeken op zijn naam staan. Derek Sutton is een wetenschapper en heeft meegewerkt aan diverse boeken overWindows en FoxPro. Beiden hebben een bijdrage geleverd aan Microsoft Office for Windows 95 **Bible. Professional Edition.** 

Jaap Zuidema is de auteur van Under die Staap<br>succesvolle Windows 95 Handboek. Tevens is hij ver-<br>taler voor verschillende softwarebedrijven, waaron-<br>der Microsoft.

### I<sup>n</sup> dit boek onder meer:

- Complete beschrijving van Office 97. Nederland-
- Diepgaande behandeling van alle pakketten
- Eenvolledig overzichtvancommando's en functies
- Maak kennis met nieuwe krachtige functies
- Betreed vanuit Office 97 de wereld van Internet
- Zeerveel voorbeelden

#### *Verkoopprijs:f109,95* **DUBBELBOEK OUTLOOK,** 20 STAPPEN **HELPDESK** *Bestelnummer: 750160*

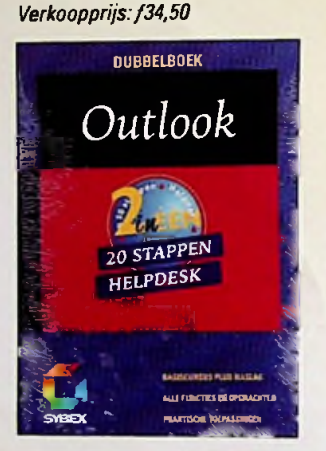

De SYBEX dubbelboeken bestaan uit een geïntegreerde uitgave van de In 20 stappen en de HelpDesk. In het eerste deel van het dubbelboek leert u werken met Outlook volgens de beproefde 20 stappen methode. U leert de kenmerken van het programma zonder dat u zich daarvoor in de handboeken hoeft te storten. In het HelpDesk-deel vindt u, alfabetisch geordend, antwoord op een specifieke vraag over de werking van een opdracht of over het resultaat van het activeren van een bepaalde functie. Sybex boeken leveren niet alleen kennis, zij brengen u ookvaardigehden bij.

#### **BEGINNEN MET MICROSOFT® WORD** 97

*Bestelnummer: 790663 Verkoopprijs:f49,-*

De tijd is aangebroken dat u oog in oog staat met de nieuwste versie van Word. Het is nieuw, het is anders en heeft meer mogelijkheden dan ooit. Het gaat verder dan uw computer en betreedt een compleet nieuwe wereld - het World Wide Web. Zoekt u dekking bij de gedachte dat al deze nieuwigheden u het leven zuur maken?

Wees gerust! Met dit boek kunt u op een leuke en eenvoudige manier kennismaken met de nieuwe Word. Beginnen met Word 97 geeft u alle informatie die u nodig hebt. in de taal die u spreekt en op een humoristische manier. Raak niet achter, blijf bij op het gebied van tekstverwerking met Beginner metWord 97.

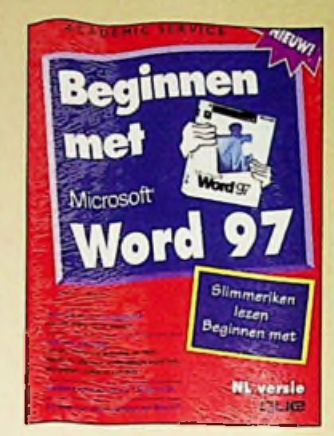

#### SNEL EN EENVOUDIG

- Alinea's en pagina's met opmaakopties verfraaien
- Multimedia-elementen toevoegen
- Tekst importeren en werken met meerdere documenten
- Word <sup>97</sup> met andere Office 97-applicaties gebruiken
- Sjablonen, stijlen en wizards toepassen
- De nieuwste hulpmiddelen van Word 97 gebruiken
- Uw eigen Web-pagina's samenstellen

#### SNEL WERKEN MET EXCEL 97 *ISBN: 90-5402-180-2*

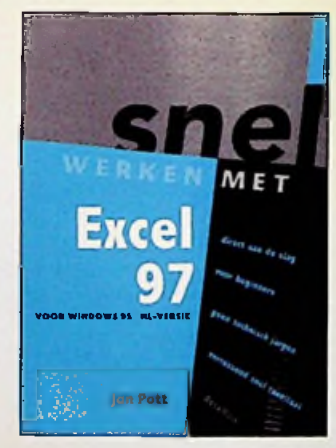

Excel 97 is het snelle rekenprogramma van Microsoft voor Windows 95. En ook al is het een uiterst gebruikersvriendelijk programma, de mogelijkheden zijn zo uitgebreid, dat u al gauw door de bomen het bos niet meer ziet. Numerieke waarden, teksten, getallen die plotseling een datum worden, formules die ineens niet meer werken, reeksen, cellen blokkeren, grafieken waarin niets te zien valt... Excel zelf biedt u een scala aan help-functies voor afzonderlijke bewerkingen. maar bespreekt die zelden in hun samenhang. Dat gebeurt in dit boek. Aan de hand van een paar uitgewerkte voorbeelden, in het begin heel eenvoudig de tafel van 6.547.389.574.657, op het laatst een uitgebreid opgemaaktwerkblad met een grafiek, leert u spreadsheets maken. Hebt u de basisbeginselen eenmaal onder de knie, dan kunt u het boek als naslagwerk gebruiken dankzij het uitgebreide register.

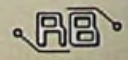

# Cursus Elektronica I

Het wordt steeds belangrijker. Wat vraagt u zich af? Leren door het gewoon te doen. We zien het overal om ons heen, steeds meer worden er praktijkcursussen gegeven. RB Elektronica werkt volgens ditzelfde principe en start met de eerder dit jaar reeds aangeduide cursus Elektronica.

#### INLEIDING

De afgelopen jaren is het opbouwen van prototypen van schakelingen op de bekende wijze (het maken van een spinsel als uitgangspunt, vervolgens een print ontwerpen en de schakeling opbouwen om daarna te kijken of het functioneert zoals men zich dat voor heeft gesteld Werkt het niet. nou dan gewoon de fout(en) lokaliseren en oplossen en een nieuwe print maken en van vooraf aan beginnen.) meer en meer op de achtergrond gedrukt. Ondanks dat zowel de software als de hardware de laatste jaren aanzienlijk in kracht en prestaties zijn toegenomen, vindt deze methode van het realiseren van een schakeling, het testen en het optimaliseren nog steeds plaats. De basisgedachte hierbij is dat men sneller en betrouwbaarder een schakeling tot een goed eindproduct kan brengen. Met uitzondering van een aantal gevallen zal dit dan wel zo zijn. maarjuist door optimaal gebruik te maken van de huidige stand der techniek en de voornamelijk voor dit doel bestemde hulpmiddelen kan het sneller We maken dan gebruik van CAD/CAE-hulpmiddelen (Computer Aided Design. Computer Aided Engineering) om de schakeling te verifiëren en te analyseren en ons daarmee de mogelijkheid te geven om zonder eerst de componenten aan te schaffen en de testschakeling op te bouwen toch een werkende schakeling te realiseren.

#### ANALOGE SCHAKELINGEN

We starten met de simulatie van analoge schakelingen. Het simuleren van analoge schakelingen, in tegenstelling tot de digitale schakelingen, is eerste sinds enkele jaren echt mogelijk. In deze korte tijd zijn de wiskundige basisformules in combinatie met de fundamentele begrippen uit de elektrotechniek en de elektronica samengevoegd met als resultaat dat de gebruiker geen gecompliceerde en zwaarwegendewiskundige principes moet kennen om een dergelijke simulatie ook goed en vooral transparant, zowel voor hemzelf als voor anderen, door te voeren. Belangrijk is goed materiaal, zoals minimaal een 486-microprocessor, maar het liefst een Pentium of Pentium pro, werkend onder Windows 95.

De meeste onder ons kennen de bekende simulator SPICE (Simulation Program with Integrated Circuit Emphasis), het programma waarmee in de 70er jaren alles mee is begonnen. Deze simulator, afkomstig van de Universiteit Berkeley in Californië. is weliswaar voor de simulatie van transistorschakelingen uitstekend te gebruiken, maar kan aan de eisen die gesteld worden aan de modellering van moderne geïntegreerde schakelingen niet optimaal voldoen. Deze eisen hebben betrekking op onder meer de modellering van het gedrag op zowel systeem- als schakelniveau en op schakelniveau niet te vergeten de toepassing van gemengde analoge en digitale schakelingen en de combinatie met niet-elektrische grootheden. Het is dan ookniet zo verwonderlijk dat de ontwikkelaar meer en meer het conceptvan de analoge gedragsmodellering toepast, waarmee gebruikersgedefinieerde modellen overeenkomstig de genoemde eisen kunnen worden opgebouwd.

#### WISKUNDIGE MODELLEN

De analoge gedragsmodellering is niet meer dan een modelbeschrijvingstechniek. Met deze techniek wordt het gedrag van een component, een schakeling of een systeem in wiskundige vorm vastgelegd en beschreven. Het beschrijven van het gedrag geschiedt door het opnemen van het model in een speciale taal waarin hetanaloge gedragsmodel wordt omschreven. De meeste simulatoren maken daarentegen gebruik van een basismodel dat vast in de simulator is gecodeerd. Feitelijk wordt bij de analoge gedragsmodellering het modelleringsproces losgemaakt van de simulator. Het resultaat is dat de simulator niet meer is dan een zeer krachtig rekenprogramma waarmee numerieke vergelijkingen snel en nauwkeurig kunnen worden doorgevoerd.

De circuitanalyse kan vervolgens met een simulatieprogramma worden verdeeld in belangrijke stappen. Deze stappen zijn opgenomen in het stroomdiagram' van figuur <sup>1</sup> (zie volgende pagina). Kijken we naar dit stroomdiagram. zijn er drie essentiële fasen te onderscheiden: invoer, simulatie en uitvoer. Tijdens de invoer wordt de ingevoerde schakeling geïnterpreteerd, wordt het model uit elkaargehaald en wordt de complete schakeling omgezet in een wiskundig model en bestaat in het algemeen uit niet-lineaire wiskundige en differentiaal vergelijkingen. Vervolgens voert de simulator de analyse van de schakeling door. Hierna wordt het resultaat weergegeven in bijvoorbeeld tabellen of grafische voorstellingen.

Op deze wijze kunnen ingevoerde schema's worden omgezet in wiskundige interpretaties, die vervolgens worden doorgerekend en waarvan het resultaat op het beeldscherm, een plotter of een printer kan worden weergegeven. Enkele eenvoudige voorbeelden verduidelijken dit proces. In **afb.** <sup>1</sup> wordt een schakeling weergegeven die uit n weerstanden en n stroombronnen bestaat. De vergelijking om bijvoorbeeld de spanning op het knooppunt te berekenen luidt:

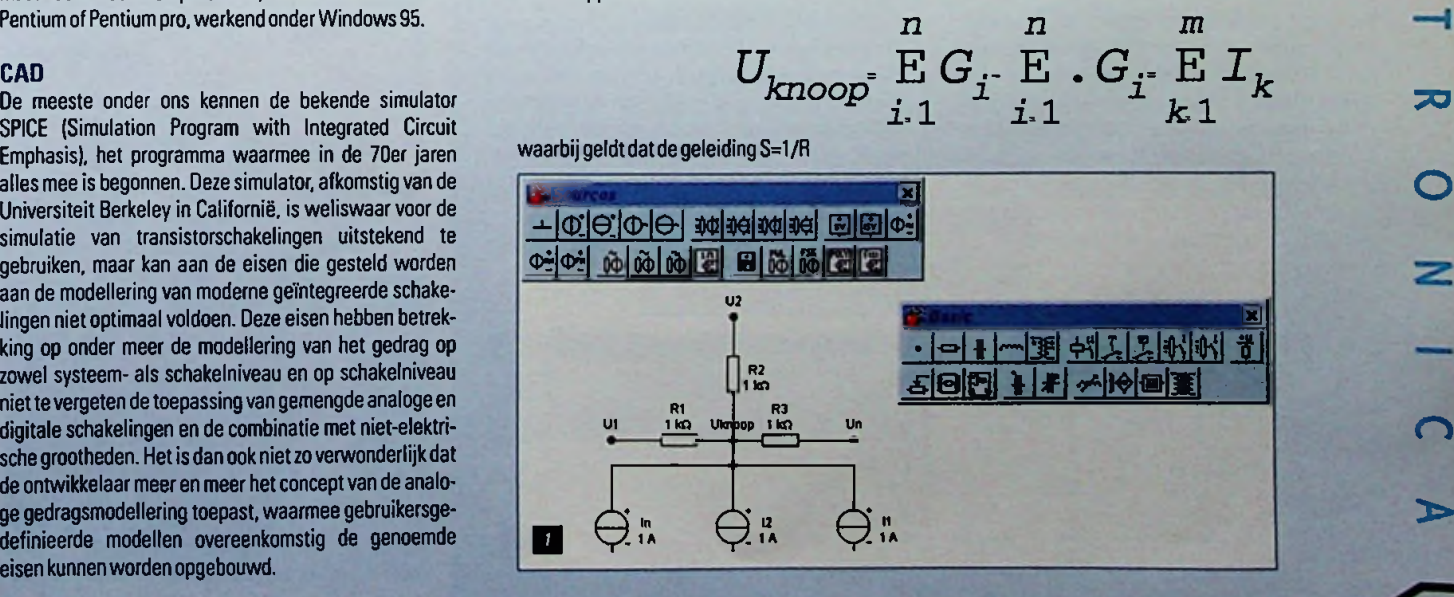

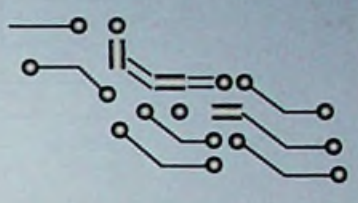

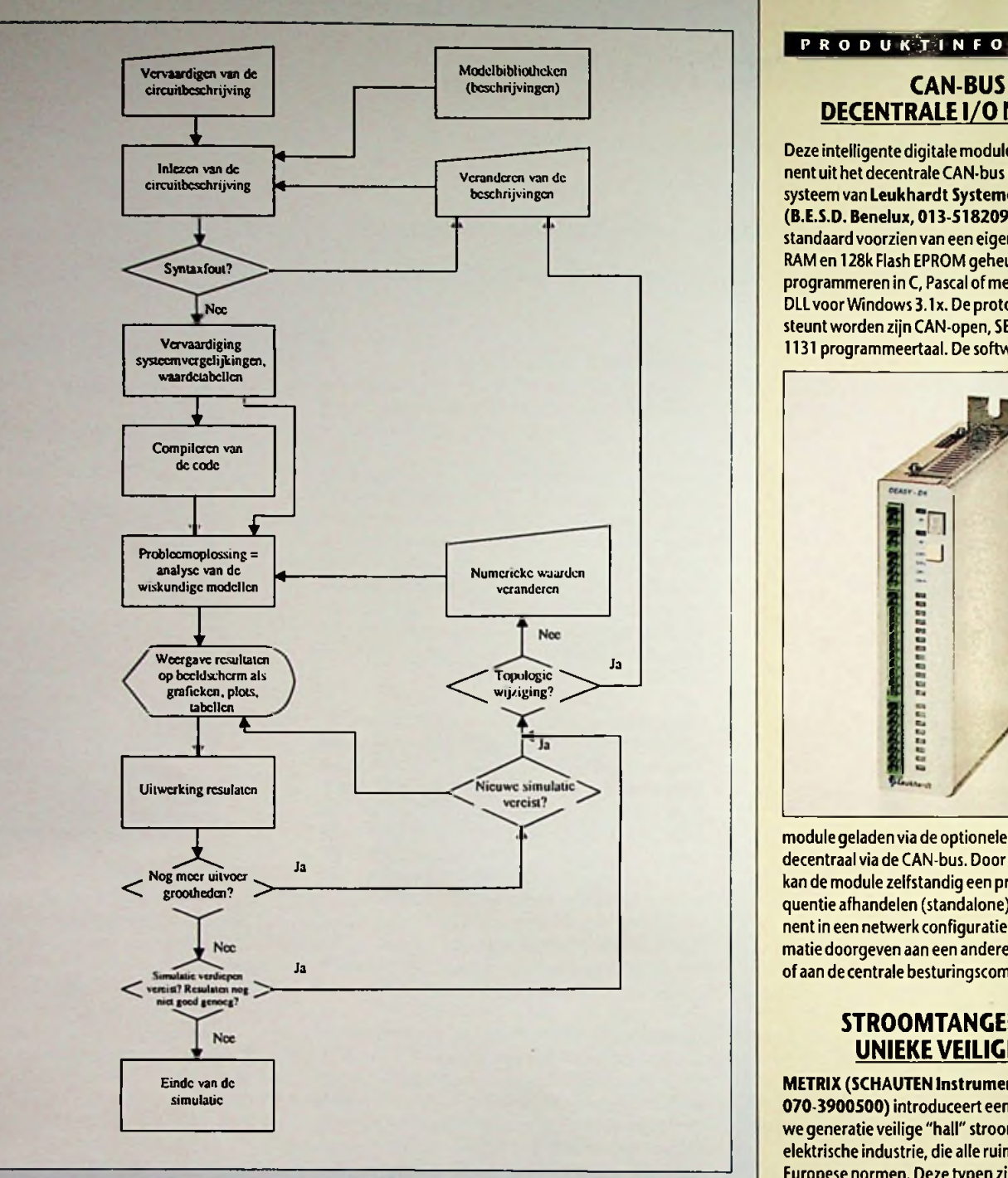

*Figuur 1 Het stroomdiagram waarmee een schakeling wordtgesimuleerd.*

Kijken we vervolgens naar **afbeelding 2,** waarin een schema is weergegeven met drie knooppunten, kan dit wiskundig met behulp van een matrix worden berekend. Binnen de context van deze cursus gaan we hier niet dieper op in. Hier zijn voldoende wiskundige naslagwerkenvoor beschikbaar.

#### **COMPONENTSIMULATIE**

Binnen een simulatie bepaalt het aantal stappen binnen het verloop van een curve of een niet-lineaire vergelijking de nauwkeurigheid van de berekening. Met het aantal punten per cyclus binnen de analyseoptie wordt met andere woorden vastgelegd hoe-

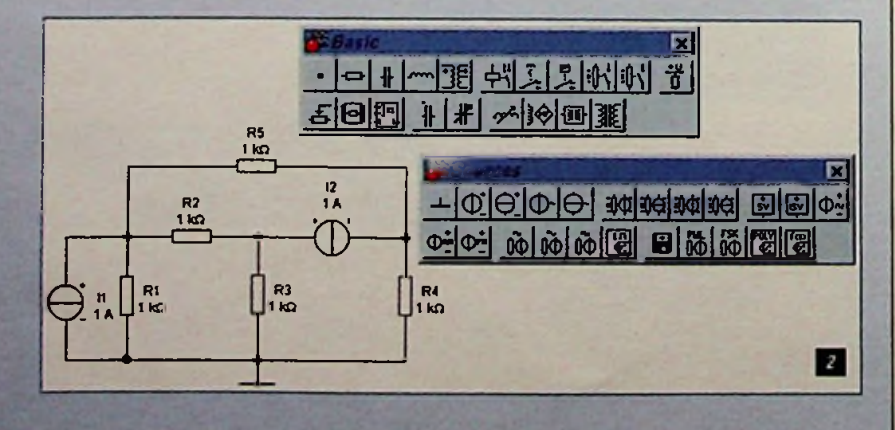

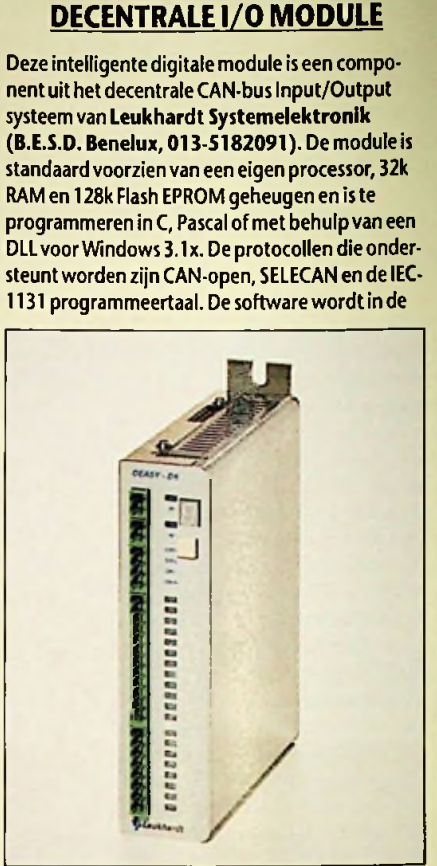

P R O D U K<sup>3</sup>T I N F O R M A T I E

module geladen via de optionele RS232 poort of decentraal via de CAN-bus. Door deze intelligentie kan de module zelfstandig een programmasequentie afhandelen (standalone) of als componentin een netwerkconfiguratie de nodige informatie doorgeven aan een andere l/O component of aan de centrale besturingscomputer.

#### **STROOMTANGEN MET UNIEKE VEILIGHEID**

#### **METRIX (SCHAUTEN Instruments,**

**070-3900500)** introduceert een complete nieuwe generatieveilige "hall" stroomtangen voor de elektrische industrie, die alle ruim voldoen aan de Europese normen. Deze typen zijn de opvolgers van de oorspronkelijke MX1200 stroomtangen

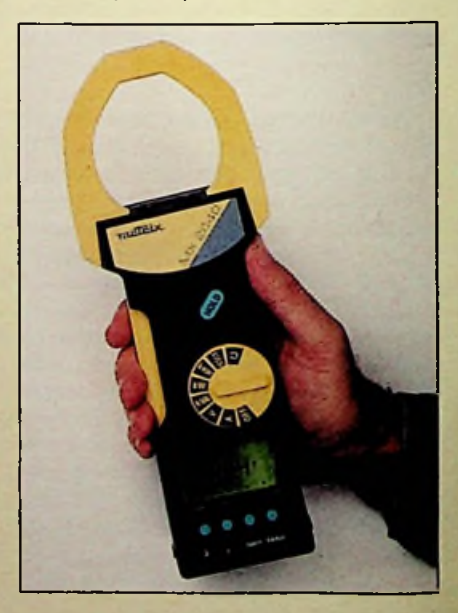

van ITT-METRIX-Müller & Weigert. Ze zijn modulair opgebouwd, handig in gebruik en vooral zeer eenvoudig te bedienen. Deze instrumenten meten stroom, spanning en de faseverschuiving; de interne mP berekent automatisch de cosj, VA, W, Var(ind) en zelfs de kWh, detecteert pieken van 1 msec, heeft een MAX/HOLD/RESET functie, meet onregelmatige golfvormen, meting op <sup>1</sup> & 3 fasen systemen, met draaiveldverlichting, beeper /weerstandsbereiken tot2000W/0,1Wen kan van diverse optieblokkenworden voorzien. Het digitale RS232 interfaceblok is voor de communicatie, ijking en justering (EEPROM). Hiermee kan de databuffer/on-linefunctie voor 512 metingen (per0,5 sec tot 5 min) eenvoudig worden uitgeprint of worden ingelezen in een PC. Kortom, een uitstekend basisinstrument voor de elektrotechnische adviseur.

## **MULTIFUNCTIONELE DIGITALE**

#### *re vergelijking wordtopgelost.* **METRIX** (SCHAUTEN Instruments,

070 3900500) heeft de familie van high-tec oscilloscopen uitgebreid met een nieuwe vier kanaals 150MHz, programmeerbaardigitaal model, de OX 2000. Vastleggen van data met een snelheid tot 200MS/s in de "Single-shot" mode en tot 50GS/s voor repeterende signalen, hoge samplingsnelheid samen met de in- en externe opslagmogelijkheden maken de OX 2000 ideaal voor de veeleisende oscilloscoopgebruiker. Want deze scope is speciaal ontwikkeld voor zowel testme-

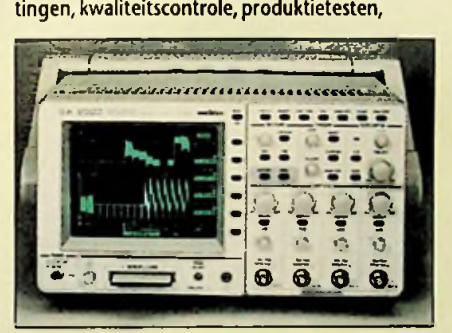

storing zoeken in snel schakelende PLC's, reparatievan elektronische apparatuur, als ook voor research en development toepassingen. Door het digitaleopbouw kunnen de opgeslagen signalen met elkaarworden vergeleken, gemanipuleerd, weergegeven en doorsturen naar allerlei randapparatuuris ook mogelijk. Ook deze METRIX scope voldoet aan de IEC1010 cat II veiligheidsnormen en de EMC eisen.

### **COMPACTE INDUSTRIËLE COMPUTER**

De engineers van **Leukhardt Systemelektronik (B.E.S.D. Benelux 013-5182091**) hebben een compacte industriële computer gerealiseerd

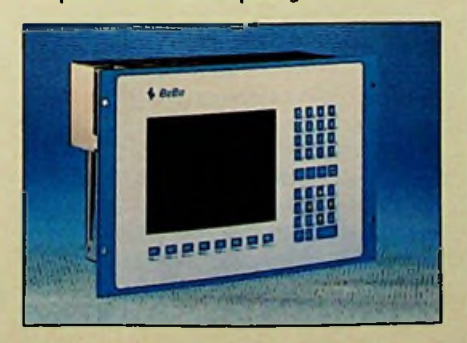

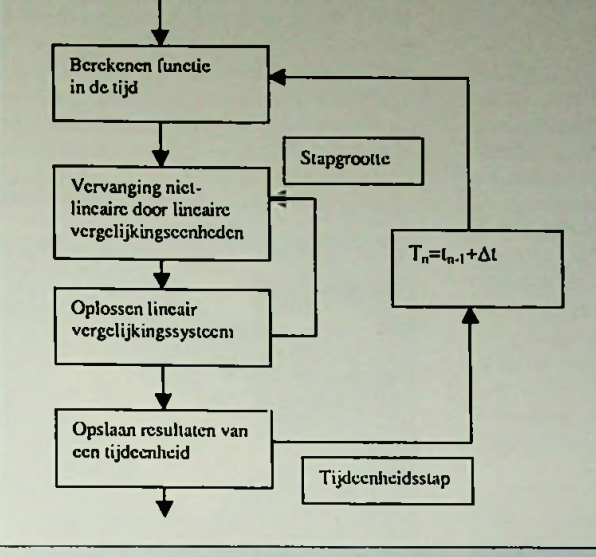

**GEHEUGEN OSCILLOSCOOP** *Figuur2Het schematisch verloop van hetaantal stappen waarmee een niet-lineai-*

veel maal een functie van een niet-lineaire vergelijking moet worden doorlopen om een oplossing te verkrijgen (Zie stroomschema in figuur2.)

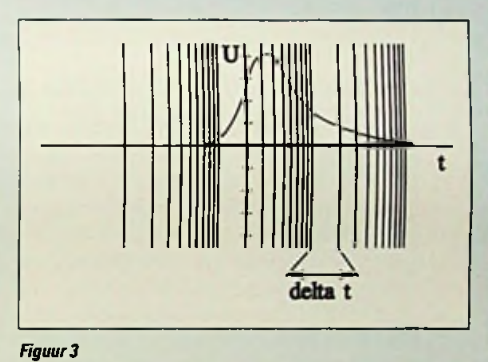

In **figuur** 3 wordt het verschil in stapgrootte visueel verduidelijkt. Het verschil tussen een relatief klein aantal en een relatief groot aantal stappen binnen een curve is hier duidelijk zichtbaar. Het wordt dan ook direct duidelijk dat hoe groter het aantal stappen is des te nauwkeuriger wordt de berekening. Echter moet men duidelijk in de gaten houden dat een oneindig aantal stappen niet alleen een enorm computervermogen vergt, maar ook praktisch gezien geen nut heeft. De nauwkeurigheid neemt namelijk niet evenredig toe.

We gaan een stap verder. Het zal inmiddels duidelijk zijn dat elk gemeenschappelijk punt in een schakeling van belang is. Men noemt een dergelijk punt knoop. Elke knoop binnen een schakeling bezit kent

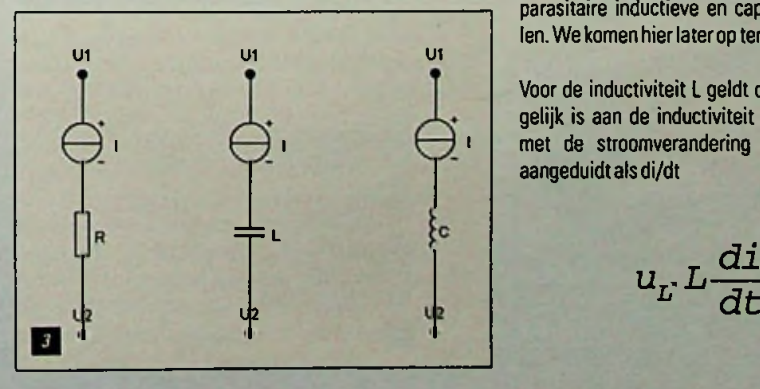

zijn eigen spanning, die afwijkt van de andere knopen. Iedere vertakking, die wederom door twee knopen is gedefinieerd, kent dientengevolge weer een stroom. De betrekking tussen de klemspanningen. de deelstromen en de waarde van de componenten (de passieve componenten) zijn dan ook meteen duidelijk. Bij de verschillende passieve componenten zijn dit de stroombron U, de stroombron I. de weerstand <sup>R</sup> of de geleiding S, de condensator <sup>C</sup> en de spoel L In **afb.** 3 wordt dit schematisch en visueel verduidelijkt.

Bij een weerstand maakt men verschil tussen een gelijkspanningsmodel en een wisselspanningsmodel. Voor het statische gelijkspanningsmodel geldt

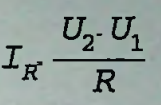

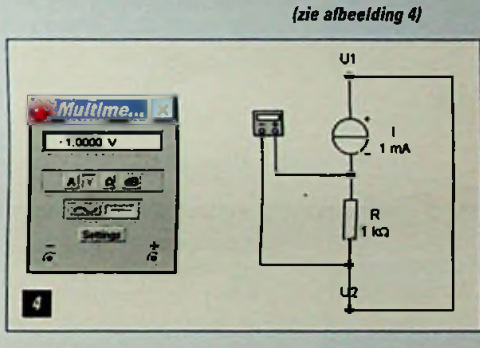

**•** *<sup>o</sup>* ë ë.. ë. ë: Hierbij geldt dat U1 de gelijkspanning op knoop <sup>1</sup> in volt is en U2 de gelijkspanning in volt op knoop 2. De gelijkstroom I wordt vervolgens gedefinieerd in ampère en bepaald door de weerstand R. Voor het wisselspanningsmodel geldt de dynamische toestand enwordt alsvolgtaangeduid

$$
i_R \frac{u_2 u_1}{R}
$$

We moeten daarbij rekening houden met dat de werkelijke weerstand afhankelijk is van de constructie van de betreffende weerstand. Zo zal een draadgewonden weerstand ook bestaan uit een

parasitaire inductieve en capacitieve onderdelen. We komen hier laterop terug.

Voor de inductiviteit L geldt dat de spanning u gelijk is aan de inductiviteit L vermenigvuldigt met de stroomverandering per tijdseenheid, aangeduidt als di/dt

$$
u_{L}L\frac{di}{dt}
$$

$$
I_L \frac{U_2 \cdot U_1}{R_{\min}}
$$

*(zie afbeeldingen 6 t/m 8.13 en 14)*

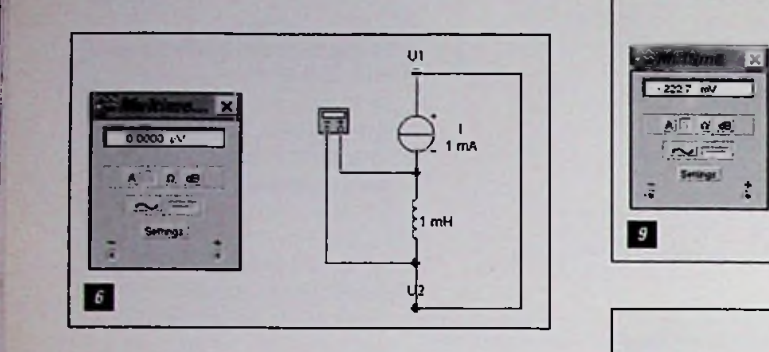

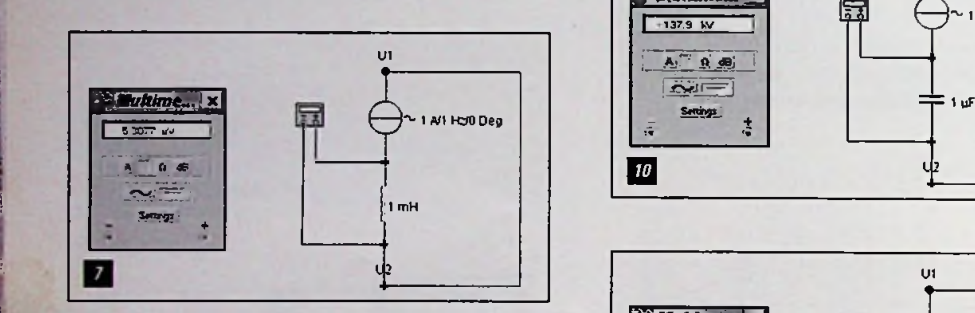

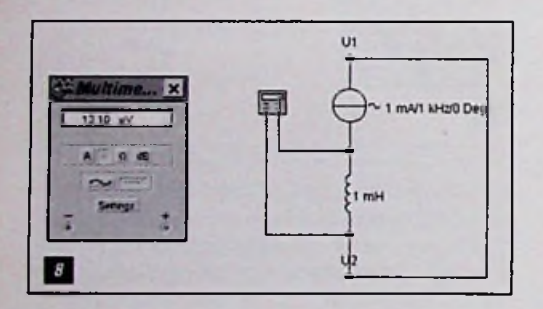

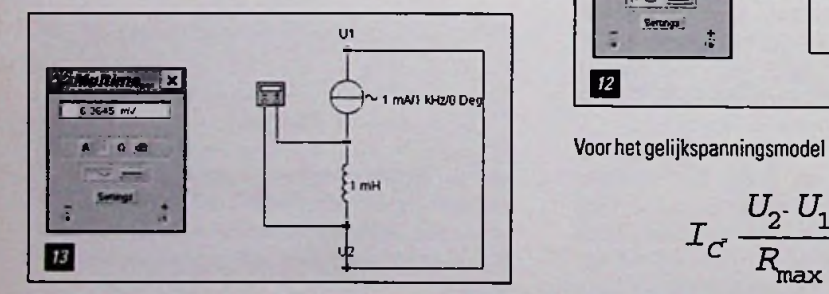

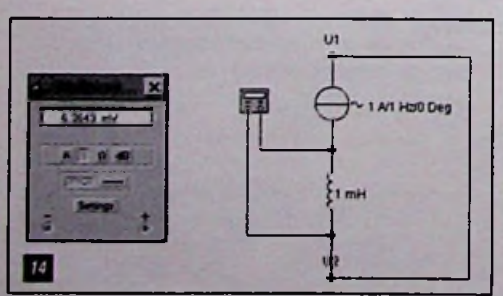

Voorhet gelijkspanningsmodel geldt Voor de condensator <sup>C</sup> geldt dat de spanning uC gelijk is aan de capaciteit C vermenigvuldigt met de spanningsverandering per tijdseenheid, welke wordt aangegeven met du/dt

$$
i_{c}c\frac{du}{dt}
$$

*(zie afbeeldingen 9 t/m 12)*

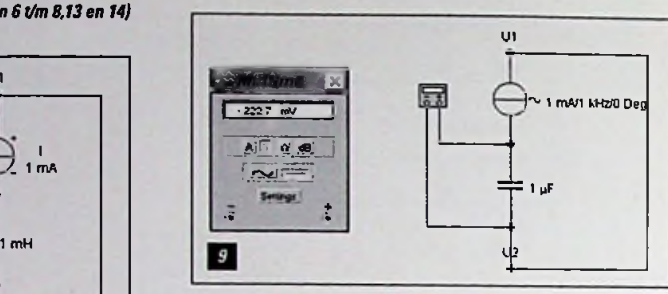

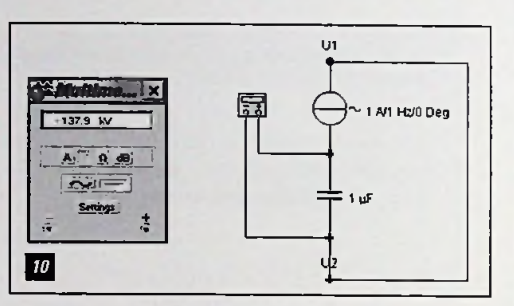

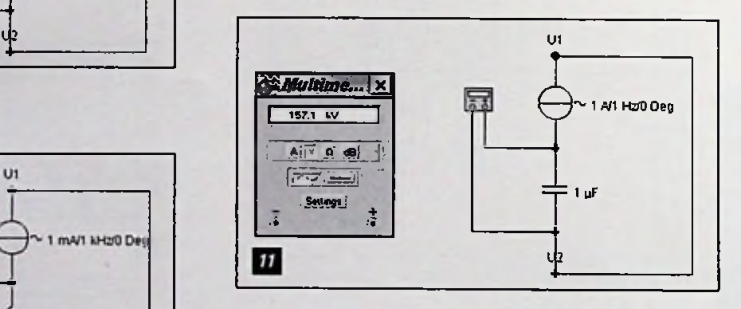

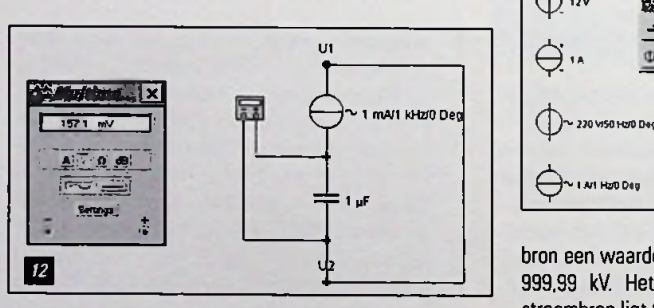

Voor het gelijkspanningsmodel geldt

$$
I_C \, \frac{U_2 \cdot U_1}{R_{\max}} \, . \, 0
$$

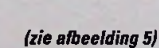

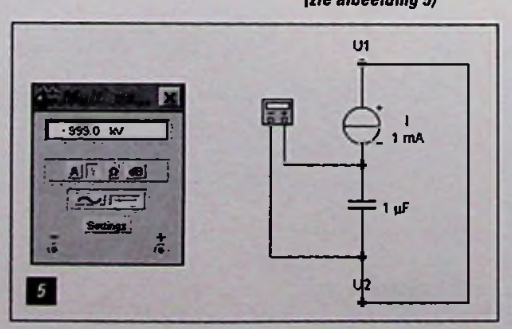

Gaan we voor zowel de inductiviteit als de capaciteit het frequentiemodel anders schrijven, krijgen we voor de inductiviteit

$$
L \frac{2}{R_{\min}} \qquad \qquad i_C C \frac{du}{dt} \qquad \qquad i_L \frac{U_2 \cdot U_1}{2 \cdot \Pi \cdot f \cdot L}
$$
\nLie albeeldingen 9  $U_{m12}$ 

en voorde capaciteit

$$
\left.\left.\begin{array}{c|c}\n\hline\n\end{array}\right| \quad I_{\mathcal{C}}\,2\,\text{.}\,\Pi\,\text{.}\,f\,\text{.}\,C\,\text{.}\,(U_2\,\text{.}\,U_1)
$$

De uitdrukking  $2\pi f$  kan door de cirkelfrequentie w worden vervangen. Het resultaat wordt ten slotte dat voor de capacitieve blindweerstand Xc geldt 1/(ωC) en voor de inductieve blindweerstand  $X_{L}$  geldt  $\omega L$ .

#### **START**

We weten dat op het moment datwe een schakeling willen laten functioneren, we er een spanningsbron op moeten aansluiten. Deze spanningsbron kan bestaan uit een gelijkspanning of een wisselspanning. Beschikt de spanningsbron over twee klemmen waarbij het potentiaal op de klemmen constant blijft, spreken we van een gelijkspanningsbron. Wisselt daarentegen de polariteit op de klemmen constant, spreken we over eenwisselspanningsbron.

#### **VERSCHILLENDE SOORTEN VOEDINGSBRONNEN**

In figuur 15 zijn de vier verschillende bronnen ter simulatie opgenomen. Het gaat hierbij om een gelijkspanningsbron, een gelijkstroombron. een gelijkspanningsbron en een wisselstroombron. Deze bronnen kan men een gewenste waarde toewijzen. Zo kan de gelijkspannings-

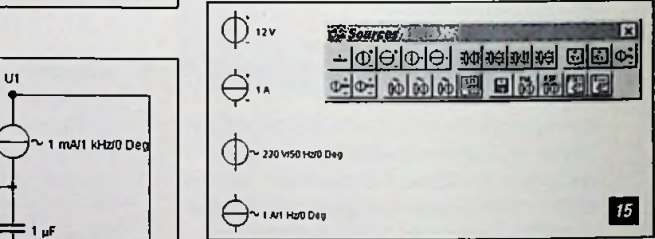

bron een waarde meekrijgen van 0,0001 pV tot 999.99 kV. Het instelgebied voor de gelijkstroombron ligt tussen 0,0001 pA en 999,99 kA. Het instelgebied voor de wisselspanningsbron en de wisselstroombron ligt tussen respectievelijk 0,0001 mV en 999,99 kV en tussen 0,0001 pA en 999,99 kA. Bovendien kan de fase van het signaal in een gebied van 0° tot 360° worden gevarieerd.

Naast de bovengenoemde bronnen kunnen we binnen het simulatiepakket waarvan we gebruik maken nog I | kiezen uit gestuurde span- | I II imho nings- en stroombronnen. Deze gestuurde bronnen  $\neq$ 1 *u*f  $\bigcup$  bestaan altijd uit twee  $\bigcup$   $\bigcup$  1 **c** onderdelen, die via een overeenkomstige verster-**1** Ating conform een wiskundi-<br> **1** At Ata 12 **M**<br> **16 percediiking met elkaar** ge vergelijking met elkaar

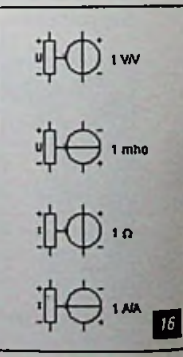

**RB Electronica oktober 1997**

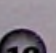

zijn gekoppeld. Ook hierbij maken we onderscheid tussen eenviertal typen, datweergegeven is infiguur 16. De bovenste toont ons een spanningsgestuurde spanningsbron. Daaronder wordt een spanningsgestuurde stroombron weergegeven. Vervolgens staan onder elkaar een stroomgestuurde spanningsbron en een spanningsgestuurde stroombron.

De uiteenlopende wiskundige vergelijkingen voor de betreffende type bron zijn

Spanningsgestuurde spanningsbron

- $U_{u} = E_{v} U_{v}$ <br>Waarbij  $U_{u}$ =uitgangsspanning in V
	- E = spanningsversterking inV/V
	- U<sub>,</sub> = ingangsspanning in V

Spanningsgestuurde stroombron l<sub>u</sub>=S.U,<br>Waarbij  $l<sub>u</sub> =$ uitgangsstroom in A S = geleiding in Siemens of mhO

U,=ingangsspanning in V

Stroomgestuurde stroombron

 $L = F.1$ ,<br>Waarbii

 $I<sub>n</sub>$  = uitgangsstroom in A F=stroomversterking inA/A

I.=ingangsstroom inA

Stroomgestuurde spanningsbron

U<sub>"</sub>=H.I,<br>Waarbij

**i**

 $U =$ uitgangsspanning in V  $H = overgangsweerstand in Ohm$ <br> $I = ingangastroom in A$ 

(1] Literatuur PC-Elektronic Labor, Band <sup>1</sup> van Franzis'

√ 吊尽 ♪

#### **PRODUKTINFORMAT**

voorzien van een busboardwaarop voeding, harde schijf en single board zijn gemonteerd. Dit computersysteem is daadwerkelijk geschikt voor een industriële omgeving. Naast de ongevoeligheid voorstoorsignalen (EMC) en mechanische belasting hoort ook een toereikend temperatuur bereik tot de eisen die de industrie stelt. Dit kan onder andere worden gerealiseerd dooreen deugdelijke "verpakking". Het BeBo (Bedienung

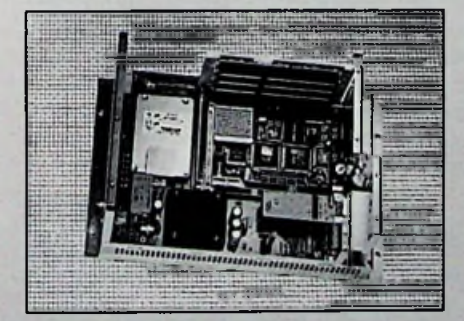

und Beobachten) systeem werd speciaal vooreen dergelijke machineomgeving ontwikkeld. Het systeem is in een metaalbehuizing van chromatiseerd aluminium ondergebracht met de afmetingen 353x230x100 mm en weegt ongeveer 4 kg. Evenalsaan de buitenzijde is ookbinnen in de behuizing een zeer strakontwerp terug tevinden dat dan ook garant staat voor de strenge CE eisen ook bij het gebruikvan uitbreidingsmodules.

#### **SINGLE LINE FILTERS FOR HIGH CURRENTS**

Binnen het uitgebreidegamma standaard produkten brengt Spectrum Control (ACAL Nederland bv, 040-2502602) ook applicatie gerichte "filter plates" op de markt. Eenvoorbeeld hiervan is het .<br>programma "single line filters for high currents". Deze serie is een uitmuntend voorbeeld van appli-

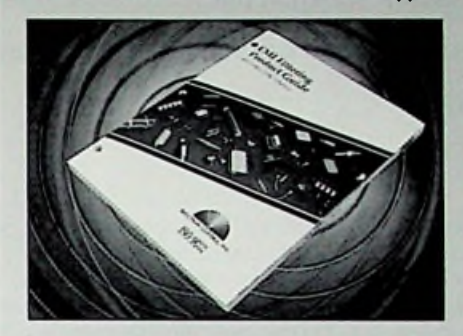

catie gericht ontwikkelen en kan toegepast worden op gebieden zoals telecommunicatie, batterij gevoedesystemen en busspanningenvoor industriële systemen. Enkeleversies zijn geheel of gedeeltelijk voorzien van keurmerken UL1459en CSA22.2. Verder ligt de produktkwaliteit op een dusdanig niveau datverschillende marktsegmenten bediend kunnen worden.

#### **HIGH LEVEL MULTISTANDARD PULSEDIMMUNITY TESTER**

REFERENTIES **Keytek (COMTEST Instrumentation BV,** 071-5417531) introduceert de EMCPro. Dit is een combinatietester, waarmee volledig compliant testen volgens 7 EN/IEC immuniteits standaarden uitgevoerd kunnen worden op éénen driefase apparatuur. De EMCPro is opdit moment de eerste en enige combinatie tester in de markt waarin Combination Wave Surge en Telecom- of de Ring Wave (allen 6.6 kV) geïntegreerd kunnen worden. De EMCPro isook een vrij configuureerbare tester. Het apparaat bestaat uit een basis unit waarin, naar behoefte, ieder willekeurige combinatievan één of meertesten besteld kan worden. Het systeem is ieder moment eenvoudig uit te breiden als de testbehoefte daar om vraagt. Naast bediening via hetfrontpaneel is het ook mogelijk met een fiberoptie interface en de CEWare windows software de testen via een PC aan te sturen en te monitoren.

#### **GEAUTOMATISEERD PROGRAMMEREN VAN CHIPS**

De nieuwe PP100 is een volledig geautomatiseerde Parallel Programming Handlervan SMS (MEMEC Beneleux B.V., 040-2659325). Hij hanteert een extreem hoge precisie in de mechanica voor pick & place en ook bij het positioneren, programmeren en etiketteren van elke programmeerbare schakeling, zelfs bij fine-pinch componenten alsTSOP, SOIC en de nieuwe mBGA-behuizingen. De PP100 is geschikt voor mechanische en optische positionering en de handmatige of geautomatiseerde aanvoer van componenten in rekjes, strips en Tape & Reel. Hij kan markering via een laserofmeteen label aanbrengen. Het kleine oppervlakvan ongeveer 75 x 100 cm en de aantrekkelijke basisprijs zijn extra voordelenvan de nieuwe Parallel Programming Handler.

#### **DE KLEINSTE UNIVERSELE 8EN10BITADC**

Analog Devices (076-5233200) heeft de kleinste 8 en 10 bit analoog-naar-digitaal omzetters met de laagste vermogensdissipatie geïntroduceerd dievandaagde dagvoorde industrie beschikbaar zijn. Het gaat om deAD781X familie die bestaat uit twee 8bit en vier 10bit analoognaar-digitaal omzetterswelke geleverdworden in een SOIC, micro SOIC en een TSSOP behuizing. Vanwege hun kleine afmetingen, hoge conversiesnelheid, lage prijs en zeerlage vermogensdissipatie, is deze reeks optimaal voorgebruik in draagbare- en batterijgevoede toepassingen, automotive- en algemene toepassingen waarbij beperkte afmetingen, lage kostprijs en hoge produktieaantallen de belangrijkstefactorenzijn.

## **EXPLOSIEBEVEILIGDE**

Het Hengstler (073-6391676) programma encoders is uitgebreid meteen type dat geschikt is voor toepassing in explosiegevaarlijke omgevingen zoals op booreilanden, inde petro-chemische industrie en lakstraten. De encoderis opgebouwd uit standaard modules en kan op klantenspecificatie samengesteldworden. Zoals alle Hengstler encoders wordt het hart gevormd door een Opto-Asics die meer dan 220 elektronische onderdelen vervangt en daardoor voor een zeer hoge bedrijfszekerheid zorgt.

### Verlag, blz. 18. **TEMPERATUURTRANSMITTERS**

HITMA (0297-568011) brengt de nieuweserie digitale aanwijzers metingebouwde temperatuurtransmittervan BEHAin Nederlandop de markt. Deze nieuwe range transmitters is volledig programmeerbaar voor de meeste RTD-, thermokoppel- en mV-ingangen en is voorzienvan een compleet inschaalbare 4-20mA-uitgang. Optioneel kan de transmitter met twee onafhankelijke alarmen worden uitgerust. De aanwijzerszijn voorzien van een duidelijk afleesbaarLCD-display. Ookvoldoen de instrumenten aan de strengste EMC-richtlijnen.

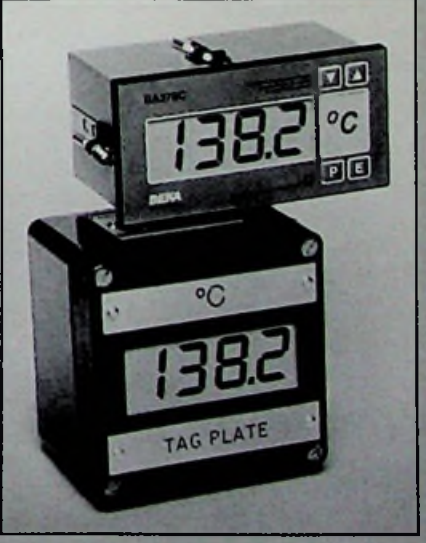

*BCKA digitale aanwijzen met Ingebouwde temperatuurtransmltter*

## **Het oudste schema ter wereld ?**

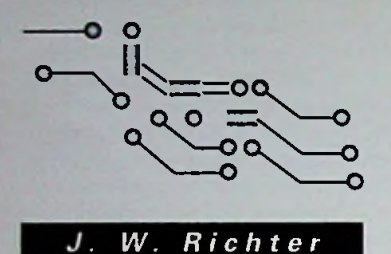

I

:

In een crypte onder de Hathortempel te Dendera, Egypte, bevindt zich een antiek schema, dat tot de elektrotechniek mag worden gerekend. In dit artikel wordt het schema voorgesteld en uit elektronische zicht geïnterpreteerd.

Het grootste deel van de tempel te Dendera ligt onder de aardoppervlakte. De twaalf catacomben in drie verdiepingen zijn tot aan de nok voorzien van reliefs met hoogst interessante tekeningen en teksten. Na een diefstal van meerdere reliefs in 1973 is nog slechts een enkel onderaards vertrek voor het publiek toegankelijk Het schema bevindt zich als reliëf aan de wand van deze kelderruimte van slechts 1.1 x 4.6 meter, dat alleen via een uiterst smalle opening kan worden betreden. Het schema is in een groot aantal variaties op hetzelfde thema afgebeeld.

De belangrijkste details zijn in de tekening <sup>1</sup> samengevat. Een rechtopstaande man houdt een peervormige bundel in de hand. waaronder drie mensen in een harmonische samenleving bijeenzitten. De hoofden zijn met de daarboven liggende bundel verbonden. Binnen de bundel slingert een slang, die uit een lotusbloem ontspringt en door twee handen vanuit een zuil met vier schijvenwordt opgenomen. Aan de rechterkant zit de luchtgod Schu op een zuil en ondersteunt de bundel met twee handen. Naast de luchtgod staat een dreigende baviaan met twee messen in de hand. Een dikke slang verbindt de lotusbloem met een zuil. waarop de luchtgod kniet. In een van de reliefs is deze slang gesegmenteerd. De begeleidende tekst beschrijft de verbinding echter niet als kabel maarals de bodem van een metalen bark.

Het belang van dit schema voor het nageslacht wordt duidelijk, als wij vaststellen, dat de kunstenaar het reliëf meermaals herhaalt. Aan de andere kant wijst de moeilijk toegankelijke kelder op een dwang tot geheimhouding van deze vinding.

De tempel van Dendera is aan de godin van de liefde gewijd. De huidige tempel stamt uit het begin van onze jaartelling en werd pas voltooid door keizer Augustus. Het gebouw bevindt zich echter boven een eeuwenoud heiligdom, dat volgens de legende oorspronkelijk 3000 voor Christus door Cheops in opdrachtwerd gegeven. De catacomben met de merkwaardige reliëfs stammen wellicht uit de tijd van het oorspronkelijke heiligdom. Deze these wordt ondersteund door het ouderwetse idioom van de hiëroglyfen.

#### **DE EERSTE INDRUK**

Wie de tekening voor het eerst ziet, denkt in eerste instantie aan een moderne neonlamp, die op een hoogspanningsisolator steunt en via een kabel met een kast verbonden is.

De vredige stemming van de mensen onder de bundel is duidelijk afleesbaar. Links zitten twee leden van de burgerbevolking, maar dichter bij de zuil zit een adellijke of prinses, die zich door de zuil laat bestralen. Daaruit mag men afleiden, dat de zuil een aangenaam licht afstraalt. Warmte behoort immers in Egypte tot de minder aangename vormen van straling. Het licht is gedempt, zodat de prinses er lange tijd naar blijft staren. Hebben de Egyptenaren inderdaad een dergelijke verlichtingstechniek toegepast?

#### MYTHOLOGISCHE SYMBOLEN

De Oostenrijkse journalisten Peter Krassa en Reinhard Habeck beschrijven het schema in een recente publicatie [1] en interpreteren de figuren in hetrelief als volgt: De rechtopstaande man aan de linkerzijde is de Lichtgod Re-Harachte. waardoor men het schema als de beschrijving van een lichtbron mag beschouwen. De baviaan met de twee messen duidt een dreigend gevaar aan. De baviaan representeert in de mythologie Thoth, die de Egyptische bevolking van practische, maar ook gevaarlijke uitvindingen heeftvoorzien. Thoth is de vadervan Osiris.

De zuil is een Djedpijler en als hiëroglyfe het symbool voor stabiliteit in het oude Egypte. Het hanteren van de Djedzuil was slechts priesters in aanwezigheid van de farao toegestaan. Een miniatuur exemplaar werd onder de eeuwenoude piramide van Djoser gevonden.

De Djedzuil heeft steeds vier horizontale schijven, die meestal relatiefdun getekend worden.

Uit de details op diverse andere afbeeldingen mag men afleiden, dat de Djedzuil aan groot aantal verticale ribben tussen de horizontale schijven en een aantal windingen in het midden van de zuil vertoont Op of boven de manshoge zuil wordt meestal een stralende zonneschijf met de veren van de zonnegod Re afgebeeld **(Afb.** 2). Helaas is er bij opgravingen nog geen echte Djedpijler gevonden, waaraan men het materiaal en de functie van de schijven en rillen zou kunnen aflezen.

De slang is Harsomtus. het oog van de zonnegod Re, en representeert de Urausslang. die de farao op het voorhoofd draagt. De hiëroglyfen rondom het schema bevestigen deze uitleg:

*"Woorden, die verhalen van Ihi, de grote zoon van Hathor, het edele kind met de lichtgevende haartooi: Ik verheug Uwhart met heerlijkheden voor Uwgestalte en verjaagde woedemetspreuken.*"

*"Woorden, die verhalen over Harsomtus, de grote god. die in Dendera woont, die uit de lotus ontspring als de levende Ba, wiens volkomenheid zich in zijn afbeeldingen weerspiegelt, en wiens beeld het team in de daglichtbark hanteert, wiens lichaam op de Djedpijler rust, onder wiens beeld de eerste vrouw zit en wiens majesteitde metgezellen vanzijnKa dragen.*"

De hiëroglyfen beschrijven daarnaast als in een werktekening de grootte van de voorwerpen en het materiaal: de daglichtbark is van koper of goud, de lotus van goud en de slang van metaal, vier handbreedten hoog. Direkt naastde baviaan metde twee messen staat geschreven: *Uw naam is volkomen als Upu (Aap), Uw gezicht is dat van een pad: "Ik heb Uw vijanden neergeveld met het mesen IkdoodUwtegenstanderopdezandbank*".

De reeks afbeeldingen in de catacomben vormt een vervolgverhaal, waarin achtereenvolgens de ontluiking, de volle ontplooiing en de daarop volgende rustperiode van het lichtverschijnsel als de dagelijkse zoncyclus wordt beschreven.

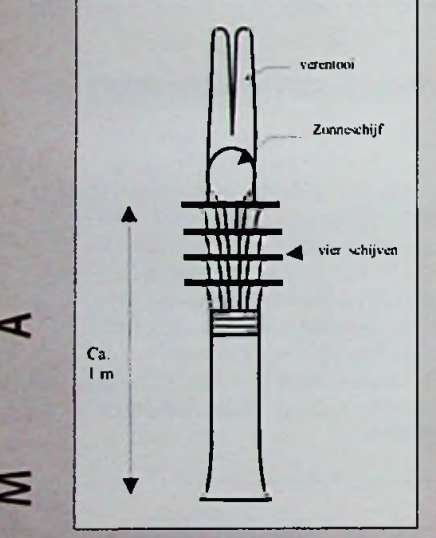

*afbeelding 2*

**LU** 

m si

*KJ*

:

#### **PRO <sup>D</sup> <sup>U</sup> KTINFORMAT**

#### **NIEUWE GENERATIE INTERBUS-CONTROLEKAARTEN**

#### Phoenix Contact bv (Cito Benelux bv,

0316-591720) heeft een nieuwe generatie intelligente InterBus-controlekaarten voor de PC op de markt gebracht. Met deze nieuwe controlekaart kunnen zowel eenvoudige sensoren/actoren als intelligente apparatuur, zoals aandrijfregelaars, identificatiesystemen en<br>bedieningsterminals op de PC worden aangeslo-

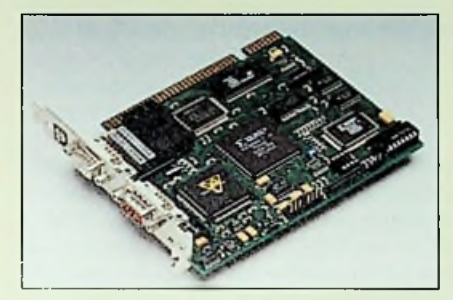

ten. Dankzij een grote variëteit in driversoftware kan de IBS PC ISA SC/I-T controlekaart zowel onder DOS, Windows®, Windows®95 als Windows®NTdraaien. Daarnaast kan de InterBus-controlekaart geleverd worden met het InlerBus-softwaretool CMD (Configuration, Monitoring, Diagnostic), wat vele voordelen biedt. InterBus kenmerkt zich tot slot door een open concept en "plug and play"-eigenschappen, waardoor kostenbesparingen mogelijk zijn bij engineering, installatie, inbedrijfstelling en onderhoud.

#### **CELLALERT OM MOBIELE TELEFOONS TE WEREN**

Holaday industries Ine. (COMTEST Instrumentation BV, 071-5417531) heeft onlangs met de CellAlert de oplossing tegen ongewenste mobiele telefoons op de markt gebracht. De CellAlert "Cellular Telephone Detector" zorgter namelijk voor dat de betreffende telefoons niet onopgemerkt blijven. Bij aanwezigheid van RF velden afkomstig van een mobiele telefoon wordt ten eerste een visueel signaal afgegeven. Daarnaastwaarschuwt de CellAlert door middel van een gesproken boodschap. De CellAlert is een stand-alone instrumentwaarmee in een straal van circa 30 meter mobiele telefoons kunnen worden gedetecteerd. Bovendien kan de CellAlert op bijvoorbeeld een zusteroproep systeem aangesloten worden. Tot slot ondersteunt de CellAlert diverse telefonie standaarden zoals GSM, PCS,AMPS, etc.

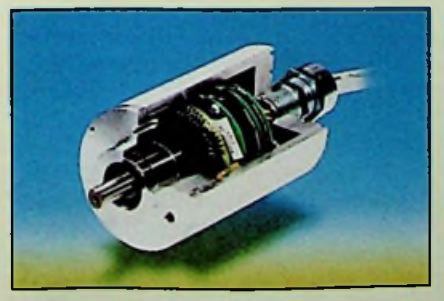

*De* Holaday CellAlert bewaakt omgeving op *aanwezigheid mobiele telefoons*

#### **INTERPRETATIE UIT DE ZICHT DER ELEKTRONICA**

Krassa en Habeck gaan echter verder. Zij zien in het schema een gasontladingslamp, gevoed door een hoogspanningsgenerator. De hoogspanning kan bijvoorbeeld met een primitieve van den Graafgenerator worden opgewekt. De lading stroomt vervolgens via koperdraden met een isolatie van keramische kralen naar de glazen bol. In een naburig relief herkennen zij een straalpomp, waarmee men met behulp van een waterstraal een redelijkgoed vacuum bereikt. Dejournalisten latenzelfs een model van een dergelijke lamp bouwen, die inderdaad een slangenvormige ontla-bedieningsterminals op de PC worden aangeslo- **CONCLUSIE** dingsvorm produceert. Als alternatieve energiebron schetsen de auteurs een holle Diedzuil, die met behulp van hete lucht en stof een hoogspanning kan opwekken. Helaas hebbenzij ditmodel niet nagebouwd.

> Ondanks deze spectaculaire demonstratie zijn er uiteraard nog andere, meer voor de hand liggende mogelijkheden. In de ander relief van de Djedzuil wordt deze zuil door een persoon gedragen en met een hand opgericht. Kennelijk is de zuil niet al te zwaar en wellicht zelfs voor dagelijks transport gedimensioneerd. Deze eigenschap wijst eerder op een optisch laadsysteem met fluorescerend materiaal. In een lichtgevende materie heft een binnenvallende straling de elektronen naar een hoger

Deze theorie heeft ook een nadeel: Een optisch en transportabel laadsysteem voert de technicus in de praktijk niet als ronde zuil, maar bij voorkeur als vlakke, lichte plaat uit, die men gemakkelijk naar de zon kan uitrichten en nog veel eenvoudiger kan transporteren. Een dergelijke lichtbron is met name zeer geschikt bij het bewerken van reliefs en schilderijen in catacomben. Bij een strategische inbouw in de buurt van een raam of belichting met behulp van een spiegel kan de oplichtende zuil echter ook een dragende functie in een gebouwvervullen.

Is het denkbaar, dat de Egyptenaren elektrische lichtbron hebben gekend en toegepast ? Hetverhaal van de Oostenrijkse journalisten lijkt mij toch te speculatief. De begeleidende tekst duidt nergens op de toepassing van een elektrische stroom. Egyptologen wijzen de interpretatie van de Oostenrijkers eveneens van de hand. Aan de andere kant blijken vele fantastische afbeeldingen achteraf toch realistische werktuigen te beschrijven. De hiëroglyfen beschrijven weliswaar een lichtbron, maar de dreigende baviaan waarschuwt volgens de tekst niet bepaald voor de gevaren van de elektriciteit. De vacuumpomp wordt wel in de naburige reliefs aangeduid. maar de elementaire elektrische energiebron mankeert. Dit weglaten van een van de belangrijkste

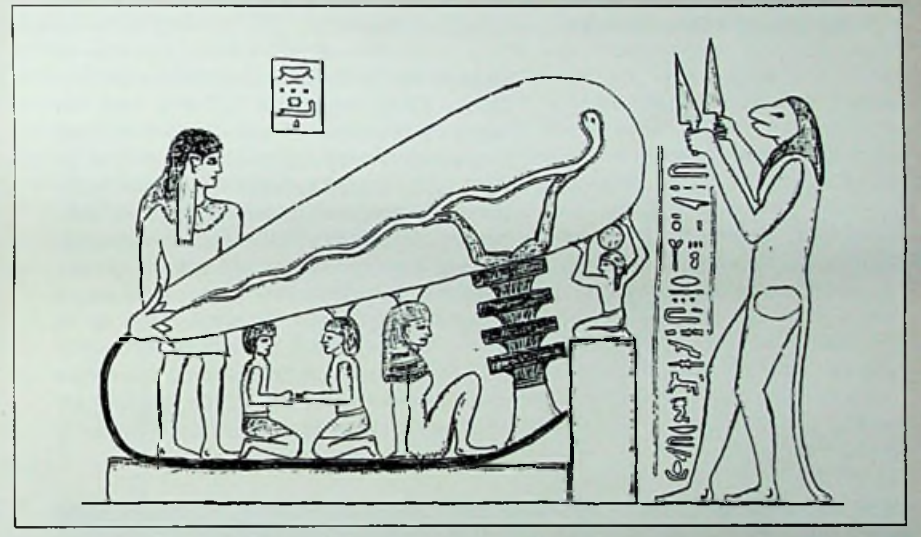

*tekening <sup>1</sup>*

energieniveau, vanwaar zij direkt of met vertraging onder uitstraling van licht terugvallen. Als primaire energie komen naast zonnelicht natuurlijk ook radioactief materiaal, een chemische reactie, een kosmische muonenstroom of bijvoorbeeld wrijving in aanmerking. Fosforescentie beschrijft de vertraagde uitstraling van licht. De zuil wordt daartoe met een fosforescerende laag verf bedekt of bevat een natuurlijk materiaal, zoals fluoriet. willemiet of bijvoorbeeld zinkblende. Met name defekte en verontreinigde kristallen vertonen fosforescentie. Zinksulfide fluoresceert met een kleine overmaat aan zink blauw en met een spoor koper groen. Er is een verfsoort met de naam Balmain-verf en de chemische formule CaS (Bi), die gedurende een groot deel van de nacht blijft nalichten **[4].** Uiteraard moet men de zuil elke dag aan het zonlicht blootstellen, om de fosforen op te laden, zodat deze in de avonduren het licht met vertraging kunnen afstaan. De slang in de gloeilamp van het schema modelleert in deze uitleg de zonnestraling, die de zuil overdag (d.w.z. tijdens de vaart van de zonnebark) oplaadt en de energiebron komt overeen met de zon boven de Djedzuil.

onderdelen maakt het model ongeloofwaardig. De "verbindingskabel" is in de tekst een metalen bark. maarwaarom is deze van koperof goud ? Als alternatief tegenover de ontladingslamp met bijbehorende vacuumpomp en spanningsgenerator lijkt mij de oplaadbare zuil nog het meest aannemelijke model. De energiebron voor deze lamp is het zonlicht, het transportmedium van de straling is de lucht. De omzetter en het opslagmedium voor het lichtverschijnsel zijn natuurlijke kristallen of een verfsoort, die men na chemische bewerking uit eenvoudige grondstoffen kansamenstellen.

#### **BRONVERMELDING:**

- [11 *DasLichtderPharaonen,* Ullstein, 1996, Peter Krassa en Reinhard Habeck
- [2] Hetmodel van de ontladingslampstamtvan Dipl. Ing. WalterGarn
- [3] De vertaling van de hiëroglyfen stamt van de Egypto-loog Dr.WolfgangWaitkus *Die TexteindenunterenKrypten vonDendera*
- Dissertatie, 1991), Hamburg<br>(Dissertatie, 1991), Hamburg<br>[4] Fysische Materiaalkunde, 1968, Prof. Dr. C. Zwikker
- 

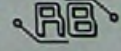

# **Ontwerpoverwegingen voor laagspannings Flash-geheugens**

De markt voor Flash-geheugens explodeert. Dat deze geheugens het zo goed doen heeft te maken met een combinatie van eigenschappen, zoals het niet-vluchtig zijn, de in-systeem herprogrammeerbaarheid, de hoge prestaties en de hoge dichtheid.

De noodzaak voor componenten die geschikt zijn voor 3 V neemt met de dag toe. Dit is te wijten aan de continu groeiende vraag naar batterijgevoede- draagbare systemen en geavanceerde processortechnieken. Momenteel wordt nog steeds gebruikgemaakt van voedingen van 5 V of 3 V. alhoewel men steeds meer kiest voor de 3V-optie Dergelijke batterijgevoede systemen vereisen een enkelvoudige voeding van  $3$  V (2,7 V - 3,6 V) voor de Flashgeheugens. Het ideale geheugencomponent zal dus een laag vermogen vragen en de prestatie van het systeem nadelig beïnvloeden.

De eerste Flash-producten die geschikt waren voor 3,3 V (3.0 <sup>V</sup> - 3.6 V) verschenen in <sup>1992</sup> op de markt. Het nadeel van deze producten was dat er nog altijd een programmeerspanning noodzakelijk was van 12 V. De markt voor draagbare systemen wilde echter lagere spanningen met als gevolg dat ook de druk om de Flashcomponenten geschikt te maken voor een enkelvoudige spanning, zowel voor lezen als voor schrijven, nam met de dag toe. De afgelopen jaren zijn een aantal nieuwe producten geïntroduceerd, die gebruik maken van de vereiste 3,0V (2.7 V-3.6 V). In dit artikel wordt ingegaan op enkele aspecten van deze geheugenschakelingen voor 3V-spanning en hoe het systeem ontworpen kan worden om geschikt gemaakt te worden voor draagbare, batterijgevoede applicaties.

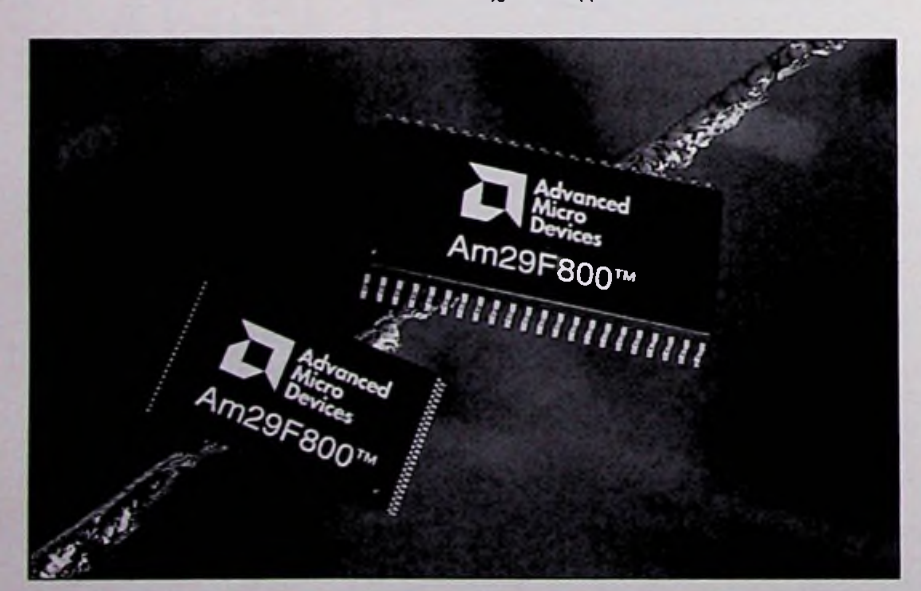

*P a t r i c k H e n r y* **Advanced Micro Devices**

T

#### **3,0 V FLASH ALTERNATIEVEN**

Het fabriceren van een betrouwbaar 3V-geheugen (Flash) binnen een productie-omgeving voor hoge aantallen is een erg complexe zaak. Belangrijke overwegingen zijn de MOS-transistorgrootte. de transistorprestaties bij lage spanningen, betrouwbaarheidsaspecten bij lage

voedingsspanningen en de betrouwbare programmeerbaarheid en wisbewerkingen op 2,7 V. Er zijn verschillende celarchitecturen op de markt, waaronder NOF. NEN. DiNOF, EN en EEPROM Een belangrijk gegeven is dat 90% van de Flash-componenten momenteel gebaseerd zijn op de NOF-celarchitectuur. De NOF-gebaseerde celtechmek werkt betrouwbaar op 3 V over het compleet gewenste temperatuurgebied in combinatie met een laag vermogensverbruik en een snelle willekeurige toegang. De sleutel voor het realiseren van werkelijk betrouwbare NOF-gebaseerde Flash-geheugens in draagbare applicaties is het in staat zijn om de componenten betrouwbaar te programmeren en te wissen op een spanning van 2,7 V. vergelijkbaar met het programmeren en wissen op hogere spanningen.

NEN-gebaseerde componenten zijn voornamelijk bedoeld voor de opslag van gegevens en voldoet nog niet aan de eisen die gesteld worden m mainstream systeembesturingscode opslagapplicaties door zijn langzame willekeurige toegang. Bovendien werkt de NEN Flash nog niet op 3 V. Weliswaar is het DiNOF-gebaseerde component die geschikt is voor 3 V door Mitsubishi en Hitachi in 1996 uitgebracht, maar is het nog met geschikt voor productie-omgevmgen. Ondanks dat de DiNOF-gebaseerde componenten op vrijwel dezelfde programmeerstroom functioneert als de NOF-gebaseerde geheugens, vergt DiNOF meer energie dan zijn NOF-tegenhanger in systemen die gebruik maken van in-systeem herprogrammeerbaarheid. EN-gebaseerde Flash is alleen in kleine aantallen beschikbaar en werkt bovendien op een spanning van 5 V. EEPROM-gebaseerde Flash-technieken zijn over het algemeen duurder, omdat er meer transistoren nodig zijn om een bit data op te slaan. De EEPROM-versie werkt weliswaar op 3,3 V, echterzijn het zogenoemde gescreende versies van hun 5 V zusters en zijn ze niet werkelijk geoptimaliseerd om op 3.3 V te kunnen werken. De EEPROM-gebaseerde componenten boeten feitelijk voor hun lage toegangssnelheid en hun hoge vermogensopname ten opzichte van hun NOF-gebaseerde tegenhangers.

#### **3,0 V APPLICATIES**

De belangrijkste groei in de markt de komende jaren voor Flash-geheugens wordt verwacht in het segment voor de 3V-producten. De trend naar 3 V wordt gestuurd door de sterke opkomst van batterijgevoede systemen, zoals digitale mobiele telefoons, dicteerapparatuur. digitale assistenten, intelligente telefoons, globale positiesystemen. pagers. digitale camera's en handzame computers. Verder zullen geavanceerde processorarchitecturen die in zogenoemde 'groende' applicaties worden gebruikt, waaronder PC's, telecommunicatie- en netwerkapparatuur, en een uitgebreide reeks van embedded systemen de wens naar 3 V stimuleren. De groene applicaties vereisen tevens een lagere vermogensopname om de warmte binnen kantoorruimten te reduceren.

#### **ONTWERPOVERWEGINGEN**

De sleutelwoorden in draagbare systemen zijn lange levensduur van de batterij, licht in gewicht, klein en handzaam en bestand tegen ruwe omgevingsinvloeden. Solid-state geheugens zijn uiteraard robuuster dan bijvoorbeeld de elektromechanische opslagmedia. Bovendien biedt de 3V-versie een laag energiegebruik door het werken op een lage spanning en het vragen van weinig stroom. Het resultaat is dat er minder en kleinere batterijen kunnen worden ingezet, waardoor de handzaamheid toeneemt en het gewicht wordt gereduceerd.

Een tabel met gewenste eisen voor laagspanningscomponenten voor gebruik in batterijgevoede systemen zou erals volgt uitzien:

- 1. enkelvoudige 3V-werking voor lezen, programmeren en wissen;
- 2. bedrijfsspanning van 2,7 V tot 3,6 V;<br>3. lage energie-opname:
- lage energie-opname;
- 4. hoge prestaties bij lezen en schrijven;
- 5. hoge betrouwbaarheid;<br>6. lage prijs.
- lage prijs.

De Am29LVxxx familie van Flash-componenten voidoen bijvoorbeeld aan deze eisen. AMD maakt gebruik van NOF-gebaseerde Flash-cellen en haar gepatenteerde negatieve gate-wistechniek. waarbij gebruik wordt gemaakt van de Fowler-Nordheim tunneling (figuur 1). De programmering wordt verkregen via zogenoemde hot-electron injectie (figuur 2). Kleine oplaadpompen (charge-pumps) zijn vereist om de gatespanning te genereren die al functioneren bij minder dan 10 micro Ampère stroom. Zeer efficiënte oplaadpompen worden gebruikt voor het verkrijgen van de source (wis) en drain (programmeer) spanningen die nodig zijn bij het werken op 3 V.

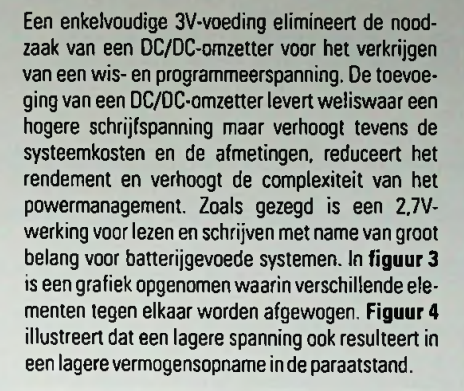

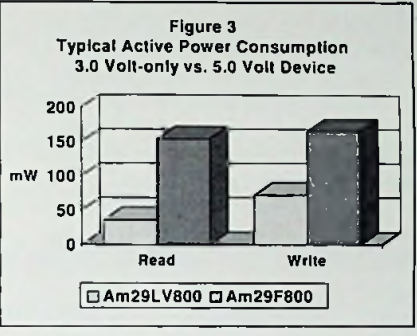

#### *Figuur3*

De Flash-componenten van AMD maken gebruik van een intelligent powermanagement, genoemd Adress Transistion Detection, waarmee vermogen bespaard wordt tijdens de leescyclus. Effectief betekent dit dat het component alleen de ieesspanning en leesstroom gebruikt voor zolang als het noodzakelijk is om de data naar de uitgangsbuffers te krijgen, waar deze gegevens worden vastgehouden (latched). Nadat de data wordt vastgehouden.

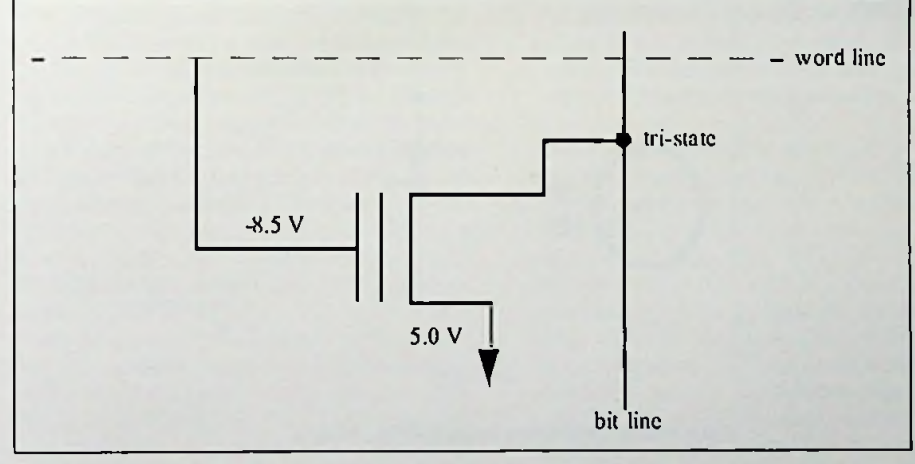

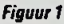

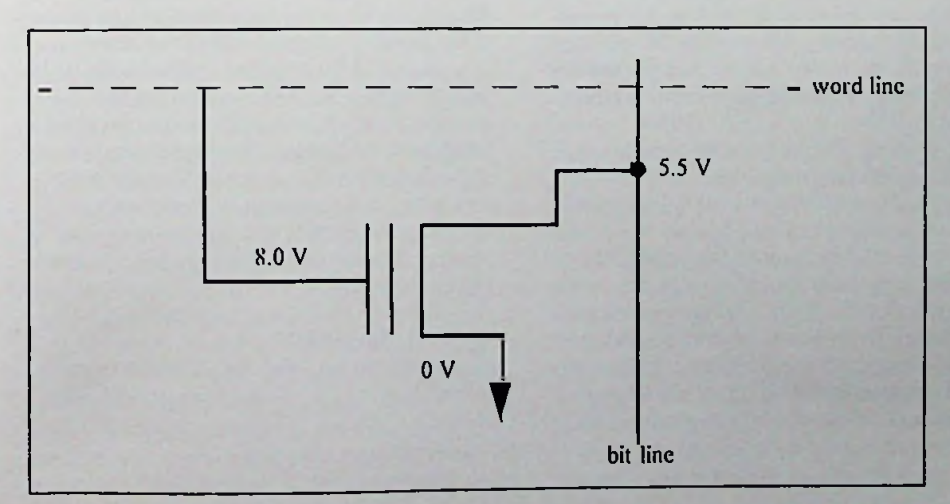

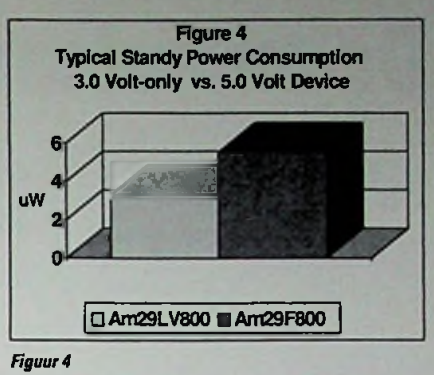

zonder verdere busactiviteit. gaat het component automatisch over in de slaapmodus (sleep mode), waarin het slechts enkele micro Ampère vergt. Er is geen ontwaaktoestand nodig die geassocieerd wordt aan deze modus en het Flash-component

hoeft niet te worden gedeselecteerd om in deze modus te geraken. De combinatie van het gebruik van een boosted woordregel (word line) en datalatches voor het lezen, waarmee het voor het component wordt toegestaan om automatisch in de slaaptoestand overte gaan. geeft het component de snelle leesprestaties in combinatie met een zeer laag stroomverbruik.

Een ander aspect om vermogen te sparen is het toepassen van een intelligente programmeeralgoritme in de 3V-componenten. Het programmeeralgoritme kijkt naar de te programmeren data en stemt de programmeerpuls hierop af. Het resultaat is dat er minimaal vermogen wordt gebruikt en dat gelijkertijd een snelle programmeertijd wordt gerealiseerd. Een ander ontwerpoverweging is de tolerantie voor 5 V en de l/O's die geschikt zijn voor 5 V. Verscheidene draagbare systemen maken gebruik van zowel 5V- als 3V-componenten. In dergelijke systemen zijn spanningomzetters vereist voor 3Vcomponenten die niet geschikt zijn voor 5 V. waarmee voorkomen wordt dat deze componenten door de 5 Vgestresst raken als ze op dezelfde bus worden gebruikt Een component dat geschikt is voor 5 V accepteert een 5V-niveau zonder gestresst te raken of te worden beschadigd, waarbij een 5V-component ook geschikt is om aan zijn uitgangen een 5Vspanning af te geven en aan de ingangen een spanning accepteert van 5V.

#### **TOT SLOT**

De komende jaren zal de vraag naar 3V-componenten alleen maar toenemen als gevolg van het toenemend aantal draagbare toepassingen. We hoeven alleen mar te kijken wat er de afgelopen jaren is gebeurd met het aantal draagbare telefoons (draadloze communicatie) en het toenemend aanbod in draagbare computersystemen. Op langere termijn zullen geavanceerde microprocessorarchitecturen die ingezet worden in de zogenoemde 'groene' toepassingen eveneens de vraag naar 3V-componenten omhoog stuwen. Er zijn echter wel enkele sleutel ontwerpoverwegingen op het moment dat een laagspanningscomponent wordt ingezet in een systeemontwerp. De keuze voor een component moet binnen de systeemkosten en implementatie passen en het component moet voldoen aan de specifieke ontwerpeisen. Verschillende eigenschappen zijn van essentieel belang in batterijgevoede. draagbare systemen, zoals een werking op een enkelvoudige 3V-voeding. een werkgebied dat loopt van 2.7 V tot 3.6 V. een lage energieverbruik, een hoge prestatie en een hoge betrouwbaarheid.

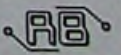

# **De wervelende kern**

Computersimulaties leveren inzicht in het binnenleven van onze planeet en het magneetveld, dat onze samenleving tegen de kosmische straling beschermt.

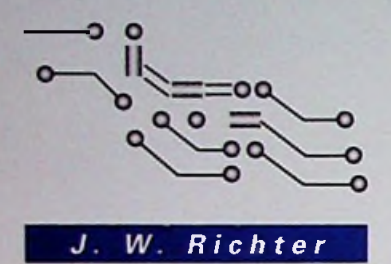

Wij registreren het magneetveld slechts via de gevoelige magneetnaald in een kompas en aan het noorderlicht, nadat wij de achtergrond van dit verschijnsel hebben ontraadseld. Sinds 50 jaar weten wij, dat de aarde een vloeibare kern bevat en dat daarin de basis voor het magneetveld ligt. De aardrotatie veroorzaakt enorme wervels en genereert een magneetveld, dat tienduizenden kilometers in het heelal reikt en geladen deeltjes beïnvloedt. Het veld bestaat al een miljard jaar in de huidige sterkte. Oude gesteentes leggen getuigenis af van de wisselingen, die het magneetveld in de loop der het programma *Richter* tijden heeft ondergaan. In het midden van de oceanen splijt de aarde uiteen en het uittredende magma vormt de nieuwe oceaanbodem. Bij de afkoeling richten de magneetjes zich naar het aardse magneetveld en worden vervolgens gefixeerd. Gemagnetiseerde lava bevat een magneetspoor met alle variaties. De magneetkern blijft de wetenschappers echter achter 2900 kilometer gesteente verborgen Kernboringen behoren tot het rijk van de Science fiction en dus vestigen de wetenschappers de hoop op een computersimulatie. De wetenschappers gaan uit van een harde ijzerkern, omgeven door een vloeibare ijzerlaag en een aardmantel van gesteente. In

> het centrum bedraagt de temperatuur 5000 graden.

matige tijden van richting. De tussenpozen variëren van 10.000 jaar tot 20 miljoen jaren. Tijdens de ompoling loopt de veldsterkte sterk terug tot ca <sup>10</sup> % van de maximale waarde en herstelt zich vervolgens langzaam over een periode van 5000 jaar. De vloeibare ijzerring is verantwoordelijk voor het chaotische gedrag, terwijl de vaste ijzerkern de stabiliteit garandeert. Het magneetveld heeft in de afgelopen 1000 jaar ca. 30 % afgenomen en de eerstvolgende ompoling staat over ca. 2000 jaar op

Het magneetveld beschermt ons tegen kosmische en ultraviolette straling. De kosmische straling, die ook verantwoordelijk is voor het noorderlicht, wordt hoofdzakelijk door de atmosfeer onschadelijk gemaakt. De binnenvallende deeltjes ioniseren echter de stikstof in de lucht en beschadigen de ozonlagen, zodat er steeds meer ultraviolet licht tot de aarde doordringt. Een toename van de straling in dit spectrale bereik kan de opbrengstvan de oogsten in gevaar brengen en huidkanker veroorzaken. Bovendien kunnen de deeltjes een toename van de condensatiekernen en daarmee een toename van de bewolking uitlokken. De ompoling van het aardse magneetveld heeft in het verleden steeds het begin van een ijstijd gemarkeerd.

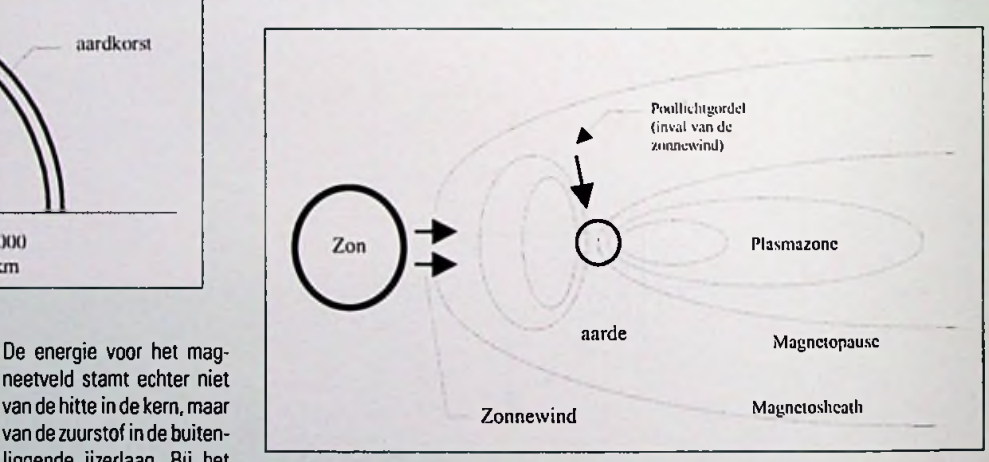

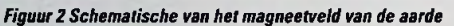

verzamelen zich uiteindelijk aan de grens met de aardmantel. De opstijgende gasbellenworden door de rotatie meegesleurd, en vormen wervels volgens dezelfde patronen, die wij ook op de weerkaart kunnen aflezen.

**CCC** De wervels in het vloeibare ijzer veroorzaken kringstromen, die gepaard gaan met complexe magneetvelden. Geleidende vloeistoffen neigen ertoe, de magneetveldlijnen mee te slepen. Het veranderende magneetveld beïnvloedt op zijn beurt weer de ijzerstromen, zodat er een onoverzichtelijke terugkoppeling ontstaat. In de loop der tijden heeft zich zodoende in het magneetveld driemaal zoveel energie verzameld als in de beweging van het ijzer zelf. Dit aandeel is veel groter dan in de ons omringende steenplaneten Mercurius. Venus en Mars. In werkelijkheid en in het model nemen de magneetvelden de vorm van een dipool aan, die min of meer parallel aan de rotatie-as van de aarde ligt. Het veld wisselt op onregel**Fig.** 2 schetst het aardse magneetveld ten opzichte van de zon. Binnen de *magnetosheath* remt het magneetveld de zonnewind af. De zonnewind drukt het magneetveld tegen de aarde en vormt aan de schaduwzijde een lang gerekte *plasmazone,* waarin zich over een afstand van vele 100.000 kilometers geladen deeltjes concentreren. De invloed van het magneetveld verdwijnt aan de grens met de naam *magnetopauze.* Deze grens reikt aan de beide magnetische polen tot aan de atmosfeer, waar bij ongeveer 70 graden NB en ZB het noorder- resp. zuiderlicht ontstaat.

#### **BRONVERMELDING:**

(1J Der wirbelnde Kern, Ute Kehse, bild der wissenschaft, 7/1997

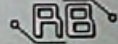

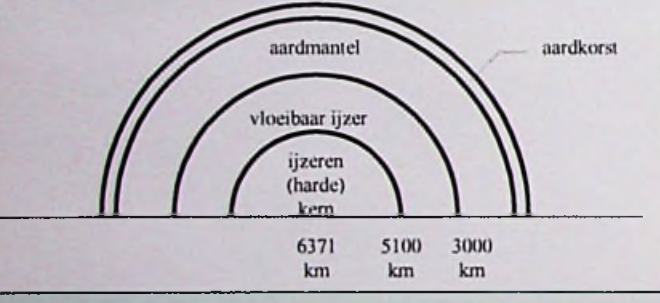

*Figuur <sup>1</sup> structuurderaarde*

LU

neetveld stamt echter niet van de hitte in de kern, maar van dezuurstof in de buitenliggende ijzerlaag. Bij het stollen stoot dit ijzer de zuurstof af en deze gassen

# **IB!**'s MPEG-2 Real-Time Encoder **Chipset**

Het aantal consumenten en zakelijke applicaties die een hoge kwaliteit digitale video vereisen, groeit snel. Digitale transmissie van videosignalen heeft tot gevolg dat de kwaliteit verbetert (met een minimum aan ruis) en maakt goede manipulatie van videodata door en met computers mogelijk. Door de enorme hoeveelheid data nodig bij digitale videotransmissie en opslag, zal compressie een absolute noodzaak zijn voor de benodigde systeembandbreedte en data-opslag. MPEG-2 (Moving Pictures Expert Group) is de enige internationaal aanvaarde standaard waarmee volledige en bewegende beelden kunnen worden gecomprimeerd; MPEG-2 is de basis voor vele nieuwe consumenten producten als DVD (Digitale Video Disk) en DBS (Digitale Broadcast Satellite) systemen.

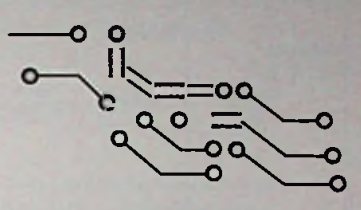

*Gerrit-Jan van Os* **Field Application Engineer Semiconductors, ACAL Nederland bv**

 $\bigcap$ 

T

Met MPEG-2 kan de volledige resolutie van een CCIR601 PAL (720\* 576 pixels per beeld, 25 beelden/s) videosignaal worden gecomprimeerd. Bovendien kunnen met MPEG -2 verschillende compressie opties worden gebruikt; hierdoor produceert MPEG-2 bitstromenvan broadcastkwaliteit.

Ja het is mogelijk met software source materiaal te encoderen, maar dit is (en blijft voorlopig) erg traag en absoluut niet geschikt voor het real-time MPEG-2 encoderen van videobeelden! De huidige real-time MPEG-2 encoders bestaan uit dure 19-inch reksystemen. Met de IBM chipset (3 IC's) is het mogelijk een MPEG-2 encoder te realiseren op één PC-kaart! De IBM chipset comprimeert een real-time digitaal videosignaal naar MPEG-2 compliant bitstromen. De architectuur is te schalen in, of een, twee, of alle drie de chips die gebruikt kunnen worden in verschillende types MPEG-2 compressie toepassingen. Ongecomprimeerde digitale videobeelden in NTSC of PAL formaat kunnen worden gecomprimeerd in MPEG-2 elementaire videostromen. In de architectuur zijn co-processoren geïmplementeerd om aan de hoge performance eisen te voldoen welke nodig zijn in real-time encoding. Enige programmering van de on-chip RISC-processor is mogelijk. De chipset heeft weinig geheugen nodig en is voorzien van standaard geheugeninterfaces voor DRAM en SRAM.

#### **ACHTERGROND**

MPEG-2 videostromen bestaan uit een structuur van de volgende gecodeerde lagen; volgorde, GOP (Group Of De video volgorde is de hoogste laag en bevat de algemene controlesignalen en parameters voor de volgorde. De volgende is een GOP-laag waarin het mogelijk is willekeurige toegang tot een beeld te hebben. De grootte van een GOP wordt bepaald door de compressiefactor en kwaIiteïtafweging. Er zijn drie verschillende beeldtypes in een GOP enwel:

"I", "P", en "B" beelden (zie figuur 1). "I" beelden (intrabeelden) worden onafhankelijk van elk ander beeld gecomprimeerd. Het is het minst efficiënte beeldtype maar heeft wel de beste willekeurige toegangsmogelijkheid. Alle compressie in een "I" beeld is gebaseerd op ruimtelijke redundantie. Daar de meeste beelden in een volgorde in hoge mate correleren, wordt bewegingscompressie gebruikt om de redundantie tussen beelden te verwijderen. Er zijn twee types interframe beelden;

- predicatieve beelden ("P"-beelden). welke gecodeerd worden door gebruik te maken van de bewegingscompensatie van voorgaande referentie beelden.
- · Bidirectionele beelden ("B"-beelden), welke gecodeerd worden door gebruik te maken van zowel voorgaande als toekomstige referentie beelden.

"P"-beelden geven een betere compressie dan "I"-beelden omdat rekening wordt gehouden met niet alleen ruimtelijke redundantie maar ook redundantie tussen voorgaande frames. Een "P"-beeld kan ook worden gebruikt als referentie frame. "B"-beelden maken van voorgaande en toekomstige beelden gebruikalsmede van de interpolerende bewegingscompensatie. "B"-beelden hebben de beste compressie, maar omdat fouten mogelijk zijn geïntroduceerd, kunnen ze niet als referentie beeld worden gebruikt. Daar zowel een voorgaand als toekomstig referentie frame opgeslagen moet zijn om "B"-beelden te encoderen en decoderen is de codeervolgordeverschillendvan de weergeefvolgorde, **zie figuur 1**.

Beelden zijn verder onderverdeeld in: beeldgedeelte, macroblok, en de bloklaag. Vrijwel alle wiskundige bewerkingen gebruikt in compressietechnieken zoals bewegingscompensatie en ruimtelijke redundantie, worden uitgevoerd in het macroblok en de bloklagen. Een macroblok is een blok van 16\*16 pixels. De bloklaag is een 8\*8 subset van deze pixels. De beeldgedeeltelaag is een verzameling macro-

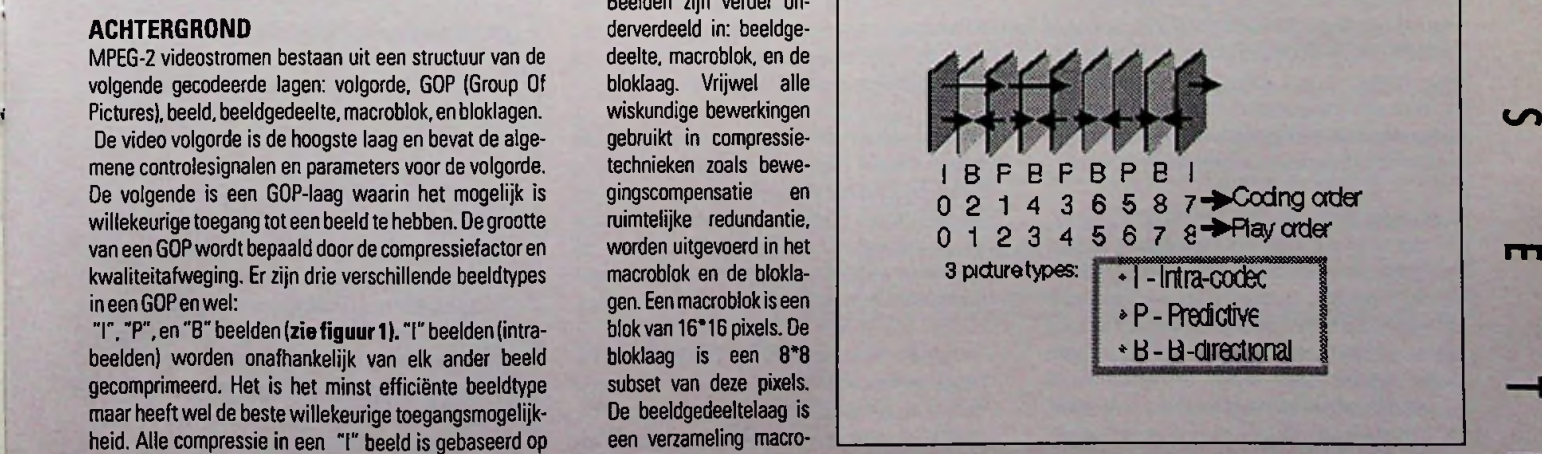

*figuur <sup>1</sup>***.** *GOPstructuur voorMPEG-2 Video*

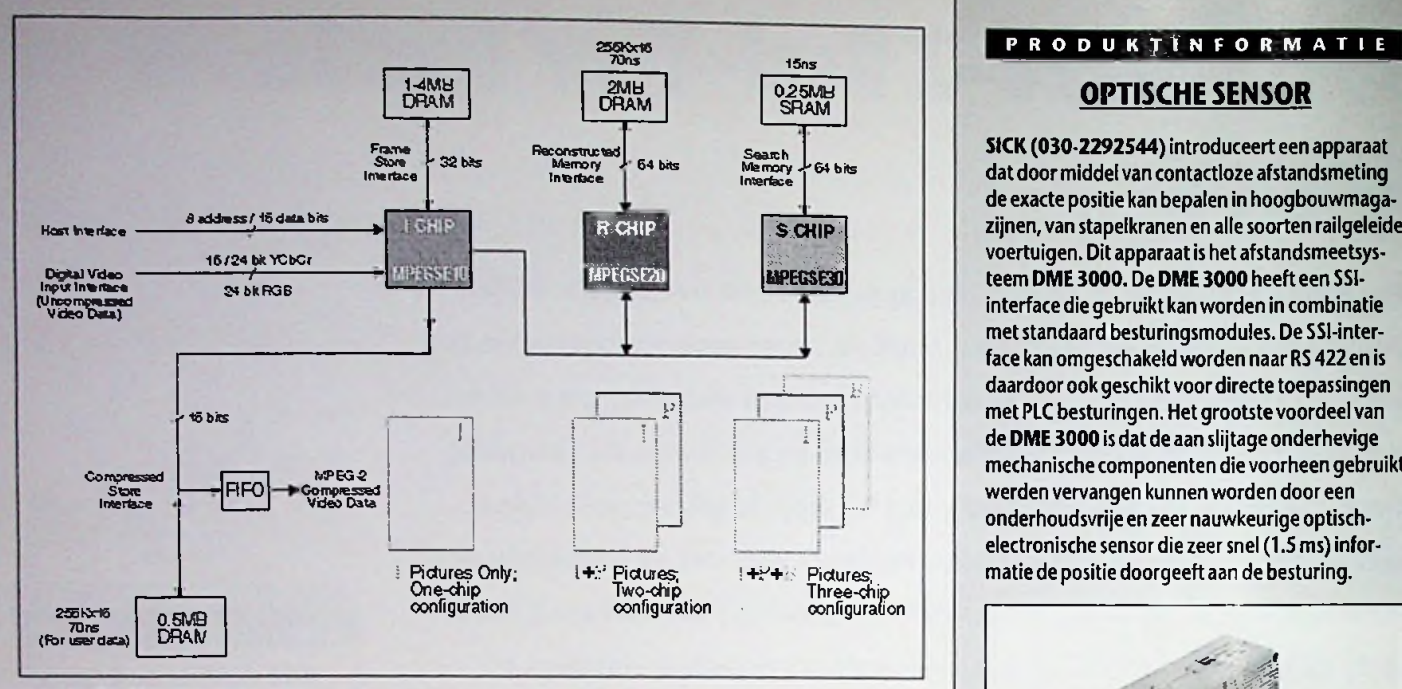

*figuurZ IBM MPEG-2 Encoder configuraties*

blokken in een beeld en wordt hoofdzakelijk gebruikt als referentiepunt voor verborgen fouten.

#### **ENCODER CONFIGURATIES**

De IBM chipset bestaat uit drie chips: "I", "R", en "S" chip. De chips kunnen in een enkel-, twee-, of drie-chip configuratie worden toegepast (figuur 2). De "I"-chip isde basis encodeerchipen is inalle drie de configuraties nodig. Alle communicatie tussen de IBM encoder chipset en een extern systeem is via de "I"-chip. Een 16-bit universele hostinterface maakt het een host mogelijk te communiceren met de encoder om de werking te controleren. De encoderchipset heeft geen systeem-microcode nodig om te werken. De systeemhost programmeert eenvoudigweg de noodzakelijke parameters. Een interne RISC processor voert alle noodzakelijke handelingen uit binnen de encoderchip. Voor de vele verschillende toepassingen voorziet de encoderchip in een menu van te programmeren compressie parameters. De "I"-chip neemt als ingangssignaal digitale pixeldata aan en voert een compressie uit opelk beeld. De geëncodeerde uitgang bevat alle geëncodeerde beeldcoëfficiënten en is samengevoegd met de noodzakelijke headerdata.

Deze geëncodeerde bitstroom is beschikbaar aan de gecomprimeerde data-uitgang welke op universele DRAM's of FIFO's aangesloten wordt.

In een enkelchip configuratie produceert de 'T-chip alleen "I"-geëncodeerde beelden. In applicaties zoals professionele video-editing is dit zeer gewenst daar hier toegang tot elk beeld gewenst is. Ook is het zo dat met deze configuratie slechts "n frame vertraging ontstaat tijdens compressie, waardoor een minimale vertraging ontstaat tussen bron video's en gedecodeerd video. Dit is wenselijk voor applicaties zoals in videoconferenties en beveiligingssystemen.

In een tweechip configuratie, werken de "I"-chip en "R''-chip samen om IP-beelden te encoderen. Doordat de IP geëncodeerde beelden minder bits nodig hebben dan de 'ï'-beelden, om dezelfde visuele beeldkwaliteit te bereiken, zal de bitstroom die ontstaat met een lagere snelheid getransporteerd of opgeslagen kunnen worden. Deze lagere bitsnelheid wordt gehaald doordat niet elk beeld gebruikt wordt, omdat de "P'-beelden voorspellend zijn (gebaseerd op een voorgaand beeld). Zoals de enkelvoudige configuratie heeft de ''IP"-configuratie slechts één videoframe vertraging om video te comprimeren. Dit betekent dat de tweechip configuratie goed geschikt is voor de reeds genoemde toepassingen, maar dan met een betere compressie dan de enkelchip configuratie. In de tweechip configuratie is het zoekbereik voor beweging gelimiteerd tot +/-8 horizontale en +/-7 verticale pixels. Dit is niet voldoende voor beelden met snelle bewegingen, voor applicaties met weinig beweging zoals videoconferentie is dit echter ruim voldoende

In een drie-chip configuratie produceren, de "I"chip, "R"-chip, en de "S"-chip, IPB-geëncodeerde beelden. Dit resulteert in een lager aantal bits voor transport en/of opslag vergeleken met de <sup>I</sup> of IP geëncodeerde beelden met toch een gelijke visuele kwaliteit van het video. Bovendien is het zoekbereik voor bewegingsdetectie verhoogd tot +/-64 horizontale en +/-56 verticale pixels, hetgeen voor hoge bewegingssnelheid essentieel is. IPB-encodering is geschikt voor veel applicaties, speciaal die waar de laagste bitsnelheid en de smalste bandbreedte nodig zijn, zoals bij DVD en DBS. In applicaties zoals videodistributie en PC-multimedia is het mogelijk de drie-chip encoder te gebruiken. Live broadcast televisie is ook erg geschikt voor de IBM encoderdaar er slechts een drie-framevertraging is in de IPB-mode.

#### **ENCODER INTERFACES**

Alle communicatie naarde encoder geschiedt via de "I"-chip. De "I"-chip heeft de externe interface naar de hostprocessor. Bovendien beschikt de "I"-chip over de ongecomprimeerde digitale video en gecomprimeerde digitale interfaces.

De hostinterface wordt gebruikt voor initialisatie van de encoder chipset, de setup van de encoding parameters, en het monitoren/controleren van het encodeerproces. De hostinterface maakt het mogelijk 12 commando's te "stacken" gedurende het encoderen welke dan uitgevoerd kunnen worden tussen encoderen van beelden (vertikale -blanking).

De digitale video-ingang wordt gebruikt om ongecomprimeerde digitale videodata naar de encoder chipset te brengen. Data wordt geaccepteerd in rasterscan volgorde. Zowel 16-bit als 24-bit YCbCr

**SICK (030-2292544)**introduceerteen apparaat dat door middel van contactloze afstandsmeting de exacte positie kan bepalen in hoogbouwmagazijnen, van stapelkranen en alle soorten railgeleide voertuigen. Dit apparaat is het afstandsmeetsysteem DME 3000. De **DME** 3000 heeft een SSIinterface die gebruikt kan worden in combinatie met standaard besturingsmodules. De SSI-interface kan omgeschakeldworden naar RS 422 en is daardoor ook geschikt voor directe toepassingen met PLC besturingen. Het grootstevoordeel van de **DME** 3000 is datde aan slijtage onderhevige mechanische componenten dievoorheen gebruikt werden vervangen kunnen worden door een onderhoudsvrije en zeer nauwkeurige optischelectronische sensor die zeer snel (1.5 ms) informatie de positie doorgeeft aan de besturing.

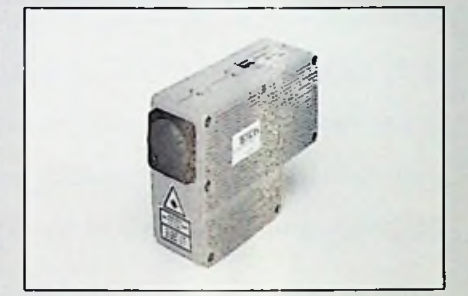

*De optische sensor DME 3000 van SICK*

### **HOGE STROOM MOSFET-SCHAKELAARS**

CP Clare **(SEI** Benelux, 076-5722333) introduceerde onlangs de PSM/PSSM-serie van hoge stroom Mosfet-schakelaars met <sup>1</sup> Form A halfgeleidersrelais in een behuizing met een rij contacten in lijn. Deze kleine en golfsoldeerbare SIP, die bovendien automatisch bestukt kan worden, bespaart u PCB ruimte, lage lekstroom en biedt u veelzijdigheid bij montage en warmte-dissipatie. Zijvinden hun toepassing in applicaties met een kleine AC-belasting, zoals spoelen of ventielen, waar ontvlambare gassen, zuivere zuurstof of andere elementen een probleem vormen voor mechanische relais. De componenten gebruiken fotovoltaische circuits. Daarnaast maken PSSM componenten gebruikvan "Smart Power" voor toepassingen waar stroombegrenzing en overspanningsbeklamping vereist zijn.

#### **CYBERGATE™ 2217 PAA-MOPULE**

Metde Cybergate™ 2217 (DataAccess Arrangement) DAA-module heeft de circuitafdeling van **CP Clare (SEI Benelux, 076-5722333)** een volledig geïntegreerde en modulaire oplossing ontwikkeld voor produkten die in verbinding staan met telefoonnetten in de VS, Canada en Japan. Met deze FCC-compatibele module, in een 27.2 mm x 27.2mm x 10.2 mm plastic behuizing en voorzien van de noodzakelijke galvanische isolatie, worden de reeds overbelaste ontwikkelaars ontlast van de moeilijke opgave om hun eigen FCC-compatibele DAAte ontwikkelen. Hierdoor kunnen ze zich volledig concentreren op hun ontwerp, het op de markt brengen van nieuwe produkten en het verminderen van telefonische interfacekosten.

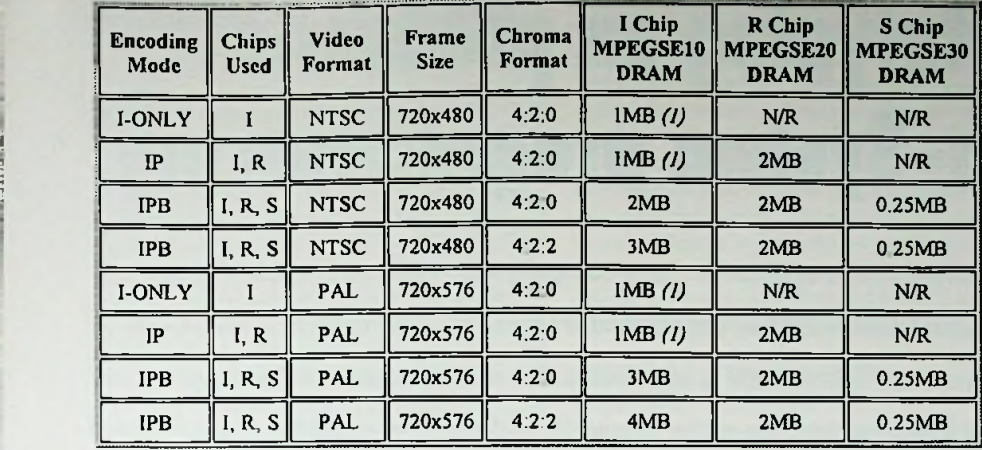

*figuur 3. Geheugen bezetting voorIBM's MPEG-2 Encoder chipset*

data kan worden aangeboden; ook 24-bit RGB data. Speciale controlesignalen zoals, een pixelklok, horizontale referentie, verticale referentie, en een oneven beeidindicator. Bekende digitale chipsets van Harris Semiconductor, Analog Devices, en Philips kunnen makkelijkworden aangesloten.

**I**

Videodata welke gecomprimeerd is volgens de MPEG-<sup>2</sup> videostandaard. is beschikbaarop de gecomprimeerde opslagimerface. Alleen elementaire videostromen zijn aan de uitgang beschikbaar. Op deze interface moeten FIFO's worden toegepast wanneer real-time applicaties worden uitgevoerd om zodoende een snelle uitwisseling van de gecomprimeerde data naar de host mogelijk te maken. Op de chipset zijn zondermeer DRAM en SRAM geheugenchips aan tesluiten.

Ongecomprimeerde digitale videoframes worden opgeslagen in DRAM via de frame-opslag interface op de "I"-chip. De volgende standaard fast-page mode DRAM configuraties kunnen direct worden aangesloten: 256k\*16, 1M\*16, of 1M\*8. De frameopslag interface ondersteunt <sup>1</sup> tot 4MB DRAM; de grootte van het geheugen hangt af van de encodeereisen, zie figuur 3.

Pixeldata van de "I"-chip wordt 4:1 naar onder bemonsterd naar de "S"-chip gestuurd en wordt gebruikt bij bewegingsdetectie. Deze data wordt opgeslagen in SRAM via de interface op de "S"-chip. Evenals de "I"chip en ''R"-chip, beschikt de "S"-chip over een standaard geheugeninterface. in dit geval voor SRAM en wel voor een asynchrone 15nsec SRAM.

**:** Slechts twee systeemkloksignalen zijn nodig voor de chipset. De systeemklok van 54MHz wordt door alle drie de chips gebruikt en moet synchroon zijnvoor alle drie de chips. Een 27MHz klok is nodig voor de "I"chip welke wordt gebruikt voor de PTV (Picture Timer Value). Hierbij moet worden opgemerkt dat de PTV van nut is bij video/audio synchronisatie en moet niet worden verward met PTS (Picture Time Stamp).

#### **ENCODER FEATURES**

De encoder chipset ondersteunt een grote verscheidenheid van features, in figuur 4 staan de meest belangrijke. De standaard featurelijst bevat functies welke beschikbaar zijn zonder speciaal door de gebruiker te worden aangesproken. De configureerbare features worden gebruikt om parameters te initialiseren via de hostinterface. Deze doorde gebruiker te configureren features maken een erg flexibele omgeving mogelijk om videobeelden te encoderen. De stappen die nodig zijn om de chipset te initialiseren zijn erg eenduidig en worden alle uitgevoerdvia de hostinterface.

#### **CONCLUSIE**

Voor ontwikkelaars die een flexibele videocompressie overwegen maar aan een bepaalde prijs gebonden zijn. biedt de MPEG-2 encoder chipset (MPEG-ME30) belangrijke voordelen:

- I, IP. IPB configuraties bieden veel mogelijkheden in prijs, performance, en kwaliteit.
- De maximale configuratie van drie encoder chips met 6MB DRAM en 256kB SRAM voorziet in een kosteneffectieve oplossing voor zowel real-time als nietreal-time MPEG-2video encodering.
- Het grote aantal configureerbare features, en de eenduidige manier de chips te initialiseren via de standaard hostinterface. biedt maximale flexibiliteit en eenvoud in elke applicatie.

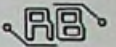

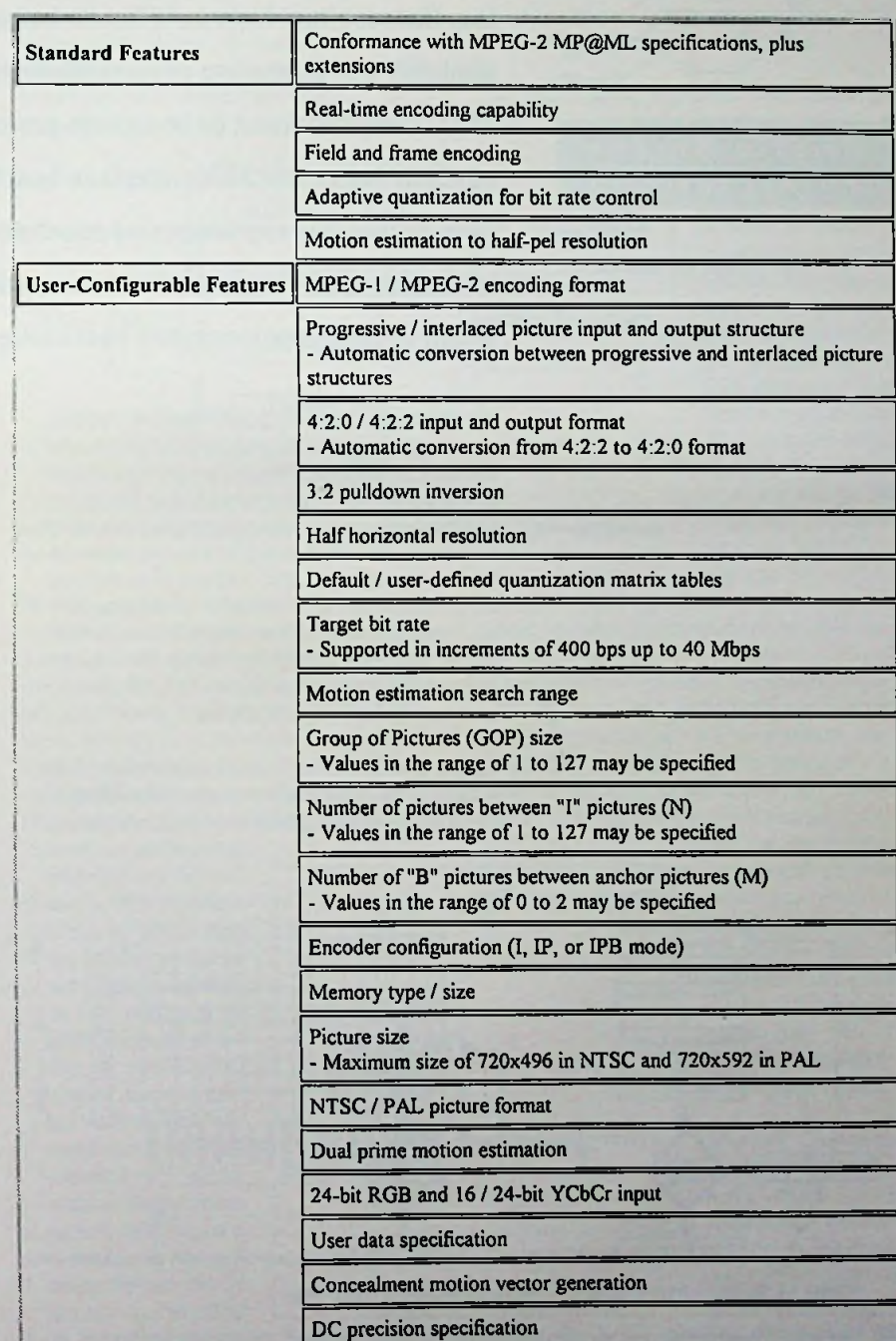

*figuur4. Feature overzicht*

# **Eenvoudig prototyping en productie met JTAG en In-System programmering**

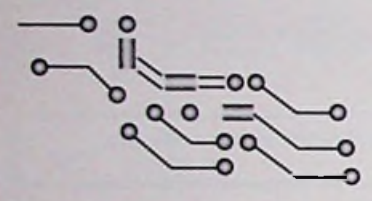

*Kristin <sup>A</sup> <sup>h</sup> r <sup>e</sup> <sup>n</sup> <sup>s</sup> en A r t h u r K h <sup>u</sup>*

 $\mathbf \Omega$ 

7

 $\Omega$ 

20

**AMD en APGtest Consultants** Fabrikanten van programmeerbare componenten hebben ontdekt dat de JTAG (Joint Test Action Group) boundary-scan standaard (IEEE 1149.1), die van oorsprong ontwikkeld is voor het testen van printkaartverbindingen, ook on-board programmering ondersteunt. Door de programmering naar on-board te verplaatsen, kunnen programmeurs het aantal productiestappen reduceren. Het resultaat hiervan is dat de betrouwbaarheid wordt verbeterd en uiteindelijk een besparing in ontwikkelkosten en een snellere time-to-market. **JTAG** complmenteert de in-system programmeringsfunctionaliteit. Op het moment dat er een JATG-interface beschikbaar is, zijn er gene extra verbindingen voor de programmering noodzakelijk. Bovendien kunnen de kaartverbindingen voor het programmeren worden getest, waarmee voorkomen wordt dat dure componenten beschadigen.

De meeste niet-vluchtige programmeerbare logische componenten (programmable logic devices PLD's) worden off-board in programmeersystemen geprogrammeerd Een component mag worden gemarkeerd om het patroon waarmee het is geprogrammeerd aan te geven voordat het op de printkaat wordt geplaatst. PLD's worden in de prototypefase in voetjes geplaatst, waarmee de ontwikkelaar het component snel kan verwijderen en herprogrammeren. Terwijl de meeste PLD's nog steeds van deze methode gebruik maken, is er een migratie zichtbaar naar in-system programmering, zelfs voorde kleinere PLD's. Dit geldt voor zowel prototyping als de productiefase.

Een van de voordelen van on-board programmering is de reductie in het aantal productiestappen **(afbeelding 1).** Omdat de meeste herprogrammering plaats vindt tijdens de

> prototypefase, kan de onboard programmering het ontwikkelproces stroomlijnen. Terwijl de voordelen van het on-board programmeren duidelijk zijn. zijn er aspecten voor zowel de hardware- als de software-eisen die men

> lijke implementatie zal van fabrikant tot fabrikant variëren en hardwareeigenschappen, zoals programmeertijden. het gelijktijdig programmeren van meerdere componenten en de interactie met andere componenten tijdens de programmering hebben effect op de kos-

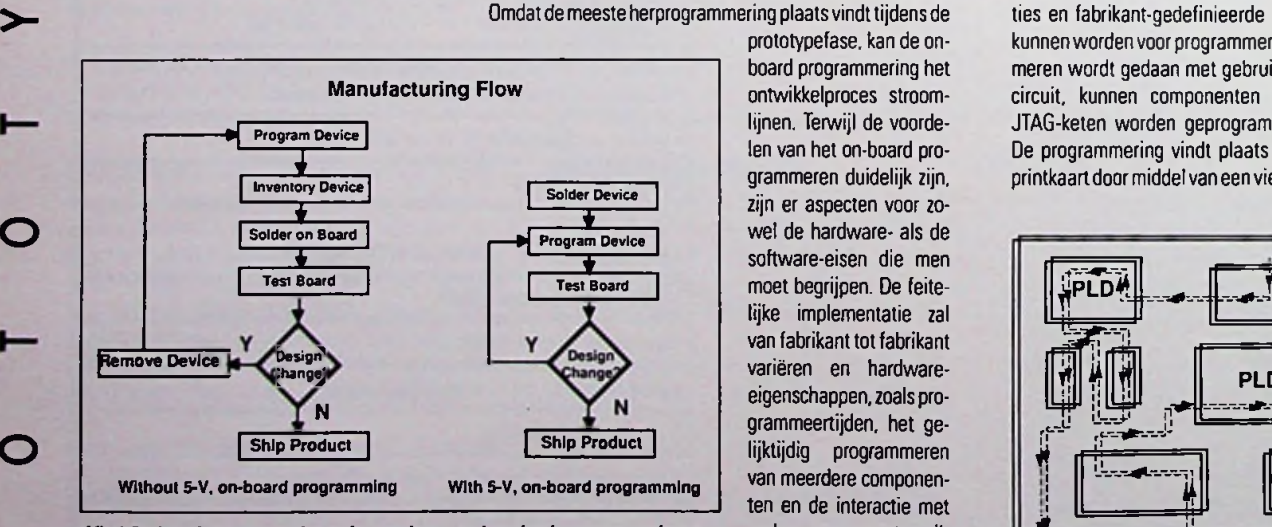

**ft** *Atb. 10n-boardprogrammering reduceert hetaantalproductiestappen, verbetert de betrouwbaarheiden vermindert de dure programmeer- en ontwikkeltijd. L* **Irs.-SR.'SX.'ST^I <sup>j</sup> <sup>I</sup>**

> ten en het succes van de on-board programmering. Ook de kracht van de software zal het gemak waarmee men insystem programmering kan uitvoeren bepalen.

#### **HET GEBRUIK VAN JTAG-CIRCUITS VOOR DE PROGRAMMERING**

De IEEE 1149.1 is het component- en het printkaart boundary-scan testonderdeel van de JTAG-standaard. Deze Standard was ontwikkeld om printkaartverbindingen te testen zonder gebruik te maken van fysieke probes. Een set serieel gekoppelde cellen vangt en stuurt data Deze gegevens kunnen serieel worden geschoven en vergeleken met de te verwachten resultaten. Het JTAG-circuit bevat verschillende registers en een synchrone statemachine die bestuurd wordt door daarvoor toegewezen pennen.

Terwijl JTAG was ontwikkeld voor het vereenvoudigen van het testen op kaartniveau, is het een flexibele standaard dat toestaat dat fabrikant-gedefinieerde instructies en fabrikant-gedefinieerde JTAG-registers gebruikt kunnen worden voor programmering. Omdat het programmeren wordt gedaan met gebruikmaking van een JTAGcircuit. kunnen componenten in iedere willekeurige JTAG-keten worden geprogrammeerd **(afbeelding 2).** De programmering vindt plaats vanaf een zijde van de printkaart door middel van een vierpens-connector.

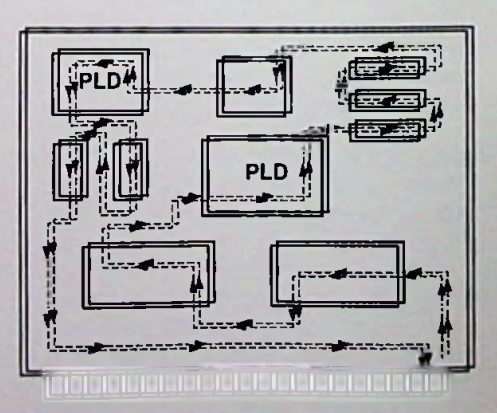

*Afb. 2 On-board, JTAG-programmeerbaar component kan worden geprogrammeerd in iedere willekeurige JTAGketen.*

### **PROCESREGELAARS**

**HENGSTLER** (073-6391676) heeft een serie PIDprocesregelaars ontwikkeld met een andere benadering op het gebruik van fuzzy logic. Hiertoe zijn de regelaars voorzien van een nieuw ontwikkelde RaPID (response-assisted PID) fuzzy logic electronica die direct (niet meer achteraf) de PID-instellingen aanpast aan ook niet lineaire processen. Bij het opstarten van een proces, wijzigen van het setpoint of bij procesverstoringen ontstaat hierdoorbeduidend minder overshoot en wordt de gewenste waarde sneller bereikt. Deze GRADO procesregelaars geven het beste resultaat als bij de start eerst de selftune en daarna de RaPID functie ingeschakeld wordt

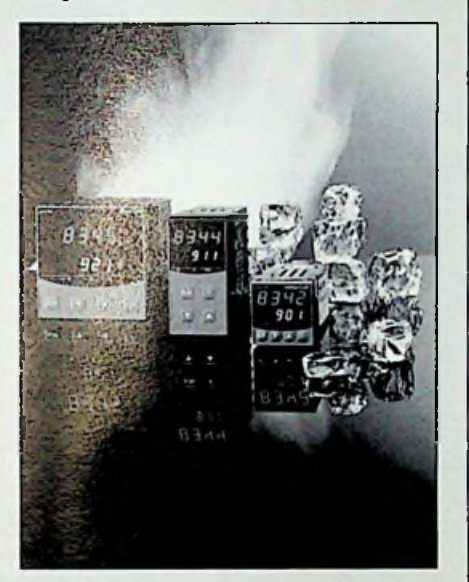

*De CRADO procesregelaars van HENGSTLER*

#### **TEMPERATUUROPNEMER**

De nieuweTMP17 van Analog Devices (076-5233200) is een laag geprijsde opsilicum gebaseerde temperatuuropnemer die een uitgangsstroom levert proportioneel met een absolute temperatuur van 1uA∞?K. De TMP17 kan voor meetsystemen die operationeel zijn in het gebied tussen -40«C en +105«C en die gebruikmaken van conventionele temperatuuropnemers zoals thermistors, RTD's, thermokoppels en diodes een verbetering opleveren voorwat betreft de nauwkeurigheid en kostprijs. De prijs valt lager uit omdat kostbare lineairisatie schakelingen, nauwkeurige spanningsreferenties, weerstandsbruggenen een koude las compensatie overbodig zijn geworden.

#### **TEMPERATUURSENSOR <sup>1</sup>** software **[ DATA**

DeTMP12van **Analog Devices (076-5233200)**is een op silicum gebaseerde temperatuursensordie geplaatst moetworden in de luchtstroom van warmte genererende componenten, zoals bijvoorbeeld microprocessoren. De werking komtkortweg op hetvolgende principe neer: erwordtopde chip een kleine hoeveelheid warmte opgewekt, waarna de 2 ingestelde comparators de temperatuurstijging in de gaten houden. Daarnaastzorgt de combinatie van een snelle respons en de ingebouwde hysteresevooreen snelle en betrouwbare

Omdat het hierbij om een eenvoudige seriële procedure gaat. is het niet nodig om hiervoor erg verfijnde gereedschappen, om deze seriële stroom- en besturingssignalen te genereren, toe te passen. De componenten kunnen via een personal computer met software voor het serieel aanleveren van het JEDCbestand worden geprogrammeerd. Dit bestand levert de besturingssignalen voor de JTAG-statemachine. De leveranciers van PLD-programmeerapparaten leveren de kabels en de software om optimaal gebruik van hun apparatuur te kunnen maken. Deze methode kan tevens op een nagelbed-tester of een JTAG-analyserwordengeïmplementeerd. **P R O D U K M A T** het van cruciaal belang om het component voor

#### **VOORBEELD: JTAG IN-SYSTEM PROGRAMMEERALGORITME**

Hoewel eenJTAG-standaard bestaat is hetwel zodat de implementatie van de programmering via de JTAG-interface van fabrikant tot fabrikant verschilt. Verscheidene implementaties komen desondanks overeen met de JTAG-standaard mits dezelfde statemachine wordt ingezet. De beschreven programmeeralgoritme is slechts een mogelijke implementatie van de on-board JTAG-programmering.

de programmering volledig te wissen. Het programmeren van een component zonder eerst te wissen, programmert een patroon over ene ander programmapatroon heen.

- 2. ADRESS deze instructie plaatst het adresregister tussen de TDI (Test Data In) en TDO (Test Data Out) pennen. Nadat deze instructie is geladen, wordt een adres met een lengte van 'A' bit ingevoerd en wordt een rij geselecteerd
- 3. DATA deze instructie plaatst het dataregister tussen de TDI en de pennen. Het dataregister bevat de informatie (data) dat in de geselecteerde rij (row) of reeks (array) moet worden geprogrammeerd
- 4. PROGRAM deze instructie programmeert de geadresseerde rij met de informatie (data), zoals dat in het dataregister is opgenomen.
- 5. VERIFY deze instructie verplaatst de data van de geadresseerde rij naar het dataregister. Deze informatie kan vervolgens eruit worden geschoven en vergeleken met deJEDEC-data.

Om slechts een rij te programmeren, moet de pro-

\_\_\_\_\_\_\_\_\_\_\_\_\_\_\_ grammeur eerst de ADRESS-instructie toepassen om het adresregister ('Adress Register' zit tussen de TDI en TDO) te selecteren, vervolgens naar het rijregister (selecteer een rij. <sup>1</sup> tot A) gaan. De volgende stap is het springen naar de DATA-instructie ('Data Register is tussen TDI en TDO) om daarna de data voor de geselecteerde rij er in te schuiven. Tenslotte stapt de programmeur naar de PROGRAMinstructie en wordt de

teert men het dataregister en wordt de inhoud hiervan eruit geschoven. Tenslotte wordt de uit-

vergeleken met de te verwachten informatie. Ook hierbij geldt dat deze procedure voor iedere rij moetworden herhaald.

wordt ingezet om de noodzakelijke instructies en data om het component te programmeren

**<sup>A</sup>** gegevens

schuivende

**MACHPRO** 

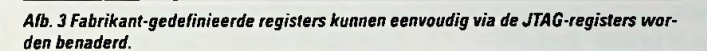

Manufacturer Defined — Instruction Reg

Boundary Scan Reg. TDI  $-\bigg[\text{MUX}\bigg]$   $\bigg]$  MUX  $\bigg[\text{MUX}\bigg]$  TDO IDCODE Reg

USERID Reg

Bypass Reg

Elk JTAG-gebaseerd programma-algoritme vereist het gebruik van fabrikant-gedefinieerde JTAGregisters en instructies (afbeelding 3). In dit voorbeeld vereist het programma-algoritme twee fabrikant-gedefinieerde regsisters. DE EERSTE "Adress register of length A" en de tweede 'Data register of length D" (afbeelding 4). De registerlengte voor een MAH465 is bij benadering 80 regels (A=80). De dataregisterlengte is circa 1700 bits (D=1700).

geselecteerde rij geprogrammeerd. Deze procedure moetvooriedere rij (1 totA) worden herhaald.

De procedure om om een rij te verifiëren is gelijkwaardig. Eerst moet het adresregisterworden gekozen om het adres van de rij in te voeren. Hierna wordt naar de VERlFY-instructie gsprongen. Deze instructie verplaatst de rijgegevens naar het dataregister. Nadat de rij-informatie is verplaatst, selec-

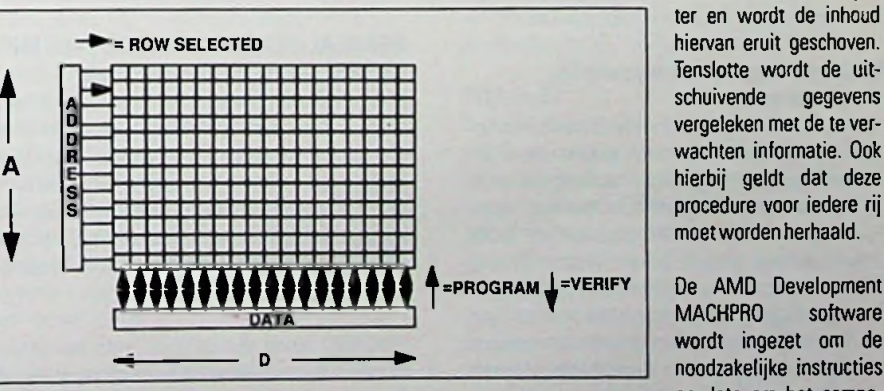

*Afb. 4 De adres- en dataregistertoegang van de programmeerbare reeks (array).*

Naast de fabrikant-gedefinieerde registers, zijn er vijffabrikant-gedefinieerde programma-instructies:

1. ERASE - deze instructie wist de complete raaks (array). Omdat de instructie PROGRAM alleen de niet-geprogrammeerde cellen programmeert, is

ook op de juiste wijze toe te passen. De software maakt van de JEDEC-data een seriële bitstroom en vergelijkt de gelezen data uit het component met de informatie in het JEDECbestand. Het plaatst tevens de niet geprogrammeerde componenten in de bypass-mode (paraatstand).

**RB Electronica oktober 1997**

#### **SPECIALE IN-SYSTEM PROGRAMMEER-EIGENSCHAPPEN Programmeertijd**

• De totale programmeertijd is afhankelijk van de grootte van het component en het gebruikte algoritme. De meeste, zo niet alle, algoritmen maken gebruik van **waitstates** (wachtstanden) en/of programming enable times (programmeertoegangstijden)(de programma-instructie moet hiervoor in het JTAG-instructieregister worden geplaatst). De tijd die nodig is om de data in de JTAG-registers te paatsen is normaal erg kort. Bijvoorbeeld voor een component met 10.000 poorten is 100.000 bit aan data vereist en neemt circa 9 ms aan dataverschuiving in. Het belangrijkste deel van de totale programmeertijd wordt in beslag genomen door de eerdergenoemde wachtstanden.

#### **Gelijktijdig meerdere componenten programmeren**

• Deze componenten kunnen serieel een-voor-een of met verschillende componenten gelijktijdig worden geprogrammerd. De laatstgenoemde mogelijkheid reduceert de totale programmeertijd. maar verhoogtde complexiteitvande noodzakelijke software. Om twee componenten parallel te programmeren, moet voor ieder onderdeel apart het rijadres worden geselecteerd. De dataregisters worden via TDI en TDO aangsloten. De data wordt vervolgens in volgorde dat ieder component in de keten is opgenomen verwerkt. Het instructieregister wordt daarna geselecteerd en twee prgrammainstructies worden na elkaar er in geschoven. De geselecteerde rijen voor de beide componenten worden gelijktijdiggeprogrammeerd.

#### **Uitgangsstandentijdens het programmeren**

• Een andere kwestie is dat de stand van de uitgangen tijdens het programmeren de andere componenten opde printkaart kan beïnvloeden Zo kunnen de boundaryscan-cellenwaarden sturen en daarom kunnen de uitgangen op de waarde van de boundaryscan-cellen worden vastgehouden. Voordat men gaat programmerenzijn de uitgangen op een bekende stand vast te zetten of kunnen worden afgekoppeld (disabled) door de boundaryscan-cellen te sturen via output enable lijnen. Verder kan men de uitgangen hoog of laag sturen, afhankelijk van de gewenste noodzaak op de printkaart. De programmeersoftware zorgt ervoor dat de correctewaarden in de boundaryscan-cellen worden geplaatst voordat het feitelijke programmeren plaatsvindt.

#### **Beschermingtegen onopzettelijk programmeren**

• De In-System programmering biedt tevens bescherming tegen het onopzettelijk programmeren. De meest gangbare programmeermethode is de zogenoemde methode met een hogere spanning (supervoltage method), waarbij geen gebruik wordt gemaakt van speciale pennen (dedicated pins). maar werken op een variatie in de ingangsspanning. Daarentegen maaktde on-board pennen bij de JTAG-programmering wel gebruik van speciale pennen. Hierbij kunnen verschillende programmeerbeschermingen worden toegepast. Eén daarvan is de wachtwoordbeveiliging. Voordat een component in de programmeermodus kan worden gezet, moet er een overeenkomstige zogenoemd wachtwoordinstructie aan worden vooraf gegaan. Komt de ingevoerde instructiereeks niet overeen met de ingestelde wachtwoordbeveiliging. worden de programmeerinstructies niet herkend en wordt het component eenvoudig in de bypass-modus geplaatst. Een andere beveiliging bestaat uit ingebouwde. pull-up weerstanden op de jTAG-pennen. Deze werstanden houden de pennen in een hoge toestand envoorkomendaarmee ongewensteovergangen die de toestand van de JTAG-statemachine zouden kunnen veranderen.

#### **Zekerheid**

• De eenvoud van het programmeren en de verificatiemethoden maken datde patronen, voor een ieder die vertrouwd is met JTAG. toegankelijk zijn op het moment dat het component niet is beveiligd Om de beveiliging van JTAG in-system programmeerbare componenten te waarborgen, zijn er beveiligingsbits die bepaalde fabrikant-gedefinieerde instructies bevatten noodzakelijk. Een beveiligingsbit bevat de instructies PROGRAM en VERIFY, maar kent geen ERASE-instructie. Dit component is op dat moment beveiligd, maar kan opnieuw worden gebruikt door het component eerstvolledig tewissen

#### **ONTWERPOVERWEGINGEN** PCB-layout-overwegingen

• De fysische layout van de printkaartbanen (PCB) beïnvloedt de signaalintegriteit (en daarmee het succes van het programmeren). Het minimaliseren van de printbanen vermindert de hoeveelheid ruis die tijdens het testen en programmeren van de JTAG vrijkomt. De signaalbanen voor TCK en TMS moetenworden behandeld alsof het hierbij gaat om zeer snelle kloklijnen (high speed clock lines) De printsporen moeten zo kort als mogelijk worden gehouden met zo min mogelijk uiteinden en aftakkingen als realiseerbaar is. Scanketens moeten als het even kan op de positie van de componenten op de kaart worden geplaatst en met op een willekeurige logische plaats binnen het schema. Slechte signaalintegriteit tijdens het onzorgvuldig layouten van de printkaart kan tijdens de In-System programmering en het JTAG-testen problemenveroorzaken.

#### **Ground Access Points**

• Ground Access Points moeten overvloedig en het beste over de hele print beschikbaar zijn. Deze voroziening reduceert de draadlengten van maasaprobes en daarmee de effecten van het zogenoemde ground bouncing (denderen van massa). Het meest voorkomende probleem in boundaryscan-testen is het schaars en ongelijkmatig toegankelijk zijn van massa-aansluitingen waarmee betrouwbare en herhaalbare boundaryscan-tesen en In-System programmering wordenverhinderd.

#### **HET REALISEREN VAN PROTOTYPE MET IN-SYSTEM PROGRAMMERING**

In de ontwikkelingsfase van het produkt is de ontwer per waarschijnlijk een printkaart in een laboratorium of op kantooraan het testen. De eenvoudigste manier om een printkaart opte waarderen is het downloaden van de programmabestanden vanuit de PC. Het softwarepakket dat bestemd is voor de AMD's MACHcomponenten heet MACHPRO en voorziet de gebruiker tevens van een download-kabel.

MACHPRO maakt van de JEDEC-data een seriële bitstroom en vergelijkt de data in een component met de data zoals die in het JEDEC-bestand is opgenomen. Bovendien zet het de componenten die geprogrammeerd hoeven te worden in de bypass-modus.

MACHPRO vereist twee softwarebestanden: het JEDEC-bestand die voroziet in de fuse-data en een zogenoemde chain-bestand waarin de boundarysscan-chain waarin het component is opgenomen is beschreven (hetgeen uit een enkele keten kan

#### **<sup>P</sup> <sup>R</sup> <sup>O</sup> <sup>D</sup> <sup>U</sup> KT I <sup>N</sup> <sup>F</sup> <sup>O</sup> <sup>R</sup> M A T**

neting van de temperatuur ten opzichte van de ingestelde meetpunten, en minimaliserende kans op het genereren van foutieve signalen in omgevingen met veel stoorsignalen.

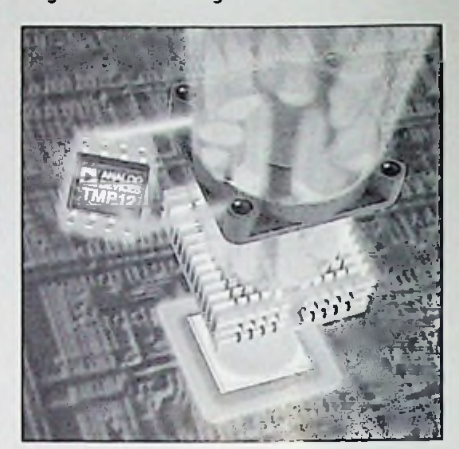

*De op silicum gebaseerde tcu'peratuursensor van Analog Devices*

#### **PAPIERLOZE SCHRIJVER "LOGOSCREEN"**

De LOGOSCREEN (JUMO Meet- en Regeltechniek B.V., 0294-419076) is de nieuwe papierloze schrijvert.b.v. data-acquisitie, visualisatie, opslag en analyse van meetgegevens. In tegenstelling tot gebruikelijke registrerende meters heeft de LOGOSCREEN *geen* registreerpapier en *geen* registratiepennen. De meetgegevens worden in een interne RAM, met een geheugencapaciteit van 128KB tot 1MB opgeslagen, en kunnen zowel doorhet instrument zelf als ook met behulp van een softwarepakket door een PC ingelezen en geanaliseerd worden. De meetgegevens in de LOGOSCREEN kan men voor bewerking ex- en importeren. Daarnaast is de schrijver naar keuze met 6/12 of8/12 galvanischgescheiden meetingangen uitgerust en kan door een externe module tot 36 meetingangen uitgebreidworden.Tevens beschikt het apparaat over een highspeedopvraagmodusvan 125ms, hetgeen bijzondervan belang is bij kritische situaties (bijv. bij het overschrijden van grenswaarden). Tot slot heeft bij de ontwikkeling van de LOGOSCREEN de eenvoudige menu-gestuurde bediening van het apparaat centraal gestaan, zodat ook de onervaren gebruiker de LOGOSCREEN kan bedienen.

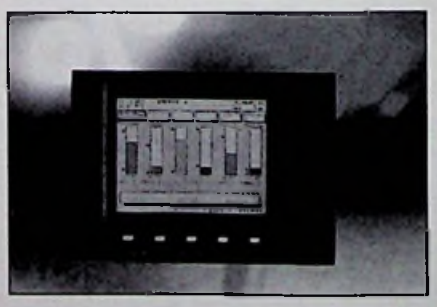

*De papierloze schrijver "Logoscreen"*

#### *\** **/ DRIE-INEEN COMBITESTERS**

Sinds kortkan**Vogel's Industrial BV (040-2415547)** een tweede generatie combitesters introduceren. Evenalshun voorgangers zijn ook deze zeereenvoudig te programmeren via de monoknop bediening. De combitesteris zowel

geschikt voor handmatig testen van enkele stuks als ook automatisch testen van grote series.Voorhet testen van hooggevoelige elektronische apparatuur met netontstoringsfiltersis de testerstandaard uitgerust met een zogenaamde ramping-funktie. Hiermee is het mogelijk om de hoogspanning via een vooraf geprogrammeerde kurve naar de testwaarde te laten oplopen en daarnaweerterug naar nul. Na iedere test kan een testrapportworden afgedrukt op een externe printer.

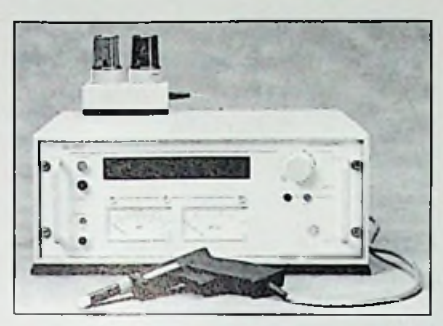

*Nieuwe drie-in-één combitester van Vogel's Industrial*

### **SCHAVENDE RECORDERS** *VOOR* **PROCESBEWAKING**

Vogel's Industrial BV (040-2415547) introduceert de lijn schrijvende recordersvan het fabrikaat Sefram. De schrijvers kunnen onder andere worden ingezet voor lange termijn procesbewaking, registratie van temperatuur, druk, flow, spanning, stroom, vermogen, rendement, licht, relatieve luchtvochtigheid, geluidsdruk, etc. Daarnaast zijn de recorders ook uitermategeschikt voor het registreren van snelle veranderingen. Door gebruik te maken van een zeer diep meetgeheugen is het apparaat in staat om, over een lange termijn, ook zeer svel variërende signalen nauwkeurig te blijven volgen. De apparaten zijn standaard uitgevoerd met universele ingangen, onder andere voor spanning, PT-100 en vele soorten thermokoppels. Tot slot, de sampling rate in direct mode is 5 Khz, en als dat nog niet snel genoeg is kan men in memory mode nog veel sneller.

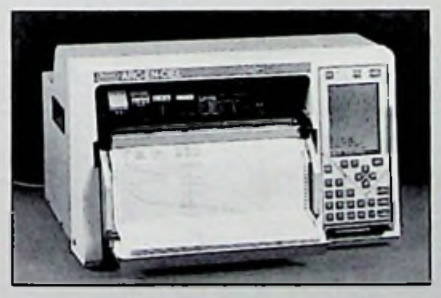

*De schrijvende recorder voor procesbewaking en onderzoek van Vogel's Industrial*

### **WERKTAFELS**

Vogel's Industrial BV (040-2415547) introdu-<br>Machpro-ichnname.chn-z3 ceert de FLEXILINEwerktafels. Deze serie is zeer geschiktvoor gebruik bij elektronica werkzaamheden in de ruimste zin van hetwoord zoals service, meten, kalibreren en assembleren, met name wanneer flexibiliteit een belangrijke rol speelt. Bij defraai en functioneel vormgegeven meubels behoren hoogteverstelling, ESD veiligheid en geïntegreerde spanningsvoorziening totde vanzelfsprekendeeigenschappen. De bekabeling

bestaan). Om in staat te worden gesteld om een niet te programmeren component in de bypass-modus te zetten, moet de lengte van het instructieregister van dat betreffende component bekend zijn. De chain-file eist deze informatie, die verkregen kan worden uit de datasheet van het JTAG-component. Er is één regel per component in de keten beschikbaar. De velden in iedere regel van dechain-fileziet er als volgt uit:

'Part\_ref' Part\_type action lnstr\_reg\_length jed\_file/security outputs output\_file; (een voorbeeld is hieronder weergegeven).

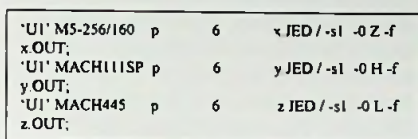

*Een voorbeeld van een configuratiebestand voor een chain met vier componenten.*

Het bovenstaande chambestand voor drie componenten specificeert dat elkvan de drie componenten geprogrammeerd zijn met een gespecificeerd patroon: M5-256 met JEDEC x, de MACH111 SP met JEDEC y en de MACH445 met JEDEC z. DE ANDERE ACTIES WAARUIT MEN KAN KIEZEN ZIJN:

- p = programmeer component met gespecificeerd JEDEC
- r = lees-component aanwezig en schrijf gespecificeerd JEDEC
- v = verifieer component met gespecificeerd JEDEC
- u = leesdegebruikerscode/signaturebits
- $r =$  lees inhoud component en schrijf de gespecificeerde JEDEC
- m= lees de JTAGID-code van component
- e= wis het component
- n = plaats component in bypass (paraat) stand

Een Boundary Scan Discription Language (BSDL) bestand zit in de MACHPRO-software. Dit BDSLbestand bevat een component-gespecificeerde code die vergeleken kan worden met de inhoud van het IDCODE-register. Welke uit het component kan worden gelezen voordat het wordt geprogrammerd Blijkt dat de code niet overeenkomt, wordt er een waarschuwing gegenereerd.

Prototyping met de In-Sytem programmeringsprocedure is eenvoudig. Produceer als eerste een JEDECbestand met gebruikmaking van ieder willekeurig goedgekeurd PLD ontwikkelingsoftware Laad vervolgens MACHPRO in de personal computer (MACHPRO is vrij verkrijgbaar op http:[Wwww.amd.com\)](http://www.amd.com). Creër daarna een .CHN-bestand waarin de JTAG-chain wordt beschreven. Koppel de download-kabel (schema eveneens op [www.amd.com](http://www.amd.com)) aan de parallelle poort van de pc en de de connector op de kaart. Om vervolgens de gespecificeerde acties in het chainbestand via de commandoregel uit te voeren, tikt men devolgende regel in:

#### **PROGRAMMERING OP EEN KAART**

Tijdens de fabricagefase kan de programmering op een zogenoemde kaarttesterworden uitgevoerd. De HP3070 in-circuit testplatform wordt toegepast om deze procedure voor het programmeren op testers te verduidelijken. De methode kan echter ook voor anere testersworden gebruikt.

- 1. gebruik MACHPRO om het JEDEC-bestand om te zetten naar het juiste formaat voor de tester (dat wil zeggen het Patron Capture Format voor de HP3070).
- 2. Is het bestand te groot om in één keer te worden gecompileerd, maak dan gebruik van de meegeleverde Automatic Partition Generator (APG).
- 3. Voeg het bestand of het gepartioneerde bestand toe aan de kaarttest-software.

MACHPRO genereert vervolgens vectoren om de acties te kunnen uitvoeren, zoals die beshcreven zijn in het chain-bestand. De commandoregel om deze vertaalslag van het chain-bestand in het Pattern Capture Format (PCF) om te zetten luidt:

:

i:

#### **Machro-ichnname.chn-2filename.pcf**

De uitdrukking -2 vertelt MACHPRO dat het hierbij om een PCF-omzetting gaat. Het filename.pcf is de naam van het utivoerbestand. De bestandsgrootte mag 7 tot 8 Mbit bedragen, afhankelijk van de chain en de gespecificeerde acties. De bestanden die te groot zijn om te worden gecompileerd, kunnen zoals reeds eerder gezegd met behulp van de APG (Automatic Partition Generator) worden opgedeeld. De APG partitioneerd de bestanden dusdanig dat TCK en TMS hoog worden gehouden en dat alle uitgangen op een bekende toestand tussen de bestanden in blijven staan, terwijl de software dusdanig is ontwikkeld dat TMS en TCK hoog blijven, is het verstandig om pull-up weerstanden toe te passen om de ruis door het schakelen op deze signalen te reduceren.

#### **GENRAD**

Het Genrad-testformaat komt overeen met dat van Teradyne, echter levert Genrad de partitiesofwtare. Het omzettingscommandovoor Genrad luidt:

#### Machpro-i chnname.chn -4filename.grd

De aanduiding -4 vertelt MACHPRO dat het om het Genrad-formaatgaat.

#### **ANDERE TESTERS**

Veel van de testeenheden accepteren of beshcikken over vertalers voor het universele Serial Vector Format (SVF). HetomzettingscommandovoorSVFluidt:

#### Machpro-ichnname.chn-sa

De aanduiding -s vertelt MACHPRO dat het om een omzetting naar het SVF-formaat gaat.

#### **TOT SLOT**

De JTAG-compatibele in-system programmering vormt een belangrijke ontwikkeling op het PLDgebied. Deze programmeermethode kan efficiënt worden geïmplementeerd binnen een reeks van hulpgereedschappen en uiteenlopende prototypingen produktiesituaties. Deze componenten bieden nieuwe perspectieven op het gebied van ondersteuning en overdraagbaarheid van algoritmen. In-System programmering moet feitelijk in ieder PIDontwerp worden overwogen, onder meer omdat er een reductie in prototyping en productiestappen kan plaatsvinden waardoor besparingen in ontwikkelingskosten ontstaan en de time to market kan worden versneld.

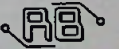

# De witte LED

LED's waren tot voor kort slechts in de kleuren rood, groen en geel verkrijgbaar. Door een geniaal idee zijn deze elementen nu in alle kleuren verkrijgbaar.

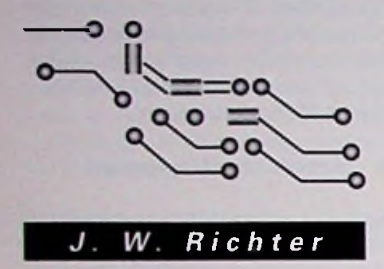

◠

ш

Een LED zet elektrische stroom direct in licht om. In tegenstelling tot gloeilampen zijn deze miniatuur onderdelen zeer efficiënt en dissiperen maar weinig warmte. Mede daardoor is de levensduur buitengewoon lang. Daarnaast branden de LED's niet zoals gloeilampen op een zekere dag door, maar verliezen zij langzaam, maar zeker aan lichtsterkte. Deze eigenschappen maken de LED's tot ideale indicatoren in huishouden, auto's en computers. Een nadeel heeft echter tot vandaag steeds aan de lichtgevende elementen gekleefd: het kleurenspectrum was beperkt tot rood, geel en groen, en pas vele jaren later ook nog zwak blauw. Volkswagen mocht in de jaren zeventig bij wijze van uitzondering een gele LED toepassen als indicator voor het groot licht in de auto. Normaal gesproken schrijft de wet hier een blauwe kleur voor De blauwe LED op basis van de halfgeleider siliciumcarbide stamt pas uit de jaren tachtig en slaat in lichtkracht niet bepaald een sterk figuur. Onlangs hebben echter de Japanse firma Nichia en de Amerikaanse firma Cree helblauwe LED's met behulp van galliumnitride ontwikkeld. De fysicus Jürgen Schneider beseft onmiddellijk na verschijnen van deze elementen, dat hij met voldoende blauw licht elke andere kleur kan samenstellen. Daartoe gebruikt men speciale fosforen: kleurstof-

fen, die licht met een korte golflengte absorberen en vervolgens met een lager frequentie weer uitstralen. De methoden voor een kleuromzetting worden uitvoerig in het artikel "Luminescentie" beschreven De combinatie van een blauwe LED met een fluorescerend materiaal noemt Schneider LucoLED, d.w.z. Luminescentie-Conversie-LED. De ontwikkelaars van het nieuwe element zaagden van de blauwe LED's een voorste gedeelte af en kleefden daarop een kleurstofplaatje. Na een aantal experimenten blijkt een minimale hoeveelheid van een miljoenste gram kleurstof op de LED-chip al voldoende. Een geschikte samenstelling van de kleurstoffen levert een breed kleurenspectrum op. De meest interessante toepassing blijkt echter de witte LED te zijn. Men verwacht, dat deze witte elementen over enkele maanden op de markt zullen verschijnen. Jürgen Schneider heeft de witte LED's al in een zaklamp ingebouwd. Omdat deze onderdelen veel efficiënter dan een gloeilamp werken, verbruikt deze schijnwerper 80 % minder stroom Wellicht verschijnt er binnenkort een zaklamp, die met zonnestraling opgeladen kan worden en permanent volgeladen ter beschikking staat.

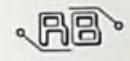

## uminescentie

LED's waren tot voor kort slechts in de kleuren rood, groen en geel verkrijgbaar. Door toepassing van fluorescentie zijn deze elementen nu in alle kleuren verkrijgbaar. Dit artikel beschrijft de zog. "koude" mechanismen van de kleurvorming.

Voor het menselijk oog ligt de golflengte van zichtbaar licht tussen 700 en 400 nanometer Deze grenzen markeren de overgang tussen infrarood en ultraviolet licht en de bijbehorende energieën liggen tussen 1,77 resp. 3,1 eV:

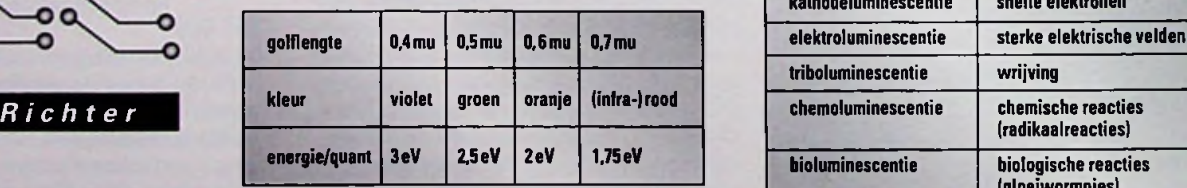

Er bestaan principieel twee methoden, waarop een materiaal opgenomen energie in licht kan uitstralen: thermische uitstraling (incandescentie) en luminescentie. Bij incandescentie is het spectrum en de intensiteit van de straling practisch alleen afhankelijk van de temperatuur. Bij de luminescentie is de uitgezonden straling afhankelijk van het materiaal. Bij een korte tijd. d.w.z. < 10 nsec.. tussen excitatie en emissie spreekt men van fluorescentie. bij langere tijden van fosforescentie. Men onderscheidtvoorts: (zie schema hiernaast).

De wisselwerking tussen elektromagnetische straling en materie is vastgelegd in de quantummechanica. die voor-

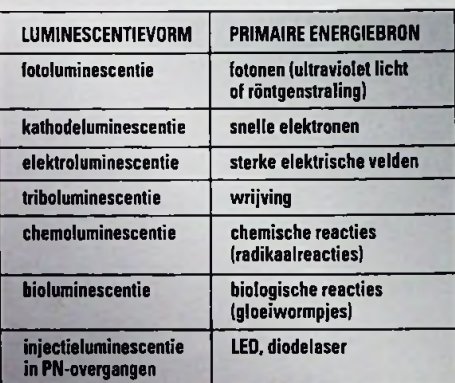

schrijft, dat het energieniveau van atomen slechts een aantal nauwkeurig gefixeerde waarden kan aannemen. Deze niveaus zijn vergelijkbaar met de treden van een ladder, waarbij de afstand tussen de treden overigens hoogst ongelijk verdeeld is. Licht wordt slechts geabsorbeerd. als het voldoende energie levert om het atoom op een hogere tree te heffen. Omgekeerd straalt het atoom, dat naar een lagere tree terugvalt, lichtenergie ter waarde van dit niveauverschil uit. De elektronen om een atoomkern zijn in schillen geordend, die elk slechts een bepaald aantal

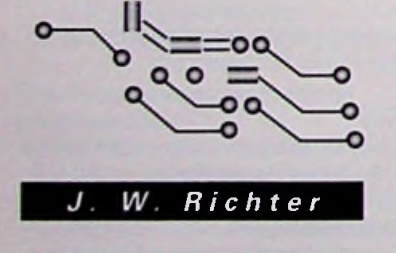

#### P R O D U K T I N F O R M A T I E

wordt met behulp van verticale en horizontale geleidingen netjes afgewerkt. De C-poot constructie draagt zorg voorvoldoende beenvrije ruimte. Op de meetopstand is volop ruimtevoor het plaatsen van meetapparatuur. Door een bladdiepte van maarliefst 900mm kan het gebruik van een beeldscherm goed worden gecombineerd met meet- en reparatiewerkzaamheden. Een belasting van 200 kg is geen enkel probleem. Tot slot helpen accessoires als verbindingsstukken en hoekbladen bij het bepalen van de ideale opstelling in uwwerkplaats.

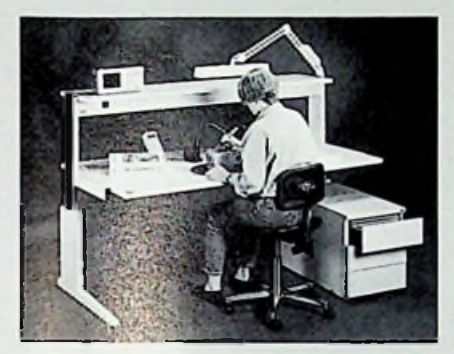

*De FLEXIÜNb ' Stafels van Vogel's Industrial BV*

De stand met nummer 10A 041 van AMROH BV (Weesp, tel: 0294-450450) toont een veelvoud aan producten, die elke bezoeker aan de Elektrotechniek 1997 te Utrecht zal kunnen boeien.

#### Nieuwin het programma zijn:

- piëzo (antivandaal) schakelmateriaal: drukknoppen en schakelpanelen leverbaar met opdruk en in kleur naar keuze van PSD/Dynamation (USA). Deze schakelaars zijn ontworpen zonder bewegende delen (!) en daardoor praktisch onverwoestbaar.
- HCK, de bekende producent van hoogspanningsmeetapparatuur toont haar nieuwe serie Multi-2000 met modulaire opbouw, waarbij een basismodel metverschillende insteekeenheden bepaalde metingen kan uitvoeren.
- SIFAM kunststof knoppen volgens hun gepatenteerde 2-laags spuittechniek, waarbij de buitenzijde van zacht, lichtruwrubberis vastgevulkaniseerd aan de body van hard kunststofmateriaal.
- MINIMOTOR, de befaamde fabrikant van kwalitatiefhoge dc-motoren brengt een geheel nieuwe serie borstelloze typen op de markt, compleet met vertragingskasten, encodersen besturingelektronica.
- De bekende serie Multimecvan M.E.C. (Denemarken) is recent uitgebreid met haakse modellen, die daardoor een vergroting van het aantal toepassingen toestaat. Deze versies zijn ook (door LED's) verlicht leverbaar.
- De alom bekende MEGGER isolatieweerstandsmeter serie BM-400 is nu verkrijgbaar met communicatiemodule RS 232 voor directe verbinding met een PC.
- BetaalbareA-l enA-01 serie paneelschakelaars vanAPEM (totlP-67) metvele schakelmogelijkheden komen uitgebreid op de stand ter beschouwing.
- HILO, de fabrikant van IC programmeerapparatuurintroduceert haar nieuwste model deALL-11.
- SONITRON, een grote Japanse producent van

elektronen kan bevatten: de binnenste schaal slechts twee, de daarop volgende acht, enzovoorts. Een afgesloten schil vormt een zeer stabiel systeem, waarin steeds twee elektronen een paar vormen. Om een elektron uit een volle schil naar een hogere schil te brengen, moet men minstens ultraviolet licht of Röntgenstraling aanbieden. De kleureffecten baseren daarentegen op de losse elektronen in de ongevulde buitenste schillen, die ook voor de chemische reacties van het element verantwoordelijk zijn.

#### NATRIUMLICHT

Natrium bevat bijvoorbeeld 11 elektronen, waarvan er een zich in de derde schil bevindt. Slechts dit zogenaamde valentie-elektron kan met zichtbaar licht reageren. De eerstvolgende energieniveaus boven de rusttoestand bedragen 2.103 en 2,105 eV, wat overeenkomt met geel licht van 589.6 resp. 589,1 nm. Boven deze niveaus liggen nog oneindig vele andere waarden, die het atoom kan aannemen, maar deze liggen in een natriumatoom alle onder een grenswaarde van 5,12 eV. Licht met nog hogere energie verwijdert het elektron uit de omgeving van de kern en ioniseert het atoom Omgekeerd zal dit geïoniseerde atoom bij het invangen van een vrij elektron een ultraviolet lichtquant met een energie van 5,12 eV kunnen uitstralen. Hoogstwaarschijnlijk valt het elektron echter niet meteen alle treden naar beneden, maar straalt stap voor stap fotonen met verschillende frequenties uit. De laagste twee stappen van de ladder behoren daar vrijwel steeds bij. In een natriumlamp worden de atomen door een elektrische ontlading geïoniseerd en stralen door recombinatie der elektronen een intensief geel licht uit. Ook een bliksem en een lichtboog zijn verschijnselen, waarbij atomen uit een aangeslagen toestand naar hetrustniveau terugvallen. De optischewitmakers in wasmiddelen berusten op de absorptie van ultraviolet licht, dat vervolgens gedeeltelijk weer als zichtbaar licht wordt uitgestraald. Scherpe spectraallijnen kenmerken gassen, terwijl vloeistoffen en vaste stoffen gewoonlijk een breed uitgesmeerd spectrum vertonen. Het zonlicht vertoont een breed spectrum met een maximum rond de 2,2 eV ofwel 560 nm in het geelgroene bereik. Voor daglicht met dit frequentiespectrum is het menselijk oog het gevoeligst en wij noemen deze kleur wit. Licht met een ander frequentiespectrum zienwij als kleur.

#### MOLECUULTRILLINGEN VEROORZAKEN DE BLAUWE KLEUR VAN WATER EN IJS

Als de atomen zich tot moleculen verbinden, ontstaan er weer nieuwe energieniveaus in de trillings- en rotatieënergieen van de verbinding. De atomen trillen in een dergelijke verbinding, alsof deze met een veerkracht worden vastgehouden. Zo zijn de boventonen in deze trillingen van het watermolecuul verantwoordelijk voor de geringe absorptie van rood licht in water en ijs, zodat deze een blauwe kleur aannemen. Als een atoom zich met anderen tot een molecuul verbindt, verenigen zich losse valentie-elektronen tot paren enverschuift het absorptiespectrum van het zichtbare licht naar het onzichtbare, ultraviolette bereik. Deze paren dragen dan niet meer tot de kleuring van het molecuul. Dat deze moleculen toch een kleur vertonen, ligt aan een aantal losse elektronen, die niet aan de paarvorming deelnemen. Deze uitzonderingen komen veel voor. bijvoorbeeld in de zogenaamde overgangsmetalen zoals ijzer, chroom, koper en de zeldzame aarden. De overgangsmetalen bevatten binnenliggende schillen, die slechts gedeeltelijk gevuld zijn. Ook in verbindingen van deze elementen blijven de elektronen in de binnenste schillen meestal ongepaard en kunnen met zichtbaar licht reageren.

#### HET **KRISTALVELD IN ROBIJN, SMARAGD EN ALEXANDRIET**

Tot de stoffen met gedeeltelijk gevulde binnenliggende schillen behoren ook de robijn en smaragd. In robijn bevindt zich bijvoorbeeld een chroomion in het centrum van een octaëder met zes zuurstofionen. De afstand tussen de chroom- en zuurstofionen bedraagt 0,19 nm. De elektronenparen van de verbinding bevinden zich meestal dichter bij de zuurstof- dan bij de chroomionen. Deze ladingsverdeling produceert een relatief sterk elektrisch veld. Omdat het veld van de positie van de ionen in het kristal afhangt, noemen wij het een kristalveld. De robijn en de smaragd danken de kleur aan verontreinigingen door chroom in een kristal met aluminiumoxide. De robijn absorbeert violet, groen en geel licht, maar is voor rood licht geheel en voor blauwgedeeltelijk transparant. Wij nemen deze edelsteen dan ook rood met een zwakke purpertint waar. Het kristalveld in de smaragd is iets zwakker dan in de robijn. De absorptiebanden verschuiven daardoor naar lagere energieën. De smaragd absorbeert geel en rood licht, maar laat blauw en groen door. Wij zien dus een groene steen. Zowel in de robijn als in de smaragd keert het chroomion door uitstraling van rood licht in de rusttoestand terug. Deze rode fosforescentie is vrijwel onafhankelijk van hetkristalveld en voor beide edelstenen ongeveer gelijk. Deze rode component stamt dus niet uit hetwitte daglicht, waarmee wij de stenen bestralen, maarwordt pas bij uitstraling gevormd. Dit rode licht wordt duidelijk zichtbaar, als wij de robijn met zuiver ultraviolet, blauw of groen licht bestralen. Geringe ijzersporen in natuurlijke edelstenen verstoren deze fosforescentie en daarom neemt men voor lasers synthetische robijn, die geen ijzer bevat. De onbekende edelsteen alexandriet ligt tussen de robijn en de smaragd. Deze steen absorbeert geel en is voor blauw en rood licht ongeveer even transparant. In het zonlicht met een groot aandeel blauwgroen vertoont alexandriet een blauwgroene kleur, terwijl wij de steen bij kaarslicht of onder een gloeilamp als rood waarnemen. Ook de meeste pigmenten in verven bestaan uit verbindingen met overgangsmetalen.

#### KLEURCENTRA

Ongepaarde elektronen of gaten in een kristaldefect kunnen eveneens kleuren veroorzaken. Dergelijke defecten worden kleurcentra genoemd. Er zijn talloze kleurcentra bekend, maar de werking is meestal onduidelijk. Fluoriet is een voorbeeld voor een verklaarbaar kleurcentrum. Fluoriet bestaat uit Calciumfluoride. Elk calciumion is normaal gesproken door acht fluorionen omgeven. In een kleurcentrum ontbreekt echter een van de fluorionen. bijvoorbeeld door een overmaat van calcium bij de kristalvorming. De opengevallen plaats wordt dan vaak door een elektron ingenomen. Dit elektron gedraagt zich alsof het zich in een overgangsmetaal bevindt. Doorabsorptie vertoont fluoriet een purperkleur. Bij verhitting kan het fluoratoom. dat uit zijn positie is verschoven, echter weer terugkeren en zo verdwijnt het kleurcentrum en de kleur van de stof.

#### **DE LADINGSOVERDRACHT IN SAFFIE-REN. CHLOROFYL EN GLOEIWORMPJES**

In moleculen zijn de elektronenparen niet aan een bepaalde plaats tussen twee atomen gebonden. Zij kunnen zich min of meer vrij. soms door het hele materiaallichaam. bewegen. In zo'n geval is er maar weinig energie nodig om de elektronen te activeren. De optie tot verwisseling van atoom levert een nieuwe bron van kleurweergave op. Zo bevat de blauwe saffier twee verontreinigingen, ijzer en titaan, die beide een plaats innemen van aluminiumionen innemen. Op het laagste energieniveau is het ijzer formeel tweewaardig en titaan viervoudig positief geladen. Er bestaat echter ook een hoger energieniveau. waarin beide ionen driewaardig geladen zijn. Omdat deze toestand na een energietoevoer van 2 eV optreedt, kent de saffier een brede absorptieband van geel tot infrarood. Dit is tevens de verklaring voor de blauwe kleur. In talloze materialen treedt ijzer als twee- en driewaardig geladen ion op. Voor de ladingsoverdracht is een minimale hoeveelheid energie al voldoende. Daardoor vertonen deze stoffen een donkerblauwe tot zwarte kleur, zoals bijvoorbeeld in magnetiet. Ook vele koolstofatomen zijn in organische stoffen afwisselend door enkelvoudige resp. dubbele verbindingen verbonden. Een bekend voorbeeld is de benzeenring met afwisselend enkele en dubbele elektronenparen, die gemakkelijk van plaats kunnen verwisselen (fig. 1). In benzeen ligt het laagste excitatieniveau in het ultraviolette bereik. In grotere geconjugeerde systemen met meerdere ringen reikt de absorptie echter tot in het zichtbare bereik. Zijtakken aan deze ringen, die elektronen uitwisselen, kunnen de kleur afgifte versterken. Tot deze kleurstoffen behoren vele organische pigmenten, zoals in het groene chlorofyl en de hemoglobine in onze rode bloedlichaampjes. Niet alle kleuren ontstaan echter door absorptie van straling. Het licht van de gloeiwormpjes baseert bijvoorbeeld op een reeks van chemische reacties een molecuul in aangeslagen toestand produceert (bioluminescentie). In de toortsen met "koud licht" bootst de mens dit proces met succes na

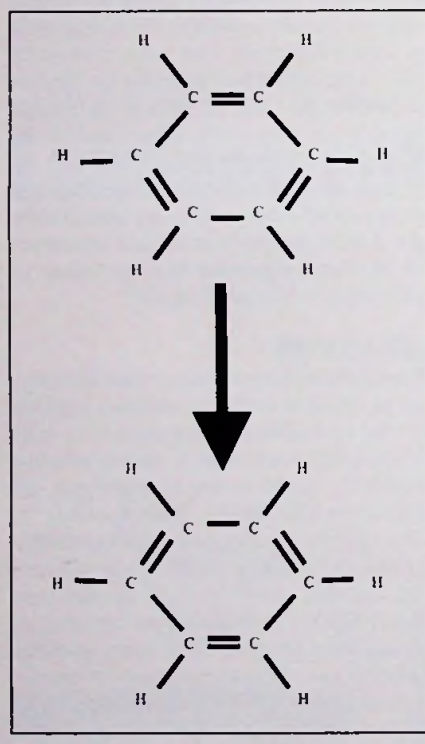

*Fig. <sup>1</sup> Verschuiving van de elektronenparen in een benzeenring*

#### **METALEN**

In metalen en halfgeleiders zijn de elektronen niet meer gebonden aan bepaalde atomen of moleculen gebonden, maar kunnen zich vrij binnen het materiaal bewegen. De enorme concentratie van elektronen verleent de metalen en halfgeleiders merkwaardige optische eigenschappen. Alle valentie-elektronen zijn in een metaal vrijwel gelijkwaardig, zodat men mag uitwisselen. Zij hebben echter daarom nog niet dezelfde energie, want dit is volgens het Pauli-principe verboden. In het metaal liggen de energieniveaus zo dicht bij elkaar, dat er een gesloten band ontstaat.

Nabij het absolute nulpunt van de temperatuuris deze band van onderop geheel gevuld tot een zogenaamd Fermi-niveau. Alle toestanden daarboven zijn onbezet. Reeds een minimale energietoevoer kan een elektron aanslaan. Een metaal kan dus elke straling absorberen. zodat men geneigd is aan het materiaal een zwarte kleur toe te kennen. De meeste metalen zijn echter zilverachtig. Dit wordt door de grote beweeglijkheid van de elektronen veroorzaakt Een elektron kan onmiddellijk na de absorptie de energie weer afstralen en daardoor wordt het licht grotendeels gereflecteerd. Goud en zilver onderscheiden zich in kleur, omdat de energieverdeling boven het Ferminiveau verschilt en de absorptie/reflectievoorsommige golflengten vollediger werkt dan voor andere delen van het spectrum. Goud heeft voor zichtbaar licht een skindikte van 20 ngstrom. Het edelmetaal laat zich pletten tot 100 ngstrom en is daarbij nog doorschijnend. Geplet goud heeft een sterk gestroorde struktuur en laat alleen groen licht door. Fijn verdeeld (colloidaal) goud in robijnglas staat daarentegen niet onder spanning en is purperroodgekleurd.

#### **HALFGELEIDERS**

Halfgeleiders onderscheiden zich van metalen, doordat een leemte de hogere van de lagere niveaus scheidt. Door deze verboden zone kunnen de elektronen niet meer elke energiewaarde absorberen. De straling moet een zekere drempel overwinnen. In halfgeleiders zonder verontreinigingen hangt de kleur af van de afstand tussen de geleidings- en valentieband. Ligt deze waarde onder die van het rode licht, dan absorbeert de stof alle golflengten van zichtbaar licht. Als de halfgeleider dit licht weer onmiddellijk afstraalt. is de kleur metallisch zoals voor silicium, en in het andere geval zwart. De bandafstand kan echter ook groter zijn dan het ultraviolet en dan is het materiaal kleurloos Een dergelijke voorwaarde vervult de diamant met een bandafstand van 5,4 eV. Als de bandafstand in het bereik van hetzichtbare licht ligt, is de halfgeleider gekleurd. Vermiljoen is een kwikzilvererts (HgS) met een bandafstand van 2,1 eV. Fotonen met een hogere energie in het zichtbare **<sup>H</sup>** / bereik worden geabsorbeerd en zo blijven alleen de rode fotonen over. Cadmiumsulfide absorbeert daarentegen bij een bandafstand van 2,6 eV alleen blauw en ultraviolet licht, zodat de overige frequenties zich tot een fel geel verenigen. Cadmiumselenide met een bandafstand van 1.6 eV absorbeert alle zichtbare golflengten en ist zwart. De lichtgevende verf op horlogewijzers bestaat uit radium of mesothorium, vermengd met zinksulfide met een bandafstand van 3,6 eVen een groene kleur. bandafstand in het bereik van het zichtbare licht ligt, is<br>de halfgeleider gekleurd. Vermiljoen is een kwikzil-<br>verents (HgS) met een bandafstand van 2,1 eV.<br>Entonen met een bonere energie in het zichtbare

> Halfgeleiders met een grote bandafstand zijn zonder verontreiniging kleurloos, maar met een minimale dotering gekleurd. De verontreiniging veroorzaakt dan energiebanden in de verboden zone en staat nu overgangen toe. die kleiner dan de bandafstand zijn. Diamant met een stikstofatoom per honderdduizend koolstofatomen absorbeert wat violet licht en heeft een gele tint. In lichtdioden en lasers activeert een elektrische stroom de elektronen, die vervolgens door lichtafgifte weer naar een rustniveau terugkeren. De gedoteerde halfgeleiders dienen echter ook als fosforen, die op diverse manieren geactiveerd worden en daarna met hoog rendement licht afstralen. Dit principe vindt men in de TL-buizen en beeldschermen.

#### LICHTGEVENDE HOESTBONBONS

Wie in het donker een zuurtje tussen zijn kiezen in stukken bijt. kan ondergunstige omstandigheden een zwakke blauwgroene lichtschijn waarnemen. Daarbij activeert de wrijving via een nog onbekend mecha-

#### P R O D U K TINF O R M A T I E

elektronische zoemers (buzzers) laat haar uitgebreide leveringsprogramma zien en horen.

Een groot aantal producten metinbegripvan deze nieuwe series zullen geselecteerd opvoorraadworden genomen en uitgebreid worden gepubliceerd in denieuweAMROH voorraad- en overzichtscatalogus 1998-1999 die nog dit jaar is gepland.

### **PTLS/PTSS/PTPS SERIE**

Power Technics B.V. (076-5038350) introduceert de PTLS/PTSS/PTPS Serie. Deze serie bestaat uit een reeks van ingegoten modulaire voedingen met CE keurmerk, waarvan de produktie geheel in Nederland plaats vindt.Afhankelijk van het uitgangsvermogen worden 3 verschillende technologieën toegepast:

- PTLS: lineair geregeld
- PTSS: secondair geregeld
- PTPS: primair geregeld

Verder isde serievoorzienvan enkele, dubbele en drievoudige uitgangen en een uitgangsvermogen tot25 Watt. Belangrijke overige kenmerkenvan de serie zijn: volledig sluitvast, laag stoorniveau en geschiktvoorprintmontage ofdraad aansluitingen.

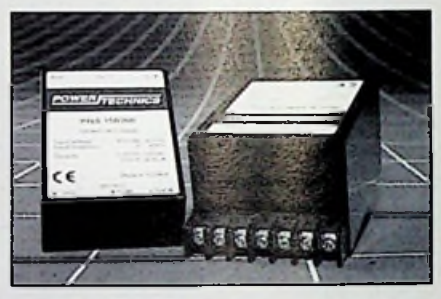

### **' ALLES IN EEN" TETRA RADIO TEST SET**

De nieuwe 2968Tetra radio test setvan Marconi Instruments (013-4639540) is het eerste doelgerichte "alles in één"toestel dat beantwoordt aan de toekomstige TETRA (TErrestrial Trunked Radio) DigitalTrunking PMR standaard. Het is hetenige instrumentwaarbij eenTETRAsignaal generator, een modulatie analyzeren een spectrum analyzer

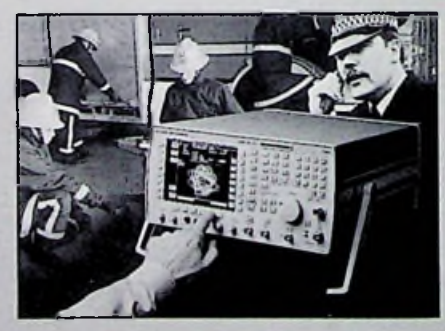

*De eerste doelgerichte "alles In één" TETRA radio test set van Marconi Instruments*

samengaan in één unit. Deze radio test set test op een snelle en eenvoudige manierde belangrijkste RF, audio en DC parameters van een TETRA radio. De modulatiemetingen, inclusiefvectorfouten en "residual carrier", worden aangevuld met een reeks grafische afbeeldingen met constellation-,

fase-, traject- en geroteerdevectordiagrammen. De 2968 radio test set is ideaal voor ontwerp, ontwikkeling, produktie, installatie, in bedrijfname en onderhoud van mobielen en basisstations, voor zowel draagbaar als benchtop gebruik.

### SOFWAREPAKKETVOOR OPSPOREN VAN FOUTEN IN PC-NETWERKCONF1GURATIES

Fluke Nederland B.V. (040-2678100) stelt gratis een softwarepakket beschikbaar waarmee netwerktechnici en personeel dat verantwoordelijk is voor PConderhoud snel configuratiefouten kunnen constateren en interpreteren, alsmede de aard van de daardoor veroorzaakte problemen kunnen identificeren. Het Fluke softwarepakket geeft de configuratie-instellingen in een enkel beeld weer, aan de handwaarvan op snellewijze parameters als hardware, operating-systeem, netwerkattributen, netwerkconfiguratieen netwerkverbindingen kunnen worden overzien. Het programma en de daarbij toegepaste middelen vormen een raamwerk dat erop gericht is de prestaties en produktiviteit van het bedrijfspersoneel te optimaliseren en de onderhoudskosten van het bedrijfsnetwerk teverminderen.

### PLC **EN PC IN EEN BEHUIZING** geometrische optica

SAIA-Burgess Electronics heeft een PCD2 met geïntegreerde industriële PC geïntroduceerd. De combinatie krijgt de aanduiding PCD2.M220. Deze integratie van een industriële PC en een PLC levert tal van voordelen op. De PLC is nietlanger uitsluitend geschikt voor de besturing van machines en processen want men kan nu ook beschikken over standaard applicatieprogramma's zoals visualisering en gegevensbewerking. Ook zijn hogere programmeertalen beschikbaar en standaard besturingingssystemen zoals MS-DOS, Windows NT, OS/2en UNIX. De PCD2.M220 beschikt over twee onafhankelijke processoren, één voor de PC en één voor de PLC. Er is geen invloed van het PC besturingssysteem op hetreal time gedrag van de PLC. De PC bestaat onder meer uit standaard insteekkaarten PC/104 die onderling en metde PLC zijn verbonden door een ISA bus. De omvang van het werkgeheugen en van de harde schijf kan aan de applicatieworden aangepast. De behuizing van de PCD2.M220 bezit connectorenvoor het aansluiten van randapparatuur zoals een toetsenbord, een beeldscherm of een printer.

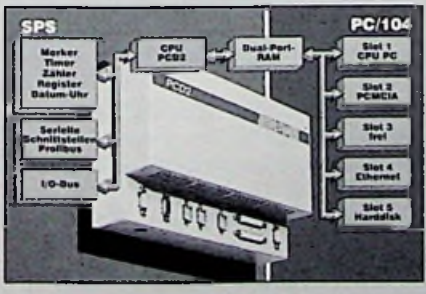

nisme de stikstofmoleculen uit de omgevende lucht (triboluminescentie). In vacuum verdwijnt het verschijnsel en in een omgeving van andere gassen ontstaan andere kleuren. De aangeslagen moleculen vallen daarna terug in de rusttoestand en stralen de energie grotendeels in het ultraviolette bereik uit. In de hoestbonbons zet salicylzuurmethylesther een groot gedeelte van de onzichtbare straling om in een golflengtebereik tussen 400 en 540 nm. De lichtflits bij het breken van het kristal duurt slechts een microseconde, maar in een reeks van flitsen nemen wij het schijnsel langer waar. Omdat hetverschijnsel zeer zwak is. dient men de ogen minstens 15 minuten aan de duisternis te laten wennen. De triboluminescentie treedt ook op bij het malen van gewone suikerkristallen en saccharine in een mortier Niet alleen dikte van een transparante laag varieert, dan ontstaan de prachtige kleureffecten op de vlindervleugels. keverschilden en olielaagjes. Buiging is een van de belangrijkste bronnen van kleuren door lichtverstrooiing aan kleine deeltjes. De intensiteit van verstrooid licht is evenredig met de vierde macht van de frequentie. Aan de moleculen en stofdeeltjes in de luchtwordt dusvooral blauw licht verstrooid. Daarom is de hemel blauw. Het overgebleven zonlicht bevat nu minder blauw en neemt zelfs een rode kleur aan. als de stralen bij zonsondergang en -opgang een langere weg door de atmosfeer moeten afleggen. Een natuurlijk buigingsrooster ontmoeten wij in de edelsteen opaal. In de opaal zijn kogeltjes van siliciumoxyde en wat water in een dicht gepakt driedimensionale struktuur met 250 nm afstand ondergebracht.

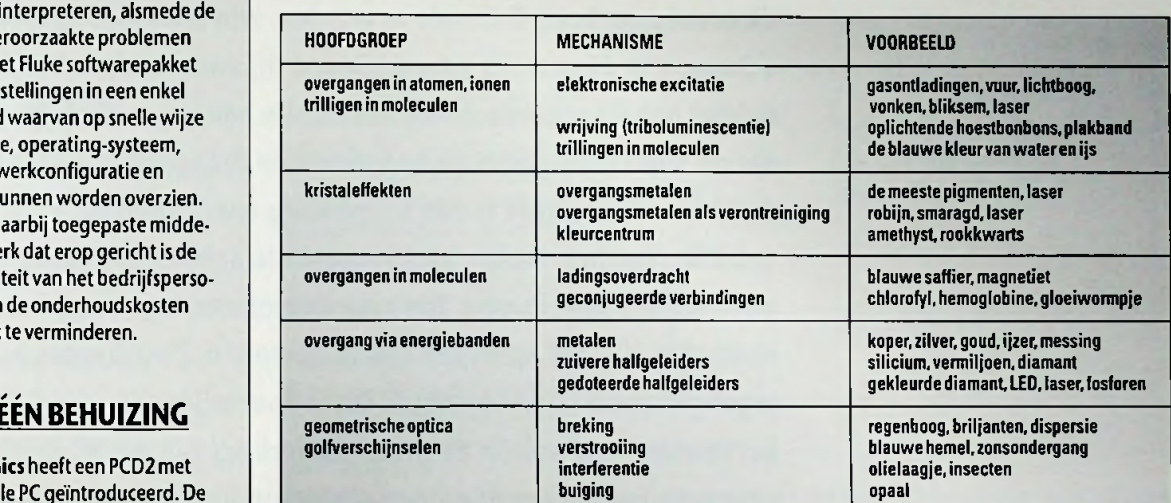

door malen en wrijven, maar ook door snelle afkoeling in vloeibare stikstof kan men de zuurtjes laten oplichten. Daarnaast zijn er vele andere stoffen, die door wrijving licht kunnen geven, zoals plakband, dat men snel van een glazen plaat aftrekt. Ook dit oplichten is afkomstigvan de stikstofmoleculen uit de lucht. Kennelijk worden daarbij ladingen gescheiden, die vervolgens met grote snelheid naar elkaar terugvliegen en op de terugweg de stikstof ioniseren. Deze verschijnselen zijn gelijkwaardig met de vonken, die bij het kammen van haar kunnen optreden **[2j.**

#### GEOMETRISCHE OPTICA EN GOLFVERSCHIJNSELEN

Een geheel andere bron van kleuren ontstaat door lichtbreking. In deze gevallen berustde kleuring op de frequentie-afhankelijke brekingshoek. Het hoogfrequente gedeelte wordt in een optisch medium sterker vertraagd dan de laagfrequente gedeelten. Deze dispersie, die de basis vormt voor de kleuren van de regenboog, heeft Newton in 1704 ontdekt. In een edelsteen, zoals de geslepen diamant, ondervinden wij de schittering als aangenaam, maar in de lenzensystemen is de kleurvervalsing door dispersie een lastig bijverschijnsel. Interferentie treedt vaak op bij dunne lagen, waarbij een gedeelte van het licht aan de boven- en een ander deel aan de onderlaag reflecteert. Is de laag overal even dik. dan is de kleurweergave homogeen. Voor 100 % reflectie is de coating op lenzen en brillenglazen een kwartgolflengte dik. Bij afstemming op het midden van het zichtbare gebied worden rood en blauw gereflecteerd en is wij waarnemen. *De nieuwe combinatie van SAIA, de* het laagje paars. Coating is vooral belangrijk bij stof-**FCD2.M220 Example 1988 Recinally provided by the control of the control of the control of the met een hoge brekingsindex, zoals germanium, <b>BRONVERMELDUNG:** dat gebruikt wordt in de infrarood-optiek. Overigens is het rendement van de reflectie bij interferentie beter dan een metaalspiegel en de reflector wordt bovendien niet verhit. De interferentie-parameters zijn echter afhankelijk van de frequentie. Als de laag-

Het rooster buigtwit lichtzodanig, dat het lijkt of er in de edelsteen kleurgebieden liggen. Deze gebieden veranderen echter, als men de steen of het oog beweegt. Het verschijnsel kon pas 1964 na een onderzoek met de elektronenmicroscoop worden verklaard. Inhomogeen materiaal is meestal ondoorzichtig. Elk suikerkristal en ook een papiervezel zijn doorzichtig, maarde inhomogene mengsels van lucht en suikerin de suikerpotresp. papier is ondoorzichtig. Gesmolten glas wordt bij afkoeling langzaam taaier zonder de homogeniteit te verliezen en is in feite als een onderkoeldevloeistofdoorzichtig.

#### SAMEN**VATTING**

Ongeveer een dozijn verschillende effecten zijn tot kleurvorming in staat. In een samenvatting kan men deverschijnselenordenen:(zie schema hierboven).

Het lijkt vreemd, dat deze kleurvorming in een minimaal bereik van het spectrum plaatsvindt en dat het menselijk oog juist voor dit bereik zo gevoelig is. In werkelijkheid vinden juist in dit energiebereik zeer veel optische en andere fysische effecten plaats. Straling met een lagere energie kan de atomen en moleculen slechts tot een ongeordende warmtetrilling brengen. Licht met hogere energieniveaus werkt daarentegen vernietigend, doordat de atomen en moleculen geïoniseerd worden. Slechts in een smal bereik past de energie van de straling bij de potentiële bindingsenergie in onze materie. Dit is het bereik van het zichtbare licht en de kleuren, die

- (11 Wie entstehen Farben, Kurt Nassau, Spektrum der Wissenschaft, 12/1980
- (2] Experiment des Monats, Jearl Walker, Spektrum der Wissenschaft,9/1982

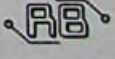

# **Ontwerp van een dubbel** gebalanceerde **modulator**

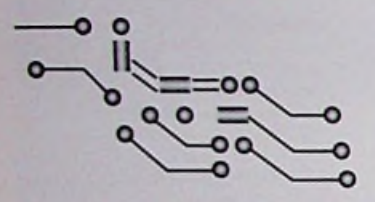

I -

I ;

**O**

๔

 $\alpha$ 

In het kader van het vak Technisch Integratie Project' op de Hogeschool te Eindhoven hebben we vorig jaar met een groep van 7 studenten een ultrasone bewegingsdetector ontworpen op basis van het Dopplereffect. Een belangrijk onderdeel van deze bewegingsdetector is de mixer c.q. multiplier welke ik voor mijn rekening heb genomen. Omdat de multiplier discreet opgebouwd diende te worden, zijn allereerst enkele principeschema's in de praktijk geanalyseerd Bij deze analyse bleek dat de zgn. dubbel gebalanceerde mixer boven alle andere multipliers uitstak, doordat dit soort multipliers de basisband en draaggolf volledig kan onderdrukken. Uiteindelijk is een schakeling ontworpen dat volgens dit dubbel gebalanceerde principe functioneert. De schakeling blinkt uit in eenvoud en is anders opgebouwd dan principeschakelingen voorkomend in veel multiplier-IC's; tot op heden ben ik de door mij ontworpen schakeling niet tegengekomen in de literatuur. Dit is voor mij mede reden geweest dit artikel te schrijven waarin de principewerking van de schakeling wordt uiteengezet; tevens wordt enige achtergrondinformatie gegeven en wordt een bruikbare praktische schakeling beschreven.

#### **DUBBEL GEBALANCEERDE MIXERS IN DE PRAKTIJK**

Beschouwing van verschillende typen dubbel gebalanceerde modulators in de praktijk laten zien dat bepaalde principe-schakelingen erg vaak worden toegepast. Zo is de dubbel gebalanceerde Cowan-modulator opgebouwd uit

> een viertal diodes [1] [2]; deze modulator wordt erg veel toegepast in de draaggolftelefonie Een nadeel van de Cowan-modulator is echter dat de diodes derde en hogere machtstermen produceren, welke niet geheel kunnen worden geëlimineerd; dit resulteert in enige vervorming van het uitgangssignaal.

Deze vervorming wordt vermeden, wanneer er gebruik gemaakt wordt van een verschilversterker als vss en verschilversterker als<br>modulator. Hierbij wordt de staart van de verschilversterker vervangen door een spanningsgestuurde stroombron. De totale schakeling noemt

men een enkelvoudige gebalanceerde modula-<br>
tor [1]. De uitgangsspanning op een van de tor [1]. De uitgangsspanning op een van de twee uitgangspoten van deze modulator bezit echter nog steeds de basisband- en de draaggolffrequentie. Om uiteindelijk tot een dubbel gebalanceerde variant te komen dient men twee van de enkelvoudige gebalanceerde

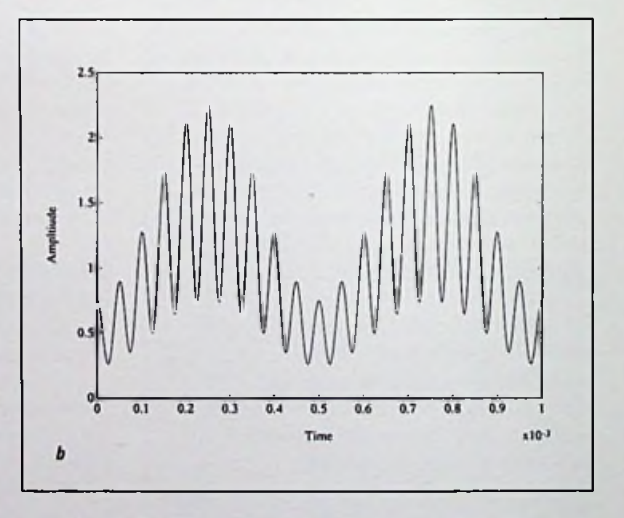

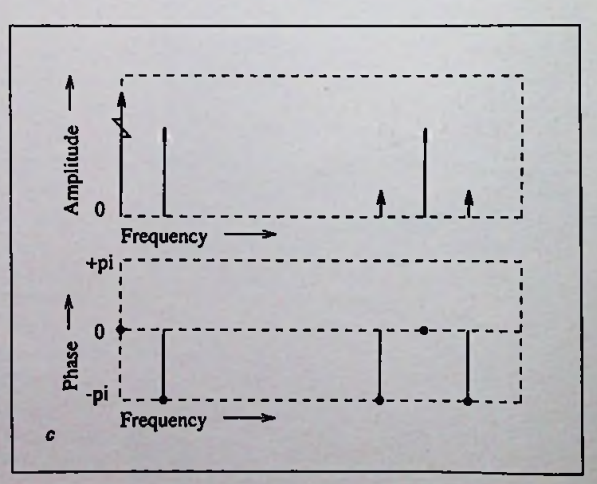

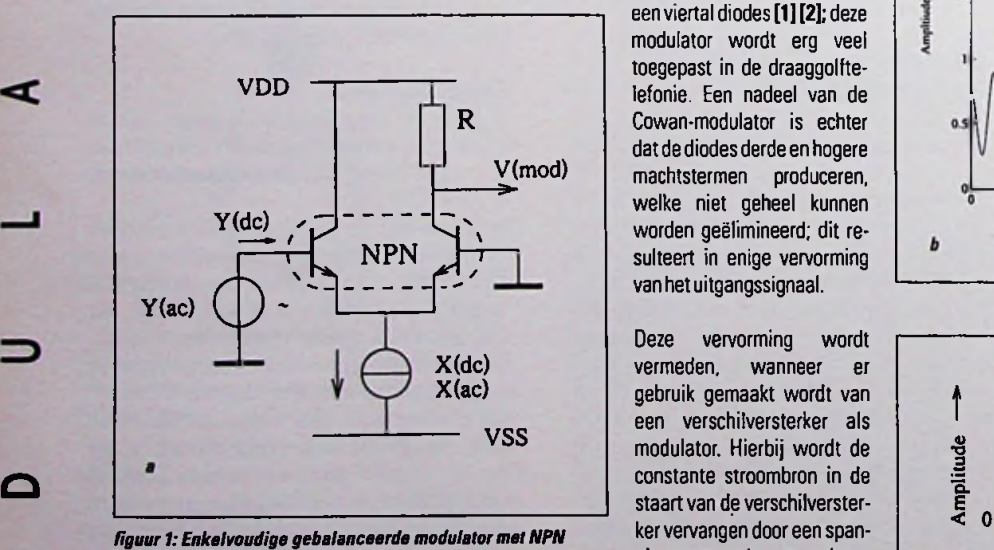

*transistoren*

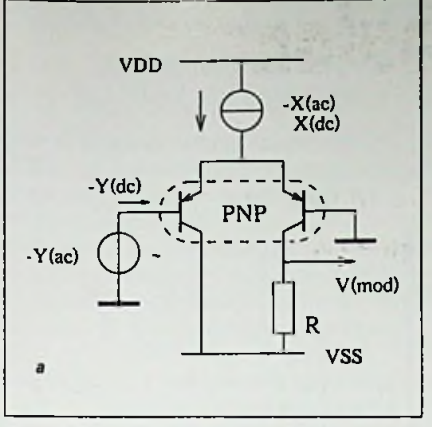

*Figuur2: Enkelvoudige gebalanceerde modulatormet PNP transistoren*

modulators op een dusdanige manier te schakelen, **t** dat de basisband- en de draaggolf-frequentie tegen elkaar wegvallen; hierbij wordt uiteraard geen gebruik gemaakt van filters. Een in de praktijk veel gebruikte dubbel gebalanceerde modulator is opgebouwd met behulp van twee verschiltrappen opgebouwd met NPN transistoren. Dit principe wordt onder andere toegepast in de S042P van Siemens en de LM1496 van National Semiconductor

#### ENKELVOUDIGE **GEBALANCEERDE MODULATOR**

Bij het eigen ontwerp van de dubbel gebalanceerde modulator is in eerste instantie uitgegaan van een enkelvoudige gebalanceerde modulator opgebouwd uit NPN transistoren (figuur 1; dit type modulator wordt in de literatuur veel beschreven).

De stroombron in de staart van de verschiltrap wordt aangestuurd door de ingangsspanning X\_ac (4 kHz), terwijl de ingang van de verschilversterker wordt aangestuurd met ingangsspanning Y\_ac (40 kHz). De versterking van een verschilversterker is recht evenredig met de stroom door de staart van de verschiltrap. De stroom door deze staart is altijd positief, evenals de basisstroom van de transistoren in de verschiltrap. Hierdoorwordt devolgende formule voor de uitgangsspanning van de verschiltrap verkregen:

#### $V_{\text{vir}}=(X_{\text{dc}}-X_{\text{ac}})\times(Y_{\text{dc}}+Y_{\text{ac}})\times A$

In deze formule is A de versterkings-constante van de verschiltrap. Bij uitvermenigvuldigen van de formule valt op dat de ingangssignalen van X en Y terugkomen in het uitgangssignaal. **Figuur** <sup>1</sup> toont hoe het tijdsignaal en het bijbehorende spectrum aan de uitgang eruit ziet bij willekeurige amplituden van de ingangssignalen X en Y.

#### **DUBBEL GEBALANCEERDE MODULATOR**

Een dubbel gebalanceerde modulator kenmerkt zich doordat de ingangssignalen volledig kunnen worden onderdrukt in het uitgangssignaal; dit wordt ook wel 'Doublé Side Band / Suppressed Carrier' (DSB/SC) genoemd. De mooiste methode om dit te realiseren is om nog een verschiltrap te gebruiken en de ingangssignalen van de twee verschiltrappen onderling 180 graden in fase te draaien. Een verschilsignaal tussen de twee verschiltrappen levert dan uiteindelijkhet DSB/SC signaal.

fasedraaiingen balans- trafo's meteen middenaftakking in combinatie met twee verschiltrappen opgebouwd uit NPN transistoren **[1].** In het eigen ontwerp

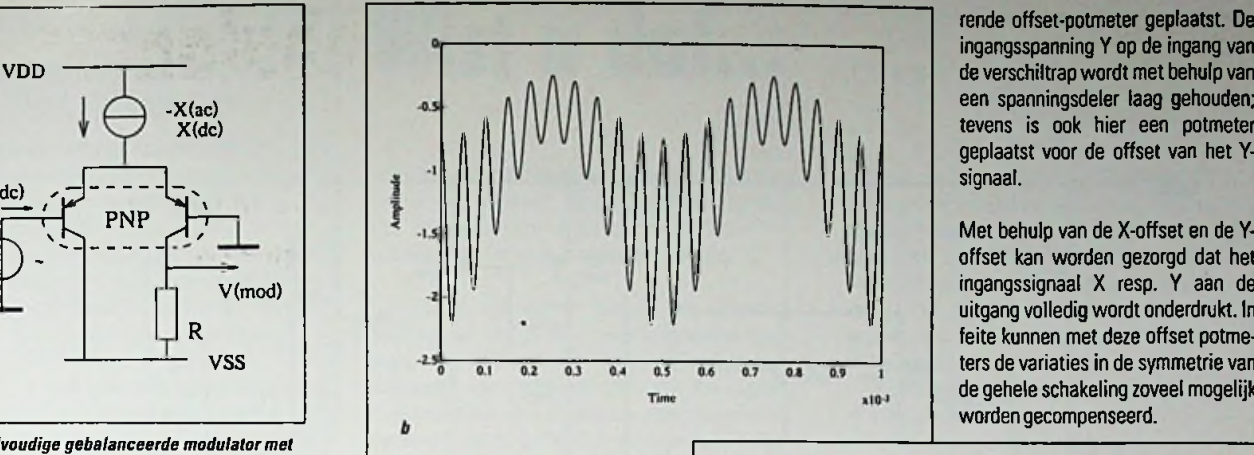

zijn de benodigde fasedraaiingen gerealiseerd doorde tweede verschiltrap met PNP transistoren uit te voeren **(zie** figuur2). De fasedraaiingen ontstaan dan automatisch doordat de ingangssignalen ten opzichte van massa worden aangestuurd; hierdoor blijft de schakeling erg eenvoudig van opzet.

In de bovenstaande figuur is tevens het uitgangssignaal van de verschiltrap afgebeeld in het tijd- en frequentiedomein. Dit signaal voldoet aan de onderstaande formule.

#### $V_{\text{uit}} = (X_{\text{dc}} + X_{\text{ac}}) \times (-Y_{\text{dc}} + Y_{\text{ac}}) \times A$

Wanneer het verschil van de twee uitgangssignalen van de NPN en PNP verschiltrap wordt genomen,

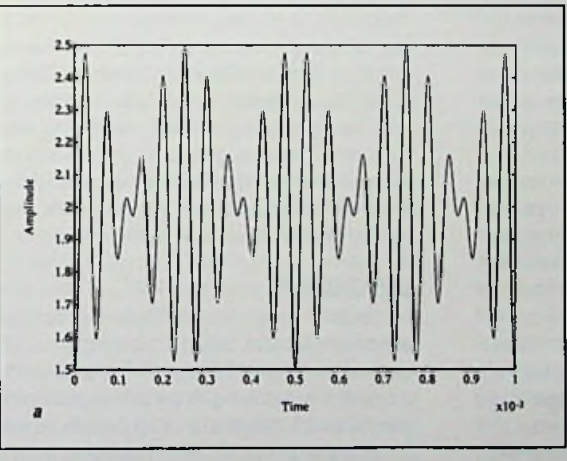

*Figuur3: Uitgangssignaal van de dubbelgebalanceerde modulator*

dan vallen de twee ingangssignalen tegen elkaar weg in het uitgangssignaal. In **figuur 3** is duidelijk te zien dat alleen de som- en verschilfrequenties en een grote DC-component resteren.

Bij het ontwerp van de totale schakeling **(figuur4)** is ookweergeprobeerd om de schakeling zo eenvoudig mogelijk te houden. De complementaire stroombronnen zijn uitgevoerd met behulp van stroomspiegels; tussen deze twee stroomspiegels wordt de ingangsspanning X met de bijbeho- Veel schakelingen in de literatuur gebruiken voor de £ rende offset-potmeter geplaatst. De ingangsspanning Y op de ingang van de verschiltrap wordt met behulp van een spanningsdeler laag gehouden; tevens is ook hier een potmeter geplaatst voor de offset van het Ysionaal.

offset kan worden gezorgd dat het ingangssignaal X resp. Y aan de uitgang volledig wordt onderdrukt. In feite kunnen met deze offset potmeters de variaties in de symmetrie van de gehele schakeling zoveel mogelijk worden gecompenseerd.

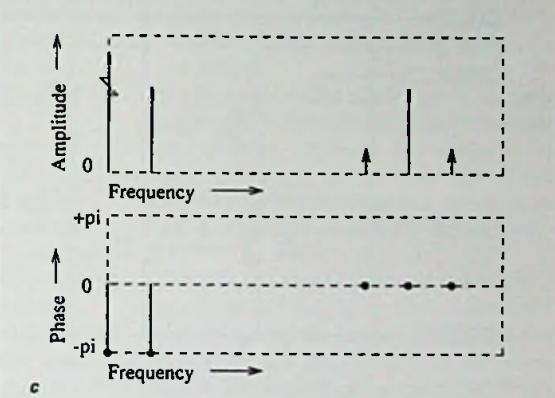

Het verschilsignaal tussen de twee verschiltrappen wordt omgezet naar een enkelvoudig signaal met behulp van een opamp. Met deze opamp wordt tevens de enorme DC-component in het verschilsignaal onderdrukt; voor de fijnafregeling daarvan is een output-offset potmeter geplaatst.

> De schakeling wordt gevoed met +10 en -10Volt. Beide ingangsspanningen mogen liggen in het bereikt van -5 tot +5 Volt. Het uitstuurbereik van de uitgang ligt op ongeveer 0.4 Volt toptop. Omdat de ingangssignalen van willekeurige polariteit mogen zijn, wordt ookwel gesprokenvan een zgn. 'Four-quadrant' multiplier[2].

#### **SYMMETRIE VAN DE VERSCHILTRAPPEN**

Aan de schakeling zoals hierboven beschreven, moeten hoge eisen gesteld worden voor wat betreft de symmetrie van de complementaire

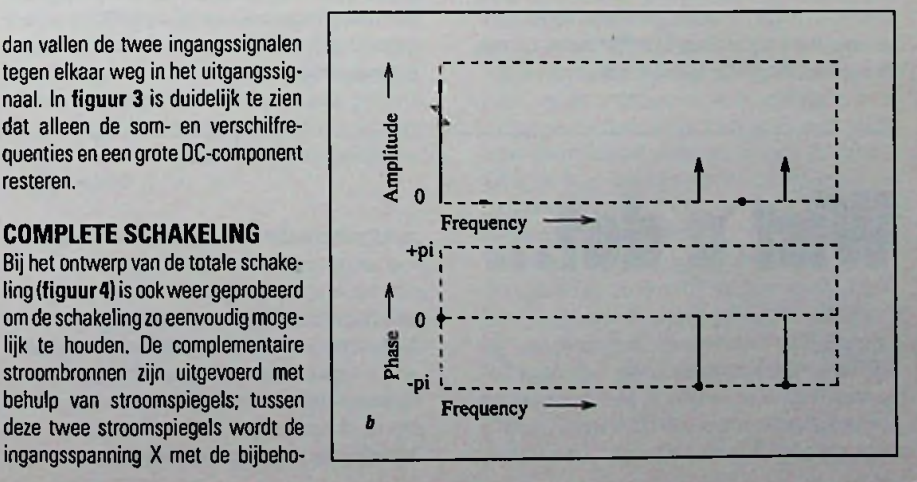

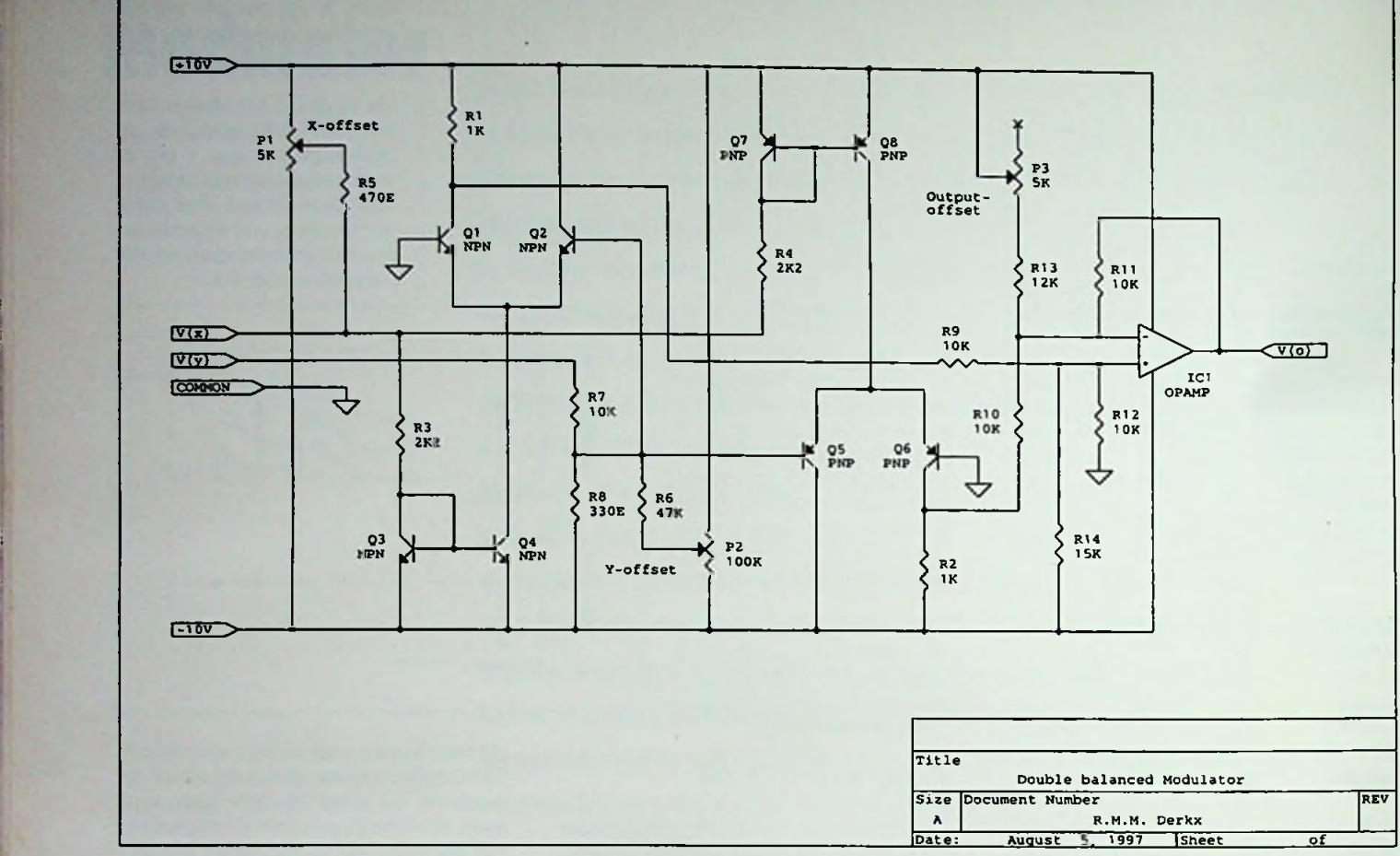

*Figuur4: Schema van de 'Doublé BalancedModulator'*

verschiltrappen. De eigenschappen en karakteristieken van de twee transistoren in de differentiaalschakeling van de NPN verschiltrap moeten symmetrisch zijn ten opzichte van de PNPverschiltrap.

In eerste instantie is de bovengenoemde schakeling opgebouwd met behulp van de CA3096 waarin gematch'te NPN en PNP transistoren ondergebracht zijn. De symmetrie van de NPN en PNP transistoren hiervan blijkt erg slecht te zijn. De PNP transistor van de CA3096 is kwalitatief slechter dan de NPN transistorop dit IC. omdat de PNP transistoren tegelijk met de NPN transistoren op het substraat gezet worden zonder dat er extra maskerstappen nodig zijn. Het substraat wordt gebruikt als collector voor de PNP transistor; tevens is de basis relatief breed t.o.v. de NPN transistor. Dit alles leidt tot een lagere stroomversterking en een hogere collector- en emitter-weerstand bij dit soort type PNP transistor, ook wel substraattransistor genoemd **[3].**

De PNP transistoren van de CA3096 zijn daarna vervangen door transistoren van het universele type BC557. De symmetrie van de gehele schakeling bleek hierbij beter te zijn ondanks het feit dat deze transistoren niet ge-matched zijn. Omdat in de praktijk moeilijk ge-match'te PNP transistoren te vinden zijn. is niet verder geprobeerd om de symmetrie van de twee verschiltrappen te verbeteren.

#### **CONCLUSIES**

De multiplier is opgebouwd volgens een tamelijk eenvoudig principe, zodat het totaalschema erg eenvoudig van opzet kan blijven. Dit heeft vooral voordelen wanneer het gaat om de maximale bandbreedte van de multiplier. Mede doordat de multiplier symmetrisch is opgebouwd, is deze geschikt voor zogenaamde 'Four-quadrant' vermenigvuldigingen. Met drie offsetpotmeters is het mogelijk om de twee ingangsfrequenties en de DC-component aan de uitgang te onderdrukken.

Er worden hoge eisen gesteld aan de symmetrie van de twee verschiltrappen van de multiplier. De transistoren in de NPN verschiltrap moeten zoveel mogelijk het complement zijn van de transistoren in de PNP verschiltrap. Met name de collector- en emitter-weerstand van deze NPN en PNP transistoren moeten overeenkomen

#### **REFERENTIES**

- [11 Ir.H.T. Huele, Telecommunicatie, Delta Press. 1992. Leon W. Couch, Digital and Analog Communication Systems. Macmillan, 1990.
- [3] Ing.D.J.F. Scheper, Halfgeleider Technologie, De Muiderkring, 1981.

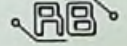

## **WIST BERGES AND MEDICAL CONSULTANCE IN THE CONSULTANCE OF A DETAIL CONSULTANCE OF A DETAIL CONSULTANCE OF A DETAIL CONSULTANCE OF A DETAIL CONSULTANCE OF A DETAIL CONSULTANCE OF A DETAIL CONSULTANCE OF A DETAIL CONSULTANC**

...EurodisTexim Electronics B.V. met ingang van <sup>1</sup> juli jl. officieel distributeur voor Linear Technology Corporation (LTC) in de Benelux is. Met de verwerving van de distributierechten voor LTC is Eurodis Texim in staat, een aanvulling op haar componentenprogramma te bieden die aansluit op de behoefte in de markt voorhoogwaardige electronicacomponenten.

...De Nederlandse Ingenieursvereniging NIRIA(070- 3522141) voor de vijfde maal achtereenvolgend de verkiez.lng van het Jaar organiseert. Deze zal op 14 november 1997 plaatsvinden in het nieuwe gebouw van de Haagse Hogeschool. NIRIA wil met deze verkiezing de maatschappelijke aandacht voor het ber as. kunnen bedrijven en organisaties kandidaten aanmelden. De verbonden voorwaarden hieraan zijn: de kandidaat is ingenieur, heeft minimaal vier jaar werkervaring, is werkzaam in een technische, technisch commerciële of technisch organisatorische functie, is bereid en in staat tot openbare presentatie en is woonachtig en werkzaam in Nederland. Aan de Ing. van het Jaar 1997 zal een

## MATROX MILLENNIUM

Matrox Graphics (verkrijgbaarbij **REIN Elektronik,** 040-2659325) heefteen nieuwe versie aangekondigd van de Millennium. Het nieuwe type heeft een RAMDAC van 220 Mhz. De Millennium II, speciaal bedoeld voor professionele grafische toepassingen, is de volgende generatiehigh-performance beeldversnellers. Behalve de snelste 2D-opbouw bij hogere resoluties en kleurdiepten biedt deze kaart ook snelle 3Drendering, geavanceerde functies voor videoweergave en de meer uitgebreide reeks geheugen- en video-upgrades. De Matrox Millennium II is verkrijgbaar met 4 MB en 8 MB Windows RAM en is uitbreidbaar met de Rainbow Runner companion-kaarten (herfst 1997) of uitbreidbaartot 16 MB Windows RAM. De Matrox Millennium II kan worden gezien als de complete oplossing voor elke professionele graphics- of video-applicatie.

### **PRINTCONNECTOREN**

De **IDH-LP** serie printconnectorenvan Robinson Nugent (073-6928116) die zonder solderen gemonteerd kunnen worden, zijn uitgerust met de gepatenteerde FLEXPRESS verende contacten, waardoor een gasdichte printverbinding ontstaat. De heaa'ers hebben een omhulling, een laag profiel en zijn uitgerust metvierkante 0.25 inch contacten. De hoogte van de connectors bedraagt slechts 0.35 inch. Deze IDH-LP headers zijn eenvoudig en op een goedkope manier te verwerken en kunnen maar op één manier geplaatstworden. Het FLEXPRESS connector systeem van Robinson Nugent is ideaal en realiseert betrouwbare elektrische en mechanische verbindingen zonder te solderen. Tenslotte zijn de connectors uit deze serie eveneens beschikbaar met gegalvaniseerde ROBEX contacten van Robinson Nugent. Deze galvanisatielaag biedt de technische voordelen van goudcontacten zonder de hoge kostprijs van dit materiaal.

### TESTCEMAK DANKZIJ MARCON1 INSTRUMENTS

**Marconi Instruments (013-4639540)** biedt u nu de oplossing voor al uwtestproblemen met GSM toestellen. De nieuwe 2967 digitaleen analoge radio test set van Marconi Instruments combineert digitale en analoge testmogelijkheden inéén apparaat. Dit biedtvoordelen op het gebied van de kosten, ruimtebesparing en de leertijd voor de gebruiker. De 2967 doet alle essentiële GSM, DCS (GSM), PCS (GSM) en analoge metingen die nodig zijn bij service, onderhoud en produktie. In tegenstelling tot testapparaten voor uitsluitend GSM toestellen is de 2967 standaard uitgerust met RF apparatuur, inclusiefeen spectrum analyzer, een CWfrequentieteller, audio bronnen, een audio analyzeren een digitale multimeter. Deze functies zijn van onschatbare waarde voorde afstemming en voor de diagnose van defecten bij digitaleen analoge radio's. Bij de 2967 zijn geen concessies gedaan aan de kwaliteit en de testsnelheden zijn aanzienlijk hogerdan bij apparatuur van de vorige generatie. Door de uitgebreide GSM functionaliteit en de emulatie van het basisstation kunnen radio's onder

## **ERODURETNEDRMATTE WIST U dat** ... (vervolg)

exclusief voor deze gelegenheid ontworpen sculptuur worden uitgereikt. Tot slot zal tijdens deze dag een min-symposium gehouden worden over de betekenis van techniek in de recreatie sector.

.GENICOM Corporation de Printing Systems Business van Digital Equipment Corporation heeft overgenomen. Hiermee is Genicom de exclusieve leverancier van printerproducten van het Digitalmerk geworden. Op basis van deze meerjarige overeenkomst neemt GENICOM de verantwoordelijkheid voor de printerdivisie van Digital over via een in-sourcing-programma, een constructie waarbij de activiteiten van GENICOM en Digital in elkaar opgaan op een wijze die voor beide partijen het meest praktisch is.

...Vanaf 31 oktober 1997 Windows 3.1 niet langer in de losse verkoop verkrijgbaar zal zijn. Dit kondigde Microsoft (023-5689232) aan. Reden voor deze stap is het succes van Windows 95 en de daaruit volgende terugloop in devraag naarWindows 3.1. die het afgelopen jaar met meer dan 80 procent is afgenomen. Voor klanten die gebruikmaken van het Microsoft Open License Program en het Microsoft Selectprogramma blijft deze versie wel gewoon leverbaar.

.RAD Data Communications ACE-2 Interworking Access Unit voor ATM E1 of Tl met succes de compatibiliteitstesten voor AT&T's Interspan AMT Service heeft doorstaan. De ACE-2 zal om deze reden worden opgenomen in AT&T's compatibiliteitslijst voordeAT&T InterSpanATM Service. De testresultaten toonden namelijk aan dat deACE-2 aan de eisen voldoet op het gebied van dataconnectiviteit en ILMI, zoals deze beschreven zijn in de AT&T InterSpan ATM UNI Service Interface Specificatie. Daarnaast voldoet het produkt aan de specificaties voor de DS1-interface.

...RAD Data Communications nieuwe vice-presidenten voor Marketing, Verkoop en Onderzoek & Ontwikkeling heeft benoemt. Yoram Holtz, 49 jaar, directeur Onderzoek & Ontwikkeling, is benoemd tot vice-president Marketing. Vanaf nu gaat hij leiding geven aan het betreden van nieuwe markten door RAD. Dario Zipris. 43 jaar, de huidige directeur Internationale Verkoop, is benoemd tot vice-president Verkoop. Zijn mandaat bestaat uit het versterken van bestaande verkoopkanalen. het uitbouwen van gespecialiseerde kanalen en het uitbreiden van activiteiten voor key-accounts. Gil Biran. 40 jaar, directeur WAN produktontwikkeling, is benoemd tot vice-president Onderzoek & Ontwikkeling. Hij zal in deze functie nauw samenwerken met de oprichter en voorzitter van het bedrijf. Zohar Zisapel. om nieuwe technologische strategieën te ontwikkelen voor de integratie van data. spraak, video en multimediale toepassingen.

...PBNA per <sup>1</sup> september een nieuw adres heeft, namelijk;

IJssellaan 82.6826 DW Arnhem. Het nieuwe telefoonnummer is; (026) 384 33 33. en het nieuwe faxnummer wordt: (026) 384 33 99. Het postbusnummervan PBNAblijfthetzelfde.

...Panasonic-Centre Nederland (Servicom B.V.) op 24 juni jl. gecertificeerd is volgens de ISO-9002 norm. Met het behalen van dit ISO-certificaat is de kwaliteitscirkel voor PANASONIC en TECHNICS in Nederland rond. De drie partijen, betrokken bij import, distributie en service van deze merken en produkten, zijn nu alle ISO-gecertificeerd:

- Haagtechno B.V.
- Import, marketing, sales en promotie • Van Ommeren Intexo (veghel) B.V.
- Inslag, opslag en fysieke distributie
- Panasonic-Centre Nederland (Servicom B.V) Consumenteninformatie, technische service en onderhoud

Ter gelegenheid van het behalen van dit ISO-certificaat is op de officiële uitreiking op 10 september een schenking van Panasonic video-produkten (t.w.v. ƒ15.000,-) gedaan aan het Juliana Kinderziekenhuis in Den Haag door de heer Marcel Farla, directeur van Panasonic-Centre Nederland.

...Er onlangs enkele wijzigingen zijn doorgevoerd bij het vakblad voor audiofielen: Audio & Techniek. Zo is de vormgeving van het blad aangepast aan de normen van deze tijd. Daarnaast is de druk van Audio &Techniek ondergebracht bij de SDC-Phoenix groep in Rotterdam.

...Een team van wetenschappers van Xerox Corporation, de Universiteit van Barcelona en van het City College van New York een ontdekking heeft gedaan die de huidige computertechnologie gelijk stelt aan het Stenen Tijdperk. De ontdekking geeft zicht op de mogelijkheid om computerberekeningen met enorme snelheid uit te voeren; vergelijkbaar met de gecompliceerde verwerkingssnelheid van het menselijk brein. De kern van deze ontdekking bestaat uit het gedrag van een miniscule magneet, slechts één molecuul groot en opgebouwd uit een speciale combinatie van mangaan, zuurstof, carbonaat en waterstof. Door gebruik te maken van magneten metde omvang van slechts één molecuul, is het theoretisch mogelijk om vele honderden gigabytes aan data op te slaan op een gebiedje dat niet groteris dan een speldenknop.

...Laser Components vanaf <sup>1</sup> juli 1997 TLS aangesteld heeft als haar geautoriseerde distributeur voor de laseroptiek in de Beneluxlanden.

...Skyworks b.v. - een onderneming in de verhuur en verkoop van professioneel klimmateriaal - met ingang van <sup>1</sup> augustus 1997 de heer C.J. Tarmond heeft aangetrokken als commercieel directeur. Reden voor de aanstelling van de heer Tarmond is de groei van de onderneming in de afgelopen jaren. watzowel effect sorteerde in hetaantal personeelsleden alsmede in hetaantal vestigingen. In zijn functie is de heer Tarmond verantwoordelijk voor de commerciële leiding van de 7 vestigingen in Nederland, waarbij voor eind 1997 nog 3 nieuwe vestigingen geopend zullen worden in Alkmaar. Rotterdam Zuid en Hengelo. De heer Tarmond heeft hiervoor gewerktals sales en marketing manager.

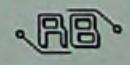

**<sup>I</sup> Waar gehakt worden, vallen spaanders. In het begin van deze eeuw begaat een bekend fysicus de fout van zijn leven: hij "ontdekt" een nieuw soort straling, die niet bestaat.**

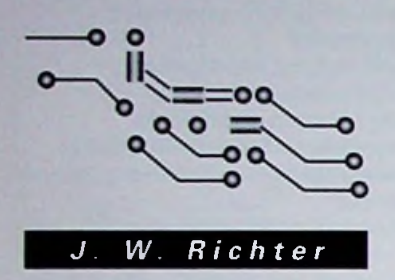

De uitvinding hangt in feite al in de lucht. In 1895 ontdekt Röntgen de X-stralen. In 1896 beschrijft Becquerel de geheimzinnige straling, die uitgaat van uranium en die zich als alfa-, bèta- resp. gammastraling ontpopt. In feite verwacht iedereen de vondst van een nieuwe stralingsoort. In 1903 is het zover: de aangeziene Franse fysicus Blondlot, professor aan de universiteit van Nancy en lid van de Academie der Wetenschappen, maakt de uitvinding van een nieuwe soort straling bekend. Ter ere van zijn woonplaats Nancynoemt hij de straling N-stralen. Blondlot is zeker geen oplichter en gaat ook niet buitengewoon onzorgvuldig te werk. Hij heeft gewoon een verschijnsel in een experiment verkeerd geïnterpreteerd. Waren de N-stralen enkele jaren voor de X-, alfa-, bètaen gammastralen ontdekt, dan had Blondlot de resultaten zeker nauwkeuriger onderzocht. Aan het begin van deze eeuw hangt er echter een sfeer van verwachting in de lucht. Zo kon het gebeuren, dat er zich enkele jaren lang een zelfbedrog onder de geleerden kon handhaven.

Blondlot geldt als expert op het gebied van gasontladingen. Hij is dus bezig op hetzelfde terrein als Röntgen en onderzoekt, of deze X-stralen elektromagnetische stralen. dan wel deeltjes zijn. Op het einde van de 19e eeuw was het duale karakter van straling niet bekend en Blondlot doet een aantal standaardtests om het karakter vast te stellen. Hij weet. dat geladen deeltjes in tegenstelling tot elektromagnetische stralen in een elektrisch veld worden afgebogen. Elektromagnetische straling kan men daarentegen aan een polarisatierichtmg herkennen, die voor de geladen deeltjes immers onbeduidend is.

dipool feller zal oplichten. Inderdaad ontdekt de uitvinder. dat de intensiteit van vonk onder bepaalde hoeken toeneemt. Helaas blijkt echter de straling, die de vonk beïnvloedt, door een kwartsprisma te worden afgebogen. Men weet echter reeds, dat een dergelijk prisma Röntgenstraling niet kan beïnvloeden. Blondlot concludeert daaruit, dat hij een nieuwe stralingsoort heeft ontdekt en het onheil neemt zijn beloop.

In eerste instantie sluit de uitvinder met behulp van een laag ondoorzichtig karton elke invloed van het zichtbare licht uit. Vervolgens begint hij met het onderzoek naar de eigenschappen van zijn N-stralen. Aangestoken door zijn publikaties volgt de wetenschappelijke wereld in de jacht op de N-stralen. Niet alleen fysici, maar vooral psychologen en fysiologen nemen daaraan deel en al spoedig neemt het aantal vondsten toe. Vooral ondoorzichtige materialen blijken N-stralen door te laten. Water en zout gelden echter als effectieve N-absorbers. Blondlot produceert intussen ook geschikte lenzen en prisma's uit aluminium. Al gauw ontdekt men, dat niet alleen gasontladingsbuizen, maar ook de gebruikelijke gloeikousjes voor de gasverlichting uit die jaren en bijvoorbeeld gloeiende ijzerfolie bronnen voor N-stralen vormen Zelfs natuurlijke bronnen, zoals de zon en met name de menselijke zenuwen en spieren blijken uitstekende N-stralenzenders te vormen. Professor Augustin Charpentier vermeldt in een wetenschappelijke publikatie, dat zelfs lijken N-stralen uitzenden en kondigt aan, dat de N-stralen de artsen spoedig in staat zullen stellen, de contouren van het hart zichtbaar te maken.

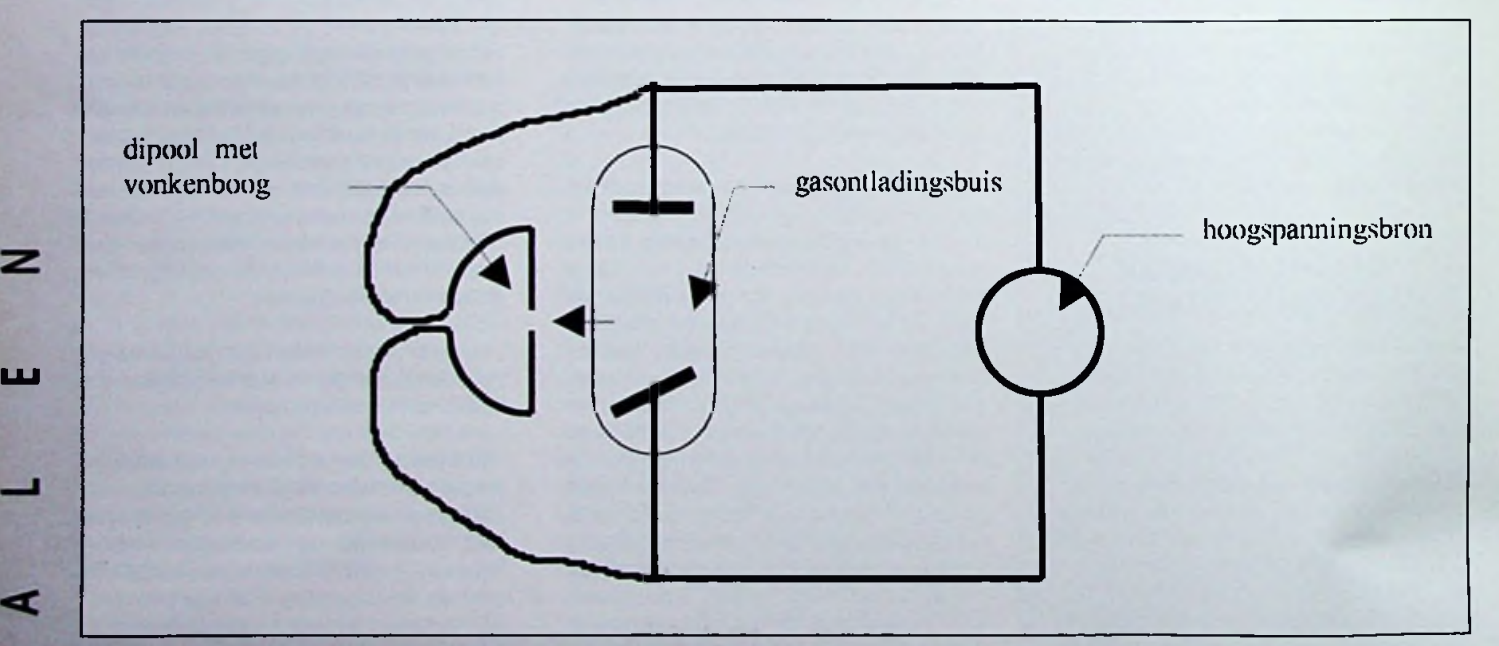

*Fig. 1 Meetopstelling van Blondlot*

Blondlot besluit de polarisatie met behulp van een dipoolantenne te meten, die de polarisatie immers goed kan registreren. De Röntgenstralen zijn afkomstig uit een ontladingsbuis (fig. 1). Via een ingenieus afschermingssysteem filtert de experimentator het zichtbare licht uit en geleidt de X-stralen naar de dipool. In deze dipool ontlaadt een hoogspanningsveld continu in een vonk. Blondlot verwacht nu, dat de vonk in aanwezigheid van Röntgenstraling met een polarisatie parallel aan de

Zoals gebruikelijk ondervinden de pionieren van de N-stralen echter ook tegenstand. In het voorjaar van 1903 stuurt een collega, Gustave Le Bon, de uitvinder een brief met het bericht, dat hij een soortgelijke straling al zeven jaar eerder heeft gevonden. Monsieur P. Audollet stuurt een bericht aan de Academie, dat hijzelf en niet Charpentier het menselijk lichaam voor het eerst als bron van N-stralen heeft erkend. Toch kent de Academie Blondlot in 1904 de eervolle Prix Leconte toe voor zijn levenswerk. De N-stra-

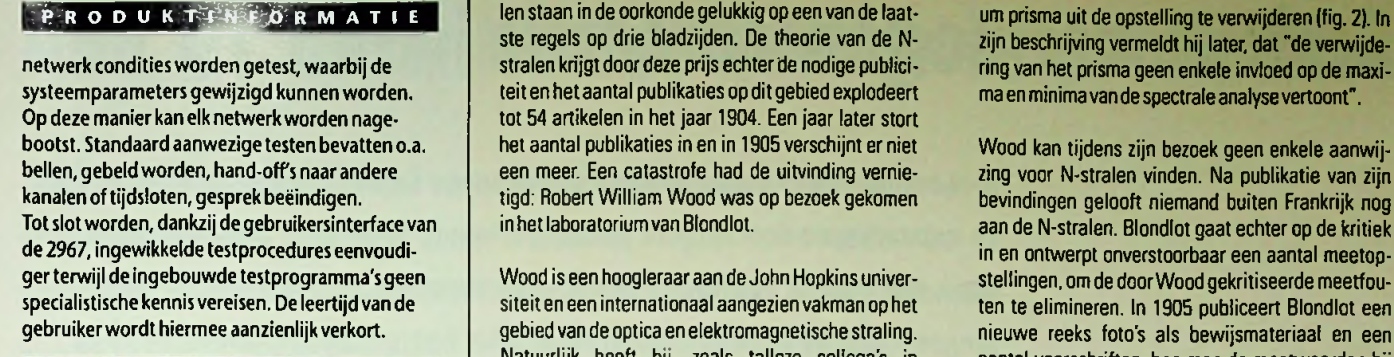

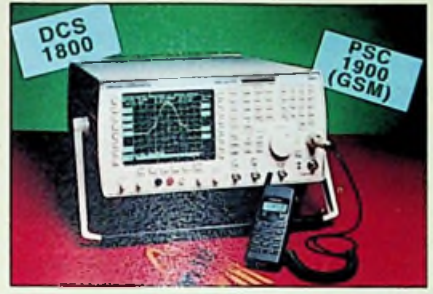

*De nieuwe 2967 digitale en analoge radio test set van Marconl Instruments*

### **OVERSPANNINGSBEVEILIGING**

De divisie 'Overspanningsbeveiligings Produkten" van CP Clare Corporation (+32- 11-300891) introduceert de CG5-serie: de miniatuur bi polaire gasontladingsbuis. De benodigde ruimte ingenomen door deze niet-radioactieve gasontladingsbuisjes (GDT's) is in volume drie maal kleiner dan de gebruikelijkeGDT's, terwijl de beveiligingsparameters tegen grote transientstromen en overgangsspanning gehandhaafd blijven en dit in tal van toepassingen zoals het beveiligen van telecommunicatie- & data-lijnen, kabel-TV-uitrustingen, test-toestellen en instrumentatiecircuits. Draadloos meten deze componenten slechts 5 mm in zowel lengte als diameter. Ze zijn verkrijgbaar in drie standaard doorslagspanningen (90 V, 230 V of 350 V), en hebben alle een hoge isolatieweerstand (>10 MW) en een uiterst lage interelectrode capaciteit (>1 pF).

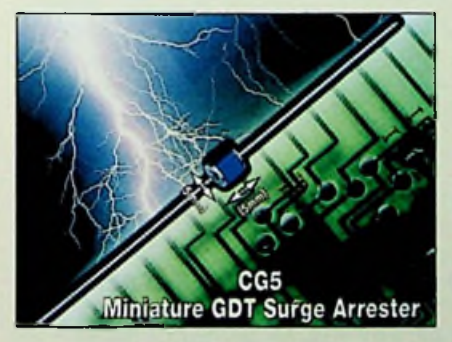

*Minlatuur gasgevulde ontladingsbuls voor overspannlngsbevelllglng*

### **SINGLE-BOX OSCILLOSCOOP KALI3RATOR**

**Wavetek (vertegenwoordigd doorAir-Parts, 0172-422455),** brengt een nieuwe, flexibele oscilloscoop kalibrator serie op de markt. De serie is gebaseerd op het model 9500 en bestaat uit een 400 MHz, 600 MHz en 1.1 GHz model. Elk systeem van deze serie maakt gebruik van de slimme

len staan in de oorkonde gelukkig op een van de laatste regels op drie bladzijden. De theorie van de Nstralen krijgt door deze prijs echter de nodige publiciteit en het aantal publikaties op ditgebied explodeert tot 54 artikelen in het jaar 1904. Een jaar later stort het aantal publikaties in en in 1905 verschijnt er niet een meer. Een catastrofe had de uitvinding vernietigd: Robert William Wood was op bezoek gekomen in het laboratorium vanBlondlot.

Wood is een hoogleraar aan de John Hopkins universiteit en een internationaal aangezien vakman op het gebied van de optica en elektromagnetische straling. Natuurlijk heeft hij. zoals talloze collega's in Duitsland en Engeland, geprobeerd, de beschreven

zijn beschrijving vermeldt hij later, dat "de verwijdering van het prisma geen enkele invloed op de maxima en minimavan de spectrale analysevertoont".

Wood kan tijdens zijn bezoek geen enkele aanwijzing voor N-stralen vinden. Na publikatie van zijn bevindingen gelooft niemand buiten Frankrijk nog aan de N-stralen. Blondlot gaat echter op de kritiek in en ontwerpt onverstoorbaar een aantal meetopstellingen, om de doorWood gekritiseerdemeetfouten te elimineren. In 1905 publiceert Blondlot een nieuwe reeks foto's als bewijsmateriaal en een aantal voorschriften, hoe men de meetwaarden bij metingen met N-stralen moet aflezen. Het komt er

!

i

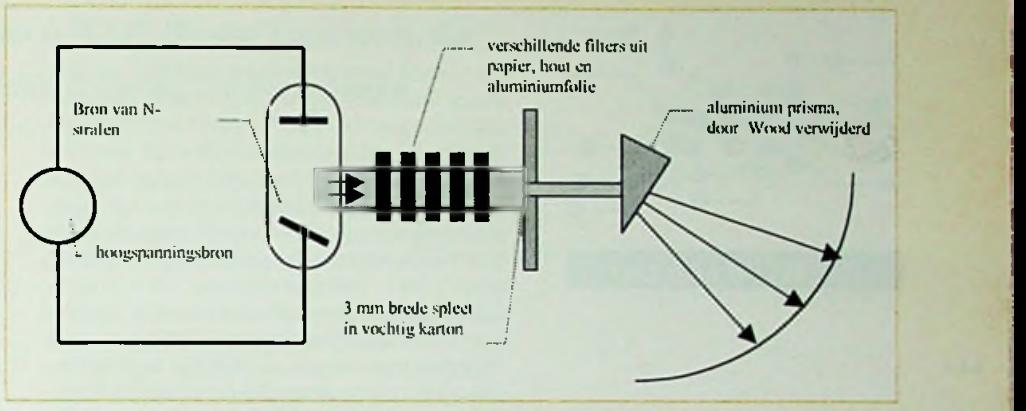

*Fig. 2 Spectraalanalyse voor N-stralen door Blondlot*

experimenten in een eigen lab uit te voeren. Alle pogingen zijn echter mislukt en de wetenschappers halen Wood over, Nancy te bezoeken, waar kennelijk "de bijzondere omstandigheden het succes van de geheimzinnige metingen garandeert".

Wood beschrijft in het tijdschrift *Nature* van 29 september 1904, wat er tijdens zijn bezoek in Nancy is gebeurd. Allereerst wordt hij met een reeks experimenten en demonstraties hartelijk ontvangen. Blondlot en zijn collega's verzekeren hem. hoe de intensiteit van de vonken duidelijk afneemt, als zij de hand ergens tussen straler en detector houden, maar Wood kan geen spoor van verandering registreren. De Fransen wijten dit effect aan de zwakte van Wood's ooglicht. Wood stelt vervolgens een ander experiment voor: Wood houdt zelf de hand tussen bron en detector en Blondlot vertelt hem. wanneer de hand de straling vrijgeeft of tegenhoudt. In geen van de gevallen levert Bloblot daarop statistisch gezien een correct antwoord.

De fysici bespreken daarop een reeks foto's, die Blondlot als bewijsmateriaal voorlegt. Wood oppert, dat de willekeurige intensiteitsvariaties wel 25 % bedragen, de metingen dus erg onnauwkeurig en de resultaten erg onzeker zijn. Wood ontwerpt daarop een meetmethode, die de N-stralenbundel opsplitst en via twee wegen naar dezelfde fotografische plaat leidt. Een weg bevat een absorbermateriaal en de andere weg een geleider voor N-stralen. Een dag later wordt dit experiment uitgevoerd en Wood concludeert, dat "uit de opnamevan de fotografische plaat geen enkele conclusie over de aard van de absorber mogelijk is". Vervolgens toont Blondlot Wood nog een spectrale analyse van de N-stralen in een aluminiumprisma. Blondlot beweert, vier verschillende golflengten voor de N-straling te hebben gemeten. Om de zwakke spectraallijnen duidelijk te kunnen aflezen, wordt het experiment in een donkere ruimte doorgevoerd. Wood kan echterin het duister de verleiding niet weerstaan, de aluminimet name op aan, de aflezing in een ontspannen atmosfeer door te voeren. De experimentator mag het meetobject niet direct aankijken, maar dient het oog een paar graad terzijde naast het object te richten. Inderdaad kan men met een dergelijke techniek intensiteitverschillen nauwkeuriger waarnemen. Er geldt een absoluut rookverbod, want N-stralen worden door roken gestoord. Natuurlijk is de succesvolle waarneming van N-stralen niet voor iedereen weggelegd. Een aantal Franse wetenschappers zijn nu van mening, dat slechts Romaanse ogen de nodige gevoeligheid voor experimenten met N-stralen bezitten. De gevoeligheid van de Engelsen heeft immers onder de permanente mistbanken en het ooglicht van de Germanen onder het eeuwenlange genot van bier zwaar geleden.

Toch zijn enkele Fransen skeptisch geworden Zij stellen vast. dat de bevestigingen van Blondlot's experimenten in sterke mate van de afstand tot Nancy afhankelijk zijn. De reputatie van de Franse wetenschappers staat op het spel. Het Franse tijdschrift "Revue scientifique" ontwerpt een experiment. waarin twee houten kasties met testmateriaal aan Blondlot ter beschikking worden gesteld. De kastjes zijn even zwaar en de inhoud is alleen aan de redacteuren bekend. In een kastje bevindt zich een stuk staal en in het ander een stuk lood. Blondlot wacht geruime tijd met een antwoord, maar weigert uiteindelijk het experiment uit te voeren en schrijft in 1906 terug, dat ieder zelf maar zijn mening over de N-stralen moet vormen. Dat is inderdaad gebeurd. Blondlot sterft in 1930 te Nancy en de geschiedenis der N-stralen is slechts een onbekend verhaal uit de annalen van het tijdschrift Nature.

BRONVERMELDING:

ScientificAmerican. Mei 1980.

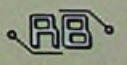

## **Actieve vermogenscorrectie**

 $00$ *W. Richter*

**LU**

cr

⋖

Met een wettelijke regeling wil de Europese Centrale vanaf nieuwjaar <sup>2001</sup> de netstoringen door hogere harmonischen in onze <sup>50</sup> Hz netspanning te lijf gaan. Het middel daartoe is een actieve vermogenscorrectie in de netvoedingen. Door de vermogenscorrectie loopt het rendement van de voeding echter terug. Dit artikel levert een kritische beoordeling van deze regeling.

Het groeiend aantal elektronische apparatuur met nietlineaire verbruikscurven groeit sterk en veroorzaakt toenemend storingen in het netwerk. Deverbruikers trekken een stroomprofiel, dat aanzienlijk van de ideale sinusvorm afwijkt en meestal niet langer dan <sup>1</sup> tot 3 ms duurt. De uiteindelijke waarden zijn afhankelijk van de weerstanden in het gelijkrichtercircuit, van de elektrolyten en van de belasting. De netstroom vloeit alleen als de netspanning groter is dan de condensatorspanning. Tijdens de geleidingsfase volgt de condensator de netspanning. De effectieve stroom wijkt in de praktijk sterk van de sinusvorm af De neutrale stroomdraad in een driefasige stroomvoorziening wordt in ongunstige gevallen met een driemaal hogere belasting dan de fasegeleiders geconfronteerd. De wetgever wil deze overbelasting en de begeleidende storingen door de verplichting tot toepassing van correctieregelaars in alle aangesloten apparatuur met niet-lineaireverbruikscurven verhinderen.

De voorgestelde correctieregelaars bestaan uit een schakelaar, diode, spoel, stormgsfilter en sturing. Deze onderdelen maken de apparatuur niet alleen duurder, maar ook storingsgevoeliger en minder efficiënt. Het teruglopen van het rendement varieert, afhankelijk van de netspanning, tussen 3 en 8 %. De verliezen in de regelaars zijn in feite hoger dan de dissipatie door de nietlineaire stromen in het netwerk. Daarnaast wordt de apparatuur door de extra onderdelen met de bijbehorende koeling ook groter. De reparatie van oudere apparaten met volumineuzere voedingen is wellicht problematisch. BRONVERMELDING:

Het eigenlijke doel, d.w.z. de kwaliteit van de netspanning, is echter ook met goedkopere middelen bereikbaar. Een efficiënte onderdrukking van de hogere harmonischen is bijvoorbeeld even goed mogelijk in de laagste hiërarchie van de stroomverdelers, in de huizen, wijkcentrales en in de verdelers van de fabrieken. Het voordeel van de centrale regeling is het nuttige gebruik van de regelaars en filters tegenover een investering in apparatuur, die slechts zelden gebruikt wordt. De optimale schakeling bij de vermogenscorrectie stelt zich naast het terugdringen van de storingen ook een minimale dissipatie in de stroomketen tussen de centrale en de eindverbruiker tot doel. Dit gezichtspunt is bij de beoordeling door de vertegenwoordigers van de elektriciteitsmaatschappijen en enkele grote elektro-producenten onder de tafel verdwenen. De huidige regeling is vooral gunstig voor de elektriciteitsmaatschappijen en nadelig voor de eindverbruikers. De klant betaalt niet alleen de kosten voor de regelaars, maar ook voorhet hogere stroomverbruik.

**LU** De norm geldt voor apparatuur, die aan het <sup>230</sup> volt net met een stroomsterkte beneden <sup>16</sup> A werken. Een regeling voor professionele apparatuur in de industrie met een aansluiting van meer dan <sup>1</sup> kW staat nog niet ter beschikking. Wie zijn industriële apparatuur dus voor meer dan <sup>1</sup> kW ontwerpt, maar minder stroom aan het net onttrekt, kan dus een stroomvoorziening zonder correctieregelaar ontwerpen. Dit geldt voor alle apparatuur, die niet aan het openbare net werken, wat bijvoorbeeld in de chemische industrievaak het geval is.

Nachgerechnet, Ulrich Hermann, Elektronik Praxis, Nr. 12,<br>20.6.1997

$$
\sqrt{\mathbb{B}^2}
$$

## **Een adres per onderdeel**

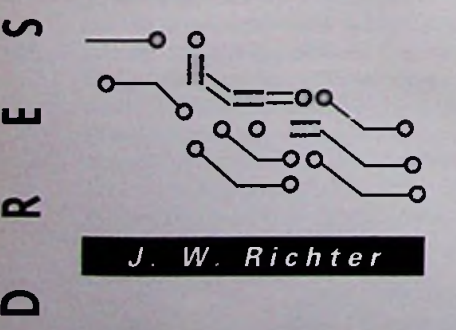

Op het Internet heerst niet alleen een stop en go-verkeer. Ook het aantal beschikbare adressen neemt zienderogen af. Een nieuw protocol moet daarin verandering brengen.

De huidige adresseerruimte zal in het jaar 2010 de navraag niet meer kunnen bevredigen. De 32 bit codelengte van het ondubbelzinnige IP-adres, waarmee het Internet-Protocoll elke deelnemer identificeert, laat immers maar vier miljard rekenmachines toe. Tot overmaatvan ramp wordt deze adresruimte ook nog bijzonder inefficiënt gebruikt. Als bijvoorbeeld op een universiteit na verloop van tijd meer dan 256 adressen in gebruik zijn, moet men om technische redenen meteen 65.000 adressen reserveren. Een nieuw IP-ontwerp reeds sinds 1992 bij de Internet Society (IS0C) in bewerking.Het nieuwe *Internet Protocoll next generation, kortom "IPng", werkt* met adressen van 128 bit lengte en is in staat elke vierkante meter op aarde van miljarden adressen te voorzien. Het doel van deze enorme overmaat is echter goed gekozen. In toekomst is het mogelijk. elke lichtschakelaar in

*vervolg op pag. 37*

# **Aan Hf ontwikkelde sensor in productie**

Een aan de Universiteit Twente ontwikkelde sensor wordt binnenkort in productie genomen. Met deze sensor kunnen in de glas- en tuinbouw de concentraties van bepaalde metaalionen worden gemeten. In de toekomst zijn de sensoren ook te gebruiken bij medische operaties of voor het opsporen van metaalionen in afvalwater. Aan de ontwikkeling van de zogenaamde CHEMFET is gewerkt door ir. R.J.W. (Ronny) Lugtenberg, die op <sup>11</sup> september promoveert bij de faculteit Chemische Technologie.

De CHEMFET is een apparaatje van ongeveer één bij twee millimeter dat metaalionen (kleine deeltjes) in water kan opsporen. Dat kunnen bijvoorbeeld calcium-, natrium-, kalium- of cesiumionen zijn, maar ook zware metaalionen als cadmium-, zilver- of loodionen.

Dergelijke sensoren bestonden al langer, maardankzij het onderzoek van Lugtenberg zijn ze nu zover ontwikkeld, dat ze nu voor een lange periode stabiel blijven, waardoor productie op grote schaal mogelijk is In eerste instantie gaat het om toepassingen in de glas- en tuinbouw. Planten krijgen daar een bepaalde voedingsstroom, waar bijvoorbeeld kalium en natrium in zit. Die concentraties kan de door Lugtenberg ontworpen sensor goed meten.

#### **MEDISCHE OPERATIES**

Daarnaast zijn in de nabije toekomst ook andere toepassingen denkbaar. "De sensoren zijn zo klein, dat ze eventueel ook in bloedbanen aangebracht kunnen worden," aldus Lugtenberg. "Dat is heel interessant bij medische toepassingen, als hartoperaties, waarbij de natrium- en kaliumspiegel erg goed in de gaten moeten worden gehouden." De promovendus vertelt dat de sensoren ook te gebruiken zijn voor het opsporen van zware metalen in het afvalwater. In dat afvalwater kan ondermeer de concentratie van looden cadmiumionen worden gemeten.

Lugtenberg schat dat de sensoren bij een redelijk grote afzet beneden de honderd gulden per stuk kunnen gaan kosten. Dat is minder dan de helft van de kosten van de sensoren, die nu op de markt zijn. Bovendien is de randapparatuur bij deze nieuwe sensoren veel goedkoper.

#### **MEMBRAAN**

De CHEMFET bestaat uit een halfgeleider. Daar bovenop is een membraan aangebracht. In dat membraan bevinden zich receptor-moleculen. Dat zijn verbindingen die een soort holte bevatten. In die holte wordt een deeltje 'gevangen'. De receptor herkent een bepaald ion (deeltje). bijvoorbeeld een natriumion. Als die herkenning plaatsvindt, wordt dat chemische signaal omgezet in een elektrisch signaal. Hoe meer natriumionen herkend worden, hoe hoger de concentratie daarvan is, hoe meer uitslag dat elektrisch signaal geeft. Met de halfgeleider kan de natriumion-concentratieworden gemeten.

Eén sensor kan één soort metaal-ion meten, maar die kan dat wel doen in de aanwezigheid van andere ionen. Een natrium-sensor kan dus natriumionen meten in aanwezigheid van kalium- en calciumionen. Een reeks van verschillende sensoren kan uiteindelijkveel metaalionen meten. Daarbij zijn wel wat beperkingen. De sensoren zijn namelijk heel selectief, maar niet ten opzichte van alle ionen. De ideale sensoris nog niet uitgevonden.

Een groot probleem in het verleden was, dat de membranen niet altijd dezelfde conditie hadden. Daardoor kon niet de garantie worden gegeven, dat de sensoren echt werkten De belangrijkste vinding van Lugtenberg is een nieuw membraan; een soort 'plastic' waaraan de receptor-moleculen kunnen worden gekoppeld; "We zijn nu in staat de eigenschappen van het membraan te variëren. Dat is heel belangrijk omdat bijvoorbeeld voor het opsporen van natriumionen een ander soort membraan nodig is dan voor het ontdekken van lood- of cadmiumionen."

Door de ontwikkeling van het nieuwe membraan zijn de sensoren veel beter reproduceerbaar, bovendien is de duurzaamheid verbeterd. De CHEMFET blijft bij continue blootstelling aan water 20 tot 80 weken werken. Daarmee is de taak van Lugtenberg volbracht, want hij had als opdracht het ontwikkelen van een selectieve- en duurzame sensor voor zware metaalionen.

vonden op donderdag 11 september. Het proefschrift De promotie van ir. R.J.W. Lugtenberg heeft plaatsge-<br>nefschrift was getiteld; 'Duurzame chemisch gemodificeerde veldeffect transistoren; microsensoren voor selectieve kation detectie'. Promoterwas prof.dr.ir. D.N. Reinhoudt, copromotordr. J.F.J. Engbersen.

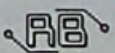

*vervolg van pag. 36*

huis of zelfs elke CPU in een huishoudapparaat via het internet individueel aan te spreken. Diagnosen en reparaties op afstand behoren tot de mogelijkheden. Een tweede optie is een diefstalbeveiliging. Men kan immers theoretisch in het netwerk een gestolen apparaat opsporen en lokaliseren. De grotere adresruimte is niet de enige verbetering. Ook de adressenstructuur wordt ter vereenvoudiging van de routing-tabellen herzien. Deze tabellen leggen vast, welke weg de gegevens in het netwerk zullen volgen. Minimale tabellen zijn voor de snelle communicatie onontbeerlijk. Met IPng introduceertde ISOC daarnaast een prioriteitensturing. Deze eigenschap voorziet de signalen van een label "dringend" en "niet dringend". Videosignalen van een oogoperatie worden dan bijvoorbeeld duidelijk sneller getransporteerd dan de gewone post.

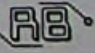

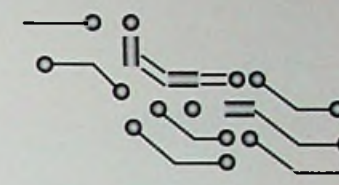

m

**CO**

≂

# **CAN-bus, de bits, de bytes en d@ toepassingen**

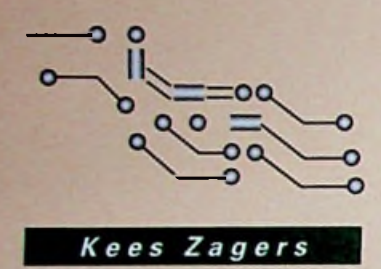

**Sl-Kwadraat B.V.**

Ca. 12 jaar geleden kwam de specificatie beschikbaar van de CAN-bus, een voor de automobiel bestemd industrieel netwerk. Robert Bosch A.G., de bedenker van de bus, had de bedoeling zoveel mogelijk kabelbomen in de auto te vervangen door een tweedraads-netwerk. Dit netwerk moest natuurlijk uitermate betrouwbaar, zeer goedkoop en ook nog eens snel en deterministisch zijn. Anno 1997 kunnen we stellen dat de CAN-bus volledig aan de doelstellingen voor de automobielindustrie heeft voldaan. Deze sector heeft dan ook unaniem voor de CAN-bus besloten voor toepassing binnen de auto's. Bovendien is de CAN-bus uitgegroeid tot een open standaard netwerk voor andere industriële systemen.

#### **DE CAN-BUS STANDAARD**

Om uit te kunnen te groeien tot een standaard in industrieel netwerkland is reeds een lange weg afgelegd. In eerste instantie werd de bus helemaal niet in verband gebracht met industriële netwerken. Pas toen eind jaren 80 diverse machinebouwers inzagen, dat een bus. die snel en betrouwbaargenoeg voor een auto was, ook uitstekend zou voldoen binnen hun machines, ontstonden de eerste "embedded" toepassingen. In 1992 werd door een aantal leveranciers van industriële automatiseringsproducten, gezamenlijk met enkele gebruikers de CiA (CAN in Automation) opgericht. Deze vereniging stelde zich ten doel meer promotie voor de bus te maken en verdere standaardisatiete bevorderen. Dit leidde in hetzelfde jaar al tot een concept voor de fysische laag van het netwerk. De CAN-specificatie definieerde tot dan alleen de datalink laag in het 7-laags OSI-model **(figuur 1).** Op dit niveau

wordt het formaat van een bericht vastgelegd. Hoe het bericht elektrisch gezien van knooppunt naar knooppunt gaat, wordt echter reeds op het onderste niveau bepaald (fysische laag). Voordat deze laag gestandaardiseerdwas, werd CAN alleen toegepast in gesloten systemen, waarbij iedereen zijn eigen interface kon bepalen. Het was CiA, die er voor gezorgd heeft dat CAN versie 2 0 samen met de ISO high-speed physical interface in de ISO-11898 standaard is vastgelegd. Tevens heeft men getracht ook een eenduidige invulling te geven aan de hogere lagen in het OSI-model. Hierin is men niet 100% geslaagd, maar men heeft wel zeer nuttig werk verricht. Zoals gebruikelijk bij industriële netwerken wordt bij CAN in principe naast de twee onderste lagen alleen nog een applicatielaag (laag 7) gedefinieerd. We kunnen echter bij CAN constateren, dat dedatalink laag faciliteiten bevat, die eigenlijk op de lagen

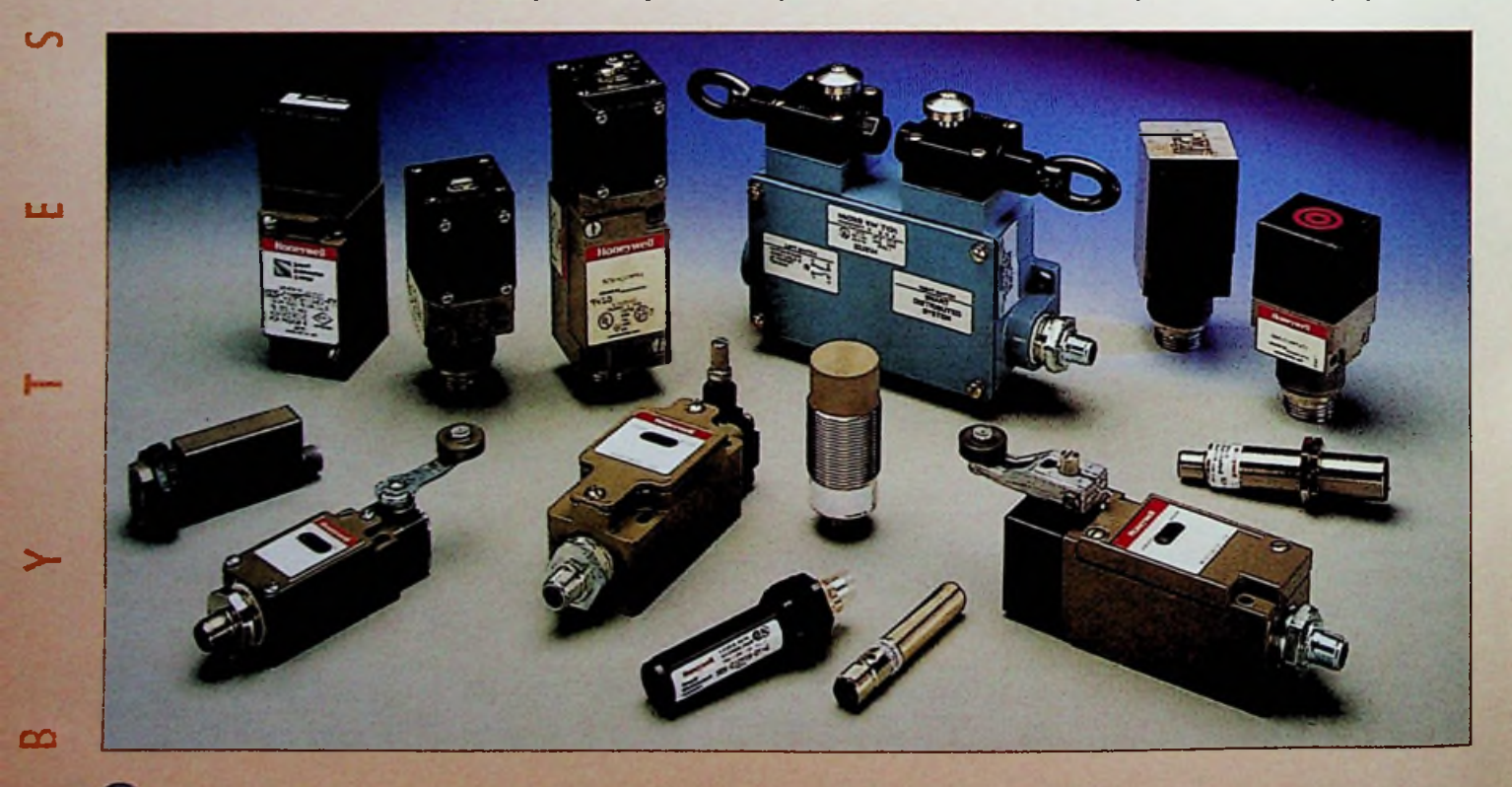

#### P R O D U K T I NYF O R M A T I E

Active Head technolgie om de grote nauwkeurigheid in de kalibratie golfvormen te verkrijgen. Naar keuze kunnen twee soorten heads toegepast worden die stijgtijden hebben van respectievelijk 150 en 500 psec. Dit tesamen met een 0.25 ppm frequentie nauwkeurigheid resulteert in een technisch hoogstandje.

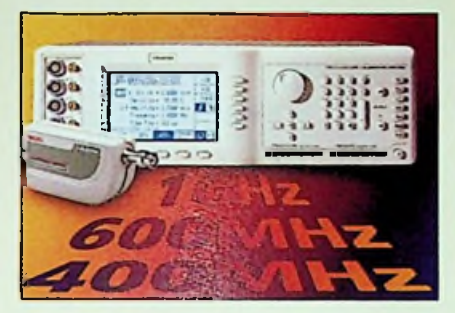

*De single-box oscilloscoop kalibrator, model*

In het programma veiligheidsmatten heeft **BIRCHER** (073-6391680) een type ontwikkeld voortoepassing onder andere in het openbaar vervoer. Een speciale eigenschapvan deze mat is dat deze geen dode zone heeft en hierdoortot aan de rand gevoelig is. Met deze matten, gecombineerd met een electronisch veiligheidsrelais, worden in- en uitstappende passagiers (eventueel) geteld en beschermd tegen onverhoeds sluiten van de deuren.

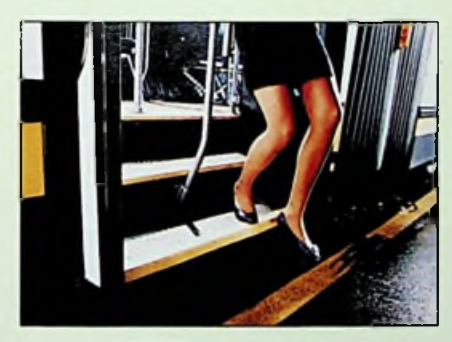

*BIRCHER veiligheldsmatten*

#### **DE 300 SCHAKELINGEN CD-ROM**

**Uitgeverij Segment B.V./Wolters Kluwer, 046** 4389444) is de 1e CD-ROM uit de digitale schakelingen bibliotheek. Het gaat hier om een CD-ROM met zelfbouwschakelingen op elk gebied, bestaande uitmeer dan 300 schakelingenvoor nog geen 15 cent per stuk. Een CD-ROM met maar liefst 300 schema's, beschrijvingen, onderdelenlijsten en printlayouts. Daarnaast is de CD-ROM ookvoorzien van een supersnel zoeksysteem, dat u eveneens helpt als u de titel van de schakeling niet direct te binnenschiet.

## **EASYFIT LUIDSPREKERS** <sup>i</sup> <sup>n</sup> <sup>n</sup> <sup>n</sup> ïn *rf—* De populaire **Easy-Fit luidsprekers van Philips**

**(0900-8406)** hebben een nieuwdesign gekregen. Bovendien zijn ze in vergelijking met hun voorgangers verdergeperfectioneerd. De nieuwe luidsprekers van Philps kunnen snel en probleem-

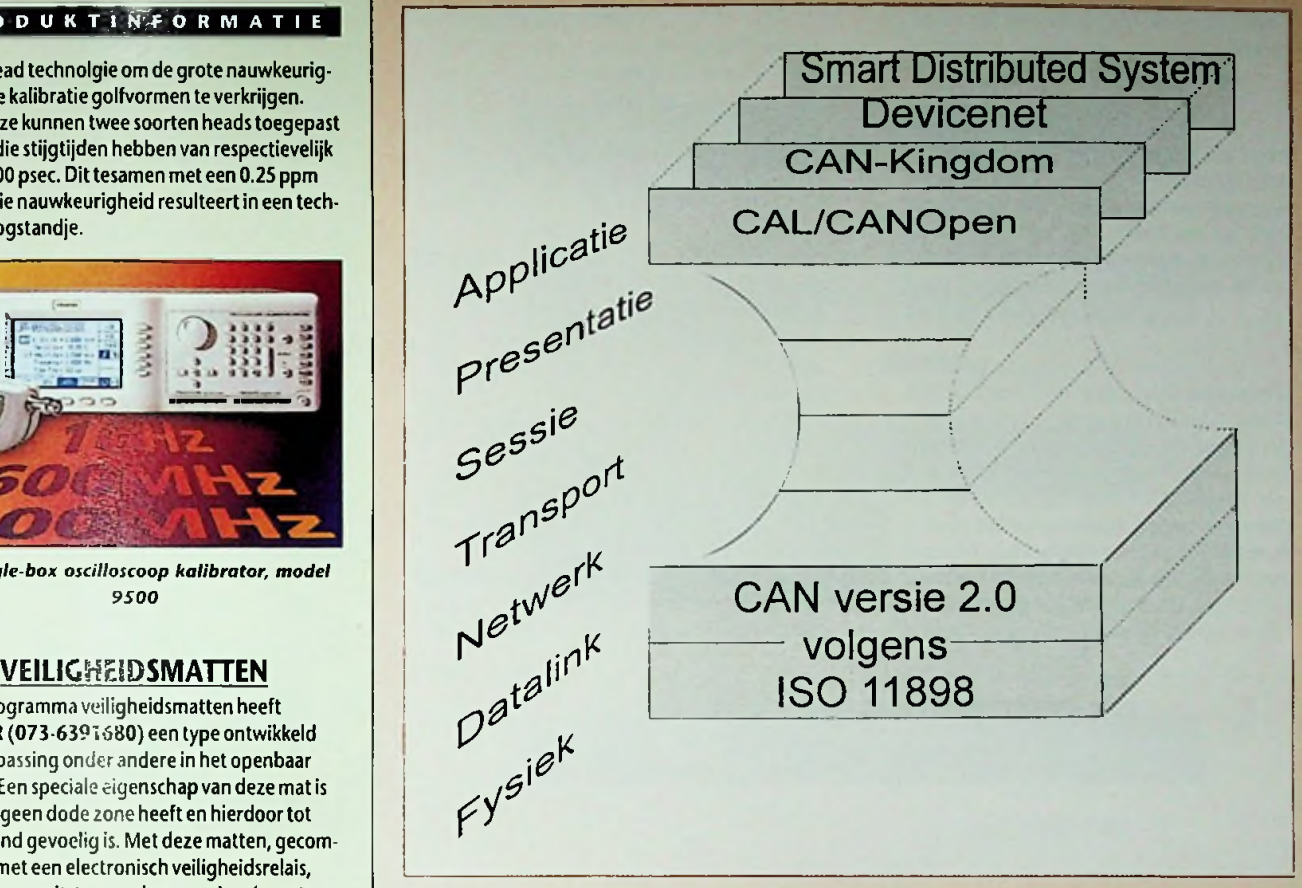

*Figuur 1: CAN in het OSI-model*

3 tot en met 6 thuishoren. Dit maakt een vrij goede aansluiting met de applicatielaag mogelijk en op basis van de toepassing kan men ook kiezen uit een viertal geoptimaliseerde applicatielagen. Het proces van standaardisatie van één of meerdere van deze applicatielagen is momenteel in volle gang en hieroverzal binnenkort meer bekend worden.

#### CAN, VANUIT TECHNISCH OOGPUNT.

Om tegemoet te komen aan de eisen m.b.t. betrouwbaarheid, snelheid en lage prijs is gekozen voor een CSMA/CD AMP protocol. CSMA/CD staat voor Carrier Sense. Multiple Access met Collision

Detection. Alle modules bekijken continu de status van het netwerk en kunnen als de bus vrij is op een willekeurig moment proberen een bericht op het netwerk te zetten. Als twee of meer modules op hetzelfde moment een boodschap willen zenden, zal dit gedetecteerd worden. AMP staat voor Arbitration on Message Priority. Dit houdt in dat het bericht met de laagste prioriteit zich zal terugtrekken. terwijl het bericht met de hoogste prioriteit verder verzonden wordt. Dit gebeurt door het bericht te beginnen met een identifier (afzender), waarbij een nul-bit dominant is en een één-bit recessief. **Figuur 2** toont hoe dit principe van dominante en

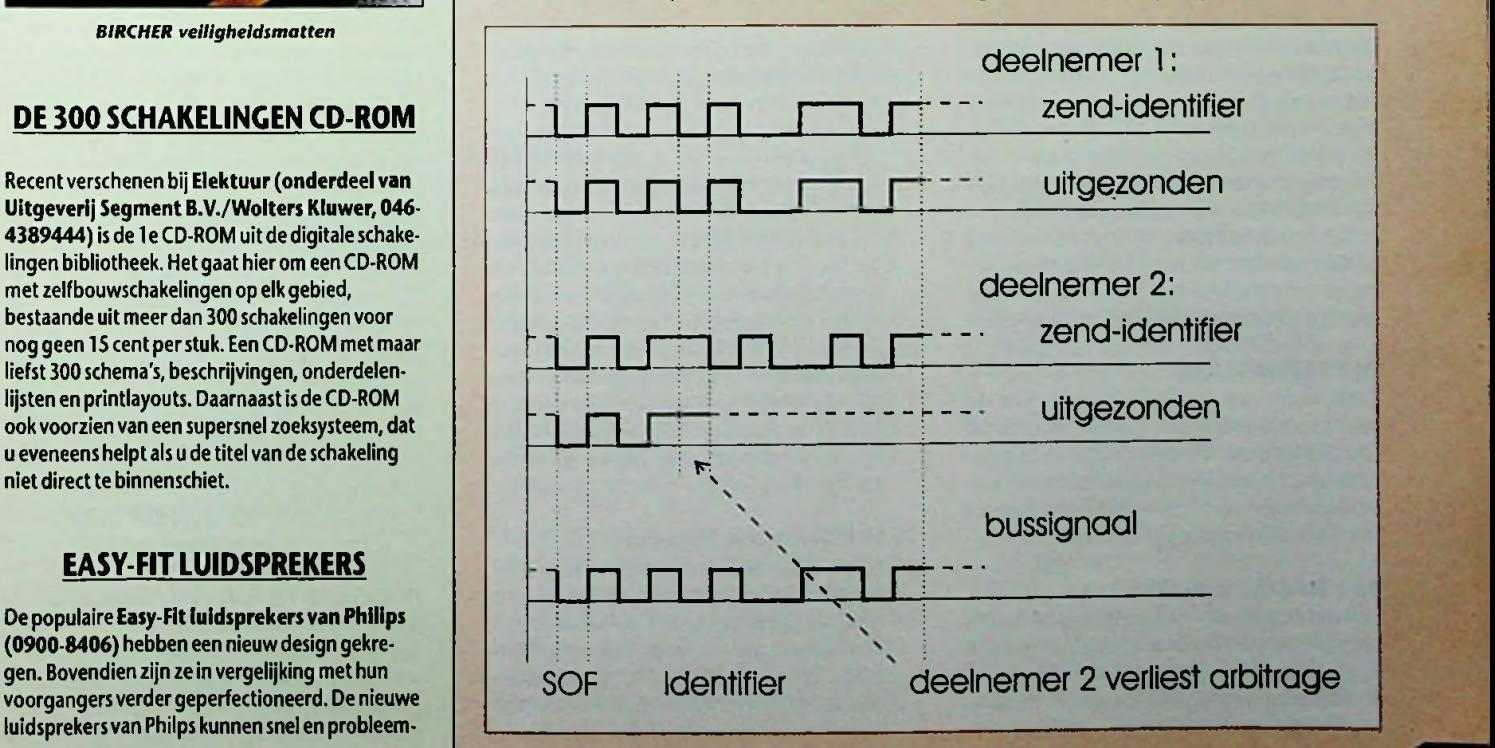

*Figuur2: De werking van Arbitrage on Message Priority*

. 1

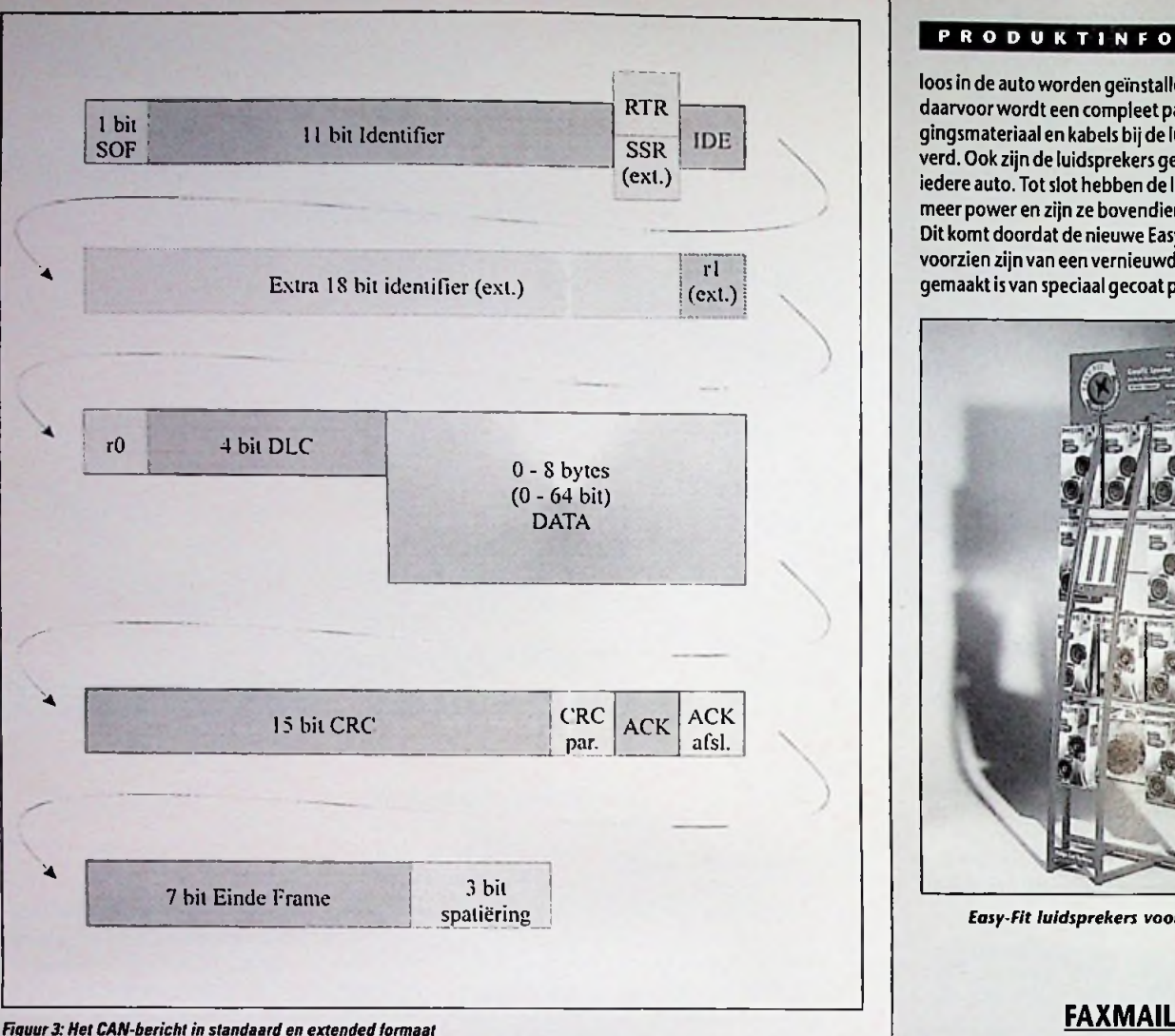

recessieve bits werkt. De prioriteit van de boodschap wordt hierdoor niet bepaald door de zendende module, maar door de identifier van het te verzenden bericht. Met andere woorden: de naam van het bericht bepaalt tevens de prioriteit van het bericht. Door deze methode zal ook in geval van een botsing geen bandbreedte verloren gaan. omdat het bericht met de hoogste prioriteit gewoon verzonden wordt. Als een bericht met lage prioriteit gestart is met zenden, terwijl direct daarna een bericht met hoge prioriteit de bus vraagt, gaat het verzenden van de boodschap met lage prioriteit gewoon door. Doordat echter de maximale lengte van een CANboodschap kort is. kan gegarandeerd worden, dat het bericht met de hoogste prioriteit maximaal voor de duur van één zo'n korte CAN-boodschap vertraagd wordt. CAN heeft een deterministisch gedrag; de maximale responsietijd is gegarandeerd.

#### **DE DATALINK LAAG**

Communicatie over het CAN-netwerk verloopt met zogenaamde CAN-berichten. Er bestaan twee formaten CAN-berichten. Standaard CAN en Extended CAN. Een Extended CAN-bericht heeft naast de eerste 11 identifierbits nog 18 extra identifierbits. Figuur 3 toont de opbouw van deze twee CAN-berichten.

#### **1 bit Start Of Frame (SOF)**

Hiermee geeft een knooppunt aan, dat hij een bericht gaat zenden. De bus, die in rust is. wordt gedurende een bit-tijd laag getrokken. Zodra dit bit door een node wordt gezonden, worden alle andere knooppunten hierop gesynchroniseerd. Immers. alle knooppunten werken met een eigen klok zodat kleine afwijkingen in timing kunnen ontstaan Alle andere knooppunten fungeren hierna als ontvanger van het bericht.

**11** bit identifier **(29** bit bij Extended **CAN)** De inhoud van dit veld bepaalt de afkomst en de

prioriteit van het bericht. Een bericht met identifier 0 heeft de hoogste prioriteit, een bericht met identifier 2031 de laagste. De identifiers 2032 t/m 2047 zijn gereserveerd door het CAN-protocol. De zender vergelijkt de door hem uitgezonden informatie met de informatie op het netwerk. Is er op hetzelfde moment ook een andere zender actief geworden met een hogere prioriteit, dan zal de eerstgenoemde zich terugtrekken als zender en alleen nog als ontvanger deelnemen. Na het identifierveld blijft de zender overigens actief mee luisteren en constateert hij een ander niveau op het netwerk dan hij heeft uitgezonden, dan is er sprake van een bit-error. De zender zal nu direct een errorframe sturen ten teken dat de informatie incorrect was. Daarna zal hij het bericht opnieuw sturen.

#### **CONVERTER <sup>1</sup> bit RTR (Remote Request)**

Door een boodschap te verzenden met het RTRbit gezet kan een module van een ander knooppunt data opvragen. In een Extended CAN-bericht komt op de plaats van het RTR-bit. direct na de eerste 11 bits van de identifier. een Substitute Remote Request bit (SSR). Het RTR-bit komt dan nadat de volledige 29 bit identifier verzonden is.

#### PRODUKTINFORMATIE

loos in de autoworden geïnstalleerd. Speciaal daarvoorwordt een compleet pakket bevestigingsmateriaal en kabels bij de luisprekers geleverd. Ook zijn de luidsprekers geschikt voor bijna iedere auto.Tot slot hebben de luidsprekers nog meer power en zijn ze bovendien vochtbestendig. Dit komt doordat de nieuwe Easy-Fit luidsprekers voorzien zijn van een vernieuwdeconus, die gemaakt is van speciaal gecoat papier.

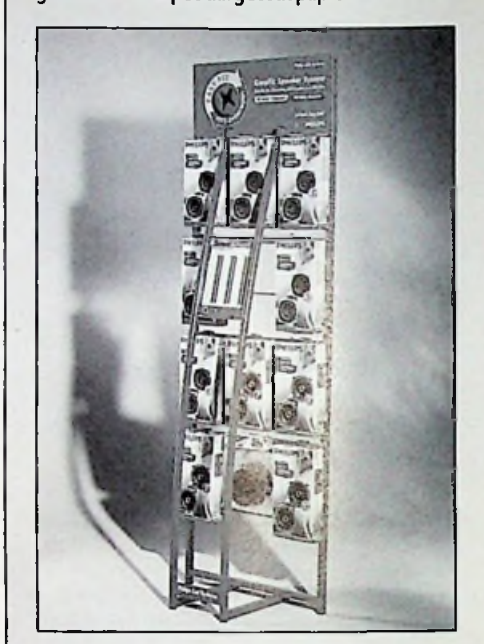

*Easy-Fit luidsprekers voor in de auto*

Nieuw bij **PTT**Telecom is FAXMAIL. Dit is een telefonische postbus voor het ontvangen en bewaren van faxberichten. Berichten kunnen op elk gewenst moment zowel vanuit Nederland als het buitenlandworden opgevraagd. FAXMAIL is bestemd voor particulieren die een PC met modem gebruiken maar de PC nietaltijd hebben aanstaan. Daarnaast is FAXMAILgeschikt voor kleine ondernemers en telewerkers die één telefoonlijn gebruiken voor al hun communicatieverkeer. Een extra telefoonlijn voor de fax is dan ook overbodig. Mensen die veel onderweg zijn kunnen faxberichten op elkfaxtoestel op afroep ontvangen. Gebruikers van FAXMAIL hebben geen eigen telefoonaansluiting en/of eigen faxapparaat nodig. Faxberichten worden op afroep afgeleverd op het nummer waar vandaan FAXMAILwordt gebeld. Dankzij een pincode liggen met FAXMAIL berichten niet vooriedereen terinzage. Tot slot heeft FAXMAIL een opslagcapaciteit van 100 A4 pagina's. Ook worden nieuwe faxberichten 3 weken opgeslagen en defaxen die de klant al heeft afgedrukt worden altijd daarna nog 3 dagen bewaard.

## **NIEUWE 10 WATT DC/DC**<br>**CONVERTER**

**TRACO (via A.V.E. AddedValue Electronics B.V., 078-6215900)** introduceert met de TEN-10 serie een familie van geïsoleerde DC/DC converters meteen hoge vermogensdichtheid. Deze modules zitten in een 50 x 25 x 10 mm afgeschermde metalen behuizing met een geïsoleerde montageplaat. Er zijn 24verschillende modellen met enkele of dubbele uitgangsspanning. De beschikbare ingangsspanningen zijn9 tot 18,18 tot 36 en 36tot72volt. De SMD technieken het hoge rendement tot 84% zorgen voor de zeer hoge betrouwbaarheidvan dit component(MTBF > <sup>1</sup> Miljoen uur). Deze converters bieden een ideale keuze voor applicatieswaar een minimale ruimte opde print beschikbaaris. Dankzij een isolatiespanning van 1500 Vdc en een ingebouwd EMI filterwat voldoet aan de EN 55022 klasseAzonderexterne componenten zijn deze DC/DC converters ook geschikt voor telecommunicatiesystemen.

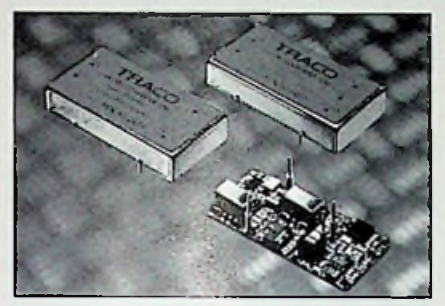

*De nieuwe 10 Watt DC/DC converter van Trnco*

## **MEUBILAIR CONTROLEKAMER \**

I.P.Engineering B.V. (024-6777357) bouwt nieuwcontrolekamer meubilair. Bij dit meubel bestaat de mogelijkheid tot zichtvrij kabelmanagement, ook na koppeling. Ook beschikt het meubilair over individueel in hoogte instelbare werkbladen en monitorophanging en is het door koppelbaarheid uit te breiden voor meerdere personen. Bij dit nieuwe meubel vullen ergonomie en design elkaar aan. En tenslotte kunt u de controlekamer aanvullen met design 19" kasten. Wilt u een blikwerpen op dit meubel, komt u dan naar de beurs Elektrotechniek '97in Utrecht (29- 09-97 t/m 03-10-97).0p stand nummer 3.D.125 vindt u I.P.Engineering B.V.

#### **INFRAROOD CAMERA VERKRIJGBAAR IN VASTE OPSTELLING**

Bij **HITMA B.V. (0297-568011)** is nu van **Land Infrared** de TIFS 35+ verkrijgbaar. Dit is een vaste uitvoering van hetinfrarood systeem en kan net als de draagbare versie (CydopsTI35+) uitstekend worden toegepast voor preventief onderhoud en

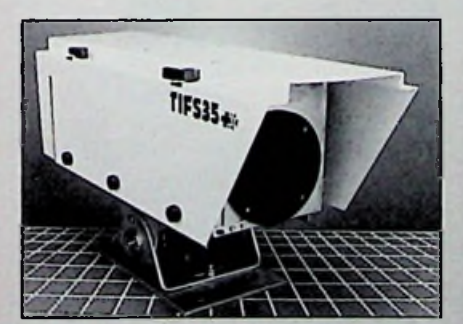

*De Infrarood camera In vaste opstelling*

de continue bewaking van processen doormiddel van contactloze temperatuurmeting. Hetinstrument is speciaal ontwikkeld voortoepassingen in gevaarlijkewerkomgevingen waar continu, accurate temperatuurmetingen en -analyses moeten worden uitgevoerd. Het TIFS 35+ systeem is voorDit bit geeft aan of het bericht een Standaard of een Extended CAN-bericht is. Dit is nodig omdat Extended CAN-controllers ook Standaard CANberichten kunnen ontvangen en dus onderscheid moeten kunnen maken. AllemoderneCAN-controllers kunnen tegenwoordig zowel Standaard als Extended CAN berichten verwerken.

#### 6 bit **besturingsveld**

In het besturingsveld wordt de lengte van het dataveld vastgelegd. De datalengte kan tussen 0 en 8 bytes variëren Dit wordt opgegeven in de vier DLC-bits (Data Length Code). In het standaard CAN-bericht bevindt zich ook het eerder genoemde IDE-bit binnen het besturingsveld en een gereserveerd bit rO. In het extended CANbericht bevindt het IDE-bit zich binnen het arbitrageveld en is in het besturingsveld een gereserveerd bitrl opgenomen.

#### Het dataveld (0 tot en met 64 bits)

Het dataveld heeft een lengte van maximaal 8 bytes (64 bits) De beperkte maximale lengte van

#### zeggen, dat alle knooppunten het bericht ontvangen hebben, maar in ieder geval wel tenminste één. Een tweede bit sluithetACK-veld af.

### **Einde-veld en spaties**

Tenslotte wordt met een 7-bits einde-framesignaal en een 3-bits frame-spatiëring het totale bericht afgesloten. Constateert een knooppunt dat de boodschap niet voldoet aan het juiste formaat, dan genereert hij een errorframe (Form error). Hierna wordt de bus vrijgegeven en kan een ander station gaan zenden.

#### **Bitstuffing**

Als in een bericht het niveau op de bus lange tijd niet verandert, kunnen synchronisatie-problemen ontstaan. Om dit te voorkomen worden aan het bericht stuffingbits toegevoegd. Als er vijf identieke bits achter elkaar komen, zal een geïnverteerd bit. het stuffingbit. worden toegevoegd (figuur 4). De stuffingbits worden bij ontvangst door de CAN-controller uitgefilterd. Als een node zes opeenvolgende identieke bits constateert, genereert hij een errorframe (Bit-stuffing error).

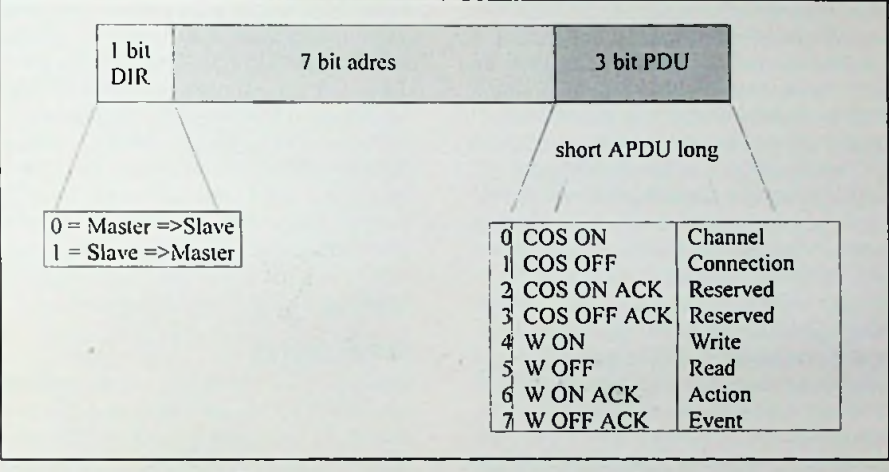

*Figuur 4: Opbouw identilier bij SDSprotocol*

een CAN-bericht garandeert, dat het netwerk niet te lang bezet blijft, zodat een volgend bericht nooit lang hoeft te wachten. Het dataveld kan ook leeg zijn (0 bytes) Hiermee kunnen zeer efficiënt statusveranderingen doorgegeven worden. Ook de berichten met het RTR-bit gezet bevatten geen databytes.

#### **16 bit CRC-veld**

Na het dataveld volgt het foutcontroleveld. bestaande uit 15 CRC-bits en een CRC-pariteitsbit. CRC staat voor Cyclic Redundancy Check. Alle voorgaande bits vanaf het SOF-bit tot en met het dataveld worden gedeeld door de polynoom (x<sup>15</sup>+x<sup>14</sup>+x<sup>10</sup>+x<sup>8</sup>+x<sup>2</sup>+x<sup>2</sup>+x<sup>3</sup>+<sup>1</sup>) en de restwaarde met het bericht meegezonden. Fouten met een Hamming distance van 6 kunnen hiermee gedetecteerd worden. Alle ontvangende knooppunten voeren deze foutcheck uit en sturen direct een errorframe (CRC-error) als een fout gedetecteerd wordt.

#### 2 bit ACK-veld

De busdeelnemers. die het bericht foutloos hebben ontvangen, sturen in het bevestigingsveld een positief ontvangstbericht aan de zender terug, de ACKnowledge. Krijgt de zender van geen enkele ontvanger een positief ontvangstbericht. dan genereert hij zelf een errorframe (Ack-error). Als de zender een ACKnowledge ontvangt, wil dit niet

#### **Errorframes**

Een verzonden boodschap wordt door alle andere nodes tegelijk ontvangen. Als één van de nodes bij het ontvangen of zenden een fout in het bericht detecteert dan zal deze module direct een errorframe genereren. Een fout kan zijn: Bit error. CRC error. ACK error. Form error of Bit-stuffing error. Het error-frame bestaat uit 6 dominante bits zonder invoeging van een stuffingbit. Alle andere modules, ook de zendende, detecteren nu een fout en het bericht wordt opnieuwverzonden. Dus als één module het bericht niet juist ontvangt, zullen ook de andere modules het bericht niet meer ontvangen. Deze aanpak garandeert consistentie over het hele netwerk. Tijdens het zenden van het errorframe zullen namelijk alle andere knooppunten eveneens een bitstuffing error detecteren en ookeen errorframe sturen.

#### **Errorcounters**

Om te voorkomen dat een niet-correct functionerend station het hele netwerk platlegt, worden in de CAN-controller twee errorcounters bijgehouden. één voor te verzenden berichten en één voor ontvangen berichten. De counter voor ontvangen berichten wordt opgehoogd zodra een verkeerd bericht ontvangen wordt. Bij ieder goed ontvangen bericht wordt de counter weer verlaagd, net zo lang tot hij weer op nul staat. Bereikt de counter toch de waarde 128 dan wordt het knooppunt error-passief. Dit houdt in dat in plaats van 6 dominante bits 6 recessieve bits gestuurd worden. Hiermee wordt wel de boodschap in het eigen station ongeldig, maar de rest van het netwerk merkt het niet. De counter voor te verzenden berichten werkt op dezelfde manier. Hij wordt bij 128 ook error-passief. maar telt wel door. Bij 256 schakelt het station zich van het netwerk en kan alleen door een resetsignaal weer actief gemaakt worden. Wanneer wel en wanneer niet en met hoeveel de counters verhoogd, c.q. verlaagd worden is een zeer complexe aangelegenheid. Als gebruiker van de CAN-bus heeft men hier echter niets mee te maken, omdat de verwerking volledig in de CANcontroller plaatsvindt.

#### **DE FYSISCHE LAAG**

In de ISO 11898 standaard wordt naast de CAN datalink laag een high-speed fysische laag gedefinieerd. Hierbij is sprake van een aan weerszijde afgesloten bus. De plaats van de afsluitweerstand is bij voorkeur niet in een knooppunt, omdat de afsluiting dan wegvalt zodra deze module van de bus gehaald wordt. De waarde van beide afsluitweerstanden bedraagt 120 Ohm. Hiermee wordt de karakteristieke impedantie van de lijn weergegeven. De bedradingstopologie van het netwerk moet zoveel mogelijk uit één enkele lijnstructuur bestaan om reflecties over de kabel zoveel mogelijk te voorkomen. In de praktijk betekent dit. dat aftakkingen naar de modules zo kort mogelijk gehouden dienen te worden, vooral bij hoge bitrates. Bij <sup>1</sup> Mbit/s mogen de aftakkingen niet langer zijn dan 30 cm, terwijl de totale buslengte in dit geval niet langer mag zijn dan 40 m. De maximale buslengte bedraagt <sup>1</sup> km bij een maximale bussnelheid van 50 kbit/s. Om het aantal knooppunten te verhogen kunnen repeaters of bridges gebruikt worden. Deze kunnen ook worden gebruikt om grotere afstanden te overbruggen of om een galvanische scheiding aan te brengen. Er is sprake van een bridge als er tenminste twee CAN-controllers en transceivers gebruikt zijn. De connector, die gebruikt wordt om de modules aan de bus te hangen heeft een typische impedantie van 120 Ohm. evenals de kabels, die gebruikt worden. De nominale transmissieweerstand van de connector is 70m0hm en de lengte-afhankelijke weerstand van de kabel 70 mOhm/m. De nominale lijnvertraging op de kabel bedraagt 5 ns/m. Het is niet de bedoeling met deze specificaties de mechanische en materiaaltechnische eigenschappen van de connectoren en kabels voor te schrijven, maar wel om de elektrische karakteristieken te standaardiseren. De busbekabeling mag parallel, getwist en/of afgeschermd zijn, afhankelijk van de EMC-eisen. De ground-ingangen van alle transceivers worden doorverbonden. De parameters voor specifieke weerstanden per lengte-eenheid. netwerklengte, stroom en locatie van de voedingsaansluiting worden zo gekozen. dat het maximale potentiaal verschil van de transceivers niet meer dan 2 volt bedraagt. Als dit nodig is. zal ereen galvanische scheiding toegevoegd moeten worden om de stroom door de ground-lijn te beperken. Het is in het algemeen aan te bevelen de voeding in het midden van de bus te plaatsen. Enkele ISO 11898 compatibele geïntegreerde transceiver circuits voorzien in een gecontroleerde hellingshoekfunctie om zodoende elektromagnetische emissie te verminderen en om langere aftakkingskabels mogelijk te maken. Als dit toegepast wordt, kan dit echter gevolgen hebben voor de maximale afstand bij een bepaalde bitrate.

#### **DE COMPONENTEN**

De licenties voor de CAN-bus worden betaald aan Bosch door de leveranciers van de CAN-controllers.

Bosch heeft deze licenties momenteel reeds verstrekt aan: Hitachi. IAM FuE, Inicore (Sulzer). Intel. Intermetall, Mitsubishi. Motorola. National Semiconductor, NEC. Philips. SGS-Thompson. Siemens, Texas Instruments en Toshiba. Standalone CANcontroilers worden momenteel geleverd door Hitachi. Intel, Philips en Siemens. Microcontrollers met geïntegreerde CAN-controller worden geproduceerd door Hitachi. Intel. Intermetall. Motorola. National Semiconductor. Philips. SGS Thompson, Temic en Texas Instruments. IAM en Inicore leveren gate arrays met een CAN-core in VHDL. Alle nieuwere chips ondersteunen momenteel zowel CAN 2.0 A als CAN 2.0 B. d.w.z. zowel standaard als extended CAN frames kunnen gezonden en ontvangenworden. In het verleden werden de CAN-controllers ook onderverdeeld in BasicCAN en FullCAN controllers. Bij het BasicCAN principe kan in de CAN-controller een masker gezet worden om alleen berichten met relevante identifiers door te geven naar de processor, terwijl bij het FullCAN principe voor de relevante identifiers mailboxen opgezet worden. Tegenwoordig zijn deze principes ook verenigd, zodat mailboxen opgezet kunnen worden voor de belangrijke identifiers. terwijl de overige met een masker eveneens ontvangen kunnen worden. Zoals er chips zijn voor de afhandeling van het CAN-protocol. zijn er ook transceiverchips voorfysische laag. Dezeworden geleverd door Bosch. Mietec. National Semiconductor, Philips. SGS Thompson, Siliconix en Texas Instruments. Alle chips zijn ISO 11898 compatibel. Hieruit blijkt, dater een ruime keus is aan componenten voor de CAN-bus. Deze componenten, of in ieder geval compatibele, zullen de komende jaren ook wel leverbaar blijven, want de automobielindustrie zal de leveranciers wel dwingen de componenten te blijven produceren. Dit garandeert ook het succes vande CAN-bus op lange termijn.

#### **DE PRODUCTEN**

Natuurlijk zijn er met behulp van de genoemde componenten ook een groot aantal producten gerealiseerd. Dit zijn interfaces voor PC's. PLC's, VMEbussystemen en eventuele andere systemen, die als centrale computer gebruikt worden. Ook interfaces vanuit RS232 en op basis van PCMCIA zijn tegenwoordig beschikbaar. Hiervoor is ook de meest uiteenlopende software beschikbaar, zoals applicatielagen, driversoftware zoals DDE en DLL voor Windows en analyse en emulatiesoftware. CANemulatoren en -analyzers zijn gereedschappen, die voor de ontwikkelaar eigenlijk onmisbaar zijn en die ook voor zeer redelijke bedragen op de markt gebracht worden. Een tweede categorie producten zijn de industriële in- en uitgangsinterfaces. Deze zijn altijd zeer toepassingsspecifiek. Men zal altijd goed moeten overwegen of men met standaard modules wil werken of toch voor zelf-ontwikkelde of aangepaste modules kiest. Een laatste, vrije nieuwe, categorie producten zijn de CAN sensoren en actuatoren. Deze componenten hebben in plaats van een spanning- of stroomuitgang, directeen CAN-aansluiting.

#### **DE APPLICATIELAAG**

Zoals reeds eerder gesteld is de CiA er niet in geslaagd één standaard applicatielaag te definiëren voor CAN. Er zijn vier applicatielagen, die de status standaard hebben gekregen van CiA, te weten:

- CAL/CANOpen
- CAN-Kingdom
- Devicenet
- **Smart Distributed System**

Daarnaast zijn er door diverse leveranciers van CAN-producten eigen applicatielagen ontwikkeld, zoals SeleCAN. M3S, Phynet. etc. Er bestaan zelfs implementaties van protocollen als TCP/IP op CAN.

#### P R O D U K TIN F O R M A T I E

zien van een robuuste, weerbestendige IP65 behuizing die bescherming biedt tegen stof en vocht. Het instrument wordtop afstand bediend. De TIFS 35+ is geschikt voor temperaturen tussen de -20 en +1500 graden Celcius en is toepasbaarin een brede range industrieën. De camera geeft een scherp, direct thermisch beeld en een duidelijke temperatuuraflezing.

#### **MATROX SHARK SWITCHBOX 12, NIEUWSTE SWITCH VOOR REKMONTACE**

**Matrox Networks (REIN** Elektronik b.v., 040- 2659325) introduceert de Matrox Shark SwitchBox-12. Dit is een switch voor rekmontage met 3 slots en management-functie. Met twaalf 10/100BaseTX geschakelde poorten is dit het ideale produkt voor werkgroepen die de bandbreedte van hun netwerk fors willen opvoeren. Deze optimale Fast Ethernet backbone geeft de vereiste extra flexibiliteit voor de aansluiting van zowel Ethernet als Fast Ethernet eenheden. De SwitchBox-12 zorgt voor betrouwbaar opslaan en doorschakelen, is probleemloos te installeren en heeft voorelke poort LED's voorde status van de verbinding, verzending/ontvangst en een conflict. Bovendien wordt een gedetailleerde en overzichtelijke handleiding bijgeleverd. Tot slot bevat de Matrox Shark SwitchBox-12 een ingebouwde functie voor netwerk-management, een krachtige module voor de complete ondersteuning van SNMP en RMON (alle negen groepen) waarmee elke poort volledig wordt gecontroleerd en zowel in- als out-of-band management mogelijk is.

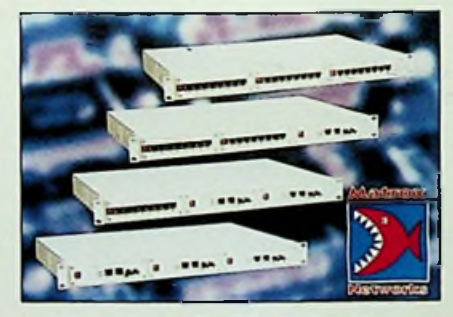

*De Matrox Shark SwitchBox-12*

#### **BOEKBESPREKINGEN**

#### **MICROSOFT HANDBOEK EXCEL 97** *Bestelnr:790639 Prijs: fl. 119,00*

In dit boek vindt u alles, van snelle, duidelijke instructies voor nieuwe gebruikers tot gedetailleerde uitleg voor gevorderden. Allemaal bij elkaar in één boek. Kortom, het gaat hierbij om hét naslagwerk, dat altijd naast de computer behoort te liggen.

#### WAT TREFT U IN DIT BOEK...

- Nieuwe informatie over het maken en beheren van werkbladen, alsmede over het werken met databases uit Microsoft Access;
- Ontdek hoe <sup>u</sup> kunt samenwerken met anderen over de hele wereld door gebruik te maken van Excel, werkgroepen en het Internet;
- Leer werken met Excel als geïntegreerde componentvan Microsoft Office 97;
- Overzichtspagina aan het begin van het boek;
- Uitgebreide inhoudsopgave;
- Inhoudsopgave aan het begin van ieder deel en hoofdstuk;

#### **NIEUWE iNTERBUS COUNTERMODUUL**

**Phoenix Contact bv (Zevenaar, 0316-591720),** eenwerkmaatschappij van Cito Benelux bv, heeft haar InterBus moduulprogramma uitgebreid met het countermoduul IB ST 24CNT. Dit nieuwste model teltimpulsen en frequenties tussen <sup>O</sup> en 80 kHz opvier onafhankelijke 16 bits-kanalen (maximaal 300 kHz) en genereert impulsen tussen 0,1 en 10 kHz. Dit countermoduul heeft een breedte van 118 mm en beschikt over vier bedrijfsstanden: tellen, frequentiemeting, tijdmeting en impulsen genereren. De voedingsspanning bedraagt 24V of 5 V DC. De uitgangen kunnen door middel van 2- of 3-draads aansluittechniek worden aangesloten. De maximale toelaatbare uitgangsstroom bedraagt 500 mAper uitgang. Tenslotte voldoet de IB ST24 CNT aan beschermklasse IP 20. Een elektronische kortsluitbeveiliging door middel van een zekering is dan ook in het moduul ondergebracht.

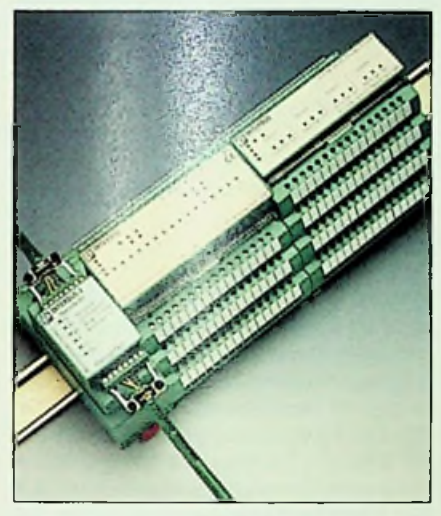

*De nieuwe countermoduul IB ST 24 CNT*

#### BOEKBESPREK INGEN

- Register;<br>• Stansnev
- Stapsgewijze instructie;
- Honderden schermafbeeldingen,
- Praktijkvoorbeelden;
- Tips en adviezen;
- En niet te vergeten een CD-ROM. **CAN Kingdom**

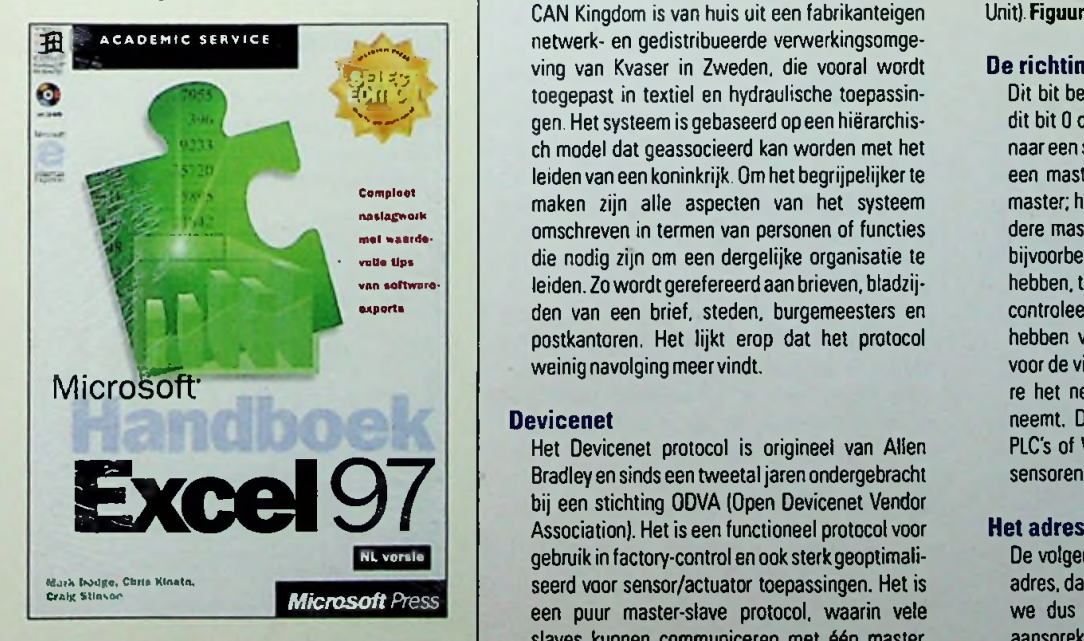

Door critici van de CAN-bus wordt de niet-universele applicatielaag als probleem gekenschetst. Echter in de praktijk blijkt dit juist het aantal mogelijke toepassingen voor de CAN-bus te vergroten. Afhankelijk van de toepassing en de technische achtergrond kan een keuze gemaakt worden voor de toe te passen applicatielaag of zelfs combinaties. Allereerst hierbij een toelichting en achtergrond van de vier applicatielagen.

#### **CAL/CANOpen**

De basis voor het CAL protocol ligt bij Philips Medical Systems. Zij hadden in 1992 dit protocol reeds beschikbaar en binnen CiA werd besloten dit als basis te laten fungeren voor een gemeenschappelijke omgeving waarin producten van verschillende producenten samen konden werken. CAL is daarnaast ook een ontwikkelsysteem en/of strategie voor gedistribueerde controlesystemen. Het is derhalve enigszins tweeslachtig. Daarom heeft men in een later stadium besloten een subset van CAL te gebruiken voor het CANOpen protocol. De "Message Specification" van CAL wordt hierbij gebruikt als basis voor het communicatieprofiel, terwijl er ook profielen gedefinieerd zijn voor o.a. simpele 1/0, motoren en besturingen, controllers, etc. We kunnen derhalve nu stellen, dat op basis van CANOpen producten van diverse leveranciers gekocht kunnen worden, die goed samen kunnen werken en ook onderling uitwisselbaar kunnen zijn. Daarnaast kan het complete CAL protocol nog steeds uitstekend dienst doen als ontwikkelsysteem voor een gedistribueerde besturing. Het bestaatuiteenviertal modules teweten:

- CMS (CAN Message Specification): Een multimaster communicatie definitie.
- NMT (NetWork Management): Een masterslave implementatie voor netwerk initialisatie en onderhoud.
- DBT (Distribution Management). Een masterslave implementatie voor het dynamisch verdelen van identifiers overde nodes.
- LMT (Layer Management): Een master-slave implementatie voor het wijzigen van parameters op lager niveau (datalink).

CAL wordt tegenwoordig voor zeer aantrekkelijke prijzen in source code aangeboden en is derhalve nog steeds een goed uitgangspunt voor het ontwerp van een eigen besturingssysteem.

CAN Kingdom is van huis uit een fabrikanteigen netwerk- en gedistribueerde verwerkingsomgeving van Kvaser in Zweden, die vooral wordt **ogenaat in twaser in Zweden, die vooral wordt De richting<br>
<b>Political Conference** toepasst in textiel en hydraulische toepassin- Dit bit Dep<br> **De Render versteemis gebaseerd op een hiërarchis-** dit bit O da gen. Het systeem is gebaseerd op een hiërarchisch model dat geassocieerd kan worden met het leiden van een koninkrijk. Om het begrijpelijker te maken zijn alle aspecten van het systeem omschreven in termen van personen of functies die nodig zijn om een dergelijke organisatie te leiden. Zo wordt gerefereerd aan brieven, bladzijden van een brief, steden, burgemeesters en postkantoren. Het lijkt erop dat het protocol weinig navolging meervindt.

#### **Devicenet**

Het Devicenet protocol is origineel van Allen Bradley en sinds een tweetal jaren ondergebracht bij een stichting ODVA (Open Devicenet Vendor Association). Het is een functioneel protocol voor gebruik in factory-control en ook sterkgeoptimaliseerd voor sensor/actuator toepassingen. Het is een puur master-slave protocol, waarin vele slaves kunnen communiceren met één master. Het protocol is semi-open: de implementatie en het gebruik van slave devices is erg eenvoudig, maar implementatie van de masteren gerelateerde scanning en configuratie algoritmen is vrij complex en kan alleen in overleg met ODVA.

#### **Smart Distributed System (SDS)**

Dit oorspronkelijk van Honeywell afkomstig protocol is ook volledig opengesteld voor andere gebruikers. Het is een zeer efficiënt protocol voor sensor/actuator toepassingen. Statusveranderingen en alarmen kunnen zonder verdere data door slaves aan de master meegedeeld worden, alsmede uitgangswijzigingendoor de master aan de slaves. Om dit te realiseren is een wat afwijkend gebruik van de CAN-identifiergebruikt.

Enige regels bij het kiezen van een protocol op CAN:

- In embedded toepassingen zal in het algemeen een geoptimaliseerd eigen protocol gekozen worden. Het is aan te raden hierbij wel van een open protocol uit te gaan. zoals CAL. Omdat CAL modulair van opbouw is. kan datgene dat voor de toepassing relevant is. gebruiktworden.
- Wil men in de embedded toepassingen ook standaard componenten integreren, dan zal men rekening moeten houden met het protocol, dat door deze componenten ondersteund wordt, dat betekent dus CANOpen. Devicenet of SDS. In het algemeen kan men daar bij de invulling vande identifierswelrekening mee houden.
- SDS en Devicenet zijn vooral buiten Europa populair, terwijl CANOpen met name in de Duits sprekende landen de standaard is. Wil men systemen of producten exporteren dan zal men hier rekening mee dienen te houden.
- Zijn de nodes intelligente submodules dan liggen de protocollen Devicenet of CANOpen meer voor de hand; in het geval van intelligente sensoren en actuatoren isSDS een goede keuze.

#### **HET SDS-PROTOCOL NADER OMSCHREVEN**

Omdat het SDS-protocol het meest eenvoudig is en mede daardoor zeer efficiënt in het gebruik is. zullen we dit hier nader onder de loep nemen. Zoals reeds eerder opgemerkt kenmerkt het protocol zich door een enigszins onorthodox gebruik van de identifier. De identifier is ingedeeld in een drietal gebieden, te wetende richting, hetadres en een PDU (Protocol Data Unit). **Figuur4**toontde opbouwvandeze identifier.

Dit bit bepaalt de richting van communicatie. Is dit bit 0 dan is er communicatie van een master naar een slave; is het bit <sup>1</sup> dan van een slave naar een master. Meestal wordt gesproken over de master; het is echterwel degelijk mogelijk meerdere masters op de bus te zetten. Men kan dan bijvoorbeeld een master voor een aantal slaves hebben, terwijl een andere master andere slaves controleert. Ook is het mogelijk een master te hebben voor de besturing, terwijl een andere voor de visualisatie zorgdraagt en nog een andere het netwerkmanagement voor zijn rekening neemt. De masters bij SDS zijn meestal PC's. PLC's of VME-computers; de slaves intelligente sensoren en actuatoren.

De volgende 7 bits zijn bestemd voor het slaveadres, dat aangesproken wordt. Hiermee kunnen we dus in principe 128 verschillende slaves aanspreken. Het CAN-protocol verbiedt echter de hoogste 16 identifiers te gebruiken (deze zijn gereserveerd), zodat slechts 126 adressen gebruikt kunnen worden. Met dit 7 bit adres kunnen we stellen, dat elke slave op het netwerk 16 identifiers tot zijn beschikking heeft voor communicatie; 8 voor communicatie van master naar slave en 8 vice versa. Doordat in de CANcontroller op de eerste 8 bits van de identifier een masker gezet kan worden, kunnen in de slave simpel alleen die identifiers doorgelaten worden, die voor die slave bestemd zijn. Hierdoor kunnen we in de slave meestal volstaan met een zeer simpele 8-bit microcontroller; de berichten op het netwerk, die niet voor de betreffende slave bestemd zijn. worden toch genegeerd.

#### De **PDU**

De drie bits van de PDU hebben twee verschillende functies:

- 1. In de berichten zonder data (short form message) worden deze bits gebruikt om aan te geven dat er een statusverandering binnen een sensor is opgetreden of dat er een statusverandering moet plaatsvinden binnen een actuator. Deze berichten komen direct als de statusverandering plaatsvindt. Op deze manier kan een digitale sensor (schakelaar, fotocel, naderingsschakelaar) direct doorgeven wanneer hij omschakelt, terwijl een analoge sensor bijvoorbeeld een alarmtoestand kan doorgeven. Deze berichten zijn kort en worden door de master met een vergelijkbaar kort bericht bevestigd. Hierdoor is een real-time response te garanderen in een besturingssysteem.
- 2. De berichten met data zijn bedoeld voor initialisatie. netwerkmanagement en het opvragen en instellen van minder tijdskritische informatie. In deze berichten worden de drie PDU bits gebruikt om aan te geven of het gaat om een lees-, schrijf-, actie- of gebeurtenis-operatie. Tevens kan men in de nieuwste versie van het protocol hiermee zogenaamde peer-to-peer communicatie bewerkstelligen. Ditwil zeggen, dat slave modules ook direct reageren op statusveranderingen in andere slaves. Het bericht met data bevat tenminste twee databytes. Hierin wordt additionele informatie gegeven. zoals welke attributen van een slave we willen weten. De slave bevat namelijk heel wat meer info. dan alleen zijn status. Typenumrner. fabrikant, serienummer, softwarerevisie zijn lokaal in de slave aanwezig. Hij weet ook hoe vaak hij geschakeld heeft of onder spanning is geweest; hij heeft een instelbare aan- c.q. uitvertragingstijd. een instelbare batchcounter, etc. Al deze informatie is eveneens vanuit de master toegankelijk, al dan niet beveiligd met een wachtwoord. Binnen het bericht kunnen maximaal nog 6 bytes variabele data meegegeven worden. Bij het verzenden van berichten met meer data is het mogelijkdit in gefragmenteerde berichten te doen.

#### **EEN TOEPASSING GEBASEERD OP CAN/SDS**

De toepassing, gerealiseerd bij de U.S. Postal Service in Carol Stream in Illinois, is een zeer goed voorbeeld van een CAN-toepassing. waarbij met name het SDS-protocol voor sensor/actuator toepassingen goed tot zijn recht komt. Het handelt hierbij om een gemoderniseerd lopende bandsysteem. Het nieuwe systeem bestaat uit individueel gevoede rollers, bestuurd vanuit netwerknodes. Het besturingssysteem is ontwikkeld door Honeywell en levert een aanzienlijke verbetering ten opzichte van traditionele transportsystemen met aandrijvingen via kettingen en riemen. Het systeem transporteert postbakken tussen verschillende sorteringssecties. Hierbij worden speciaal ontwikkelde besturingsmodules, fotocellen, individueel gevoede rollers met lokale motoren en PC's met elkaar verbonden via het SDS-systeem. De verbeteringen zijn zo significant dat men reeds besloten heeft de volledige faciliteit, zo'n 1,5 km lopende band. nog dit jaar met het SDSsysteem uit te voeren.

#### Het systeem werkt als volgt:

Het transportsysteem is ingedeeld in onafhankelijk gevoede zones. Elke zone bestaat uit een fotocel, een gemotoriseerde roller en meerdere meelooprollers. Een zogenaamde PRIM (Powered Roller Interface Module) bestuurt maximaal vier van deze zones en communiceert via de CAN-bus met een centrale computer. Als een postbak de lichtstraal van de fotocel onderbreekt aan het begin van de zone. activeert de PRIM de actieve roller om het materiaal door de zone te versturen. De PRIM meldt daarna aan de volgende zone, dat de postbak onderweg is. wacht als deze zone bezet is of activeert de volgende zone als hij vrij is. Het is ook mogelijk om de transportrichting binnen een zone om te keren met een commando van de centrale computer. Het grote voordeel van deze wijze van transport is, dat alleen dat gedeelte van het systeem in beweging is waar ook echt transport moet zijn. Dit betekent een enorme energiewinst en een zeer duidelijke afname in geluidsoverlast. Omdat de sensoren fotocellen zijn. is het aantal mechanische componenten, dat nog kapot gaan kan, tot een minimum beperkt. De fotocellen en PRIM's zijn intelligente componenten, dat wil zeggen dat zodra een interne fout geconstateerd wordt, dit ook direct aan de centrale computer gemeld wordt. Het systeem kan ook zeer simpel uitgebreid worden vanwege de modulariteit. Uitbreiding met enkele secties betekent eenvoudig een verlenging van de netwerkkabel en toevoeging van enkele fotocellen en PRIM's. De centrale besturing is in dit geval ook geregeld met een geïntegreerd software pakket van Honeywell, te weten SmartControlPC. Dit onder Windows-NT draaiend besturingssysteem maakt gebruik van een onderliggende real-time kernei (iRMX) voor de tijdskritische zaken en de standaard Windows omgeving voor eenvoudige man-machine interfacing.

#### **CONCLUSIES**

De afgelopen 5 jaar is er zeer veel gebeurd met de CAN-bus. Het toepassingsgebied is zeer verbreed. De CAN-bus is de eerste industriële bus die ook in meer consumerachtige producten, zoals kopieermachines. is geïntegreerd. Het is in die zin ook een uitermate geschikte bus voor ontwikkelaars om in nieuwe innoverende producten toe te passen. Het is de meest ideale veldbus voor bedrijven en personen. die niet vast willen zitten aan een groot bedrijf, die hen de wet oplegt. Het is namelijk een volledig open concept met zeer vele aanbieders. Laten we echter niet vergeten, dat het in de eerste plaats technologisch gezien een zeer goed concept is. De automobielindustrie heeft tenslotte niet voor niets unaniem voorde CAN-bus besloten.

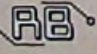

#### **BOEKBESPREK**

**HET COMPLETE HANDBOEK MICROSOFT WORD 97** *Bestelnr: 790598 Prijs:fl. 129,00*

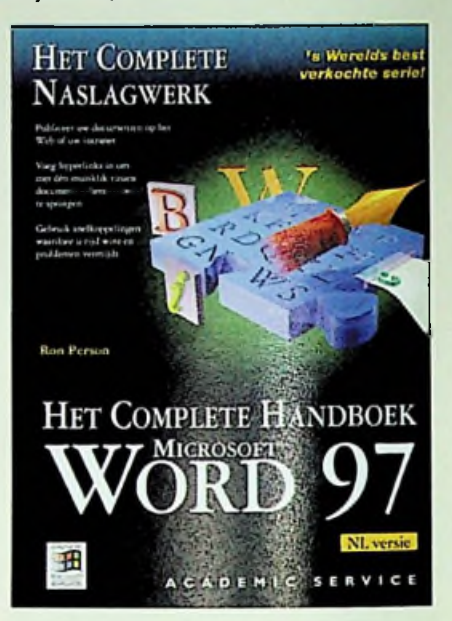

Alle tips en trucs voor het optimale gebruik van Word 97 nu binnen handbereik Dit boek is een onmisbaar en volledig naslagwerk voor Word 97 met al zijn mogelijkheden en toepassingen. Het is ene uitgebreid handboek met honderden bladzijden vol uitleg, voorbeelddocumenten, tips. oplossingen en nog veel meer De combinatie van al deze elementen maakt deze uitgave tot het meest volledige boek dat u over Word 97 zult tegenkomen. U leert te publiceren en uw eigen weg te vinden op het Web. U haalt tevens eenvoudig bestanden van het Web, leert gegevens samenvoegen om bestanden te maken, te beheren en illustraties in het document op te nemen. Bovendien maakt u gebruik van de krachtige functies die Word biedt om documenten te bewerken en te corrigeren. Tenslotte ontdekt u hoe u gegevens met andere Office-toepassingen kunt uitwisselen en integreren.

- Maak hyperlinks tussen documenten;
- Publiceer documenten op het World Wide Web;
- Plaats illustraties, grafieken en formulieren in uw documenten;
- Ontwerp professionele documenten met behulp vanwizards;
- Creëer illustraties en speciale effecten met de grafische mogelijkhedenvanWord,
- Maak indexen, kruisverwijzingen en bijschriften;
- Creëeren bewerk tabellen, lijsten en overzichten.

**STEP-BY-STEP MICROSOFT ACCESS 97-VISUAL BASIC** *Bestelnr.: 790708 Prijs: f1.64,95*

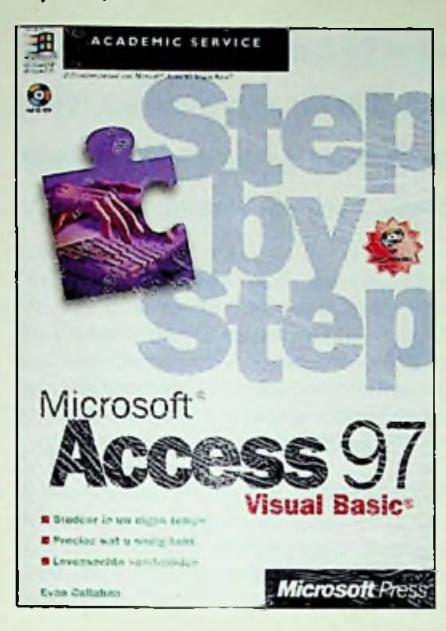

Doorloop alle lessen om de volledige cursus te doen of doorloop afzonderlijke lessen om alleen de gewenste vaardigheden onder de knie te krijgen. In beide gevallen leert u in uw eigen tempo.

#### U LEERT MET DIT BOEK!

- Databasetaken automatiseren,
- Opdrachtknoppen aan een formulier toevoegen,
- Records in een formulier opzoeken en filteren;<br>• Readeren op invoer-events:
- Reageren op invoer-events;
- Een startformulier ontwerpen;
- Functies en event-procedures schrijven;
- Een eigen interface ontwerpen;<br>• Informatie vergaren via een dial
- Informatie vergaren via een dialoogvenster;
- Menu's en werkbalken aanpassen;
- Gegevens en objecten bewerken;
- Ongebonden formulieren manipuleren;
- Gegevens bijwerken door middel van queries;<br>• Genevens delen met Microsoft Word:
- Gegevens delen met MicrosoftWord;
- Uwapplicaties verbinden met het Internet;
- Hyperlinks toepassen;
- Het ActiveX-element WebBrowser gebruiken;
- Uw applicatie verfijnen.

*(vervolg op pagina 47)*

## **De magamp**

Een nieuwe versterker met een oud principe brengt sinds enkele maanden de audiofielen in oproer. De magamp werkt met een modulatiefrequentie van 30 kHz.

De uitvinder Lars Lundahl noemt zijn ontwerp magamp, ofwel magnetische versterker. Gewone elektronica onderdelen zijn in de schakeling ternauwernood vertegenwoordigd. In plaats daarvan doorlopen de signalen maar liefst 13 transformatoren en spoelen. Lundahl bouwt al sinds 1959 transformatoren voor het audiobereik Tegenwoordig worden er in de professionele studiotechniek nog steeds transformatoren toegepast Het klein fabriekje van Lundahl in het Zweedse stadje Norrtalje exporteert 40.000 transformatoren over de hele wereld. Na zijn pensionering begon de senior chef aan de uitwerking van een idee. waarmee hij al 40 jaar heeft rondgelopen. In de jaren 50 ontwierp Lundahl magnetische versterkers voor een Zweeds jachtvliegtuig. Dit principe heeft echter de opkomst van de transistor met overleefd. In oude leerboeken vindt men soortgelijke schakelingen met de transductorspoel nog wel terug in de stroomregeling van lasapparatuur. Aan de toepassing op het audiogebied dachtop dat moment niemand.Het principe baseert op de toepassing van de verzadiging in een spoel. Zolang de stuurstroom de spoelkern verzadigt, blijft de magnetische flux onafhankelijk van de tweede stroomsterkte onveranderd. Problematisch in dit soort schakelingen is de keuze van het kernmateriaal. dat een geringe hysterese met een hoge verzadigingsmagnetisatie combineert. De eerste magamp leek wel wat op een oventje en produceerde ook evenredig veel warmte. Het tweede prototype mocht maar 20 minuten zonder tussenpozen werken en moest daarna geruime tijd afkoelen. Daarna kwam de uitvinder op het idee. de verliezen te hergebruiken en zodoende de dissipatie drastisch

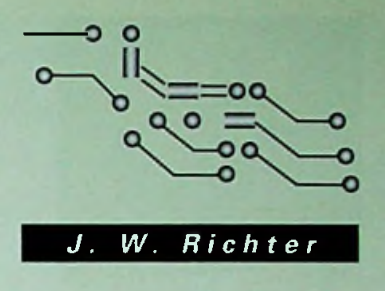

te reduceren. In de huidige schakeling zijn acht spoelen ter grootte van luciferdoosjes toegepast. Zij worden met 30 kHz ruimschoots boven de hoorbare grens geschakeld. Het te moduleren muzieksignaal wordt via andere wikkelingen toegevoegd. Het audiosignaal moduleert in een niet nader beschreven kern met een niet-lineair gedrag het hoogfrequente signaal. De productiemethode van de kernen houdt Lundahl uiteraard geheim. Pas in de luidspreker keert het signaal tot het audiobereik terug. Dit principe, dat veel op een pulsbreedtemodulatie lijkt, verhindert de vervorming van de normale audioversterkers. Meetresulaten van de magamp heeft men nog niet kunnen publiceren. Het hoogfrequente signaal blijkt de gevoelige vervormingsmeters zwaar te storen. Lundahl beschikt niet eens over dit soort apparatuur, leest de meetgegevens van bejaarde analoge meters af en tekent de meetcurven met potlood op millimeterpapier. Wellicht is een van de lezers in staat, zijn ervaringen met de magamp te beschrijven.

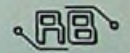

# **Softwarebesprekingen**

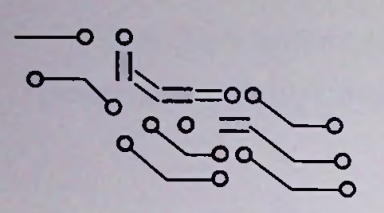

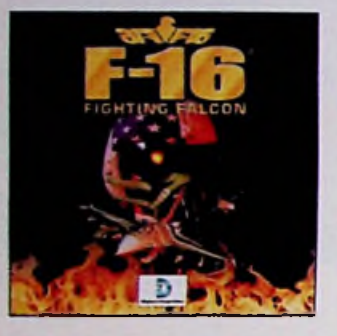

**O**

⋍

**z**

Cl.

—V

 $\overline{\mathbf{r}}$ 

œ

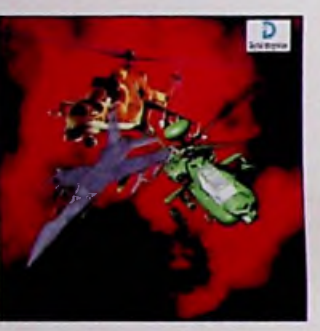

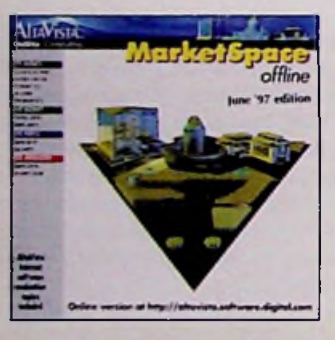

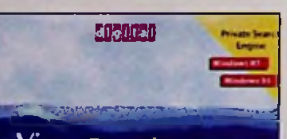

OnS«te Knowledge MyComputer

Het is alweer enige maanden geleden dat er in RB Elektronica verschillende softwarebesprekingen hebben gestaan. Hier zijn verscheidene reacties opgekomen en één van de meest gehoorde opmerking was of we meer spellen konden opnemen. Hierop is het antwoord vrij eenvoudig: nee!

Waarom niet? De reden is eenvoudig, omdat we een elektronicavakblad zijn met af en toe een zijsprong naar de computer, de computertechniek en de software waarbij onder de laatste categorie ook te noemen zijn de spellen en niet te vergeten de programmatuur die voor de elektronicus in het bijzonder of de lezer in het algemeen van interesse kan zijn. Een toevoeging aan deze rubriek is de voor de elektronicus interessante WEB-sites, waarop hij/zij informatie van zijn/haar gading kan vinden. Regelmatig bereiken ons vragen hierover, vragen die wij met behulp van deze aanvulling willen beantwoorden

De eerste die hiervoor in aanmerking komt is Vicor. Dit bedrijf dat in Nederland wordt vertegenwoordigd door SEI-Rodelco, heeft haar WEB-site uitgebreid en herzien. Deze site. bereikbaar onder [www.vicr.com](http://www.vicr.com) geeft de ontwerper van elektrische voedingen toegang tot uitvoerige product- en bedrijfsinformatie. Het is een eenvoudig te gebruiken naslagwerk voor de complete reeks oplossingen voor elektrische voedingen, waaronder modulaire, zeer compacte voedingen en matwerk voedingssystemen van het genoemde bedrijf. De heldere opzet en het minimale gebruik van grafische elementen zorgt voor een snelle toegang tot de gewenste informatie De on-line productpagina's worden aangevuld met downloadbare datasheets en technische tekeningen. Extra pagina's

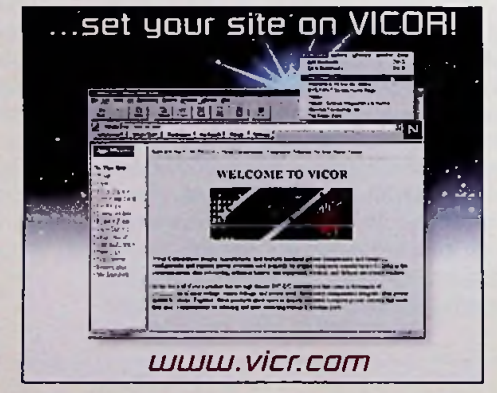

geven informatie over de beschikbare ondersteuning die gebruikers kan helpen de ontwerptijd zo kort mogelijk te<br>houden. (zie foto hierboven) houden, *(zie foto hierboven)* **AItaVi'sta Search** <sup>I</sup> *Prlrtlt*«Xtmiion

De herziene site gebruikt de mogelijkheid van frames in nieuwere browsers, waardoor de inhoud van de sitevoortdurend op het scherm zichtbaar blijft met als gevolg dat het navigeren is vereenvoudigd. Een link boven aan iedere pagina geeft bovendien toegang tot een overzichtspagina met de inhoud van de complete site. Tevens is er een overzicht beschikbaarvan de Vicor-divisieWestcor

Maxim heeft al haar product datasheets, inclusief productselectietabellen en dergelijke op een CD-ROM ondergebracht. De nieuwste 1997 editie is inmiddels verschenen. Deze CD-ROM bevat analoge schakelaars, multiplexers. opamps, vergelijkers. videoproducten. interfaceproducten, microprocessor supervisorschake-

lingen, voedingen, precisie spanningsreferenties. displaydrivers, tellers en timers, functiegeneratoren, spanningsdetectoren. glasvezel- en kabelproducten. AD-omzetters, DAomzetters, filters, draadloze RF producten en high-reliability producten.

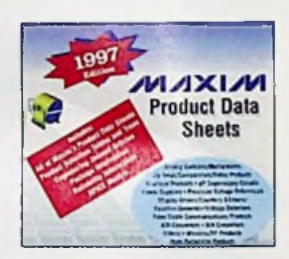

Texas Instruments heeft een CD-ROM uitgebracht, waarop alle gegevens staan over de TMS320C6x Digital Signal Processors. Deze interactieve CD-ROM bevat naast alle informatie over deze digitale signaalprocessorfamilie ook de volledige informatie over DSP-oplossingen die afkomstig zijn van de Website van Texas In-

struments. inclusief meer dan 165 Mbyte aan technische DSP-documentatie De technische documentatie is beschikbaar in het PDF-formaat (Portable Document Forrnat). waarvoor Adobe Acrobat Reader vereist is om deze te kunnen lezen en af te drukken.

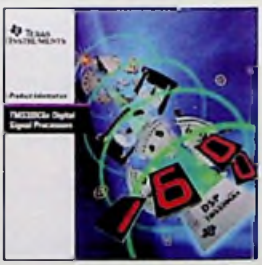

√凡日

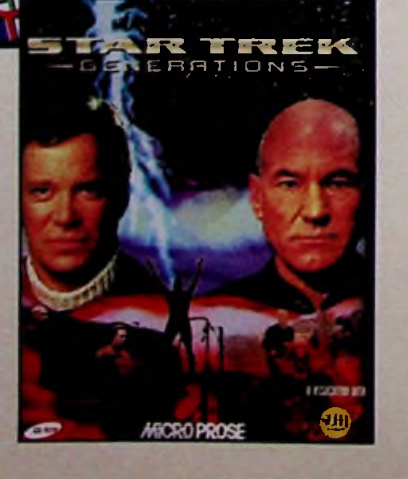

#### **START TREK GENERATIONS**

De CD-ROM Star Trek Generations en dat is bijzonder is dat het spel is gebaseerd op de gelijknamige film, die ruim drie jaar geleden uitkwam. Het spel vervolgt in grote lijnen de film. waarbij als inleiding wordt gemeld dat Kirk in 2293 zijn eerste reis met de Enterprise maakt en er een ramp gebeurt. Hoe dat in zijn werk gaat moet je maar lezen. Het is 2371 - dus bijna 70

jaar later - als de volgende Enterprise met Picard aan het roer in de ruimte is en er een noodoproep wordt uitgezonden. Na de intro staat Picard samen met Data in het Stellar Cartography Lab. Dit is het centrum van waar uit je de verschillende missies moet volbrengen. Houdt je oren open, want de gesprekken die tussendoor worden gevoerd bevatten vaak tips. Het spel bevat zogenoemde away-games, een doom-achtig deel van het spel met als aanvulling puzzels en tactical combat missions. Het is een vrij spannend spel waarin best wat aardige en originele aspecten in zijn verwerkt. Kortom een goed spel. waarinje je kan uitleven.

ffi **RB Electronica oktober 1997**

# **PowerDesk Utilities**

**<sup>O</sup>** Mijenix Corporation ([www.mijenix.com\)](http://www.mijenix.com) heeft bekend gemaakt dat PowerDesk Utilities versie 2.03, hun desktop enhancement en bestandsnavigatiepakket voor Windows 95 en NT, nu verkrijgbaar is.

PowerDesk Utilities bestaat uit PowerDesk Toolbar, PowerDesk Exporer Plus. PowerDesk File Finder en PowerDesk Size Manager

De voornaamste nieuwe features zijn.

- 1) Sterk verbeterde overall snelheid (10%-30%) bij het lezen van en tonen van de inhoud van folders
- 2) Ondersteuning voor ZipMagic, het Mijenix datacompressiepakket voor Windows 3.1 x/Win95
- 3) Optie voor Office 97-stijl toolbar.
- 4) Tonen van gecomprimeerde bestanden en folders in verschillende kleuren.
- 5) Integriteitstest voor Zip-bestanden
- 6) Onderdelen via 'Zip' en 'Extract \* toevoegen aan bestaande informatie
- 7) Rechtermuisknop ondersteunt drag & drop uitpakken van ZIP-bestanden
- 8) Uitpakken van z, gzip. en tar-bestanden vanuit context menu.

## **WinZIP SFX**

Nico Mak Corporation [\(www.winzip.com\)](http://www.winzip.com) heeft bekendgemaakt dat versie 2.1 van WinZIP SFX, de WinZIP module voor het maken van professionele zelfuitpakkende ZIPbestanden, nu verkrijgbaar is. Nieuwe features van WinZip Self-Extractor zijn 2.1 o.a:

- 9) Afzonderlijke opties en context menus voor 'Copyto'en'Move to'.
- 10) In "Deze Computer" vervanging van bestandenlijst door een gecombineerde weergave in de Lijstweergave
- 11) Standaard Ctrl+Z shortcut aan 'Undo' toegewezen plus nieuwe shortcuts voor 'Zip to' en 'Extract To'.
- 12) Start Menu geeft items weer van CD's die zich niet in de drive bevinden
- 13) Uiterlijk van de separator in de taskbar toolbar in IE4-stijl.
- 14) Taskbar Toolbar werkt met IE4/Memphis.
- 15) File Finder aanwezig in het 'Find' menu van het 'Start' menu

、吊日

**INFO** Change Contains the Contains of the Second Second Second Second Second Second Second Second Second Second Second Second Second Second Second Second Second Second Second Second Second Second Second Second Second Seco

CD & E.W.W. Troost, tel/fax020-6438106

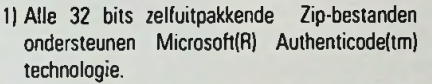

- 2) User-specified ikonen voor alle soorten selfextractors behalve "Compact" and "MS-DOS + Windows". Deze ikonen zijn zichtbaar in the Verkenner
- 3) Het programma dat gebruikt wordt voor het maken van 32 bits zelfuitpakkende Zip-bestanden is nu zelfook 32 bits (wzipse32.exe).
- 4) Maken van zelfuitpakkende Zip-bestanden die automatisch ontzippen.
- 5) De "Mail Self-Extracting Zip File" knop in het laatste wizard paneel maakt het gemakkelijker om een self-extractor naar een andere gebruiker per

**;**

e-mail te versturen

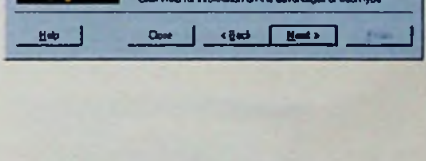

*WlnZip Sclt-Extractor* **L\*J**

Click Help at any tens for more information

Vh»krdci tel«eactngM» *óayajnart* 'onaakt?

16-br, 32-bit. and DOS+Windows version Sell Estractors fee Scittware Installation work with meet as

program. and proved

and daiog box test

**Standard** 

Self-Extractions any ideal for distribution of and «Se» liM thsyare afco adat*k* fa Siardard Sell Extractors are

Far example, you can customere the rail extracting Zip like's icon

*Zrla* **Begannten Code** | *<i>ffig* 

 $\Gamma$  is a  $\Gamma$  in  $\Gamma$ 

Featum motide ■OMi»1M4oi32t«3DHet • OcWniocrMltV/nlwCOS*Zviltt* Option to sun a command when write co Srknan 13th large \* Both convertd line and Would interfaces are included

6) Wachtwoord ondersteuning voor alle soorten self-extractors behalve "Compact" and "MS-DOS +Windows". Prijs: 139 gulden

#### **INFO**

CD & E.WietzeW.Troost,tel/fax020 6438106

**° \J'**x

*WlnZip Seif-Exlractor*

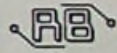

**prai**

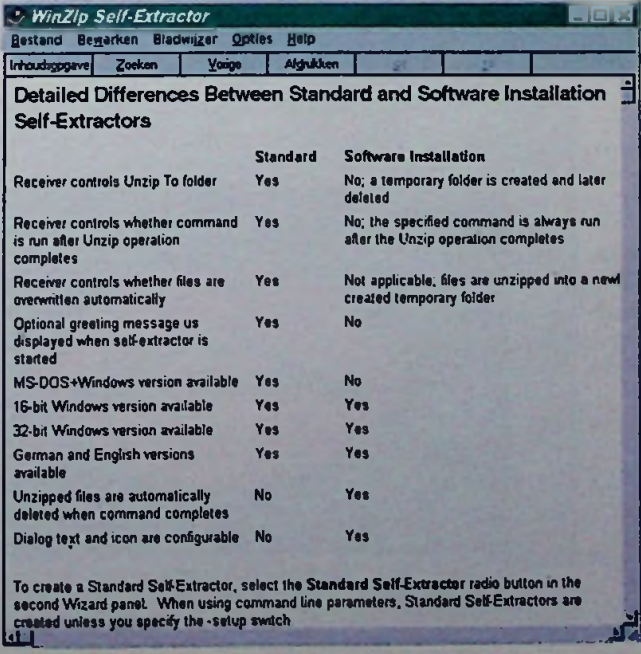

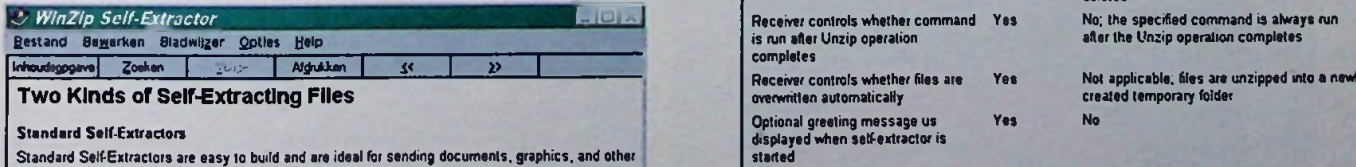

Standard Self-Extractors are easy to build and are ideal for sending documents, graphics, and other<br>files to co-workers and associates. They are also suitable for simple software installation.<br>Standard Self-Extractors are

Self-Extractors for Software Installation

Self-Extractors for Software Installation take a bit more work to set up, but provide a more<br>professional looking installation. You can customize the icon and lext displayed in the<br>self-extracting Zip file's dialog box. Th

For details on the differences, see the section titled <u>Detailed Differences Between the Two Kinds of .</u><br>Self-Extracting Files

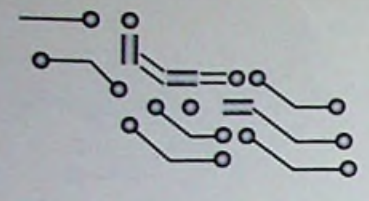

Een compleet ander wel erg handig programma van dezelfde leverancier is Graphic Workshop. Het gaat om een programma dat allerlei grafische formaten kan verwerken en omzetten met als extra een screencapture programma. Deze schermvanger maakt PCX-bestanden aan van het beeldscherm of het actieve venster en is dan ook alleen bestemd om in combinatie met WIN95 te werken.

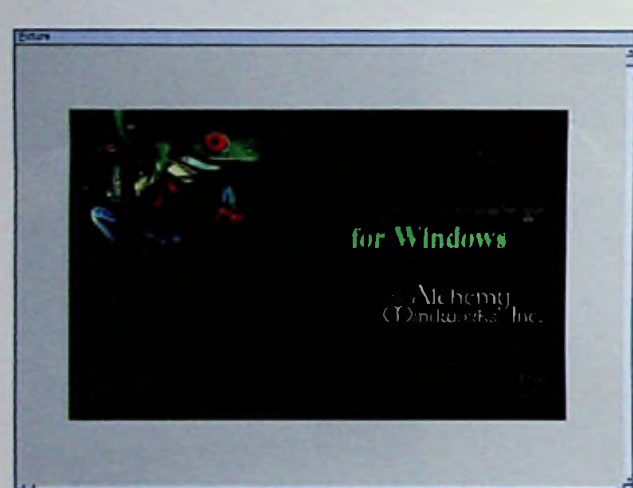

Graphic Workshop is een hulpmiddel, waarmee de gebruiker zijn bestanden in zogenoemde thumbnails zichtbaar kan maken, bestandsformaten kan omzetten en nog veel meer, zoals een screencaptureprogramma waarmee PCXbestanden van het scherm kan worden verkregen. Hoewel we met verschillende screencapture-programma's hebben gewerkt. vind ik deze die speciaal is geschre-

**GraphicWorkshop**

ven voor

Windows, goed functioneren. Er zijn er niet veel die daadwerkelijk goed functioneren. Het is een product dat in een lightversie als shareware verkrijgbaar is, maar als compleet product- en ik moet zeggen dat is zeker aan te raden - verkrijgbaar is bij CD&E Software Distributors te Amstelveen {020 6438106.

Zoals aangegeven is het product bestemd voor de Windows-gebruiker. Een Maclntosh-versie komt misschien, maar de ontwikkeling daarvan kost vele meer tijd en stoot op zeer veel problemen. Een voordeel voor de gebruiker is dat er een mogelijkheid bestaat om de laatste versie van Graphic Workshop te downloaden. Het is aardig om te weten dat er een verschil bestaat tussen de 16bit- en de 32bit-versie van het pakket. Niet veel. maar de 16bitversie ondersteunt HPGL en CGM rasters, terwijl de 32bitversie dat niet doet. De 32bit-versie verwerkt echter de WMF-rasters veel beter dan de 16bit-versie Het zou dus kunnen zijn, zoals ook vermeld wordt dat Windows 95 misschien een 'sneaky' manier is om iedereen 32bitversies van goede 16bit-software te laten kopen!

Persoonlijk vind ik het een goeed zet dat de installatie van Graphic Workshop geen bestanden aan het Register (Registry) en de Systeembestandentoevoegt. Alleswatde gebruiker installeert wordt echt alleen in de eigen directo-

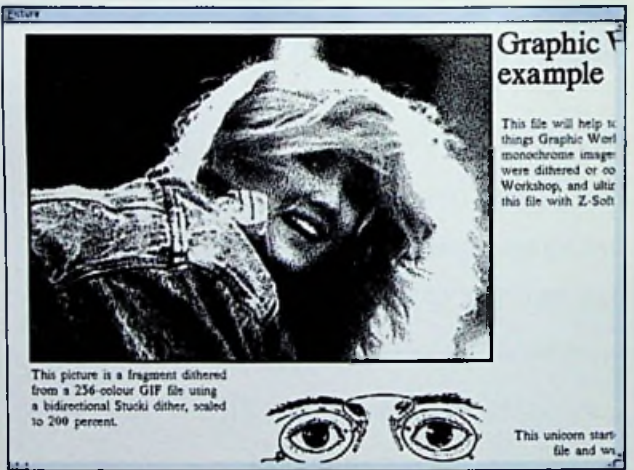

ry van Graphic Workshop aangemaakt en nergens anders **-** en erwordt geen enkel systeembestand gewijzigd!

Wil je Graphic Workshop gebruiken binnen een boek dat je aan het schrijven bent, dan wordt die mogelijkheid geboden. Hiervoor is het aan te raden om te kijken in <http://www.mindworkshop.com/alchemy/bookdisk.htm> I voor de complete informatie.

Een laatste opmerking wil ik nog even kwijt: het is mogelijk dat JPEG- en FIF-bestanden die door Graphic Workshop worden weergegeven er niet goed uitzien. In dat geval moet je in de setup aangeven dat het pakket de JPEG/FIF-bestanden moet lezen als ware het RGBbestanden. Het resultaat is dat de werkelijke kleuren van deJPEG-en FIF-bestanden zichtbaarworden gemaakt.

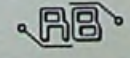

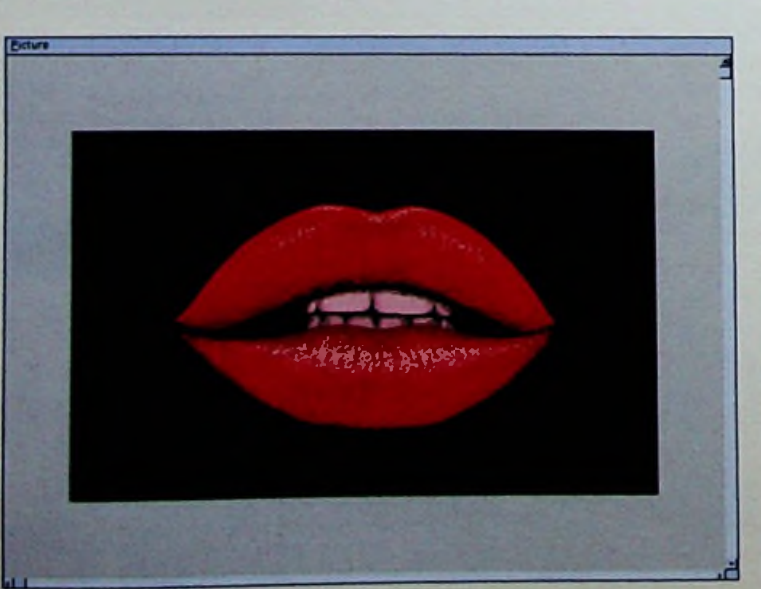

z

### **STEP-BY-STEP MICROSOFT ACCESS 97-NL VERSIE** *Bestelnr.: 790647*

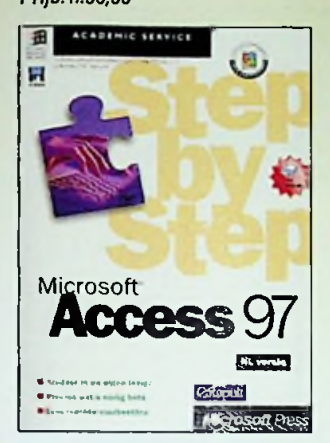

Doorloop alle lessen om de volledige cursus te doen of doorloop afzonderlijke lessen om alleen de gewenste vaardigheden onder de knie te krijgen. In beide gevallen leert u in uweigen tempo

#### **U** LEERT MET DIT BOEK:

- Gegevens bekijken, invoeren en bewerken;
- Door sorteren en filteren de gewenste informatie opzoeken en op het scherm zetten;
- Nieuwe tabellen maken;
- Gegevens uit andere bronnen dan Access ophalen en bewerken,
- Uw informatie betrouwbaar houden door gegevens te beschermen, relaties te definiëren, opzoekvelden te gebruiken enzovoort;
- Vragen over uw gegevens beantwoorden en uw gegevens analyseren;
- Gegevens uit verschillende tabellen in één formulier samenbrengen met de wizard Formulier;
- De invoer van gegevens gebruikersvriendelijk maakt;
- Rapporten maken en bewerken;
- Informatie in rapporten samenvatten en groeperen.

#### **LEERBOEK ASIC'S**

*Bestelnr.: 769895 Prijs: f1.59,50*

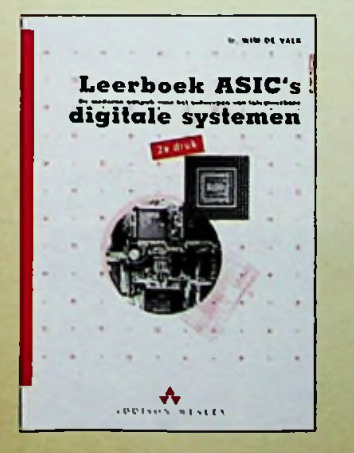

Het is alweer de tweede druk van een uitgave die van groot belang is voor de elektronicus. De microelektronica verkeert als geen ander terrein van de techniek in een fase van stormachtige ontwikkelingen, een proces waarvan het einde voorlopig nog niet in zicht is. De ontwikkelingen worden mogelijk gemaakt door vorderingen in de productietechnolo-

# **BOEKBESPREKINGEN**

gie, waardoor onder meer het technisch realiseerbare aantal transistoren op een chip inmiddels al geruime tijd geleden het miljoen kon passeren. Het ontwerpen van ASIC's - Application Specific Integrated Circuits - vormt veelal de voorhoede van de ontwikkelingen op dit gebied. Slechts een gering deel van alle IC-ontwerpers met een HTS-achtergrond houdt zich heden ten dage bezig met de procestechnologische en circuittechnische aangelegenheden. Meer dan 90% van de betrokkenen houdt zich uitsluitend bezig met het ontwerpen van digitale systemen. De beschikbare literatuur is echter geenszins representatief in dit verband. Op ACCESS 97 echter geenszins representatief in dit verband. Op · Inhoudsopgave aan het begin van ieder deel en de terreinen van procestechnologie, componenten en basisschakelingen is er een keur van standaard-• Trefzeker register **EEZ3** werken voorhanden, maar op het terrein van het digitale systeemontwerp is dit anders gesteld. Leerboek ASIC's - De moderne aanpak voor het ontwerpen van integreerbare digitale systemen vult deze leemte op HBO- en universitair niveau. Noodzakelijke voorkennis is het vak Digitale Techniek waarin de student, naast de beginselen, tevens kennis heeft verworven van logische netwerken en synchrone state-machines gepaard aan praktische geoefendheid.

#### **MICROSOFT HANDBOEK OFFICE 97**

*Bestelnummer: 790637*

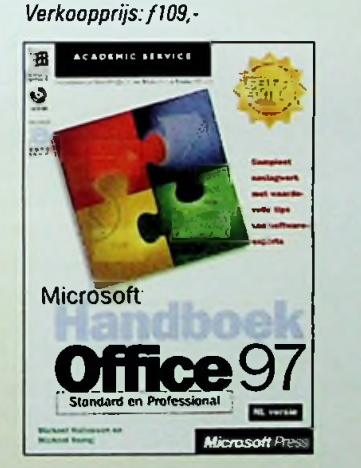

In dit boek vindt u alles van snelle, duidelijke instructies voor nieuwe gebruikers tot gedetailleerde uitleg voor gevorderden. Allemaal bij elkaar in één boek. Kortom, het Microsoft Handboek Office 97 is hét naslagwerk, dat altijd naast uw computer ligt enwaar u elke dag inkijkt.

#### **Uitgebreid**

- Leerwerken met de Office-toepassingen Microsoft Word. Excel. PowerPoint®. Access en Outlook™.
- Werk gemakkelijker, sneller en beter dankzij de kracht van de geïntegreerde toepassingen. Wissel gegevens tussen toepassingen uit. orden uw documenten met de Binder, enzovoort.
- Deel uw vyerk en afspraken met anderen met behulp van Microsoft Outlook.
- Gebruik Microsoft Office om documenten op Internet te bekijken en zelf Internet-documenten te publiceren.

#### **Snel informatie vinden**

- Overzichtspagina aan het beginvan het boek
- Uitgebreide inhoudsopgave

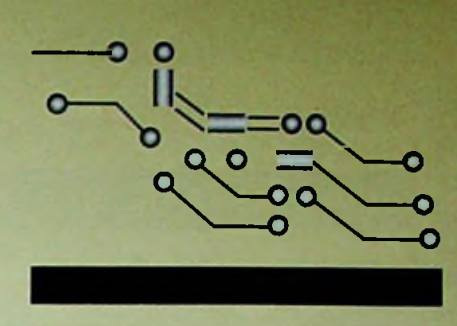

- ieder hoofdstuk<br>• Trefzeker register
- 

#### **Handboek** en **naslagwerk**

- Stapsgewijze instructie<br>• Honderden schermafber
- Honderden schermafbeeldingen
- Praktijkvoorbeelden
- Tips en adviezen van experts

#### **CD BOORDEVOL AANTREKKELIJKE EXTRAATJES**

- Snel de gegevens vinden die <sup>u</sup> zoekt in een online-versievan hetAmerikaanse boek.
- Online vragen stellen aan de Microsoft KnowledgeBase met behulp van Microsoft Internet Explorer.
- Kant-en-klare voorbeeldbestanden om snel van start te gaan.

#### **JAVASCRIPT IN 20 STAPPEN**

*Bestelnummer: 750161 :::>* **'1** *Verkoopprijs:f19,-*

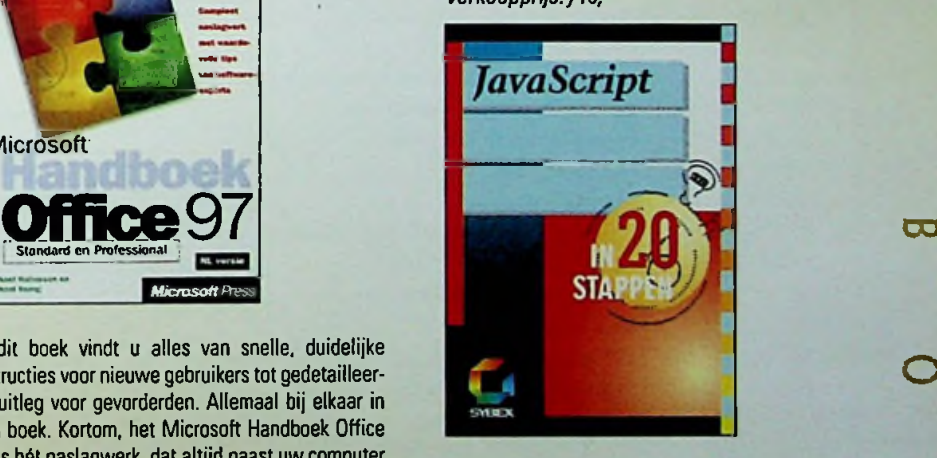

De SYBEX 20 stappen methode - in dit boek toegepast op JavaScript - werd speciaal ontwikkeld voor met met alle Pcgebruikers die in korte tijd het nodige hierover willen opsteken. Dit boek is bedoeld voor mensen die snel met JavaScriptwillen leren werken en voor mensen die er eerst kennis mee willen maken. In 20 stappen leert u JavaScript kennen, zonderdat u zich daarvoor eerst in de handboeken hoeft te storten. Uw aandacht wordt gericht op de belangrijkste zaken aan de hand van pictogrammen.

*De Sybex-serie in <sup>20</sup> stappen maakt de instap* **m** *naar programma's eenvoudiger en helpt u tijd engeldte besparen.*

*(vervolg oppagina 50)*

o

-

# **Agenda**

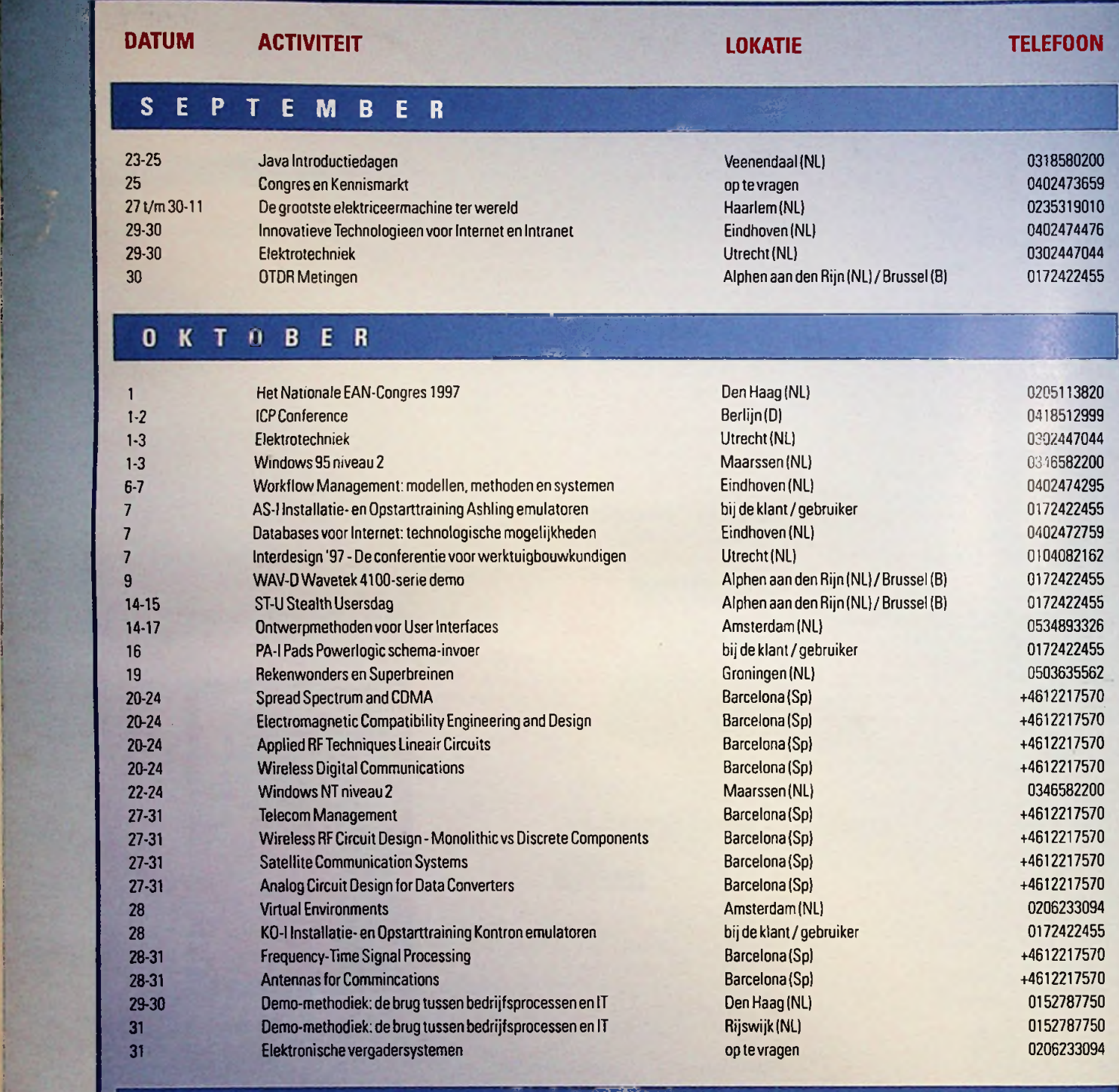

### NOVEMBER

t

**AB** 

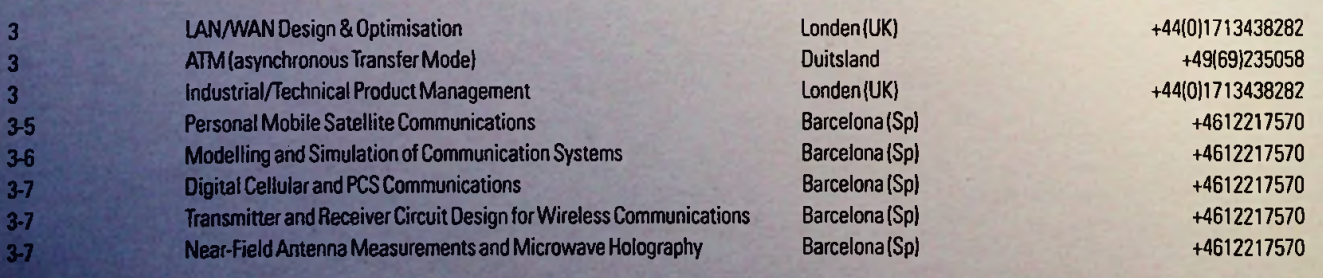

#### DATUM ACTIVITEIT **ACTIVITEIT LOKATIE LOKATIE** 4-26 door hele Benelux '97 Instrumentation Roadshow bij de klant/gebruiker Den Bosch optevragen Alphen aan den Rijn (NL) **Duitsland** Den Haag (NL) Slot Zeist IBO (NL) **Duitsland** Alphen aan den Rijn (NL) Veenendaal(NL) op tevragen Alphen aan den Rijn (NL) Delft(NL) Ede (NL) Alphen aan den Rijn (NL)/Brussel (B) op tevragen **Duitsland Duitsland Duitsland** PA-G Pads Powerlogic en PowerPCB schema-invoer Buizenversterkers op elektronica contactdag Business System engineering DS Datacollector Systemen Integration ofVoice & Datacommunications Verkiez.Ing van het Jaar IT naar menselijke maat BasicProject Management BB Basiskenis Balanceren Java Introductiedagen Adminstratieve organisatie voor informatici 19 BW Balanceren in de werkplaats is a community of the community of the Alphen aan den Rijn (NL) is a community of the CO 172422455 (1890) of the CO 172422455 (1890) of the CO 172422455 (1890) of the CO 172422455 (1890) o Proces Automatisering Dagen Beeldverwerking in bedrijf ST<sub>1</sub> Stealth Beginnerstraining 00 design patterns and software architectures Client Server Security Industrial/Technical Product Management NetWork Security in LANs & WANs 0348433466 0172422455 0743763765 0206233094 0172422455 +49(69)235058 0703522141 0206233094 +49(69)235058 0172422455 0318580200 0206233094 0172422455 0334657507 0104082162 0172422455 0206233094 +49(69)235058 +49(69)235058 +49(69)235058 4 8 10-12 11-12 12 14 17 17 18 18-20 18-20 19-20 21 25 25-28 26 26 27

 $\frac{1}{\sqrt{2}}$ 

#### de e te EMBER

27 28-30

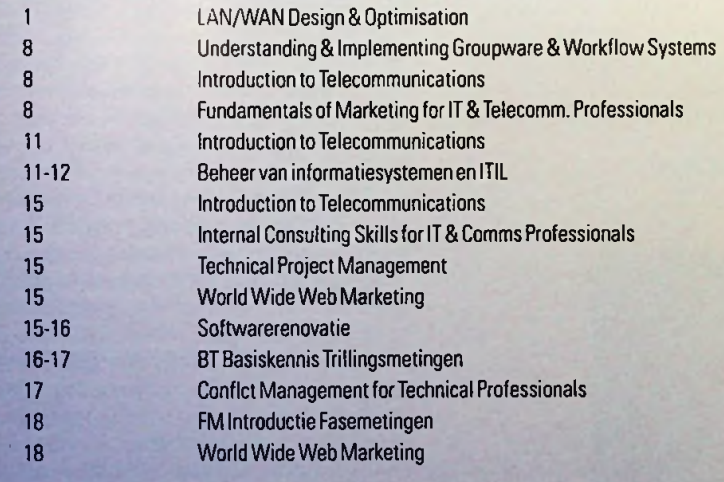

ST 2 Stealth Gevorderdentraining

HCC Dagen 1997

Alphen aan den Rijn(NL)/Brussel Utrecht(NL) **Duitsland** Londen (UK) Londen (UK) Benelux Parjis(F) op te vragen Duitsland Londen(UK) Londen (UK) Parijs (F)

+49(69)235058 +49(69)235058 +44(0)1713438282 +44(0)1713438282 +44(0)1713438282 0206233094 +49(69)235058 +44(0)1713438282 +44(0)1713438282 +44(0)1713438282 0206233094 0172422455 +44(0)1713438282 0172422455 +49(69)235058

0172422455 0306378788

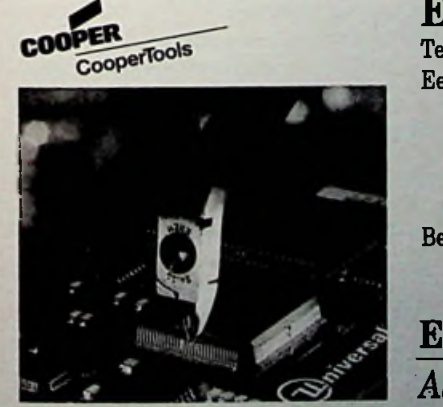

### Erem®, Zwitserse kwaliteit voor SMD

Technical Tools, uw leverancier van kwalitatiefhoogwaardig gereedschap voor de techniek van morgen. Een mooi voorbeeld hiervan is het Erem-programma. Dit biedt u:

op tevragen

Londen(UK)

**Duitsland** 

Alphen aan den Rijn (NL)

Alphen aan den Rijn (NL)

- high-tech-tangen en -pincetten
- perfecte afwerking en lange standtijd
- keuze uit meer dan honderd modellen
- uitgekiende toepassing voor SMD-techniek.

Bel vandaag nog voor de gratis catalogus en u hebt deze morgen al in huis.

Erem® Swiss. 3005 DA Rotterdam <br>*Als kwaliteit uw motto is! TECHNICAL TOOLS* <sup>Tel.: 010-245 50 80<br>Fax: 010-437 55.19</sup>

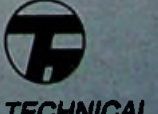

Sevillaweg 75 Postbus 35040,<br>3005 DA Rotterdam

# **BOEKBESPREKINGEN** WAN NETWARE NAAR WINDOWS NT

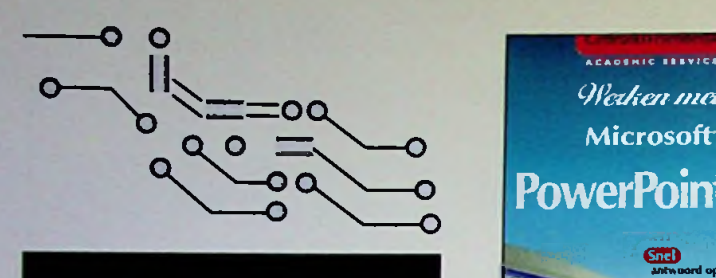

#### *(vervolg van pagina 47)*

#### **WERKEN MET MICROSOFT®** ACCESS 97 *Bestelnummer: 790660*

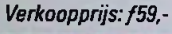

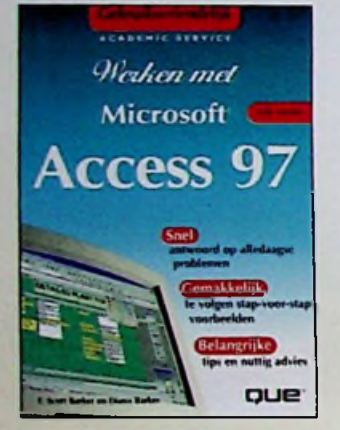

#### Gebruiksvriendelijk betekent:

- de snelste manierom dingen voorelkaar te krijgen
- niet-technische no-nonsense aanpak in begrijpelijke taal
- compacte informatie, die snel en gemakkelijk te vinden is
- eenvoudige, maarcomplete adviezen
- realistische analogieën om nieuwe concepten te verduidelijken

#### Gebruiksvriendelijk betekent dat u:

- databases leert maken met behulp van wizards en sjablonen
- informatie opgegevensbladen kunt bijwerken
- leert hoe <sup>u</sup> gegevens kunt sorteren en filteren
- leert hoe <sup>u</sup> relaties kunt aanbrengen tussen tabellen
- formulieren kunt maken zodat de invoer van gegevens snel en soepel kan verlopen
- wizards gebruikt om overzichten te maken
- informatie kunt importeren en exporteren
- vanuit Access 97 op Internet kunt surfen
- Access <sup>97</sup> samen met andere Office-toepassingenkuntgebruiken

#### **WERKEN MET MICROSOFT® POWERPOINT®** 97

*Bestelnummer:790661 Verkoopprijs:f49,-*

#### **<sup>I</sup> O** <sup>G</sup>ebruiksvriendelijk betekent:

- de snelste manierom dingen voorelkaar te krijgen • niet-technische no-nonsense aanpak in begrijpe-
- lijketaal • compacte informatie, die snel en gemakkelijk te

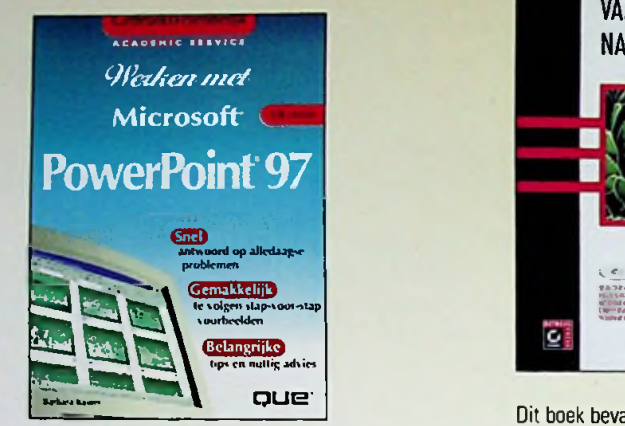

- eenvoudige, maar complete adviezen
- realistische analogieën om nieuwe concepten te verduidelijken

#### Gebruiksvriendelijk betekent dat u:

- snel en eenvoudig presentaties kunt maken • lettertypen en de lettergrootte kunt aanpassen
- om de tekst te benadrukken • afbeeldingen uit de Clip Gallery kunt invoegen
- uw presentaties nog indrukwekkender kunt maken door gebruikmaking van kleuren, patronen, rasterlijnen. grafieken en andere voorzieningen
- met Slide Sorter uw dia's in de juiste volgorde kunt zetten
- outlines kunt omzetten naarWord-documenten
- kleurenschema's, speciale effecten, gelui en video kunt toepassen
- gegevens naar andereprogramma's kunt overzetten

#### VRAAGBAAK EXCEL 97

*Bestelnummer: 750131 Verkoopprijs:f49,-*

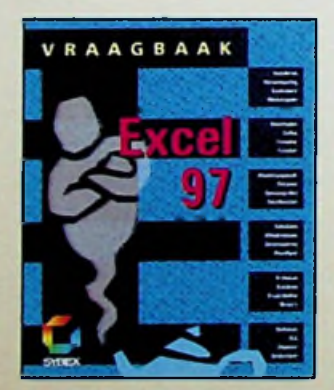

Deze vraagbaak kunt u gebruiken als eerste kennismaking met Excel 97. maar het is ook een ideaal naslagwerk. In hoofdstuk <sup>1</sup> leest u alles over de installatie en de grondbeginselen van Excel 97. In hoofdstuk 2 bespreken we de werkmappen en werkbladen. Hoofdstuk 3 gaat over basisbewerking en in hoofdstuk 4 komen formules en functies aan bod. In hoofdstuk 5 en 6 komen werkbladopmaak en belangrijke functies aan de orde en hoofdstuk 7 behandelt het afdrukken van werkbladen. In hoofdstuk 8 leert u werkbladen controleren, documenteren en beveiligen. Hoofdstuk 9 gaat overgrafieken en objecten, hoofdstuk 10 bespreekt het werken met databases en hoofdstuk 11 draaitabellen. In hoofdstuk 12 gaat u eigen dialoogvensters maken. Hoofdstuk <sup>13</sup> bespreekt macro's en het laatste hoofdstuk gaat over werken met andere toepassingen. Handige bijlagenen eenindexbesluiten hetboek. vinden is **<sup>r</sup>**

### *Bestelnummer: 750038 Verkoopprijs:f99,-*

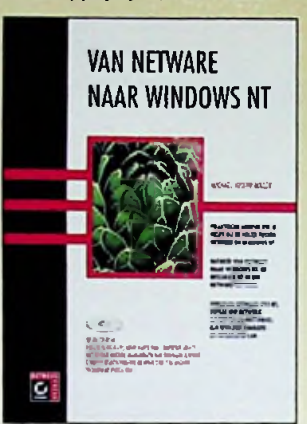

Dit boek bevat vier secties. In de eerste vier hoofdstukken wordt NT Server van Microsoft bekeken om te zien hoe dit in uw netwerkplannen past. U treft bijzonderheden aan over het ontwerp van NT en over hoe dit werkt en u krijgt advies over hoe volledig op NT over te stappen en het ontwikkelen van een officieel evaluatieproces. De volgende vijf hoofdstukken behandelen het migratieproces zelf. Heeft u besloten om NT Server in uw netwerk te implementeren, dan zult u moeten uitzoeken hoe uw NT servers fysiek hiermee te verbinden en hoe het netwerk logisch met de Nt-domeinen te verbinden. Vervolgens gaat u uw Nt-netwerk veilig stellen en de toepassingen testen. Tot slot stelt u een budget voor uw migratieplan op dat is gebaseerd op informatie uit de vorige hoofdstukken. In het derde deel gaat u uw migratieplan daadwerkelijk implementeren. U schaft hardware aan voor NT Server, installeert de software, verbindt uw NT servers met uw NetWare-netwerk en zorgt ervoor dat u bent voorbereid op rampen met uw NTsystemen. U leert ook hoe NTservers af te regelen en cliënt-systemen op te zetten waarop NT Workstation, Windows 95, OS/2, Windows 3.1 of MacOS kan draaien. Het laatste deel richt zich op het beheer van NT servers. Naast routinetaken voor het onderhoud, leert u hoe u de diverse protocollen configureert die door NT servers worden ondersteund. De CD bij dit boek bevat een volledig gelicenseerde kopie van de CD-ROM Computer Select van InformationAccess Company, waarin jaargangen van toonaangevende computertijdschriften en meer dan 100andere technische publicaties zijn opgenomen.

**i**

\*

**1**

#### STEP BY STEP MICROSOFT® ACCESS 97 *Bestelnummer: 790708 Verkoopprijs:f64,95* Met dit boek en Microsoft®

### Access 97 leert u:

- database-taken automatiseren
- opdrachtknoppen aan een formulier toevoegen
- records in een formulieropzoeken en filteren
- reageren op invoer-events
- een startformulier ontwerpen
- functies en event-procedures schrijven
- een eigen interface ontwerpen
- informatievergaren via een dialoogvenster • menu's en werkbalken aanpassen
- gegevens en objecten bewerken
- ongebonden formulieren manipuleren
- gegevens bijwerken door middel van queries
- gegevens delen met MicrosoftWord
- uwapplicatie verbinden methet Internet
- hyperlinks toepassen
- het ActiveX<sup>™</sup>-element WebBrowser gebruiken
- 
- uw applicatie verfijnen

- •

**1X2**

; *UJ*

i

# **INTELLIGENT ONTWERPEN**<br>Verrijk uw ontwerp met neurale netwerktechnologie

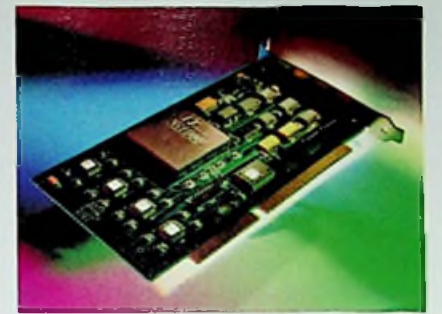

Stem uw ontwerp af op de intelligente eisen die de markt stelt. Bij een<br>neuraal netwerk wordt een rekenmethode gebruikt die de werking van de menselijke hersenen nabootst. Dit concept is zelflerend der werking van<br>herkenning via een grote hoeveelheid narallel functional oor patroon-Deze technologie past inmiddels on

ogie past inmiddels op één chip - dus ook in uw ontwerp.

De Ni1000 chip van Nestor, het hart van Nestor's Learning System™, ondersteunt classificatiesnelheden tot tienduizend patronen per seconde en verricht 12,4 miljard bewerkingen per seconde.

Gespecialiseerd in spraakherkenning is de RSC164 van Sensory, die zo goed als alle functies hiervoor op één chip combineert.

Beide leveranciers bieden een uitgebreid ontwikkelsysteem, ter ondersteuning van uiteenlopende ontwerpen zoals industriële computers, telecommunicatie apparatuur, speelgoed en beveiliging.

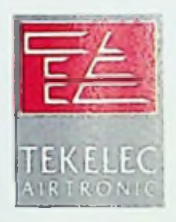

Tekelec Airtronic B.V. Postbus 7140, 2701 AC Zoetermeer tel. 079-3461430 fax 079-3417504 België 02/715.90.20 [www.tekelec.nl](http://www.tekelec.nl)

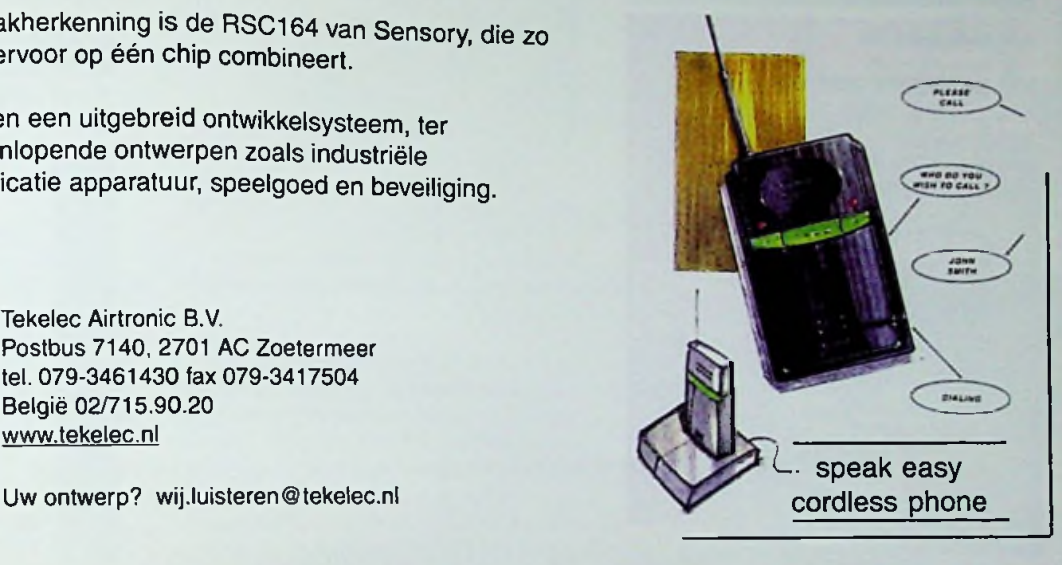

Step by Step-boeken: snel en eenvoudig Visual Basic® for Applications leren in uw eigen tempo. Doorloop alle lessen om de volledige cursus te doen of doorloop afzonderlijke lessen om alleen de gewenste vaardigheden onder de knie te krijgen. In beide gevallen leert u in uw eigen tempo van de beste leraar- uzelf.

#### **CAHIER WORDPERFECT?** *Bestelnummer: 750147*

*Verkoopprijs:f15,-*

Dit Cahier biedt de beginnende gebruiker van WordPerfect 7 een beknopte behandeling van de mogelijkheden van dit computerprogramma. De cursus is zo opgezet, dat zelfs degenen die nog nooit aan een toetsenbord hebben gezeten er mee overweg kunnen. Aan het eind van elk hoofdstuk is een aantal opdrachten opgenomen, waarmee u snel uw kennis van de behandelde materie kunt toetsen. <sup>U</sup> leert snel en efficiënt de basisvaar-

digheden zodat u met Word Perfect 7 aan de slag kunt gaan. Volledigheid is dan ook niet de opzet van dit Cahier. U leert spelenderwijs en aan de hand van opdrachten het programma beheersen, zelfs als u nog nooit met een toestenbord of met de muis heeft gewerkt. Het Cahier is dan ook uitermate geschikt voor gebruik in cursus- of schoolverband. of gewoon voor zelfstudie. Aan het eind van elk hoofdstuk treft u enige opdrachten aan. Wij adviseren u deze uit te werken om uwkennis te toetsen.

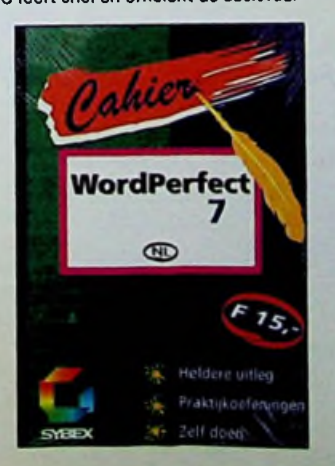

*(vervolg op pagina 52)*

**L**

**RIGHT** 

 $\frac{1}{2}$ 

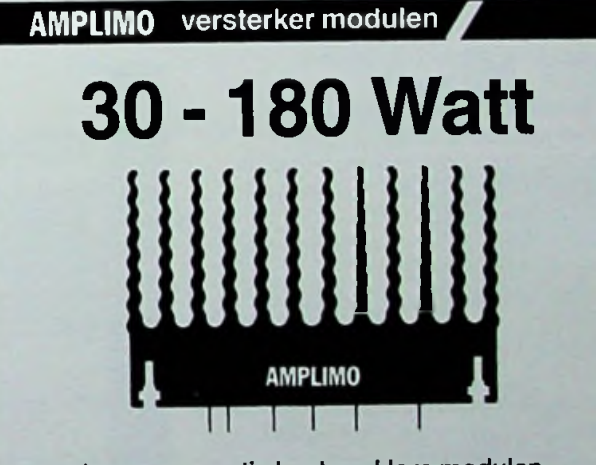

Een nieuwe generatie kant-en-klare modulen voor het **snel** bouwen van audio versterkers. Deze kompakte hybride modulen bevatten de **komplete** eindversterkerschakeling om aan te sluiten tussen voorversterker en luidspreker. Moderne schakelingen in smd techniek. Nieuw **hoog** rendements koellichaam. Perfekte kortsluitingbeveiliging.

Met inschakelvertraging en luidsprekerbeveiliging. Automatische volume regeling **voorkomt** clipping. Uitstekende geluidskwaliteit.

 $A^{(i)}$  1.11.12

 $1/11A$   $2/1$ 

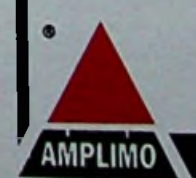

Dokumentatie op aanvraag

# **BOEKBESPREKINGEN**

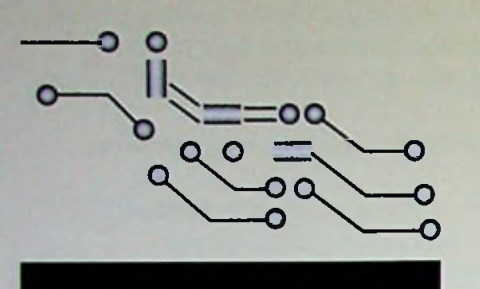

#### *(vervolg van pagina 51)*

#### **HET BASISBOEK WORD 97** *Bestelnummer: 750143*

*Verkoopprijs:f29,-*

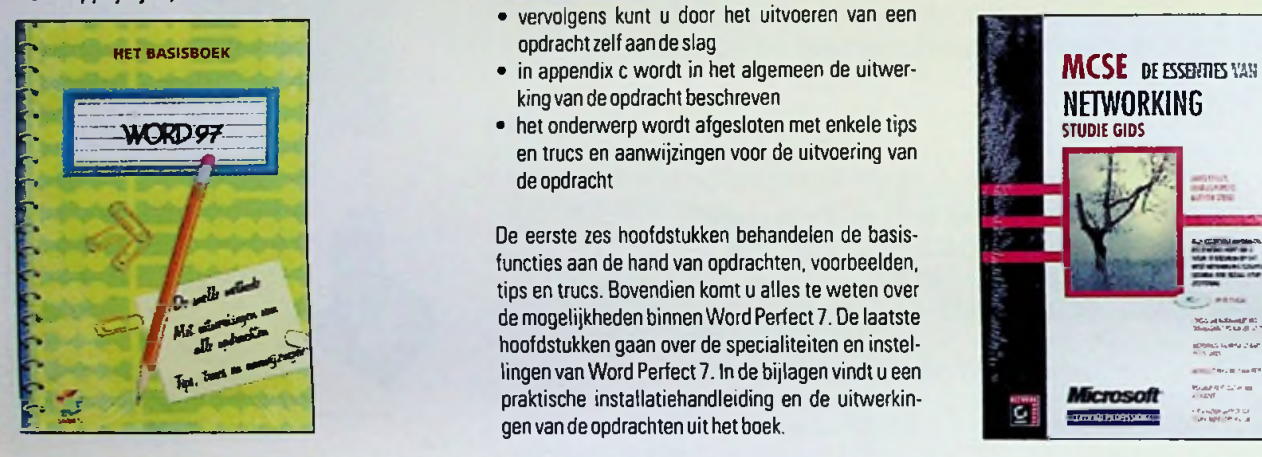

De serie het basisboek is speciaal bedoeld voor.de enthousiaste en geïnteresseerde PC-gebruiker die zich de nodige kennis van enkele standaard programma's zo snel mogelijk eigenwil maken.

#### Er is gekozen voor een stapsgewijze OPZET IN alle hoofdstukken:

- eerst wordt een onderwerp algemeen uitgelegd
- vervolgens kunt <sup>u</sup> door het uitvoeren van een opdracht zelf aan de slag
- in appendix c wordt in het algemeen de uitwerking van de opdracht beschreven
- het onderwerp wordt afgesloten met enkele tips en trucs en aanwijzingen voor de uitvoering van de opdracht

De eerste zes hoofdstukken behandelen de basisfuncties aan de hand van opdrachten, voorbeelden, tips en trucs. Bovendien komt u alles te weten over de mogelijkheden binnen Word 97. De laatste hoofdstukken gaan over de specialiteiten en instellingen van Word 97. In de bijlagenvindt u een praktische installatiehandleiding en de uitwerkingen van de opdrachten uit het boek.

### **HET BASISBOEK WORDPERFECT 7**

*Bestelnummer: 750116 Verkoopprijs:f29,-*

*Z*

*Ua*

De serie het basisboek is speciaal bedoeld voor de enthousiaste en geïnteresseerde PC-gebruiker die zich de nodige kennis van enkele standaard programma's zo snel mogelijk eigen wil maken.

#### Er is gekozen voor een stapsgewijze **OPZET IN ALLE HOOFDSTUKKEN:**

• eerst wordteen onderwerp algemeen uitgelegd

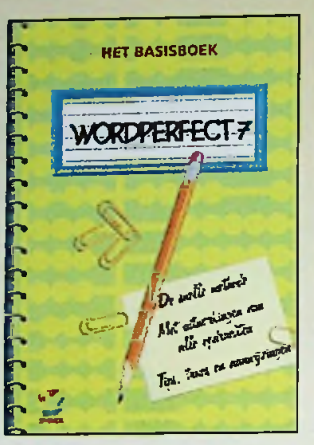

- vervolgens kunt <sup>u</sup> door het uitvoeren van een opdracht zelf aan de slag
- king van de opdracht beschreven
- het onderwerp wordt afgesloten met enkele tips en trucs en aanwijzingen voor de uitvoering van de opdracht

De eerste zes hoofdstukken behandelen de basisfuncties aan de hand van opdrachten, voorbeelden, tips en trucs. Bovendien komt u alles te weten over de mogelijkheden binnen Word Perfect 7. De laatste hoofdstukken gaan over de specialiteiten en instellingen van Word Perfect 7. In de bijlagen vindt u een praktische installatiehandleiding en de uitwerkingen van de opdrachten uit het boek.

#### HANDBOEK NETWARE 4.11 *Bestelnummer: 750066*

*Verkoopprijs:f49,-*

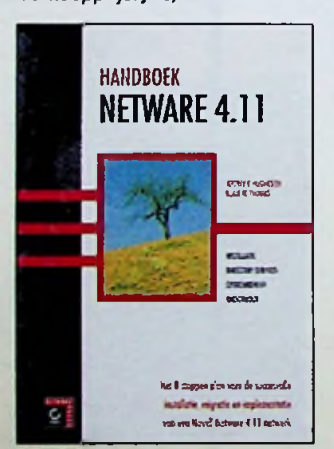

De sleutel tot succesvolle installatie van hard- en software ligt in het kunnen onderscheiden van de uit te voeren handelingen en de volgorde waarin dat moet gebeuren. In dit boek vindt u een volledige en makkelijk te volgen methode voor het onderwerp, de installatie en het gebruik van NetWare 4.11 in eenvoudige en in de meest ingewikkelde omgevingen. U leert de snelmethode voor het invoeren van NetWare 4.11 volgens een strategie die zijn waarde in de praktijk heeft bewezen.

#### Dit boek bestaat uit drie delen waarmee HET INVOEREN VAN NETWARE **4.11** VOLLEDIG WORDT BESCHREVEN:

**Deel 1:** Het ontwerp van Netware Directory Services. Alles wat u moet weten om een NDSboomstructuur op tezetten.

### *Deel 2:* Installatie en migratie.

Hoe u NetWare 4.11 daadwerkelijk installeert of hoe u kunt migreren van een bestaand netwerk naar NetWare 4.11. *Deel3:* Het dagelijks werk.

**I**

!

Over het onderhoud van een NetWare 4.11 netwerk, inclusief het installeren van printers, het gebruik van hulpprogramma's en het beveiligen van de netwerkomgeving.

De vijf bijlagen bevatten bijzonderheden en referentiemateriaal dat goed van pas kan komen. Aan het begin van elk hoofdstuk vindt u praktijktips die zijn gebaseerd op een groot aantal netwerkinstallaties over de hele wereld. Hiermee kunt u snel aan de slag als u niet direct geïnteresseerd bent in alle details.

#### MCSE, DE ESSENTIES VAN **NETWORKING**

*Bestelnummer: 750045 Verkoopprijs:f99,-*

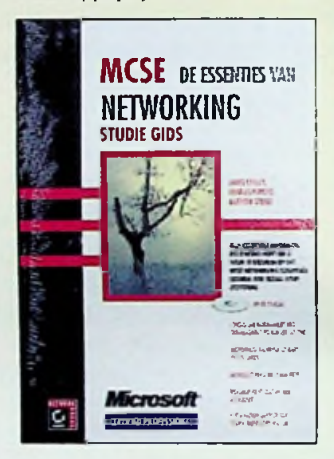

De status van Microsoft Certified Systems Engineer (MCSE) behalen, is een grote uitdaging. De examens beslaan een groot aantal onderwerpen en vereisen toegewijde studie en deskundigheid. Om een MCSE te worden, moet u vierverplichte en twee facultatieve onderdelen afleggen In dit boek, dat onderdeel is van een reeks MCSE-studieboeken van NetWork Press uitgegeven door Sybex, wordt het onderdeel Networking Essentials behandeld. Dit is het meest algemene van de verplichte MCSEexamens. U vindt alles wat u nodig heeft om een solide basis op het gebied van computernetwerken te verwerven, u voor te bereiden op het examen Networking Essentials en om een grote stap te doen op weg naar het MCSE-diploma.

Daarnaast is dit boek natuurlijk uitermate geschikt voor zelfstudie en verrijking van uw kennis. In elk hoofdstuk vindt u praktische oefeningen en vragen waarmee u uw kennis kunt testen. De CD bevat een aantal handige Engelstalige hulpmiddelen bij uw studievoor MCSE-examens, onder andere:

Cursus LAN Management and Troubleshooting van CBT Systems: acht uren interactieve training.

De Roadmap to Education en Certification van Microsoft, een online cursuscatalogus en gids voor examenvoorbereiding. Certification Sampler van Transcender Corporation: oefenexamens die u een indruk geven van het soort vragen dat u kunt verwachten op MCSE-examens.

*(vervolg op pagina 54)*

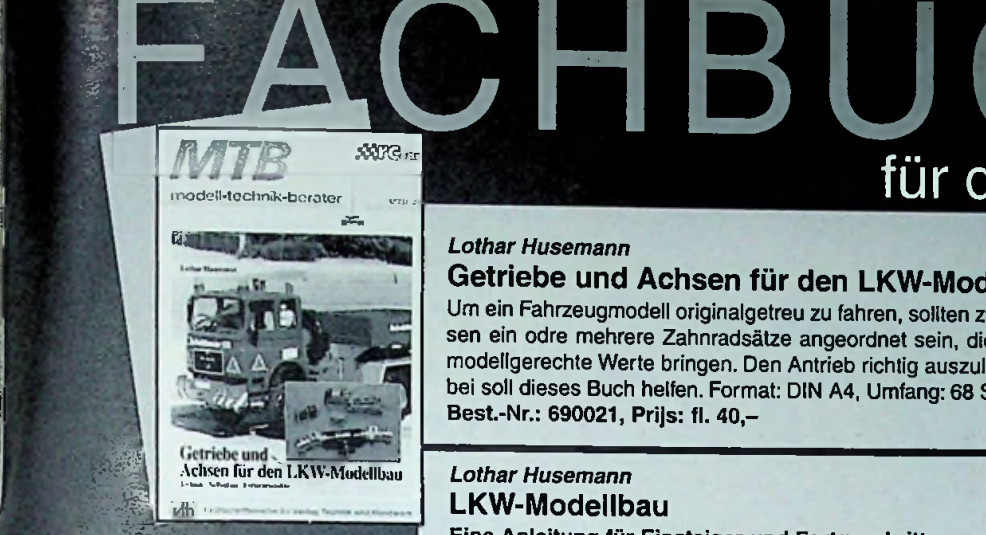

**i**

**I**

;

;

.

4

:

:

: I :

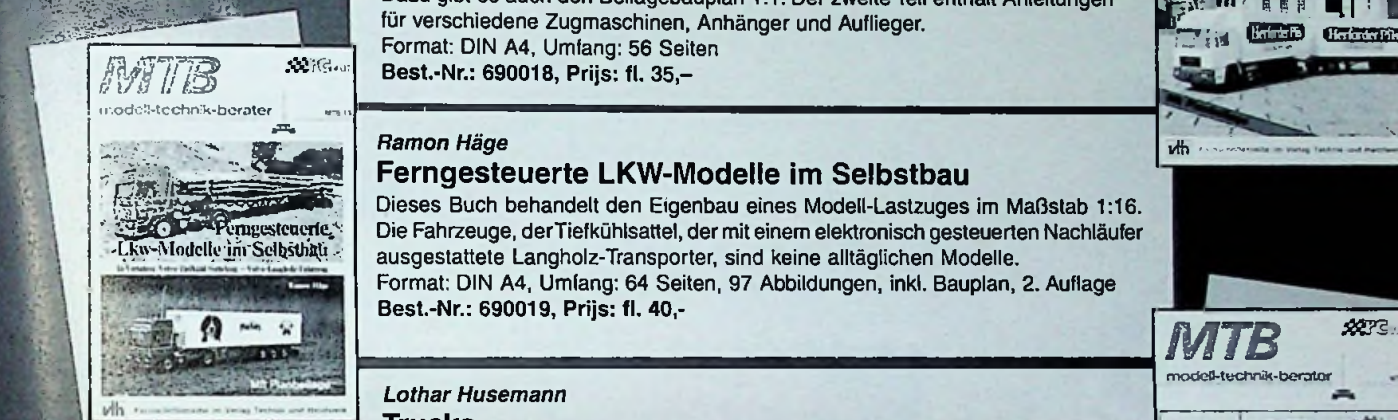

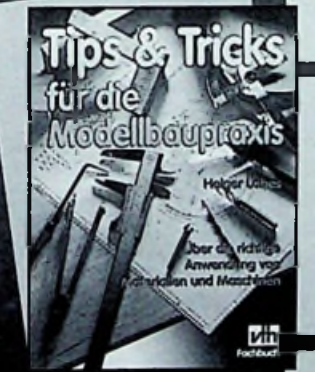

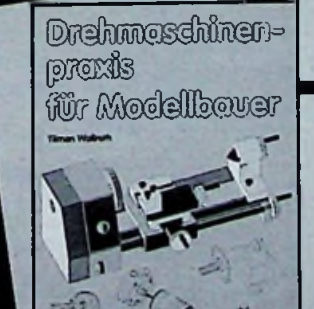

#### ES *Lothar Husemann*

### Getriebe und Achsen für den LKW-Modellbau

Um ein Fahrzeugmodell originalgetreu zu fahren, sollten zwischen Motor und Achsen ein odre mehrere Zahnradsatze angeordnet sein, die die Motordrehzahl auf modellgerechte Werte bringen. Den Antrieb richtig auszulegen und zu bauen, dabei soll dieses Buch helfen. Format: DIN A4, Umfang: 68 Seiten, 133 Abbildungen<br>Best.-Nr.: 690021, Prijs: fl. 40,-Best.-Nr.: 690021, Prijs: fl. 40,-

**fur den modcll -Bau**

modoll-technik-beratcr

rih —

*MTB* model-tuchnik-berator

TRUCKS

**in-i**

<u>vih</u>

**)** 

**ABR** Reno

5573

### **LKW-Modellbau LKW-Modellbau LKW-Modellbau**

#### Eine Anleitung für Einsteiger und Fortgeschrittene

lm erstenTeil wird ausführlich der Bau des LKW-Modells MAN F90 beschrieben. Dazu gibt es auch den Beilagebauplan 1:1. Der zweite Teil enthält Anleitungen für verschiedene Zugmaschinen, Anhanger und Auflieger. Format: DIN A4, Umfang: 56 Seiten

Best.-Nr.: 690018, Prijs: fl. 35,-

#### Ferngesteuerte LKW-Modelle im Selbstbau

Dieses Buch behandelt den Eigenbau eines Modell-Lastzuges im MaBstab 1:16. Die Fahrzeuge, derTiefkühlsattel, der mit einem elektronisch gesteuerten Nachlaufer ausgestattete Langholz-Transporter, sind keine alltaglichen Modelle. Format: DIN A4, Umfang: 64 Seiten, 97 Abbildungen, inkl. Bauplan, 2. Auflage Best.-Nr.: 690019, Prijs: fl. 40,-

#### : *Lothar Husemann*

#### Trucks

Alles über den Selbstbau von ferngesteuerten LKW- und Nutzfahrzeug-Modellen Lothar Husemann, ein auf diesem Gebiet erfahrener Autor behandelt mit dieser Broschüre eine Sparte des RC-Auto-Modellbaus , die immer mehr Freunde findet. Von der "Werkstattausrüstung" über "Konstruktions-Details" und "Elektrik" bis hin zu "Vorbild und Modell" kommt alles zur Sprache.

Umfang: 64 Seiten,Format DIN A4, 218 Abbildungen, 6. Auflage Best.-Nr.: 690008 Prijs: fl. 27,-

#### *Holger Labes* Tips & Tricks für die Modellbaupraxis

Der Autor zeigt in diesem Buch worauf es bei der Materialauswahl ankommt, welche Handwerkzeuge und MeBgerate nützlich und notwendig sind und wie sie angewendet werden. In einem ausführlichen Kapitel erfahrt man alles über Sagen, Dreh-, Fras-, Bohr-, Schleif- und Hobelmaschinen, wie man ihre Qualitat beurteilt, welche Einsatzwerkzeuge es gibt und welches Zubehör angeschafft werden sollte. Umfang: 142 Seiten, zahlreiche Abbildungen, Format: 16,5 x 23 cm Best.-Nr.: 692080 Prijs: fl. 41,-

### *Tilman Wallroth*

#### Drehen und Fräsen im Modellbau

Anhand unzahliger Fotos und Zeichnungen wird Schritt für Schritt gezeigt, wie Metalle, Kunststoff und Holz spanabhebend bearbeitet werden. Ein umfangreicher Tabellenteil, ein Bezugsquellenverzeichnis und ein Sachwortregister vervollstandigen dieses Werk der Dreh- und Frastechnik. 528 Seiten, Format: 165 x 230 mm, über 470 Abbildungen Best.-Nr.: 692037 Prijs: fl. 96,-

#### *Tilman Wallroth*

#### Drehmaschinenpraxis für Modellbauer

In diesem Buch werden ausführlich alle wesentlichen Drehmaschinenkomponenten und Arbeitsgange aus der Sicht der Praxis behandelt. Dazu kommen viele leicht verstandliche Beispiele, klare lllustrationen und eine Vielzahl von Anwendungstips. Man findet Bauanleitungen für Zusatzgeräte, die den täglichen Umgang<br>erleichtern. 232 Seiten, Format:165 x 230 mm<br>Best.-Nr.: 692070 Prijs: fl. 54,erleichtern. 232 Seiten, Format:165 x 230 mm Best.-Nr.: 692070 Prijs: fl. 54,-

tel: (0294) 450460 of per fax (0294) 412782<br>Tel: (0294) 450460 of per fax (0294) 412782<br>De Muiderkring AH Weesp De Muiderkring BV, Postbus 313

l4fl *Verlag für Technik und Handwerk*, *Baden-Baden en De Muiderknng*

# **BOEKBESPREKINGEN**

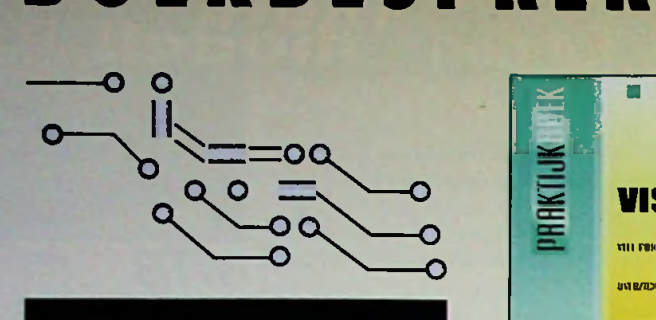

### MAAK ZELF COMMERCIËLE WEB-PAGINA'S *Bestelnummer: 790696*

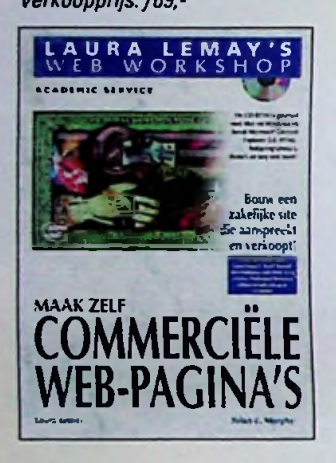

#### Bouw een zakeujke site die AANSPREEKT EN VERKOOPT!

Deze helder geschreven doe-het-zelf gids van Laura Lemay toont hoe Web-pagina's worden gemaakt waarmee producten worden verkocht, waarmee klantenondersteuning wordt geboden en waarmee een bedrijf met succes onder de aandacht van een wereldwijd publiek wordt gebracht.

- Maak online advertenties en catalogi
- Construeer interactieve winkelwagentjes
- Leer hoe <sup>u</sup> elektronische betalingen op een veilige manier kunt accepteren
- Creëer Web-pagina's waarmee <sup>u</sup> bestel- en verzendtrajecten kunt volgen
- Koppel bedrijfsdatabases aan uwWeb-site
- BouwWeb-sites die via advertenties worden gesponsord

*BoekisinclusiefCD-ROM.*

#### **PRAKTIJKBOEK VISUAL J++** *Bestelnummer: 750076*

*Verkoopprijs:f49,-*

استستا

*LU*

**O**

Hetdoel van dit boek is een inleiding te geven in het gebruik van de taal Java aan de hand van de ontwikkelomgeving van Microsoft Visual J++. Het eerste deel vormteen algemene inleiding in programmeren in Java. U leert enkele basisbeginselen die u nodig heeft om aan de slag te kunnen met deze taal. In het tweede deel wordt de ontwikkelomgeving van Visual J++, Developer Studio, op systematische wijze beschreven. In dit deel worden de klassen en twee wizards. de Applet Wizard en de Resource Wizard, geïntroduceerd. Het derde deel is gericht op de praktijk. In dit deel wordt programmeren met Java in Visual J++ besproken aan de hand van

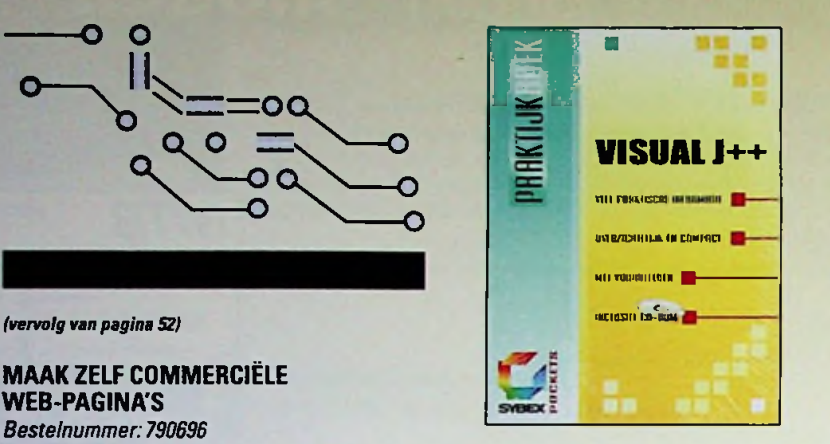

concrete onderwerpen: de interface van het toetsenbord en de muis beheren, de implementatie van een menubalk in een toepassing, bestandsbeheer en dergelijke. Bovendien bevat dit deel een voorproefje van de standaard ActiveX. Op de CD-ROM in dit boek staan voorbeelden van Java-toepassingen die in het boek worden gebruikt.

#### **WERKEN MET POWERPOINT 97**

*Bestelnummer 750128*  $Verkoopprijs: f49, -$ 

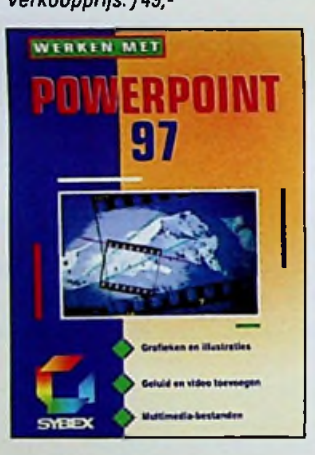

PowerPoint voor Windows 95 is een populair, grafisch presentatieprogramma dat is ontworpen voor professionals die weinig tijd hebben om zich te verdiepen in nieuwe programma's. Met een minimum aan tijd en moeite kunt u met PowerPoint alle elementen samenvoegen waaruit een effectieve presentatie is opgebouwd. Dit boek leidt u via een reeks logische stappen door het proces waarmee u een presentatie maakt. Uvindt informatievoor beginnende en gevorderde PowerPoint-gebruikers en u krijgt tips die u helpen uw presentaties sneller en gedetailleerder te maken. In het eerste deel van dit boek vindt u uitleg over de basisbegrippen van PowerPoint. U krijgt een snel overzicht van alle mogelijkheden en hoe u deze kunt combineren. Alle informatie over het gebruik van de diverse PowerPoint-onderdelen vindt u in deel twee. U leest alles over het werken met grafieken, het toevoegen van illustraties, geluid en video, het werken met opbouweffecten en verborgen dia's, hoe u de tijdsindeling van uw presentatie bepaalt en hoe u de speciale presentatiefuncties van PowerPoint gebruikt. Bovendien worden in dit deel nevenonderwerpen besproken vanuit een professioneel gezichtspunt. Deel drie beschrijft de functies van PowerPoint die meer bieden dan alleen het maken

van traditionele presentaties. Hier leest u over de vele kleuropties. over het afdrukken van uw dia's en het werken met multimedia-bestanden en krijgt u tips over het presenteren zelf. Tot slot vindt u in de bijlagen informatie over het installeren van PowerPoint, tips voor de beginnende presentator en eenwoordenlijst met grafische termen.

#### STEP BY STEP MICROSOFT® OFFICE 97 *Bestelnummer: 790775*

*Verkoopprijs:f59,-*

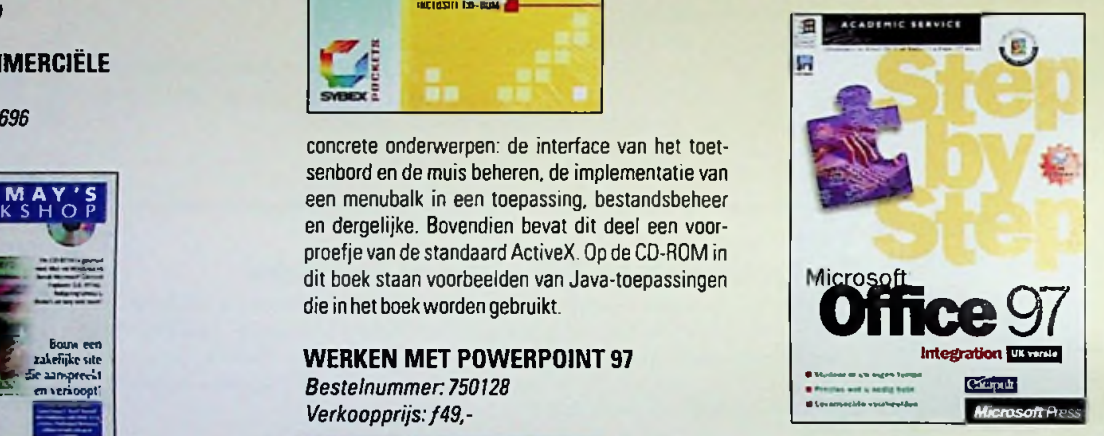

#### Met dit boek en Microsoft® Office 97 leert u:

- Office Binder gebruiken om brieven, verslagen, spreadsheets, grafieken, presentaties en andere documenten te combineren tot één project
- tijd besparen door documenten automatisch te laten bijwerken
- bestaande documenten uit vorige Office-versies en andere programma's importeren en combineren in nieuwe projecten
- documenten delen met behulp van e-mail, een netwerk of een intranet, en aangebrachte wijzigingen bekijken
- Microsoft Query, Microsoft Word en Microsoft Excel samen gebruiken om gegevens teanalyseren
- gegevens importeren uit Microsoft Word en Microsoft Excel in een tabel in Microsoft Access
- tekst, tabellen, grafieken en andere gegevens integreren in een presentatie
- hyperlinks naar bepaalde informatie op het Internet of een intranet toevoegen
- Microsoft FrontPage™ gebruiken om documenten op het Internet of een intranet te zetten

Dit boek bevat het volledige studiemateriaal voor het examen Certified Microsoft Office User Expert. Doorloop alle lessen om de volledige cursus te volgen of doorloop afzonderlijke lessen om alleen de gewenste vaardigheden op te doen. In beide gevallen leert u in uw eigen tempo van de beste leraar - uzelf. Dankzij de bijgeleverde oefenbestanden krijgt u snel praktische vaardigheden.

#### *(vervolg op pagina 6)*

## **KLEINSTE DC-DC CONVERTER VOOR ENKELE BATTERIJ HEEFT INGEBOUWDE SYNCHRONE GELIJKRICHTER VOOR EEN HOGER RENDEMI**

### Ruimte- en kostenbesparende interne gelijkrichter verhoogt efficiency bij lage uitgangsspanning

De MAX1642 en de MAX1643 zijn de kleinste, zeer efficiënte step-up DC-DC converters voor met een enkele batterij gevoede apparaten. Ze zorgen voor een aanzienlijke verlenging van de levensduur van de batterij en nemen minder ruimte in bij draagbare toestellen, zoals pagers, buzzers en andere "IV'-apparaten. De gegarandeerde opstartspanning is 0,88V. Deze omzetters bieden de beste combinatie van lage ruststroom en hoog rendement. De batterij gaat langer mee bij gebruik en in rust.

- o Kleinste behuizing, geen externe diode vereist
- 4 Hoog rendement, zelfs bij lage uitgangsspanning
- \$ 40pA ruststroom
- *o* G,fiSV ingangsopstartspanning (gegarandeerd)
- 2pA afschakelstroom (MAX1642)
- *o* 2 detectors voor te lage batterijspanning (MAX1643)
- *o* Evaluatiekit (MAX1642EVKIT) verkrijgbaar
- o Bescherming tegen omgekeerde polariteit

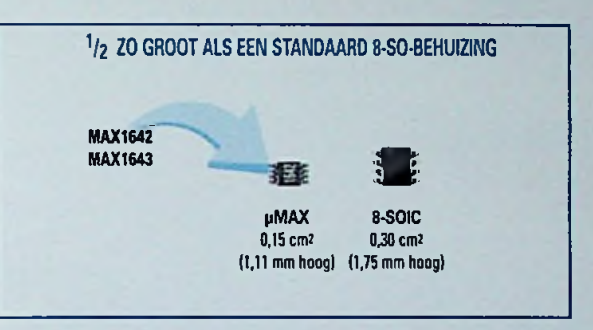

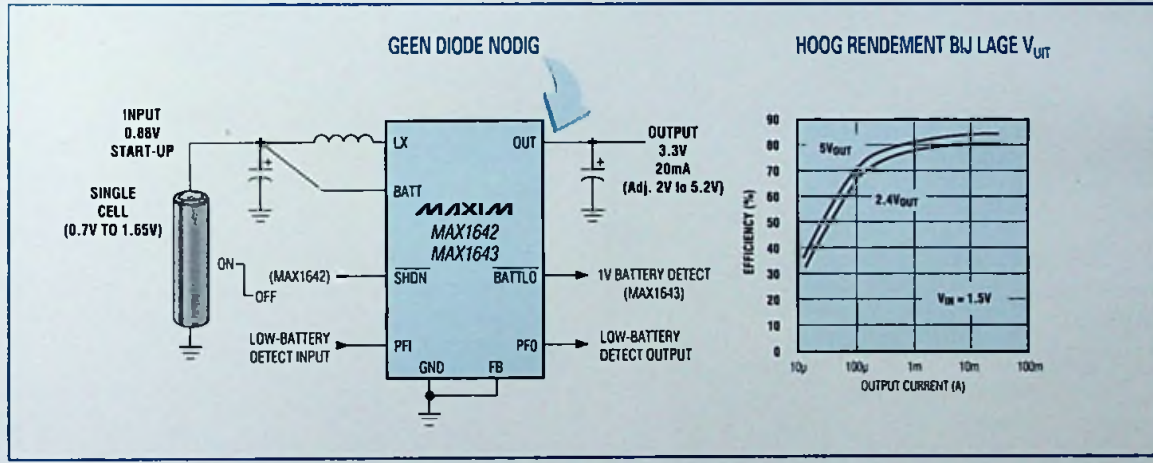

De interne synchrone gelijkrichter heeft 3 functies: 1) zorgt voor 15% hoger rendement dan een Schottky-diode bij lage uitgangsspanning; 2) spaart ruimte; 3) spaart kosten.

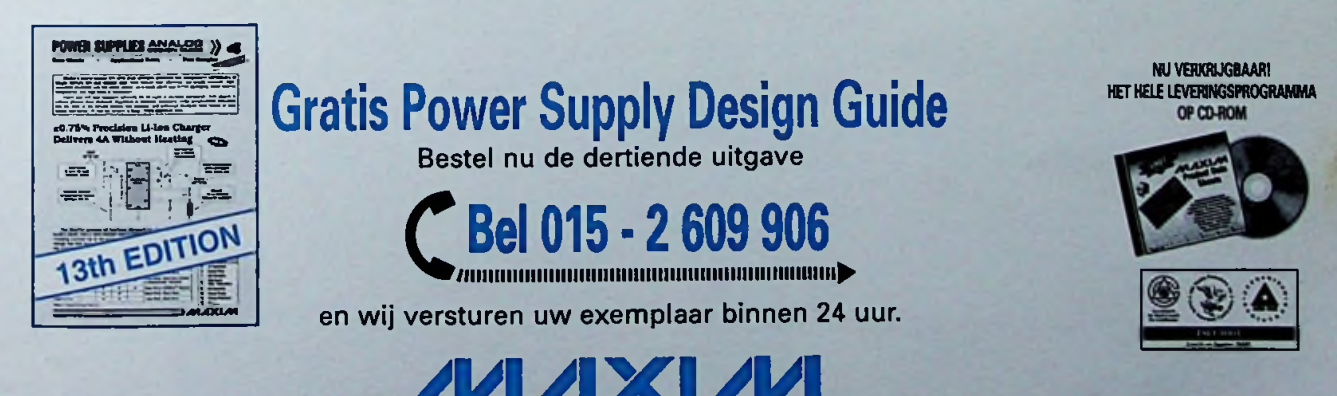

Maxim Integrated Products - U.K., phone (0118) 9303388; fax (0118) 9305577 <http://www.maxim-ic.com>

*A/iAXXAA* is een geregistreerd handelsmerk van Maxim tntegrated Products

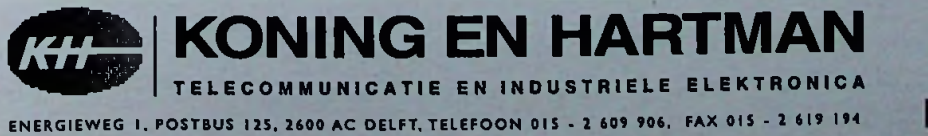

Getranics Group

## ELEKTRONISCHE PRODUCTEN VOOR DE BENELUX/<br>PRODUITS ELECTRONIQUES POUR LE BENELUX PRODUITS ELECTRONIQUES POUR LE BENELUX

Meet- en testapparatuur/ Appareils de mesure et de teste

**MEC** Modulaire printschakelaars/ Interrupteurs modulaires pour circuits imprimés

### Een beknopt fabrikantenoverzicht/Une résumée des fabricants

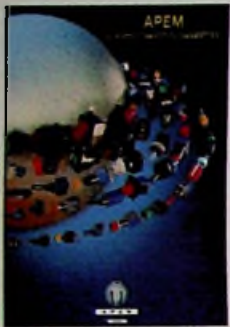

**APEM/APR** Miniatuur en standaard schakelaars/lnterrupteurs miniatures et standards

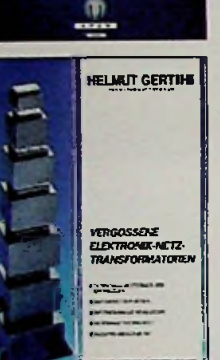

**GERTH** Printtransformatoren/ **Transformateurs** pour circuits imprimés

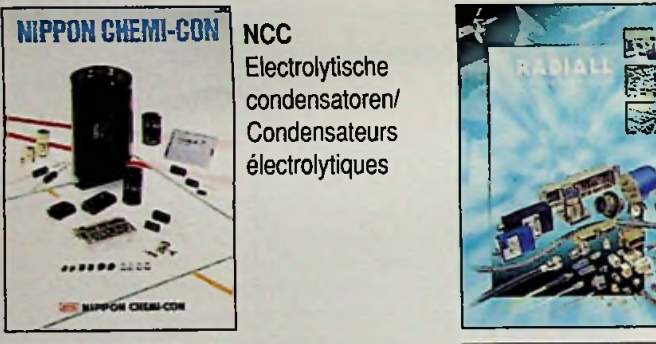

Electrolytische condensatoren/ **Condensateurs** électrolytiques

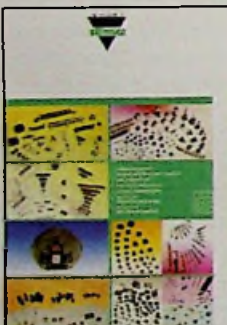

**SFERNICE\*** Potentiometers en weerstanden/ Potentiomètres et résistances

**TEKO** Behuizingen/ **Boitiers** 

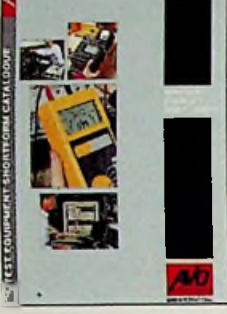

witch

*m M*

**RADIALL** Coaxiaal- en **Connecteurs** optiques

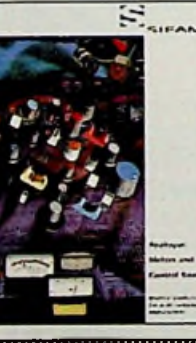

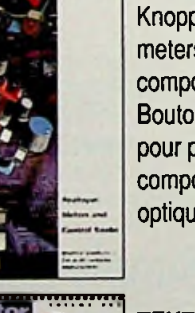

**SIFAM** Knoppen, paneelmeters en glasvezel componenten/ Boutons, mètres pour panneaux et composants fibres optiques

**TEKTRONIX** Meet- en testapparatuur/ Appareils de mesure et de teste

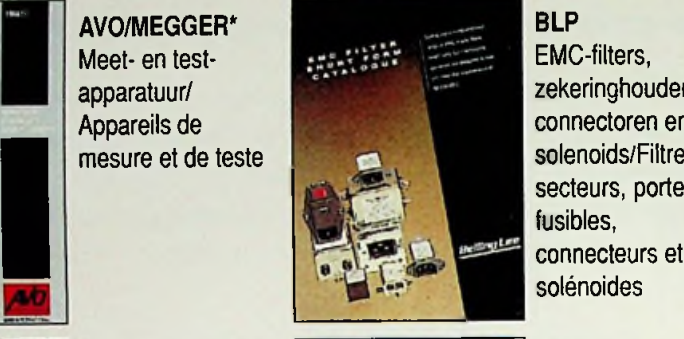

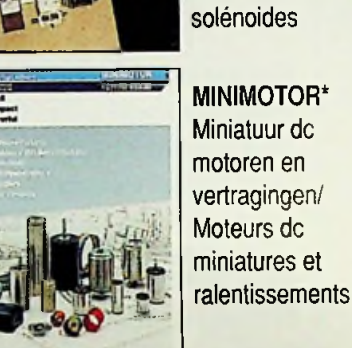

SCHRACK\* Relais/Relais

EMC-filters, zekeringhouders, connectoren en solenoids/Filtres secteurs, portefusibles,<br>connecteurs et

**TASKER** Industriële kabel/ Cable professionel

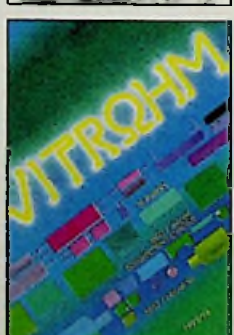

VITROHM Weerstandsprodukten/Produits des résistances

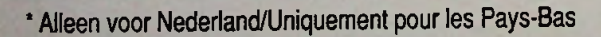

AMROHBV Hogeweyselaan 227 1382JLWeesp Tel/Fax: 0294-450450/0294-412782 E-mail: [amroh@tip.nl](mailto:amroh@tip.nl) AMROH ELECTRONICS BELGIUM N.V. S.A. Nieuwdreef7 B-2328 Hoogstraten Tel/Fax: 03/3150606/3154184 AMROH ELECTRONICS GmbH. Hans Bocklerstrasse <sup>11</sup> D-47877 Willich Tel/Fax: 02154-428461/428421

glasvezelconnectoren/ coaxiaux et fibres

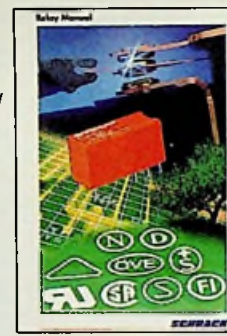

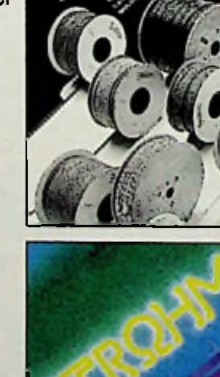